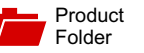

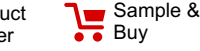

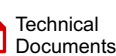

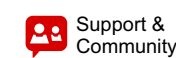

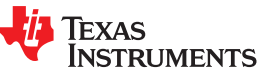

**[OPT9221](http://www.ti.com/product/opt9221?qgpn=opt9221)** SBAS703A –JUNE 2015–REVISED JUNE 2015

# **OPT9221 Time-of-Flight Controller**

- <span id="page-0-1"></span>QVGA 3D ToF Controller: Up to 120 FPS • 3D Imaging:
- <span id="page-0-3"></span>
	-
	-
	- Up to 4-Bit Ambient Gesture Controls
	- Saturation Detection
- <span id="page-0-2"></span>
	- Compatible with TI ToF Sensor ([OPT8241\)](http://www.ti.com/product/opt8241)
- - - Data, VD, HD, Clock
	-
- -
	-
	- De-Aliasing
	-
	-
	- Temperature Compensation<br>
	High Dynamic Range Operation<br>
	The Computer of Temperature of Temperature of Temperature of Temperature of Temperature of Temperature of Tem
- 
- 
- Sensor Control
- Master and Slave Sync Operation
- <sup>2</sup>C Slave Interface
- <span id="page-0-0"></span>• Power Supply: 1.2-V Core, 1.8-V I/O, 3.3-V I/O
- Package: 256-Pin, 9-mm x 9-mm NFBGA
- Operating Temperature: 0°C to 85°C

# **1 Features 2 Applications**

Tools & **[Software](http://www.ti.com/product/OPT9221?dcmp=dsproject&hqs=sw&#desKit)** 

- 
- Depth Data: Location and Proximity Sensing
- 12-Bit Phase 3D Scanning and 3D Machine Vision
- Up to 12-Bit Amplitude Security and Surveillance
	-

# **2 Description 1 2 2 2 2 2 3 Description**

The time-of-flight controller (TFC) is a high performance, 3D time-of-flight (ToF) sensor Output (CMOS, 8-Lane Data, 8 Control Signals, companion device that computes the depth data from<br>and Clock):<br>the digitized sensor data. Depth data are output via a the digitized sensor data. Depth data are output via a – Digital Video Protocol programmable complementary metal-oxide- (DVP)-Compatible: semiconductor (CMOS) parallel interface.

- Synchronous Serial Interface (SSI)-Compatible ln addition to depth data, the TFC provides auxiliary information consisting of amplitude, ambient, and • Depth Engine:<br>
• Pixel Binning<br>
• Pixel Binning<br>
• Pixel Binning<br>
Flags for each pixel. This information can be used to<br>
implement filters and masks and to dynamically implement filters and masks and to dynamically Region of Interest (ROI) control the system configuration for the intended performance.

Non-linearity Correction The TFC supports a wide range of binning and ROI options that help optimize the data throughput that

– High Dynamic Range Operation<br>The 9-mm x 9-mm NFBGA package enables small<br>form-factor 3D, ToF systems that can be embedded form-factor, 3D, ToF systems that can be embedded • Timing Coordinator: into a variety of end equipment.

# **Device Information[\(1\)](#page-0-0)**

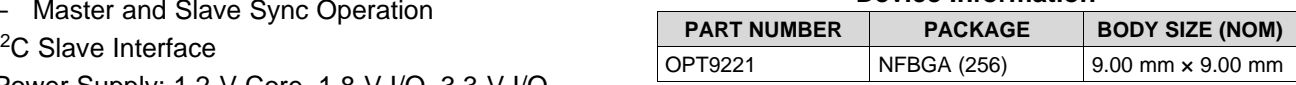

(1) For all available packages, see the orderable addendum at the end of the datasheet.

# **Functional Block Diagram**

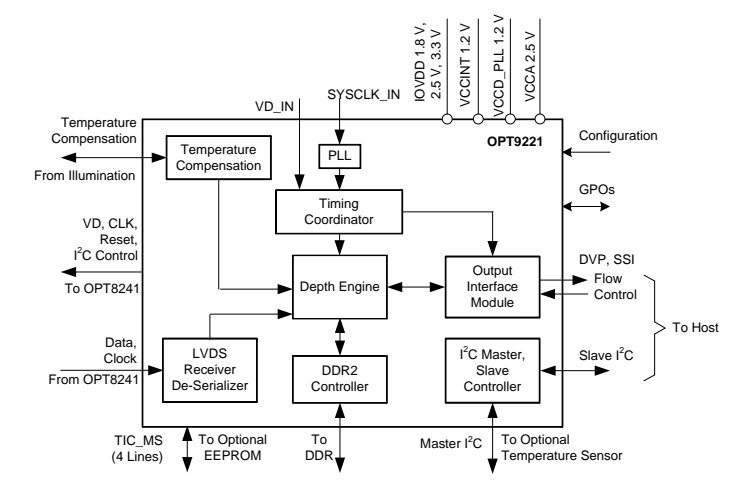

# **Table of Contents**

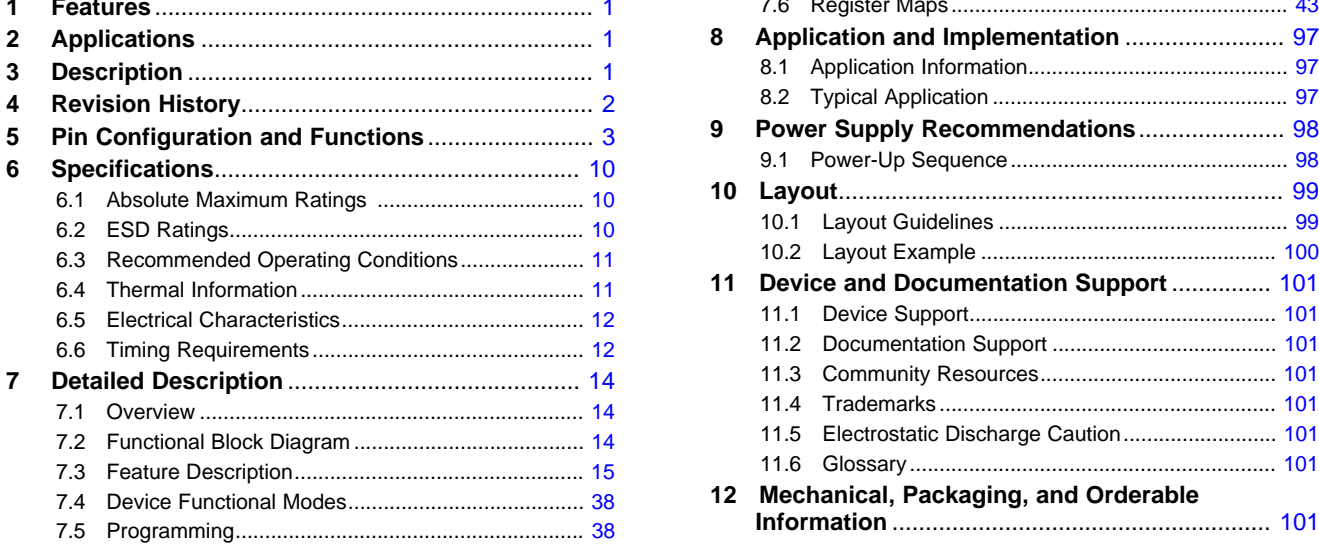

# <span id="page-1-0"></span>**4 Revision History**

**Changes from Original (June 2015) to Revision A Page** • Changed from Product Preview to Production Data .............................................................................................................. [1](#page-0-3)

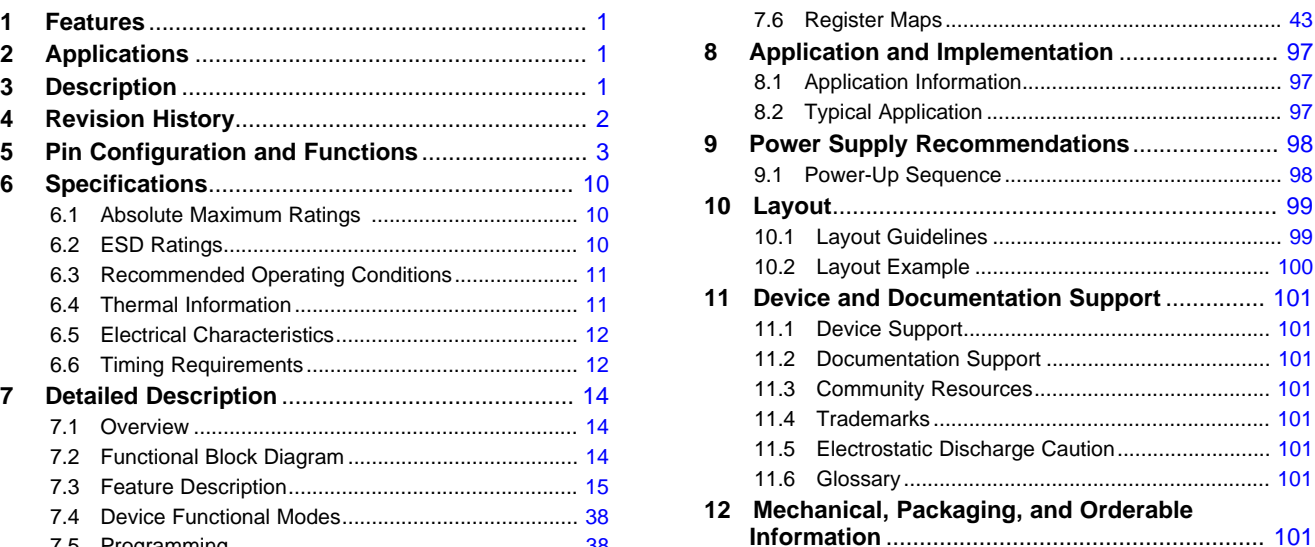

### Product Folder Links: *[OPT9221](http://www.ti.com/product/opt9221?qgpn=opt9221)*

EXAS **STRUMENTS** 

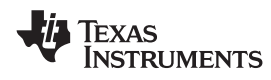

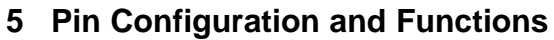

<span id="page-2-0"></span>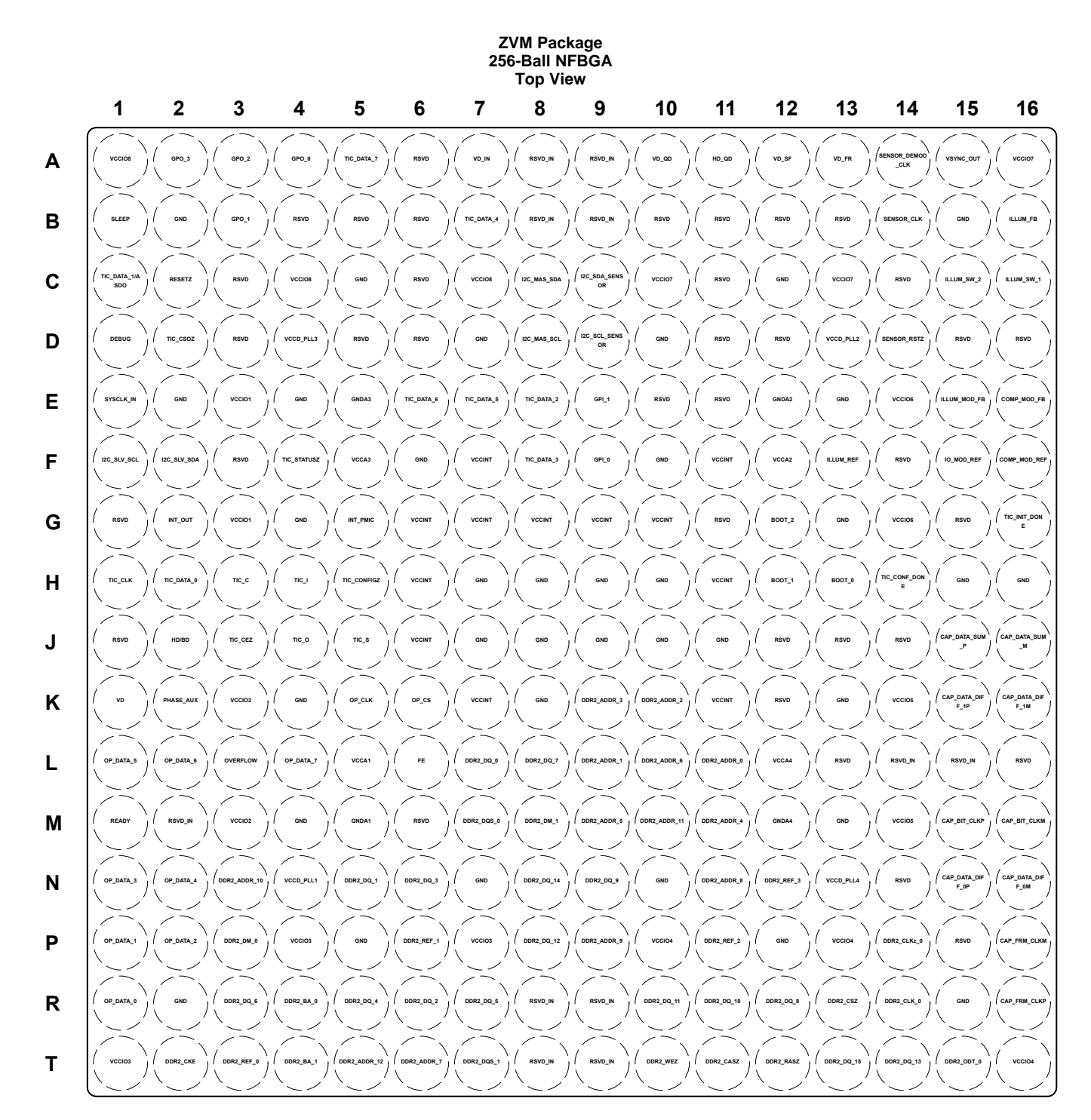

#### **Pin Functions**

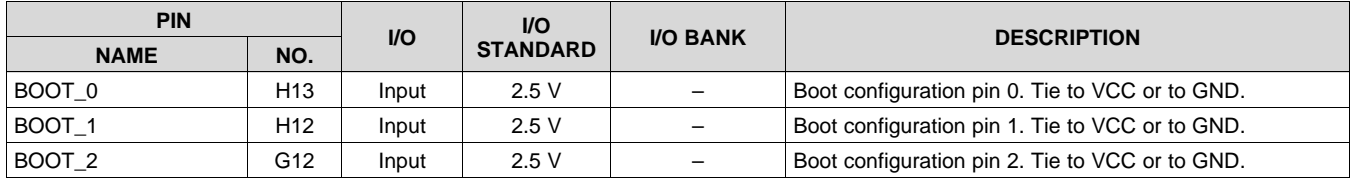

**[OPT9221](http://www.ti.com/product/opt9221?qgpn=opt9221)** SBAS703A –JUNE 2015–REVISED JUNE 2015 **[www.ti.com](http://www.ti.com)**

Texas<br>Instruments

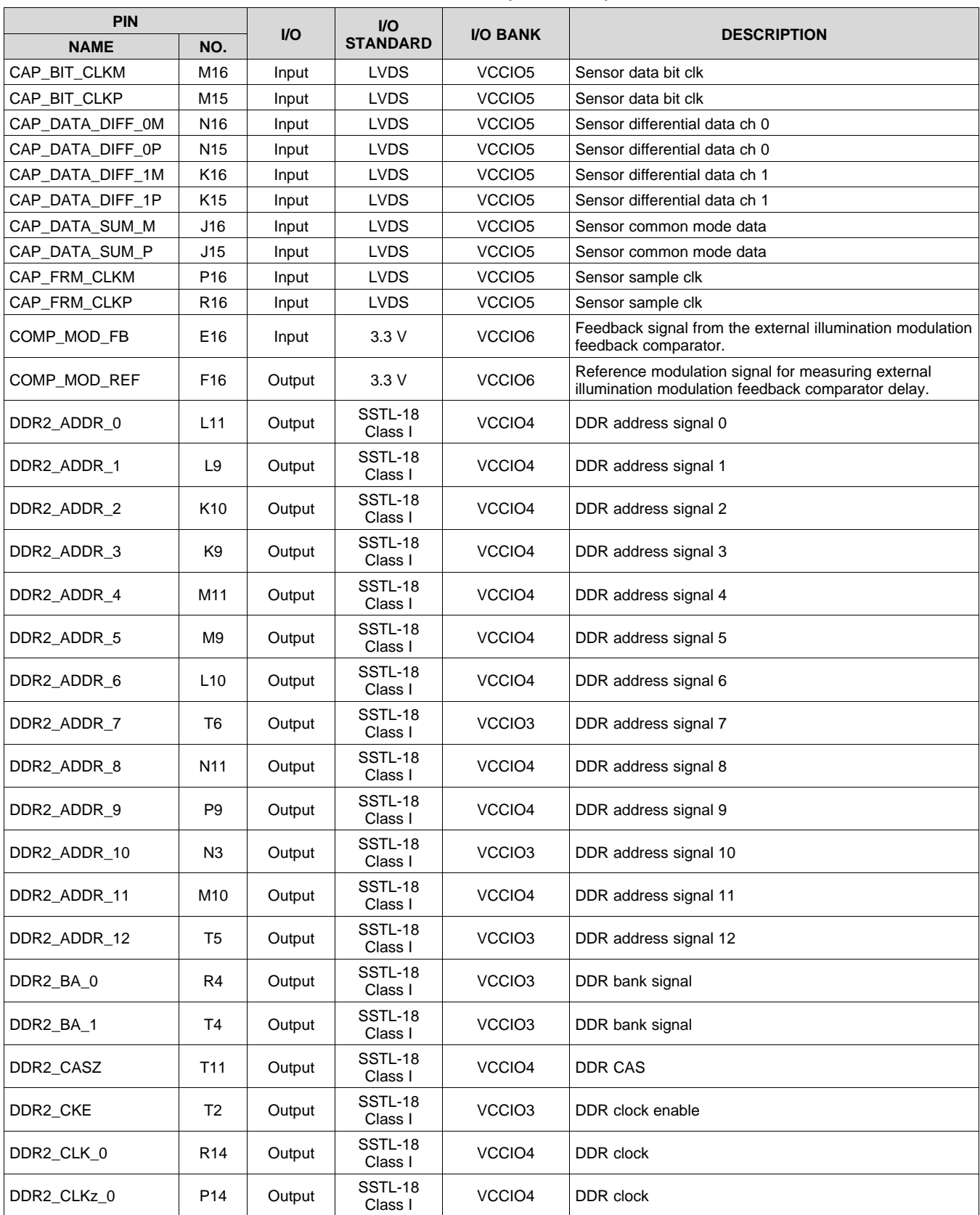

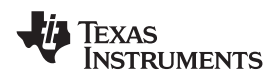

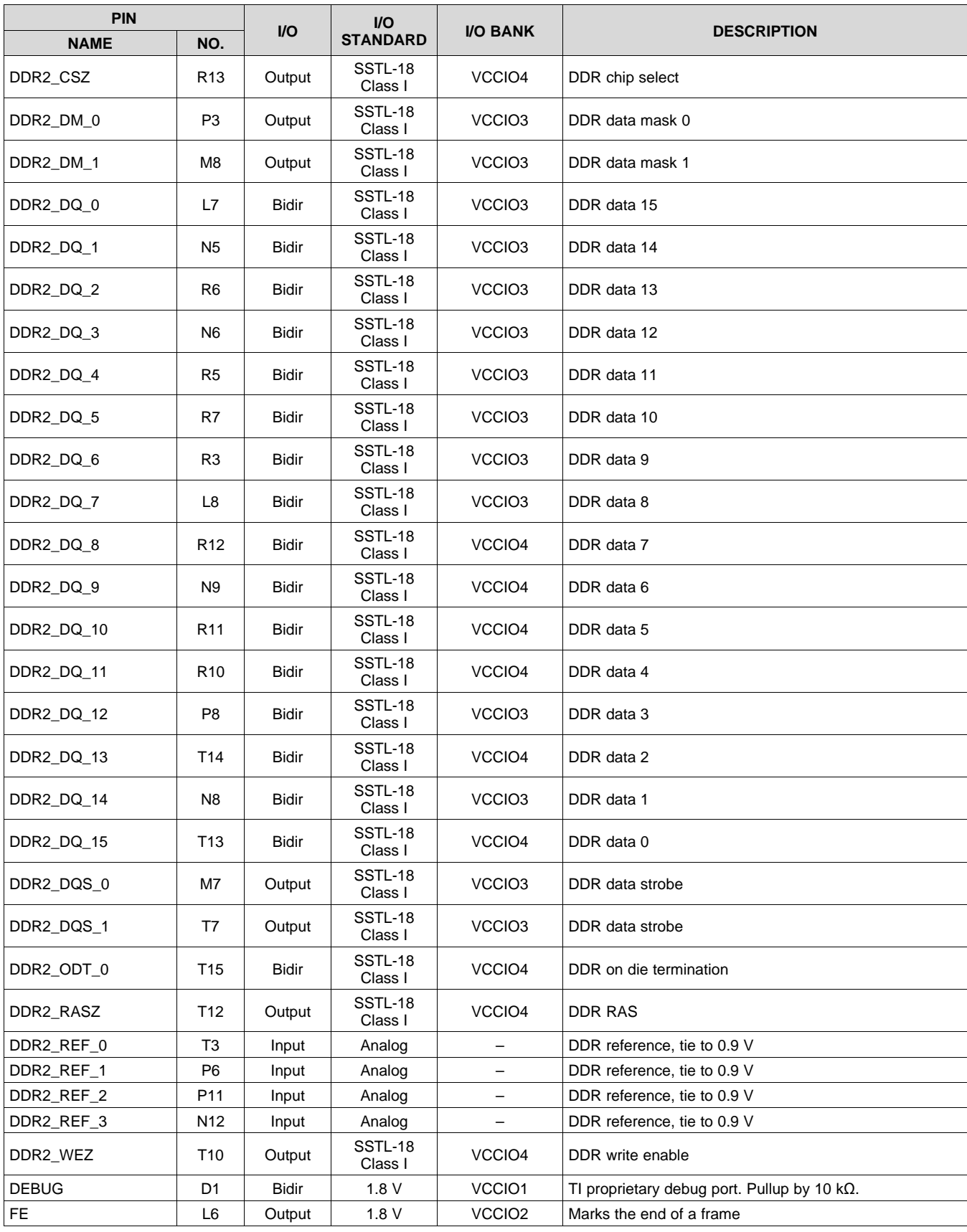

**[OPT9221](http://www.ti.com/product/opt9221?qgpn=opt9221)** SBAS703A –JUNE 2015–REVISED JUNE 2015 **[www.ti.com](http://www.ti.com)**

Texas<br>Instruments

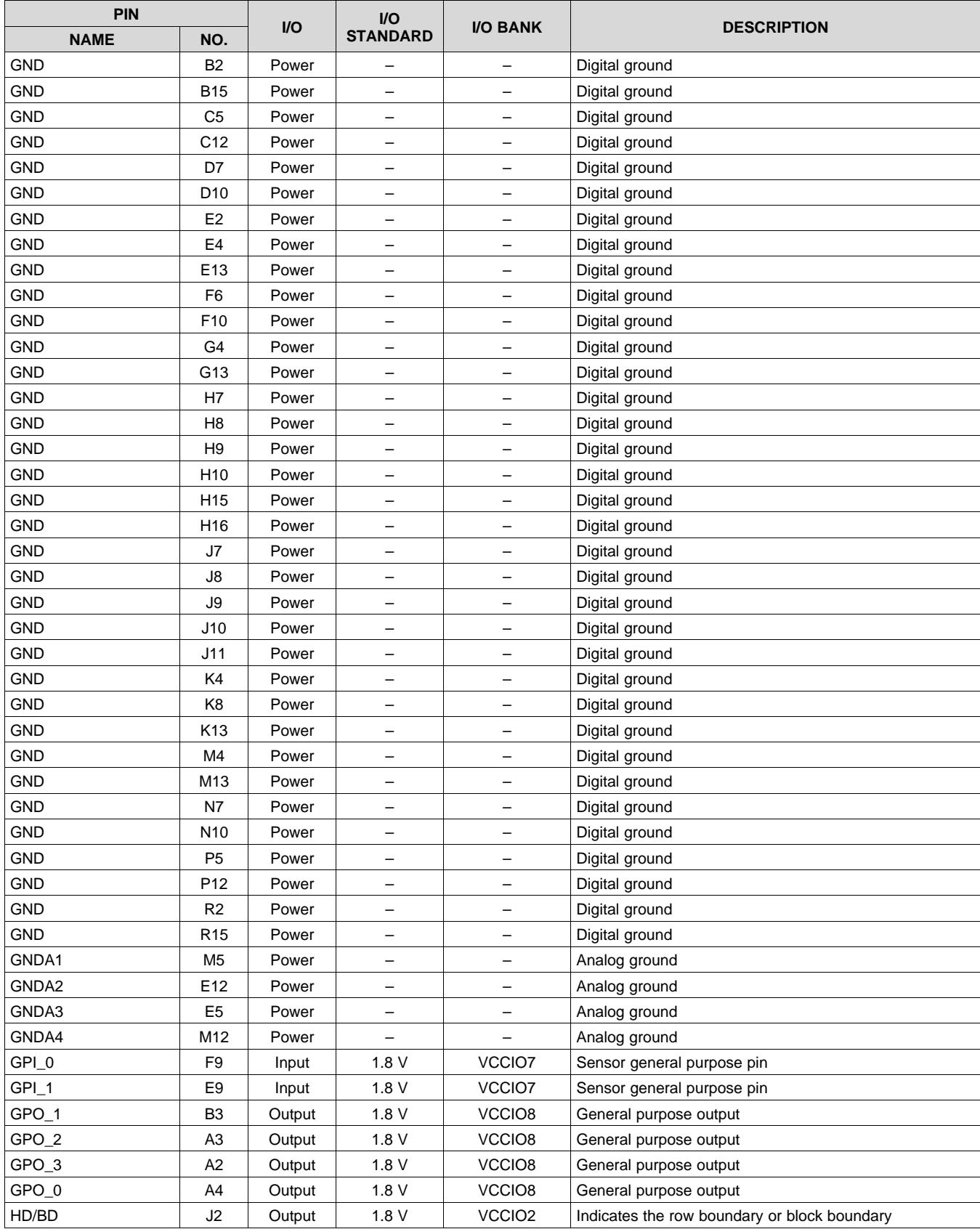

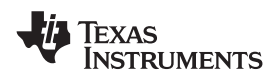

# **Pin Functions (continued)**

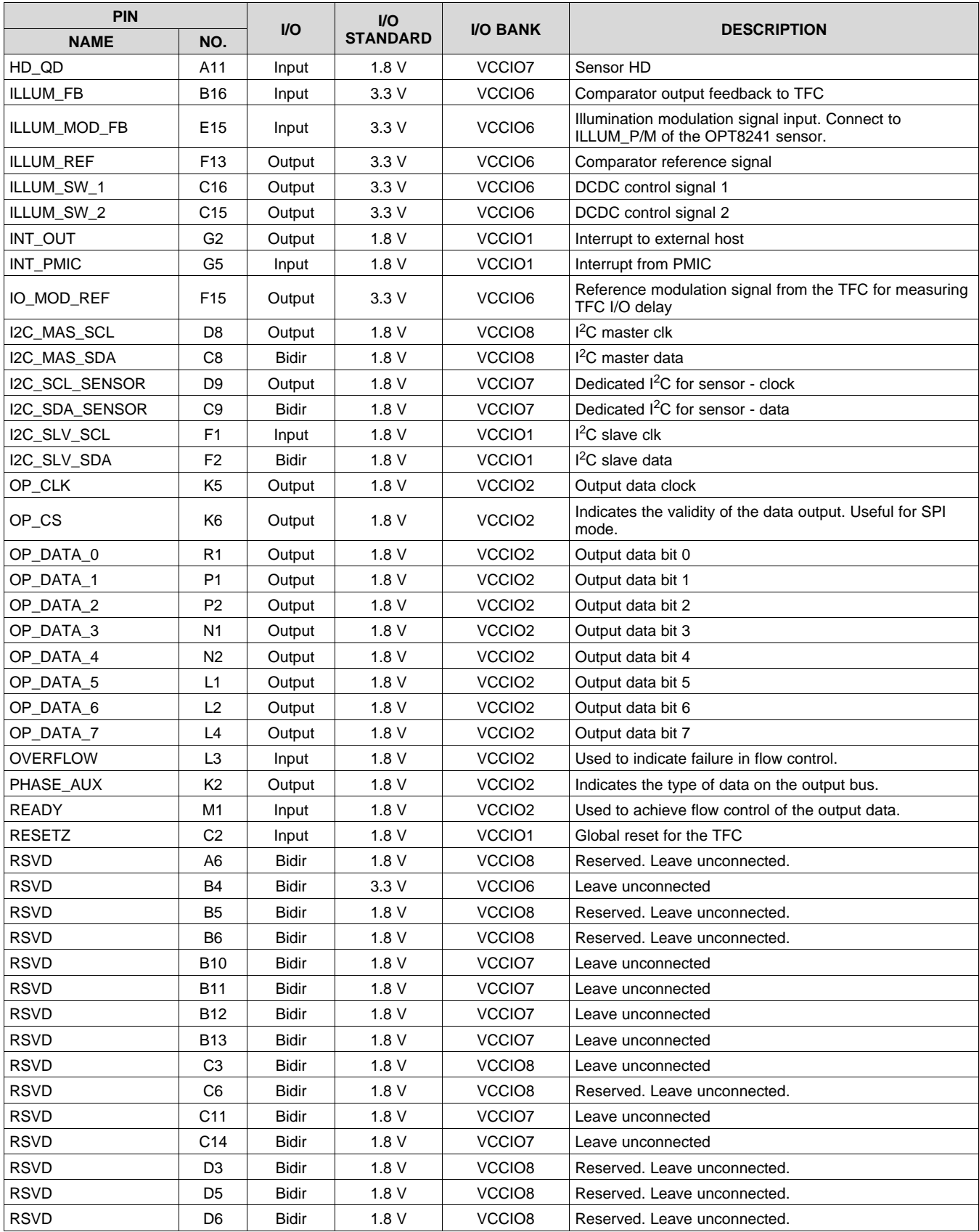

Copyright © 2015, Texas Instruments Incorporated *Submit [Documentation](http://www.go-dsp.com/forms/techdoc/doc_feedback.htm?litnum=SBAS703A&partnum=OPT9221) Feedback* 7

**[OPT9221](http://www.ti.com/product/opt9221?qgpn=opt9221)** SBAS703A –JUNE 2015–REVISED JUNE 2015 **[www.ti.com](http://www.ti.com)**

Texas<br>Instruments

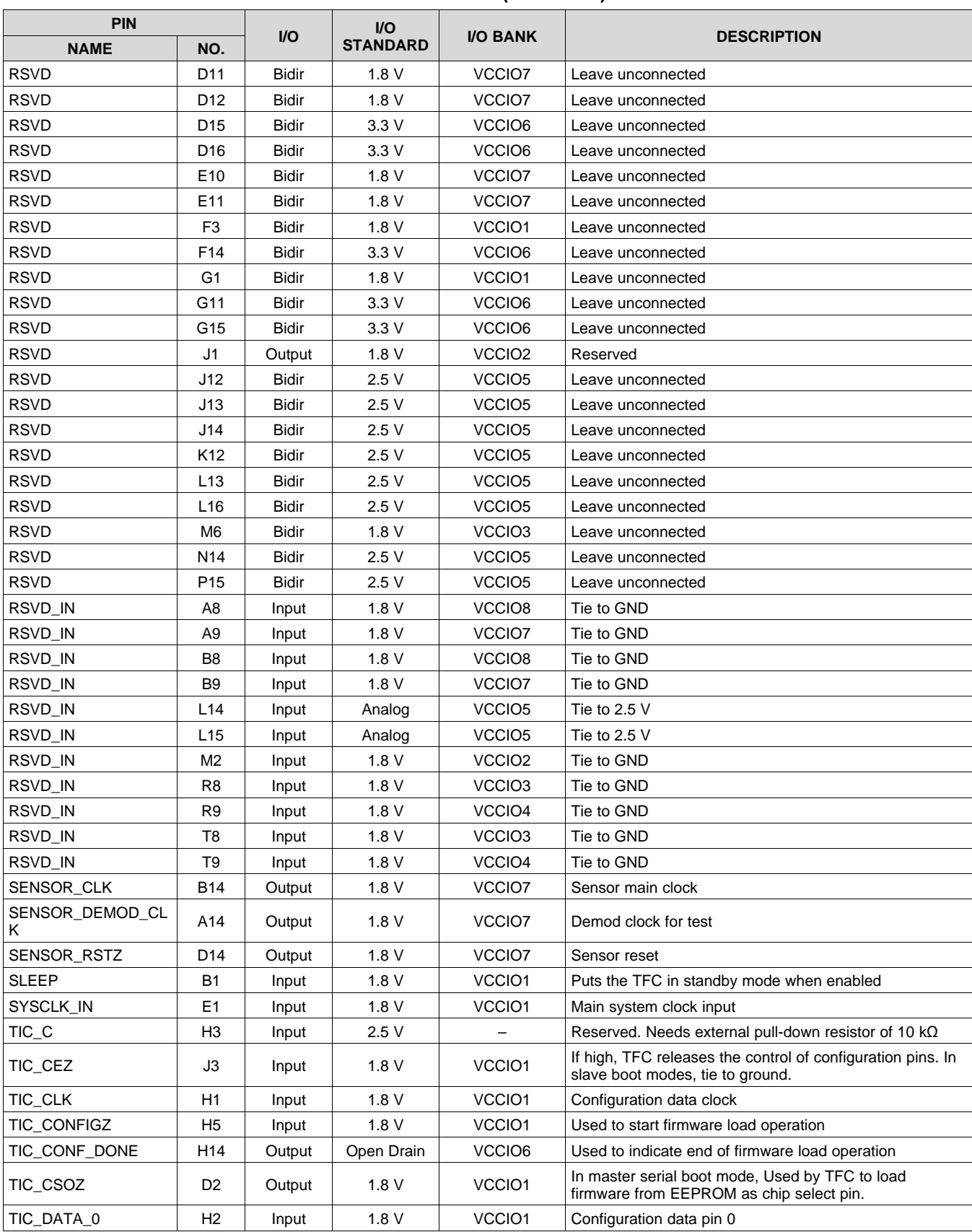

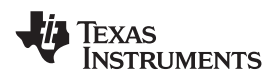

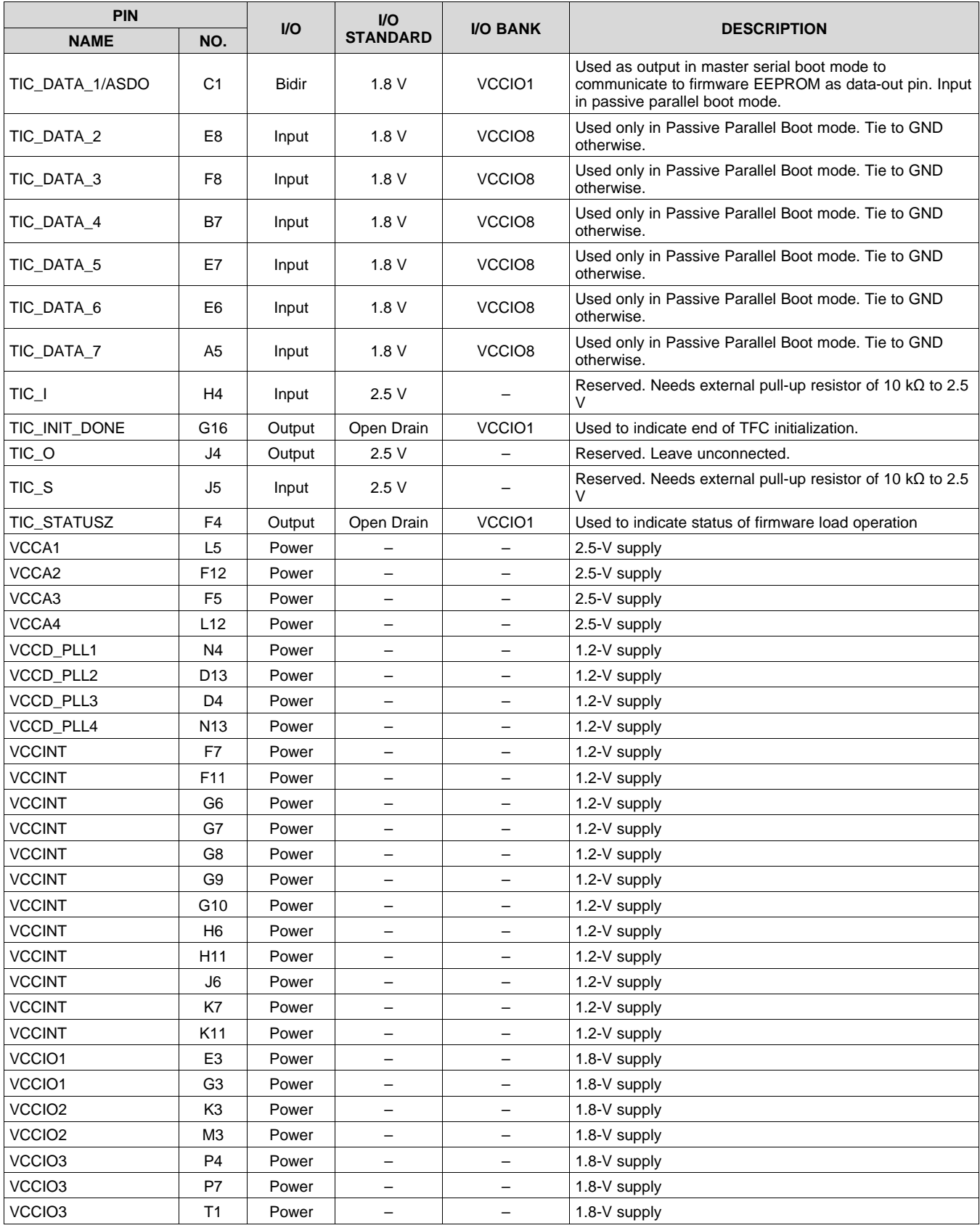

**[OPT9221](http://www.ti.com/product/opt9221?qgpn=opt9221)** SBAS703A –JUNE 2015–REVISED JUNE 2015 **[www.ti.com](http://www.ti.com)**

**STRUMENTS** 

**EXAS** 

# **Pin Functions (continued)**

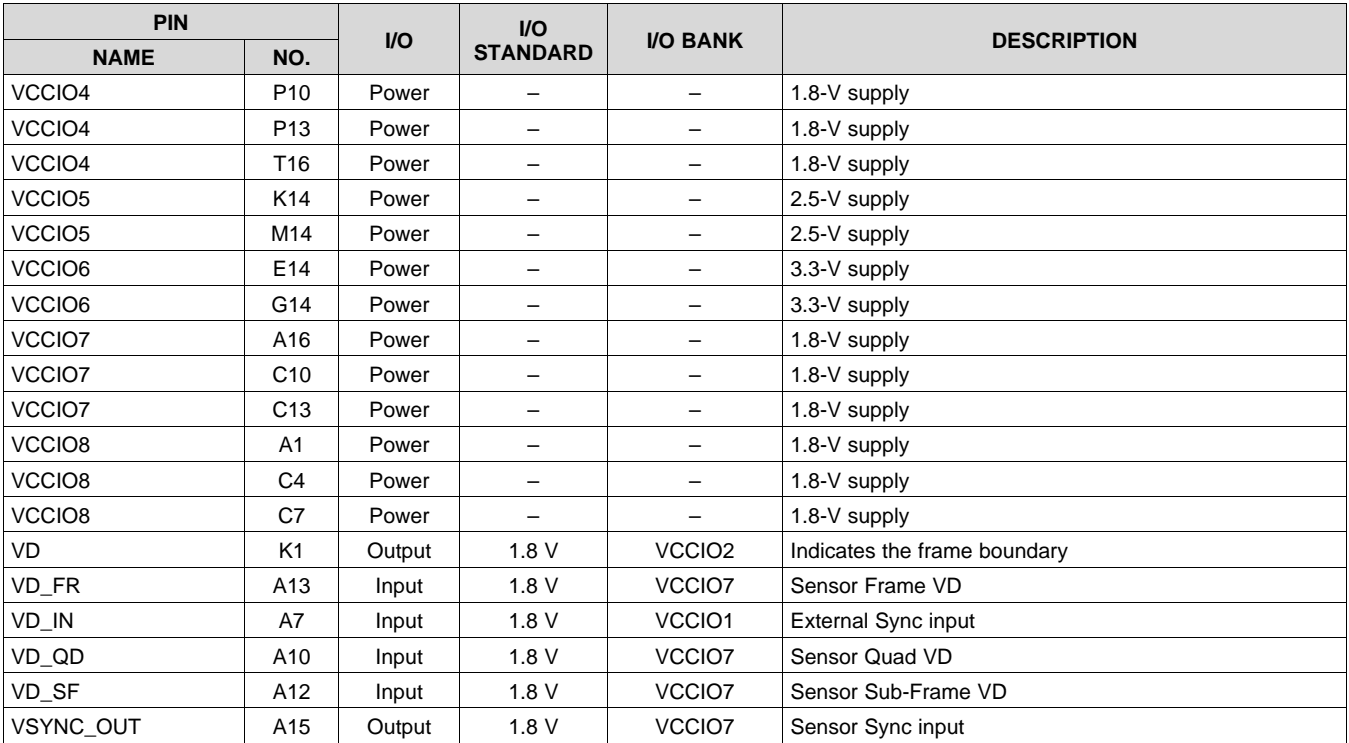

# <span id="page-9-0"></span>**6 Specifications**

# <span id="page-9-1"></span>**6.1 Absolute Maximum Ratings**

at GND =  $0$  V and all voltages related to ground (unless otherwise noted)<sup>(1)</sup> <sup>(2)</sup>

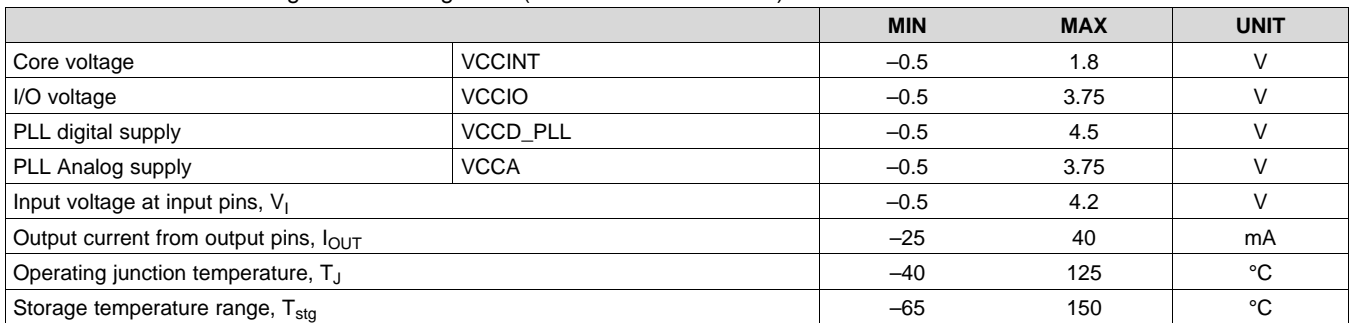

(1) Stresses beyond those listed under *Absolute Maximum Ratings* may cause permanent damage to the device. These are stress ratings only, which do not imply functional operation of the device at these or any other conditions beyond those indicated under *Recommended Operating Conditions*. Exposure to absolute-maximum-rated conditions for extended periods may affect device reliability.

(2) All voltages are with respect to the device ground.

# <span id="page-9-2"></span>**6.2 ESD Ratings**

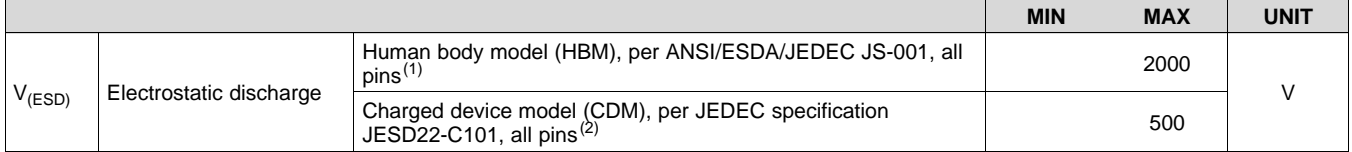

(1) JEDEC document JEP155 states that 500-V HBM allows safe manufacturing with a standard ESD control process.

(2) JEDEC document JEP157 states that 250-V CDM allows safe manufacturing with a standard ESD control process.

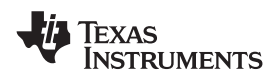

# <span id="page-10-0"></span>**6.3 Recommended Operating Conditions**

at GND = 0 V and all voltages related to ground (unless otherwise noted)

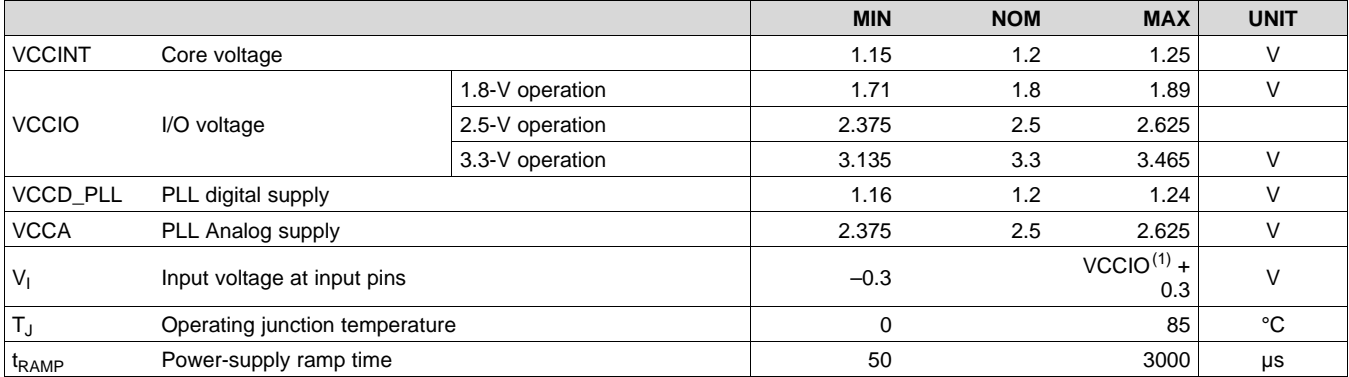

(1) VCCIO is the corresponding bank voltage

#### <span id="page-10-1"></span>**6.4 Thermal Information**

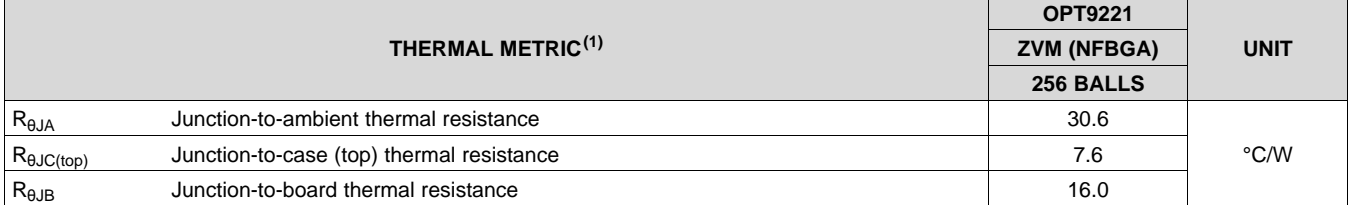

(1) For more information about traditional and new thermal metrics, see the *IC Package Thermal Metrics* application report, [SPRA953](http://www.ti.com/lit/pdf/spra953).

SBAS703A –JUNE 2015–REVISED JUNE 2015 **[www.ti.com](http://www.ti.com)**

#### Texas **NSTRUMENTS**

## <span id="page-11-0"></span>**6.5 Electrical Characteristics**

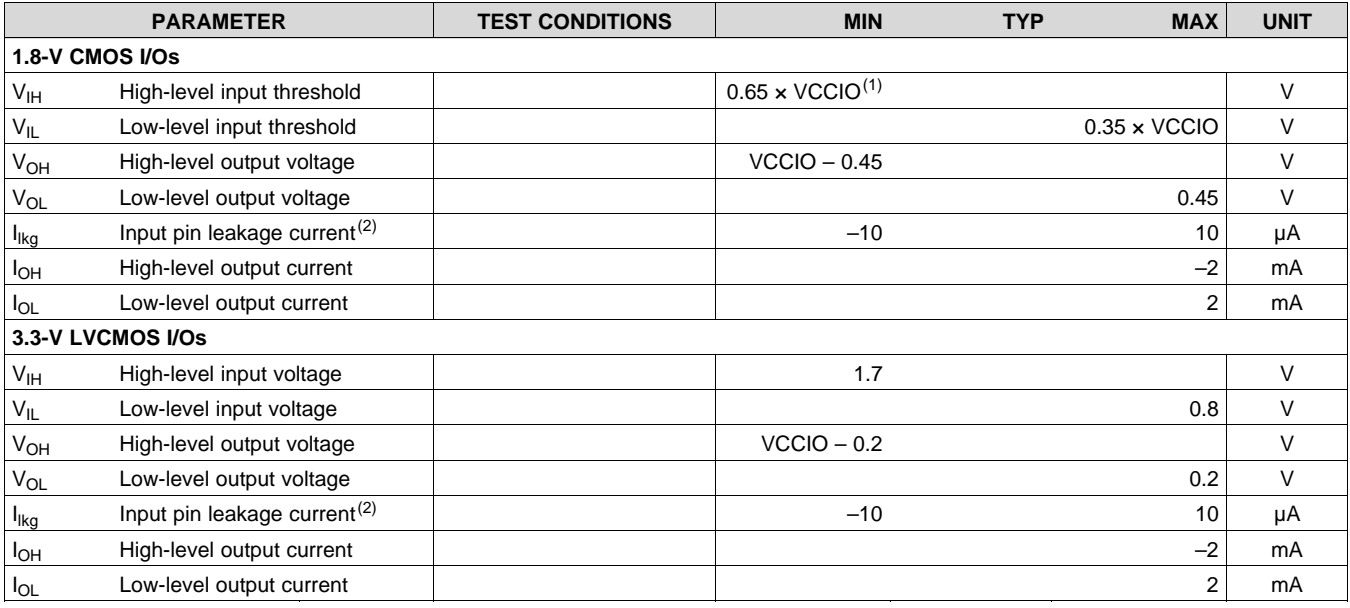

(1) VCCIO is the corresponding bank voltage.

(2) For, 0 < Input voltage < VCCIO.

# <span id="page-11-1"></span>**6.6 Timing Requirements**

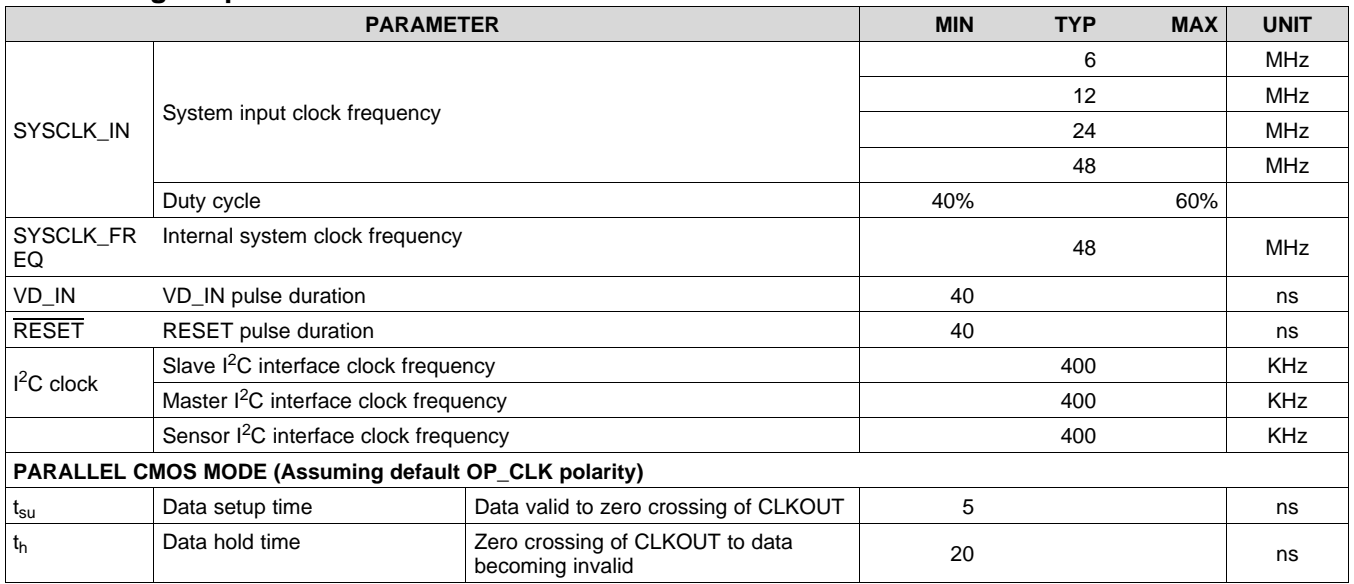

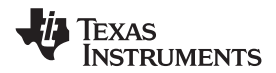

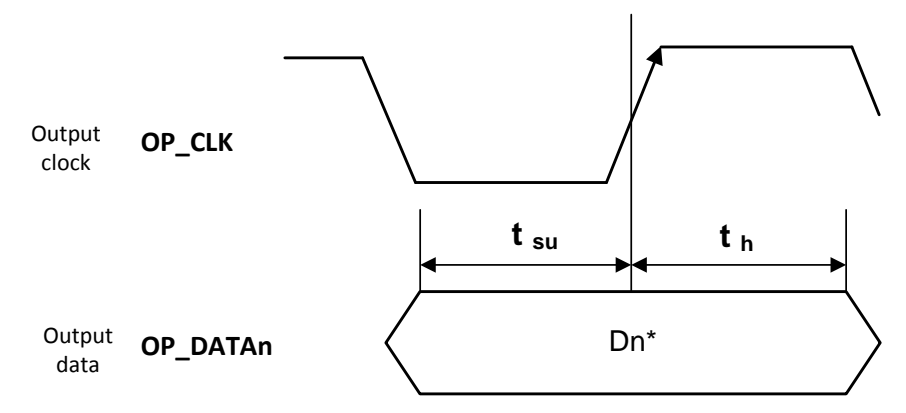

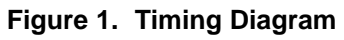

**[OPT9221](http://www.ti.com/product/opt9221?qgpn=opt9221)** SBAS703A –JUNE 2015–REVISED JUNE 2015 **[www.ti.com](http://www.ti.com)**

# <span id="page-13-0"></span>**7 Detailed Description**

## <span id="page-13-1"></span>**7.1 Overview**

The TFC has the following blocks:

- Timing generator Generates the sequencing signals for sensor, illumination and depth processor
- Input LVDS receiver and de-serializer
- Depth engine Calculates phase and amplitude
- Output data interface module
- DDR2 memory controller for external DDR memory
- $\cdot$  I<sup>2</sup>C slave for configuration of TFC registers by the host processor
- $\cdot$  I<sup>2</sup>C master for temperature sensing
- $\cdot$  I<sup>2</sup>C sensor interface for controlling the OPT8241 sensor

# <span id="page-13-2"></span>**7.2 Functional Block Diagram**

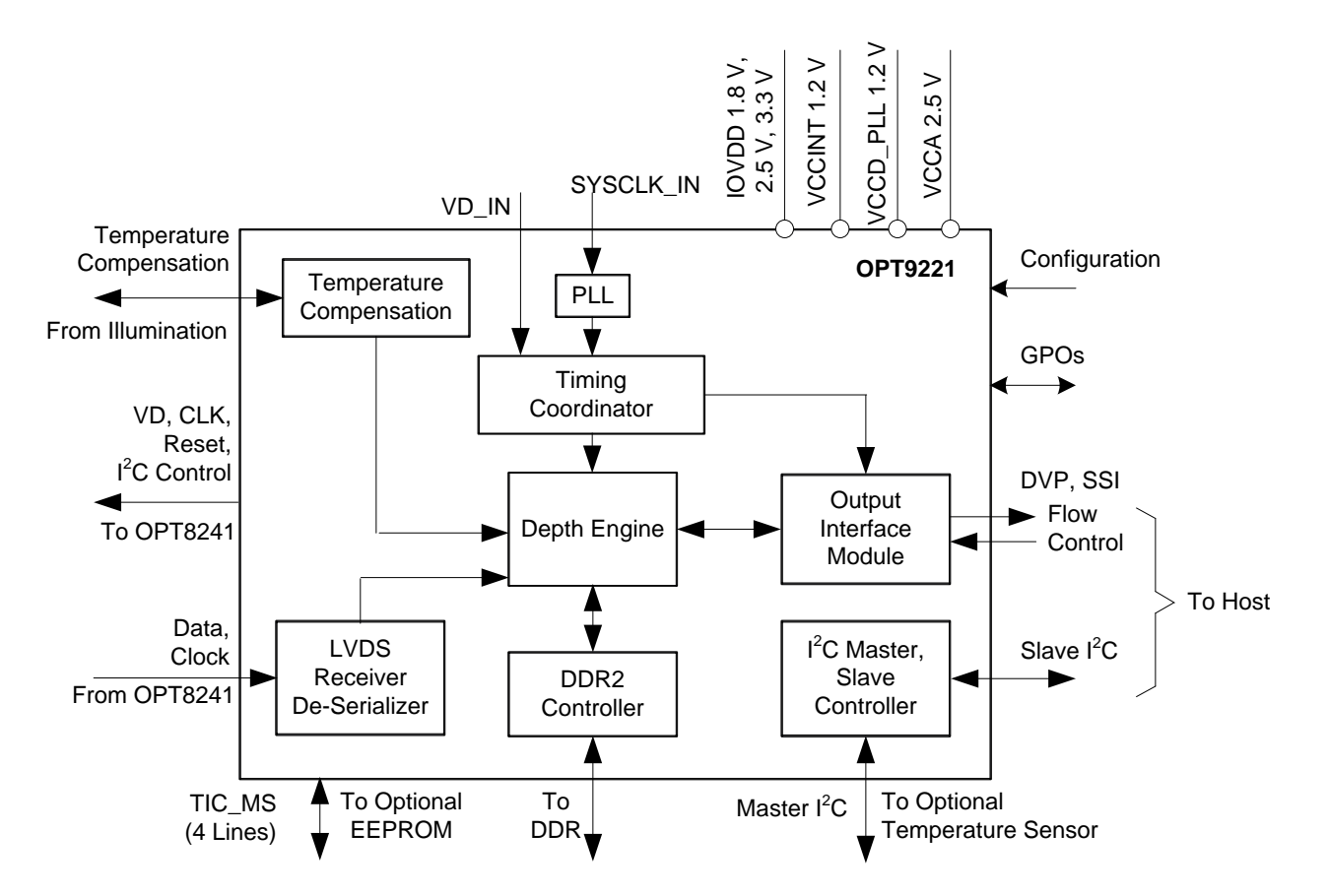

#### <span id="page-14-0"></span>**7.3 Feature Description**

#### **7.3.1 DDR2 Interface**

The TFC has a DDR2 controller that allows connection to an external DDR2 RAM. The TFC can support up to 300-MHz DDR2 (150-MHz clock operation). The TFC stores the readout sensor data for all the quads and subframes in the DDR. Once all the necessary data is available, the stored sensor data is retrieved from the DDR to calculate depth data. A minimum of 128 mbits of DDR memory is recommended for correct functionality. The recommended DDR part is Micron MT47H32M16NF-25E:H.

# **7.3.2 I <sup>2</sup>C Master Interface**

The I<sup>2</sup>C master interface is used for reading temperature from an off-chip temperature sensor on the board. The temperature sensor is used for calibrating the phase offset with temperature changes. The external temperature sensor has to placed in close proximity to the illumination driver. The related programmable parameters and status registers are listed in [Table](#page-14-1) 1.

### **Table 1. I <sup>2</sup>C Master Interface**

<span id="page-14-1"></span>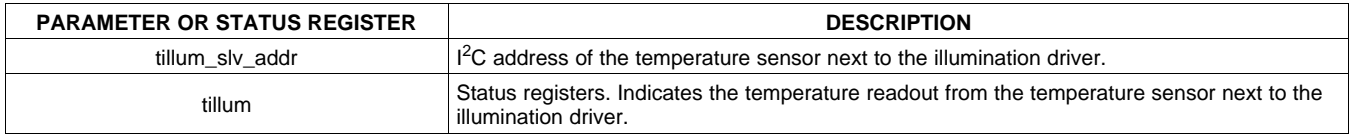

The temperature readings are refreshed every frame. A single byte read operation is performed on the temperature sensor to read the temperature. It is expected that the temperature sensor returns the temperature in a single unsigned byte. The TI TMP103 series temperature sensors conform to this behavior. For temperature calibration of phase, the value read from the temperature sensor is assumed to be linear with the actual temperature.

### **7.3.3 Timing Coordinator**

The timing coordinator programs the OPT8241 timing generator (TG). The OPT8241 timing signals consist of the modulation signals for the sensor and the illumination and the readout signals for the sensor. The TG has the following features:

- Frame rate control
- Sensor addressing
- Integration time control
- Modulation clock generation

#### *7.3.3.1 Basic Frame Structure*

Each frame is divided into sub-frames used for internal averaging.

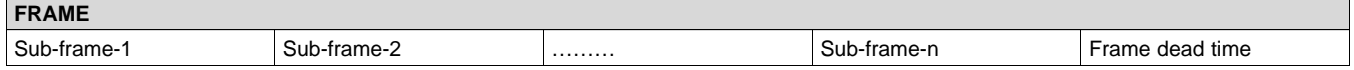

Each sub-frame is divided into quads. Each quad can have a different phase between illumination and sensor modulation signals.

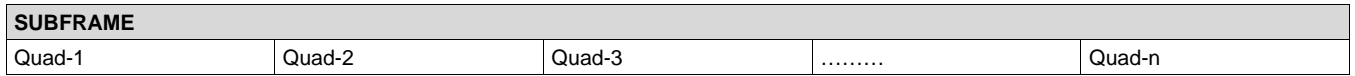

Each quad is further split into 4 stages.

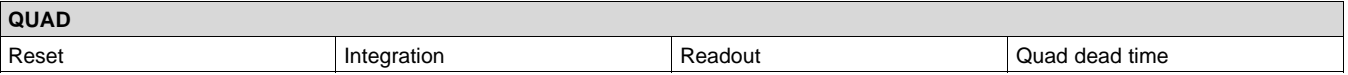

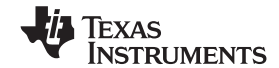

#### **[OPT9221](http://www.ti.com/product/opt9221?qgpn=opt9221)**

SBAS703A –JUNE 2015–REVISED JUNE 2015 **[www.ti.com](http://www.ti.com)**

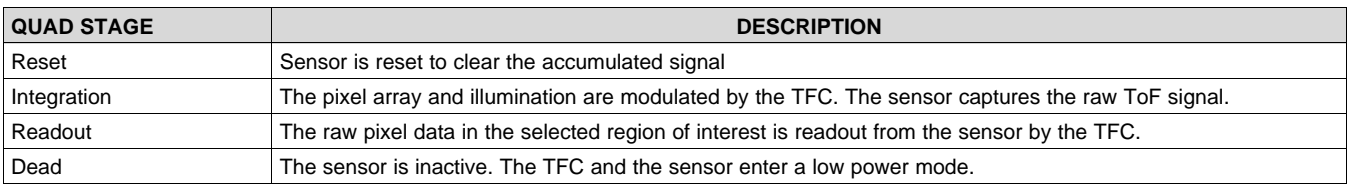

#### *7.3.3.2 Frame Rate Control and Sub Frames*

OPT9221 supports master and slave modes of operation for the start of frame timing. The parameters shown in [Table](#page-15-0) 2 control the master and slave behavior.

<span id="page-15-0"></span>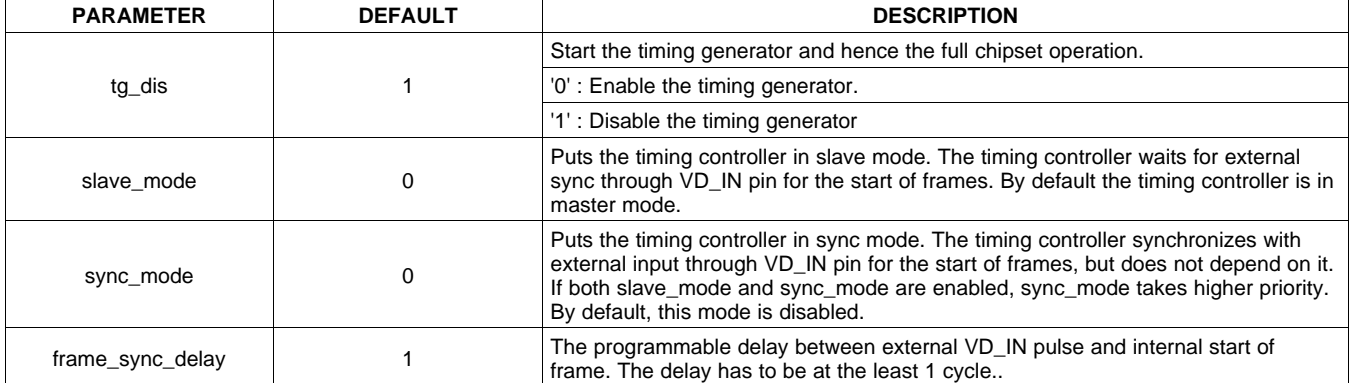

#### **Table 2. Master and Slave Parameters**

In the slave mode or sync mode, a positive pulse on the VD\_IN pin can be used for synchronization. The pulse has to be a minimum of 2 system clocks cycles wide in order to be recognized correctly. In slave mode, if another pulse is received before the end of the previous frame, the pulse is ignored. In sync mode, since a pulse can be received by the TFC anytime within a frame, the frame during which the pulse was received is aborted and therefore there is a possibility disruption of output data and hence loss of information.

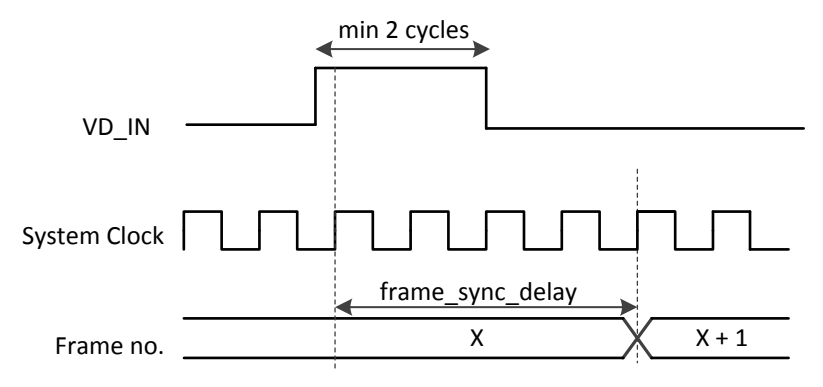

**Figure 2. Timing Diagram**

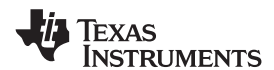

When OPT9221 is operated in master mode or sync mode, frame rate is controlled using the parameters shown in [Table](#page-16-0) 3.

<span id="page-16-0"></span>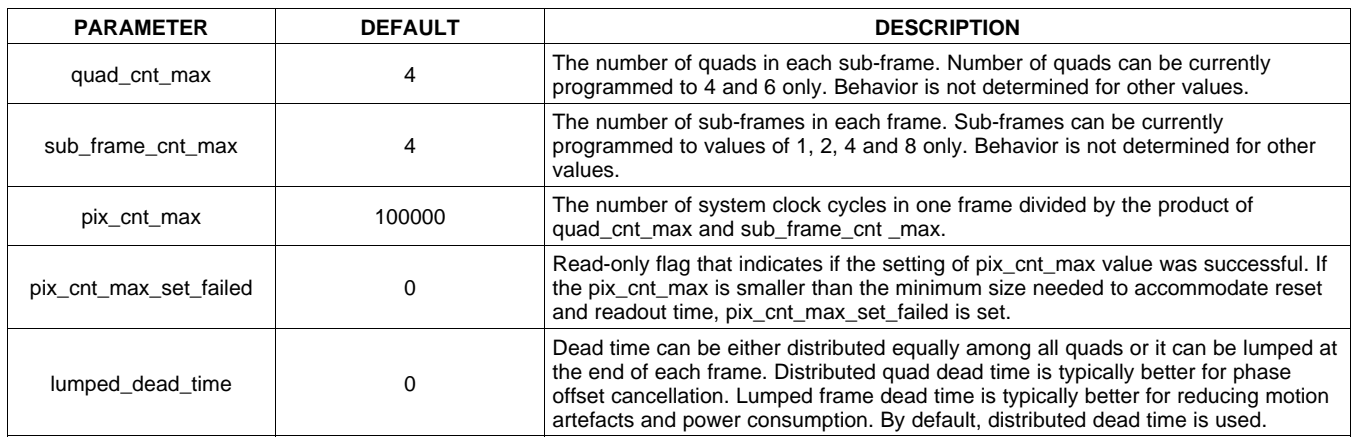

#### **Table 3. Frame-Rate Parameters**

Dead time is automatically calculated by the device based on the values of integration duty cycle and readout time. If *lumped\_dead\_time* is set to '0', dead time for each quad in terms of number of system clocks is given by [Equation](#page-16-1) 1:

<span id="page-16-1"></span>quad dead time =  $pix\_cnt\_max \times (1-integration duty cycle) - (sensor reset time + readout time)$ (1)

If *lumped dead time* is set to '1', dead time for each frame in terms of number of system clocks is given by [Equation](#page-16-2) 2:

frame dead time =  $subframe\_cnt\_max \times quad\_cnt\_max \times (pix\_cnt\_max \times (1-integration duty cycle) - (sensor reset time + readout time))$ 

<span id="page-16-3"></span><span id="page-16-2"></span>Sensor reset time is equal to 768 system clock cycles. The readout time is given by [Equation](#page-17-0) 5:

Calculation of *pix\_cnt\_max* is given by [Equation](#page-16-3) 3:

 $sys_clk_freq$  $pix\_cnt\_max =$  $\frac{1}{\sqrt{1-\frac{1}{2}}\int \frac{1}{\sqrt{1-\frac{1}{2}}}}$   $\frac{1}{\sqrt{1-\frac{1}{2}}\int \frac{1}{\sqrt{1-\frac{1}{2}}}}$   $\frac{1}{\sqrt{1-\frac{1}{2}}\int \frac{1}{\sqrt{1-\frac{1}{2}}}}$ 

(3)

(2)

#### *7.3.3.3 Input Clock Generation*

The system clock frequency of the TFC should be always set to 48 MHz. The input clock multiplier is set to '0' by default. Therefore, the expected input clock frequency on the SYSCLK\_IN pin is 48 MHz. The TFC provides a mechanism for multiplying the input clock frequency so that a lower input clock frequency can be used. The related parameter is shown in [Table](#page-16-4) 4.

<span id="page-16-4"></span>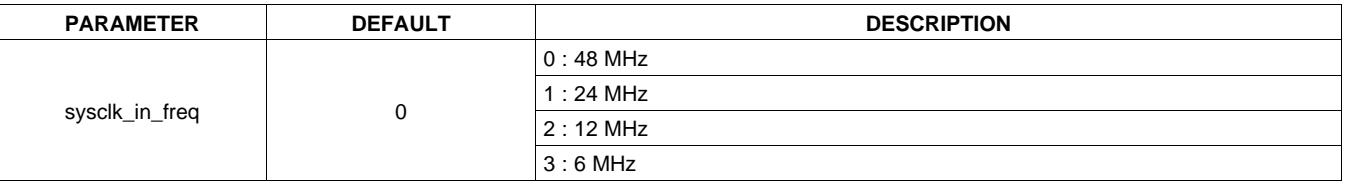

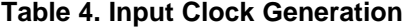

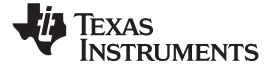

#### *7.3.3.4 Sensor Addressing Engine*

The sensor addressing engine generates the row and column address signals for the sensor. The addressing sequence can be configured to allow custom sensor readouts as per the requirements of the system.

#### **7.3.3.4.1 Region of Interest (ROI)**

A subset of the sensor array can be readout to enhance frame-rate or to reduce the power consumption of the ToF system. An ROI comprises of a set of row and column limits. The row and column counts start from zero. Row limits can be any of the valid row numbers for a given sensor size. The column beginning is always a multiple of 16 and column end is one less than a multiple of 16. The relevant parameters are listed in [Table](#page-17-1) 5.

<span id="page-17-1"></span>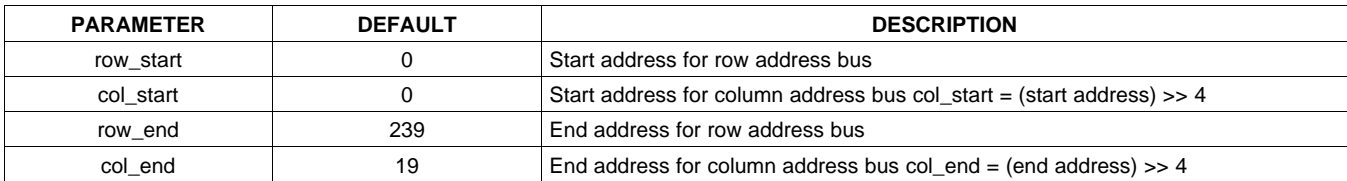

#### **Table 5. ROI Parameters**

Sensor readout time is affected by ROI. A minimum row to row switching time of half the row readout time is enforced internally. Hence, reducing the column count to less than half of the total no. of columns for a given sensor will not lead to reduction in sensor readout time. For number of columns greater than total number of columns divided by 2:

read out time = preparation time + 
$$
\frac{no.of rows \times no.of columns}{2}
$$
 (Measured in system clock cycles)

(4)

<span id="page-17-0"></span>For number of columns lesser than half of the total number of columns:

$$
10. \text{ of rows } \times \text{ total number of columns}
$$
\n
$$
\frac{10.0 \text{ f rows } \times \text{ total number of columns}}{4}
$$
\n
$$
(Measured in system clock cycles)
$$

where:

• Preparation time = 401 + total number of columns (Measured in system clock cycles) (5)

#### **7.3.3.4.2 Readout Sequence**

Readout sequence can be controlled to achieve mirroring along vertical axis. The programmable parameters are listed in [Table](#page-17-2) 6.

#### **Table 6. Readout Sequence Parameters**

<span id="page-17-2"></span>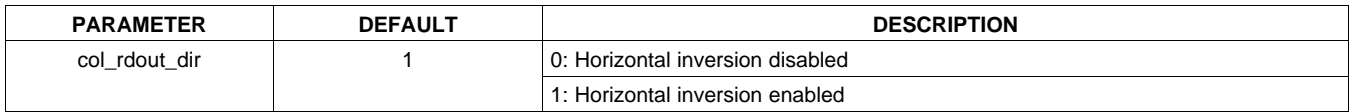

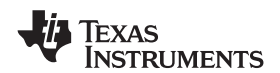

#### *7.3.3.5 Integration Time*

Integration time is the time during which the sensor demodulation and the illumination modulation are active. The configurable parameters are listed in [Table](#page-18-0) 7.

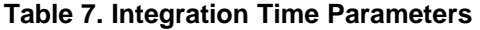

<span id="page-18-0"></span>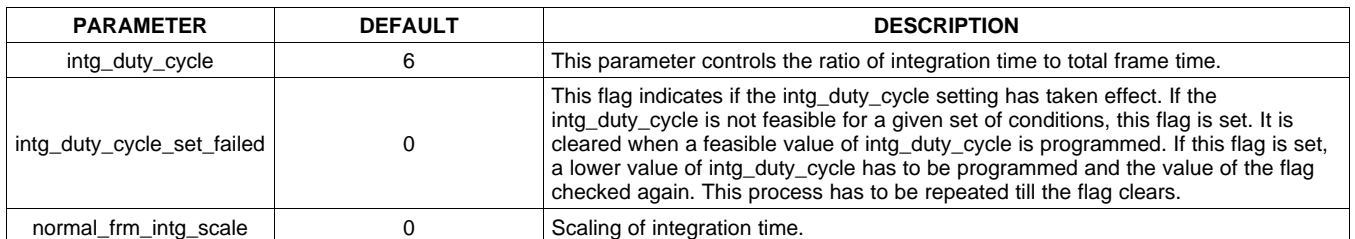

<span id="page-18-1"></span>The *intg\_duty\_cycle* registers allows 64 settings from 0 to 63. The relation between effective integration duty cycle and the register value is given by [Equation](#page-18-1) 6:

$$
\frac{Intg\_duty\_cycle}{2^{normal\_frm\_intg\_scale}} = \frac{Integration \, duty \, cycle \, \times 64}{100}
$$

(6)

<span id="page-18-2"></span>Internally, integration time is set to a minimum of 1024 system clock cycles. Maximum integration duty cycle is given by [Equation](#page-18-2) 7:

maximum integration duty cycle = 
$$
\frac{pix\_cnt\_max - (reset time + readout time)}{pix\_cnt\_max}
$$

(7)

The intg\_duty\_cycle parameter has to be reprogrammed whenever any of the registers related to frame rate control or region of interest are programmed. The related registers are:

- quad\_cnt\_max
- sub\_frame\_cnt\_max
- pix cnt max
- lumped dead time
- row start
- col\_start
- row\_end
- col end

When OPT9221 is in slave mode, the duty cycle will still correspond to the frame length calculated as per the internal registers and not as per the period of the external sync signal. The sync signal period should be large enough to make sure that the frame data is streamed successfully. When the sync signal period is larger than the internal frame period, actual integration duty cycle will be lesser than the programmed value.

#### **7.3.3.5.1 High Dynamic Range Functionality**

When high dynamic range functionality is enabled, alternate frames can use different integration times. The HDR frame's integration time is scaled down as compared to a normal frame by a factor. The relevant parameters are listed in [Table](#page-18-3) 8.

<span id="page-18-3"></span>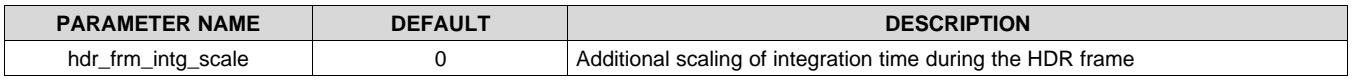

#### **Table 8. High Dynamic Range Functionality Parameter**

**STRUMENTS** 

XAS

(8)

HDR frame integration time = 
$$
\frac{normal frame\ integration\ time}{2^{hdr\_frm\_intg\_scale}}
$$

<span id="page-19-0"></span>*7.3.3.6 Modulation Clock Generator*

The sensor (OPT8241) modulation block provides the high frequency demodulation to the pixels as well as the illumination module. The sensor controls the phase between the modulation signals connected to the pixels and the illumination module from quad to quad.

#### **7.3.3.6.1 Sensor Output Signals**

### **Table 9. Sensor Output signals**

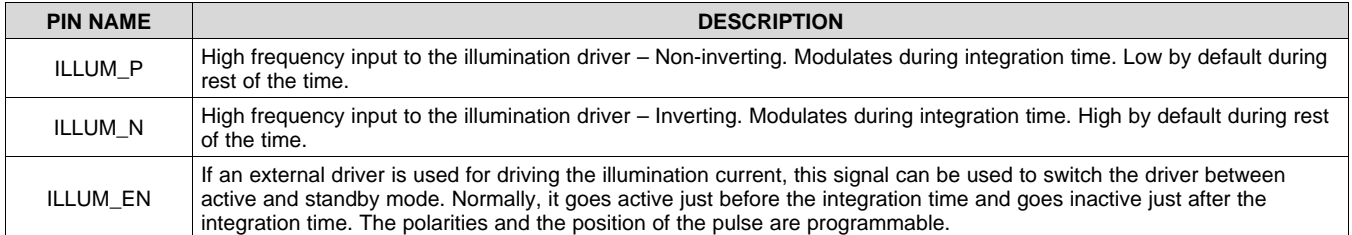

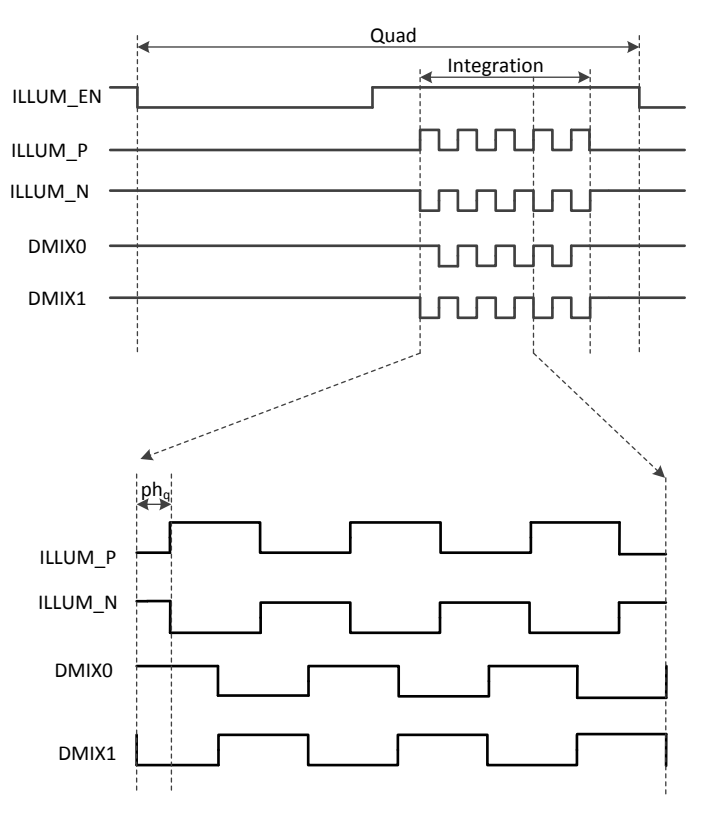

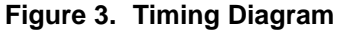

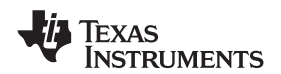

The phase between illumination modulation and the sensor demodulation signals is stepped automatically as per the quad number. For example, in the case of one sub-frame having 4 quads, the phase is typically stepped between 0º, 90º, 180º and 270º. The phase stepping sequence of the sensor is programmable through TFC registers. A different sequence can be enabled for odd and even sub-frames. Also, the phase registers for base frequency and de-aliasing frequency are separately programmable. The programmable parameters are listed in [Table](#page-20-0) 10 and [Table](#page-20-1) 11.

<span id="page-20-0"></span>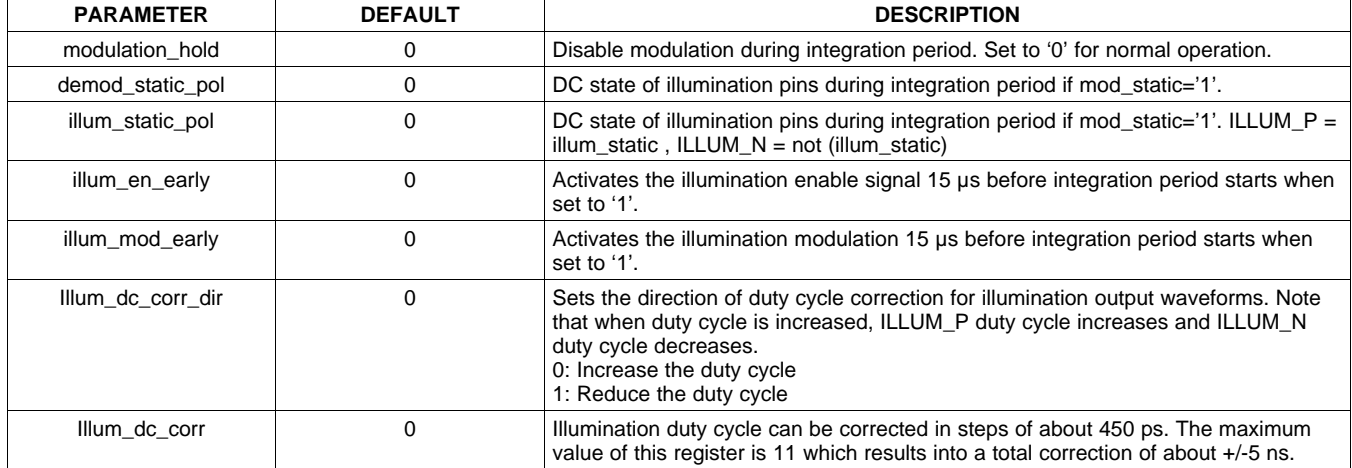

#### **Table 10. Pin Programmability**

#### **Table 11. Phase Sequence Programmability**

<span id="page-20-1"></span>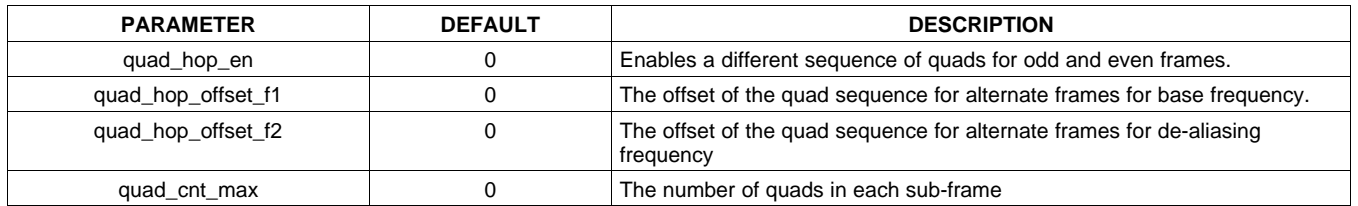

<span id="page-20-2"></span>The relative phase of illumination modulation with respect to sensor modulation, phq for any quad, can be calculated as shown in [Equation](#page-20-2) 9:

$$
Ph_q = 360 \times \frac{quad number}{quad\_cnt\_max}
$$

(9)

Note that the quad number is offset by the flicker cancel offset for that sub-frame.

effective quad number = quad number  $+$  quad hop offset

#### **7.3.4 Output Interface**

The TFC has a programmable parallel CMOS output interface module, which gives an option to connect the TFC to wide variety of host processors.

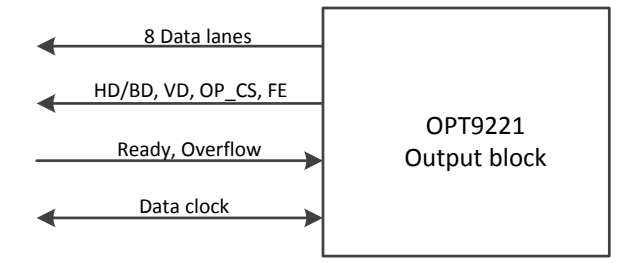

**Figure 4. Output Interface Module**

**ISTRUMENTS** 

**FXAS** 

#### **Table 12. Output Interface Pins**

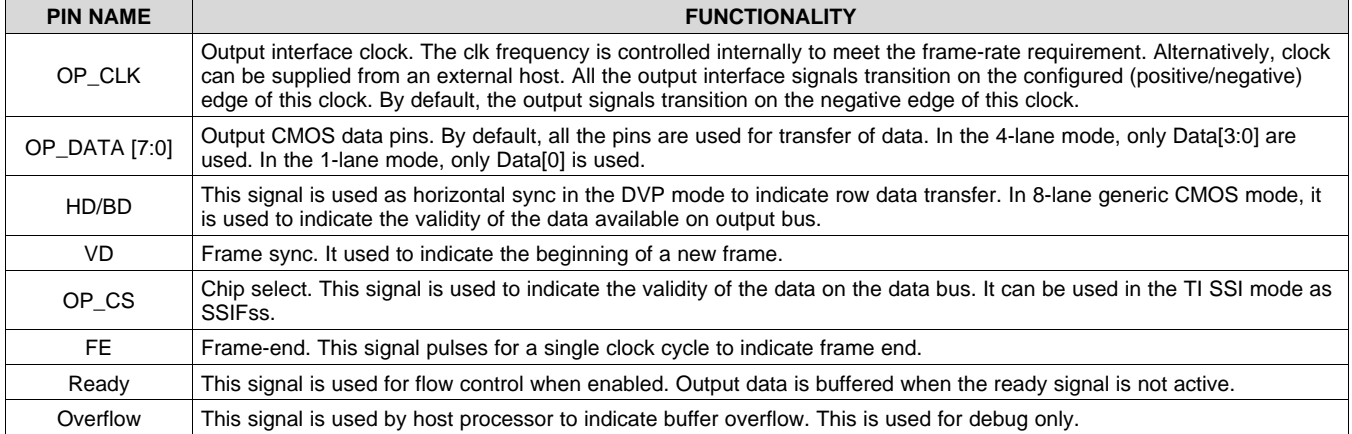

### *7.3.4.1 Output Data Format*

The depth information can be obtained with varying degrees of detail as per the host application's requirements using register control. The two options available are listed below:

#### **7.3.4.1.1 4-Byte Mode (default)**

- 12 bits amplitude (C)
- 4 bits ambient (A)
- 12 bits phase (P)
- 4 bits flags (F)

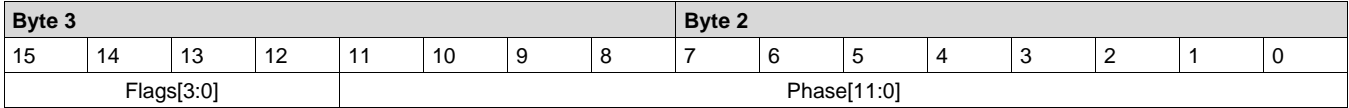

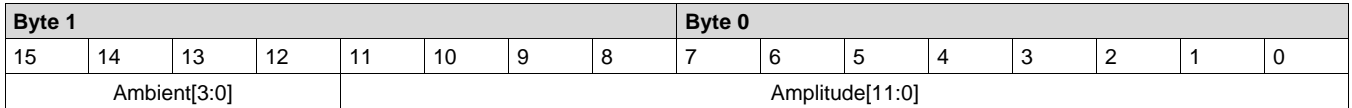

Ambient and amplitude information together form a 16-bit word with ambient in the MSBs. Flags and phase information together form a 16-bit word with flags in the MSBs.

There are two modes of arrangement possible :

#### **Contiguous**

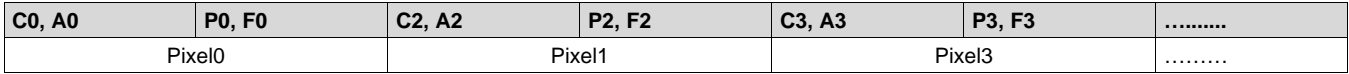

### EXAS **NSTRUMENTS**

#### **Group by 8 (default)**

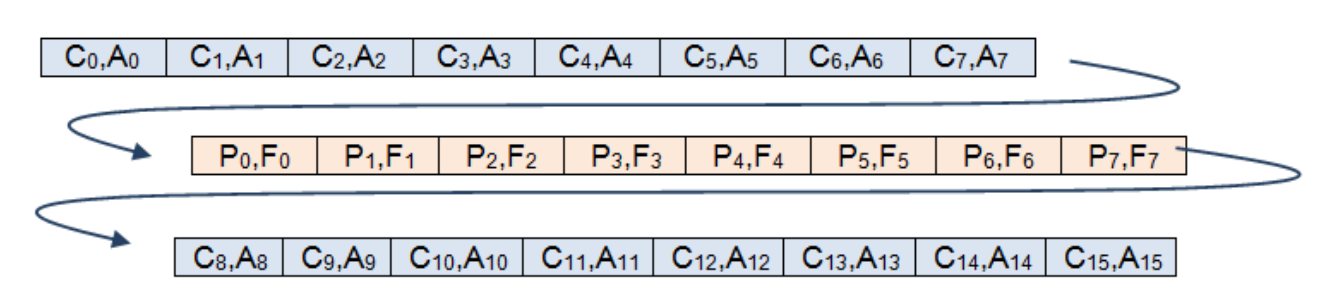

#### **Figure 5.**

#### **7.3.4.1.2 2-Byte Mode**

- 4 bits amplitude (C)
- 12 bits phase (P )

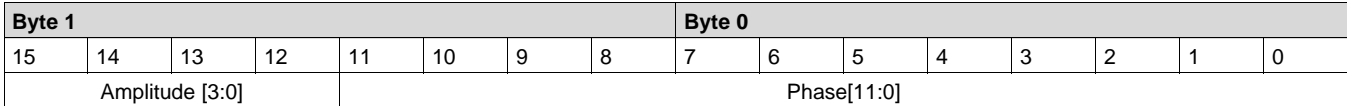

Amplitude and phase information together form a 16-bit word with confidence in the MSBs

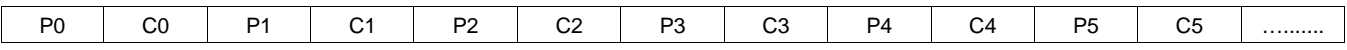

#### **7.3.4.1.3 Register Controls**

#### **Table 13. Register Controls**

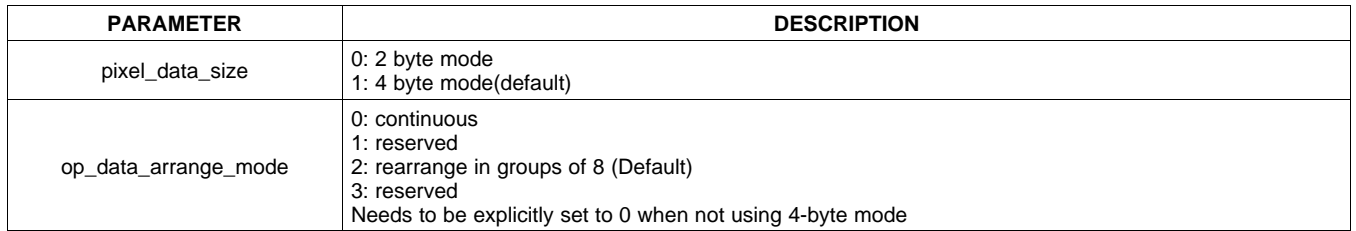

#### *7.3.4.2 Frame Fragmentation*

Every frame of data can be broken into blocks before being sent out. The block size is controlled using register settings. In DVP mode, the block size matches the row size of the ROI. In other modes, block size can take any value between 1 byte and the total frame-size. The blanking period between the blocks is also configurable. If the last block is smaller than the block size, padding can be enabled to append the data with data zeros. Frame and block level headers can be enabled to get UVC compatible data stream. An external parallel to USB conversion can be employed to achieve UVC streaming on to a USB host.

#### *7.3.4.3 Data Output Waveforms*

The output VD/CS toggle after the end of last quad's readout in every frame. Depending on the configured output mode, the relation of VD/CS with data output changes. This sub-section describes the output waveforms for the supported output modes.

#### **7.3.4.3.1 8-Lane Mode – DVP**

DVP mode outputs the array data row by row. A frame marker and a row marker are used to indicate the frame and row boundaries respectively. Output data order is least significant byte first.

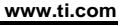

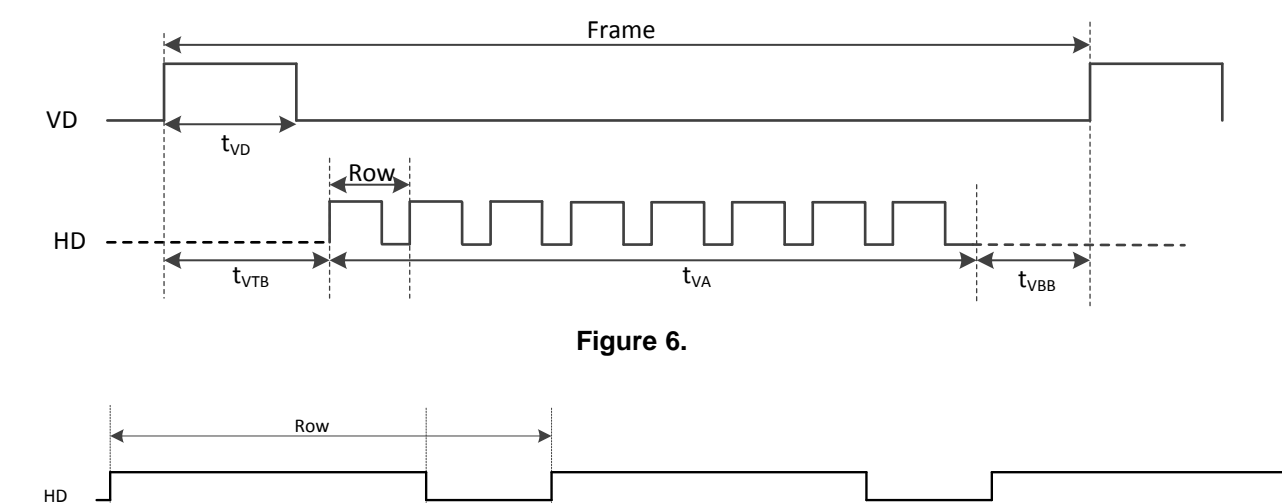

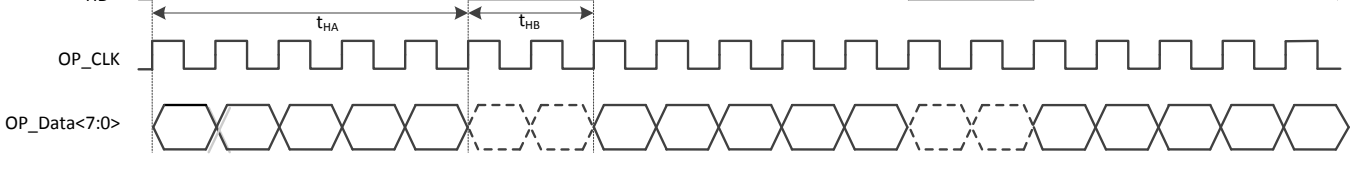

**Figure 7.**

**Table 14. Timing Notations**

| <b>TIMING NOTATION</b> | DESCRIPTION (number of OP_CLK cycles) | <b>PROGRAMMABLE OR CALCULATED</b>                                       |
|------------------------|---------------------------------------|-------------------------------------------------------------------------|
| $t_{VD}$               | Vertical sync time                    | Programmable using vd_active paramater                                  |
| $t_{\text{VTB}}$       | Vertical top blanking time            | Programmable using frm_blank_size parameter                             |
| t <sub>VA</sub>        | Vertical active time                  | Calculated from ROI and binning settings                                |
| $t_{VBB}$              | Vertical bottom blanking time         | Derived from other settings in order to meet the<br>required frame-rate |
| t <sub>НА</sub>        | Horizontal active time                | Calculated from ROI and binning settings                                |
| t <sub>НВ</sub>        | Horizontal blanking time              | Programmable using blk_blank_size parameter                             |

### **Table 15. Parameters**

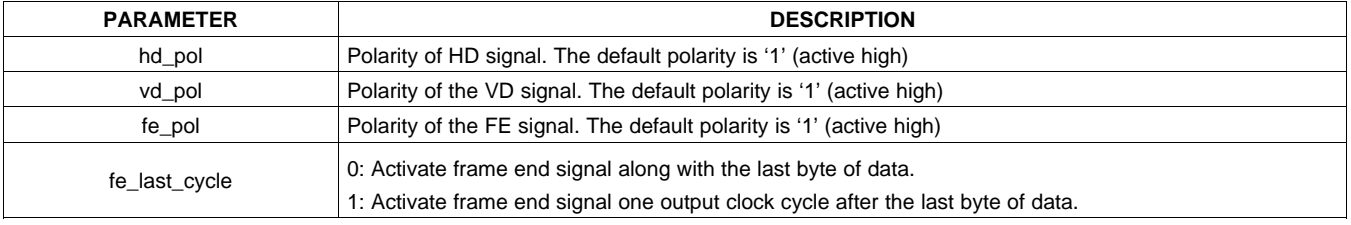

#### **7.3.4.3.2 8-Lane Mode – Generic Parallel Interface**

In addition to the features available in the DVP mode, the HD/BD width is independent of the sensor readout image width and is programmable as per the requirements of the host in this mode. The FE signal can be used for indicating the transfer of the last byte. Therefore, it is one clock wide. DVP mode outputs the array data row by row. Output data order is least significant byte first.

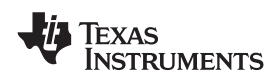

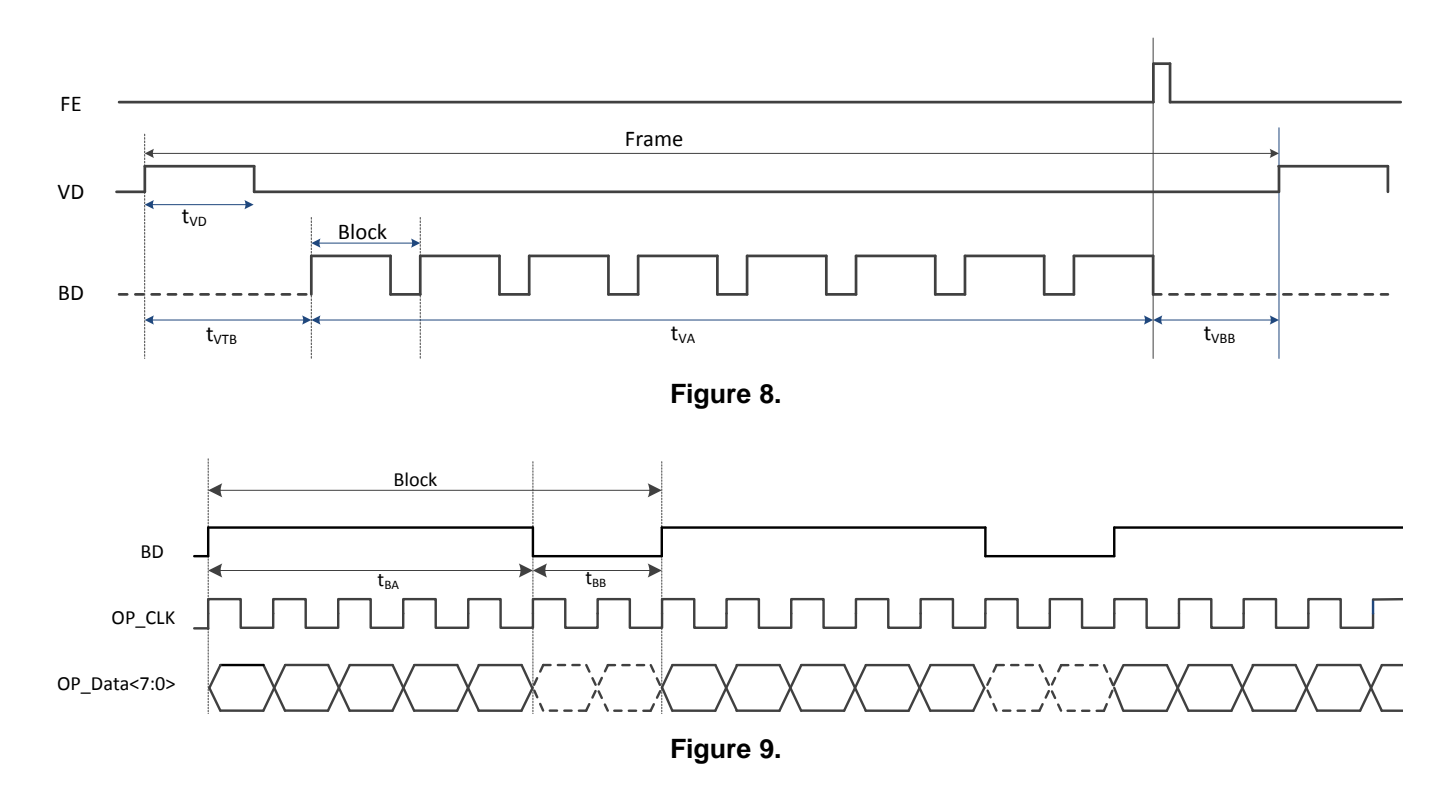

Most of the timing controls are the same as in the case of DVP mode. The changes are listed in [Table](#page-24-0) 16.

**Table 16.**

<span id="page-24-0"></span>

| TIMING NOTATION | DESCRIPTION (number of OP CLK cycles) | <b>PROGRAMMABLE OR CALCULATED</b>           |
|-----------------|---------------------------------------|---------------------------------------------|
| <b>IBA</b>      | Block active time                     | Programmable using the blk_size parameter   |
| <sup>L</sup> BB | Block blanking time                   | Programmable using blk_blank_size parameter |

Most of the programmable parameters are common with the DVP mode. The changes are listed in [Table](#page-24-1) 17.

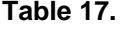

<span id="page-24-1"></span>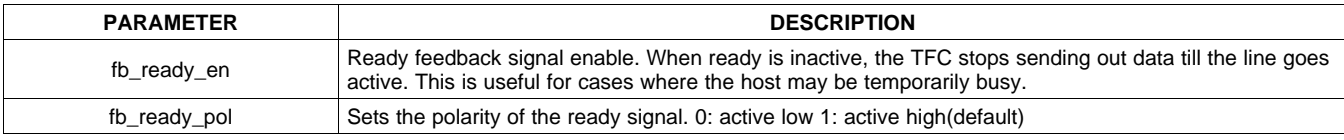

The FE signal can be programmed to come along with the last byte or one clock cycle later. By default, it comes one clock cycle later.

#### **7.3.4.3.3 4-Lane Mode – SSI**

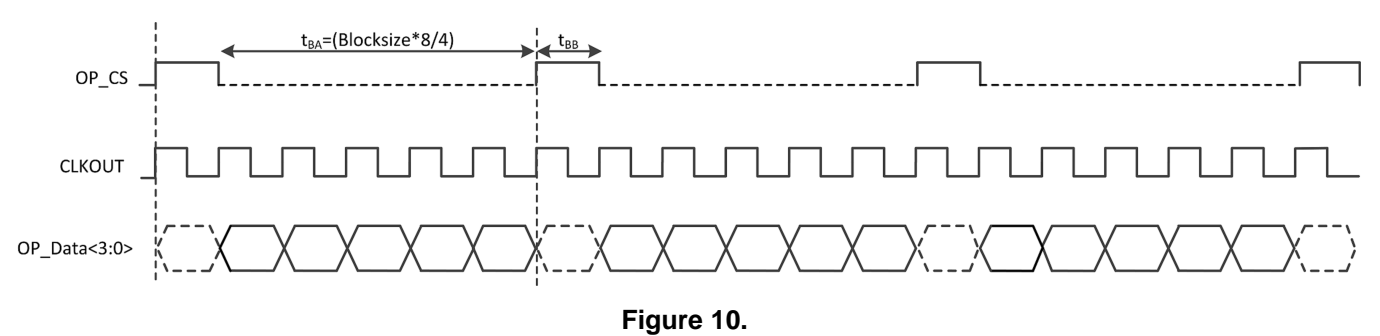

**NSTRUMENTS** 

**EXAS** 

# **Table 18.**

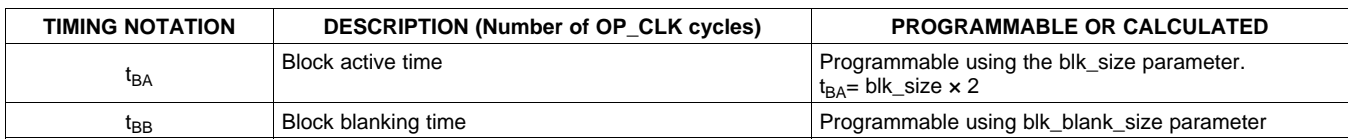

Chip-select (OP\_CS) signal indicates the validity of the data presented on Data[3:0]. For example, if a blockblanking period of 2 clocks and a block-size of 4 bytes are programmed, OP\_CS remains inactive of 2 clocks and become active for 8 clock cycles. Chip-select polarity is programmable using the op\_cs\_pol parameter.

A 4-byte header containing a unique sequence – 0xFF, 0xFF, 0xFF, 0xFF is inserted in the beginning of each frame to indicate the start of frame in this mode.

#### **Serialization Logic in 4-Lane Mode**

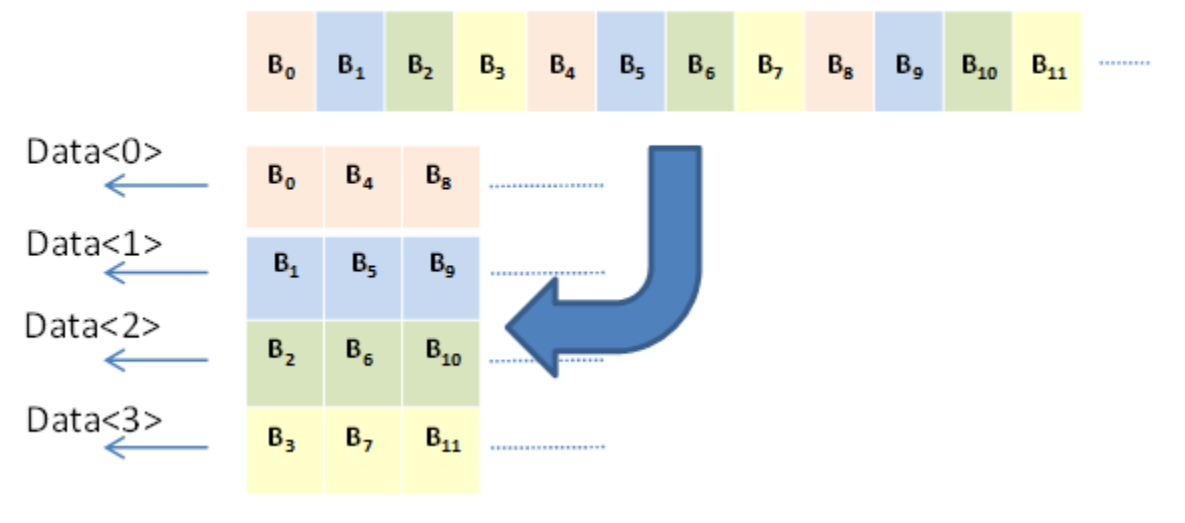

**Figure 11.**

Each chunk of 4-byte data is serialized and sent out on Data[3:0]. While the 1st byte is being sent out on Data[0], the successive bytes are sent on the other data lanes simultaneously. Within each byte, the LSB is sent out first.

#### **7.3.4.3.4 1-Lane Mode – SSI**

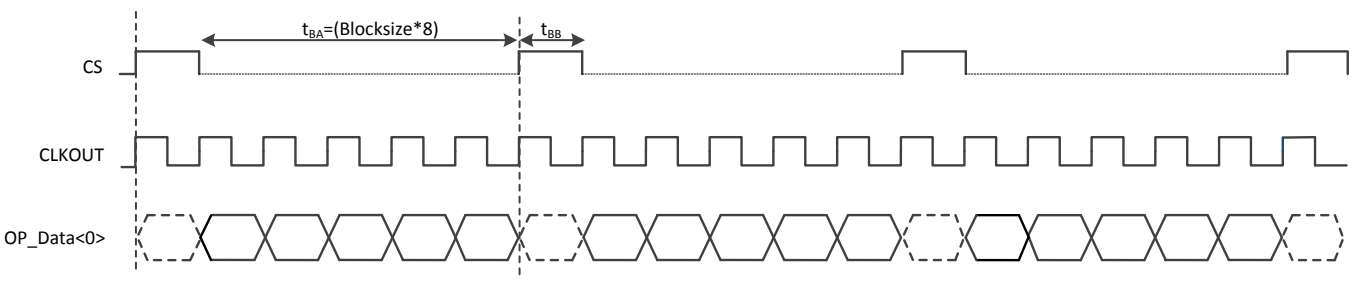

**Figure 12.**

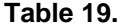

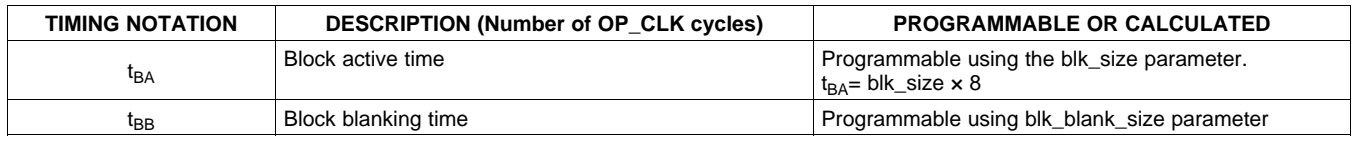

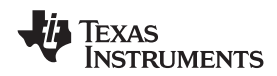

Chip-select (OP\_CS) indicates the validity of the data presented on Data[0]. For example, if a block-blanking period of 2 clocks and a block size of 4 bytes are programmed, OP\_CS remains inactive of 2 clocks and remain active for 32 clock cycles. Chip-select polarity is programmable using the op\_cs\_pol parameter.

A 4-byte header containing a unique sequence – 0xFF, 0xFF, 0xFF, 0xFF is inserted in the beginning of each frame to indicate the start of frame in this mode .

#### **Serialization Logic in 1-Lane Mode**

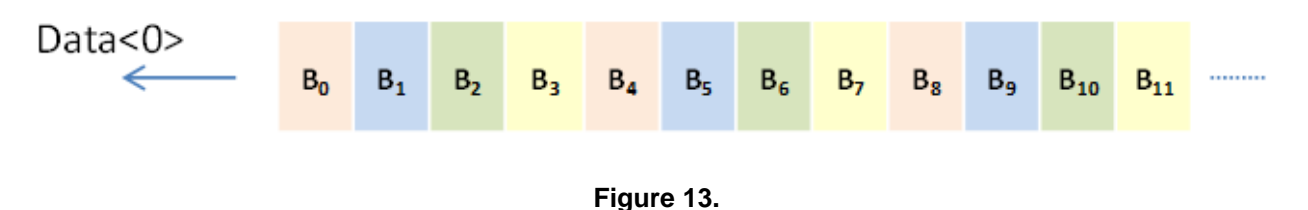

Each byte of data is serialized and sent out on Data[0]. Within each byte, the LSB is sent out first.

#### **7.3.4.3.5 Register Controls**

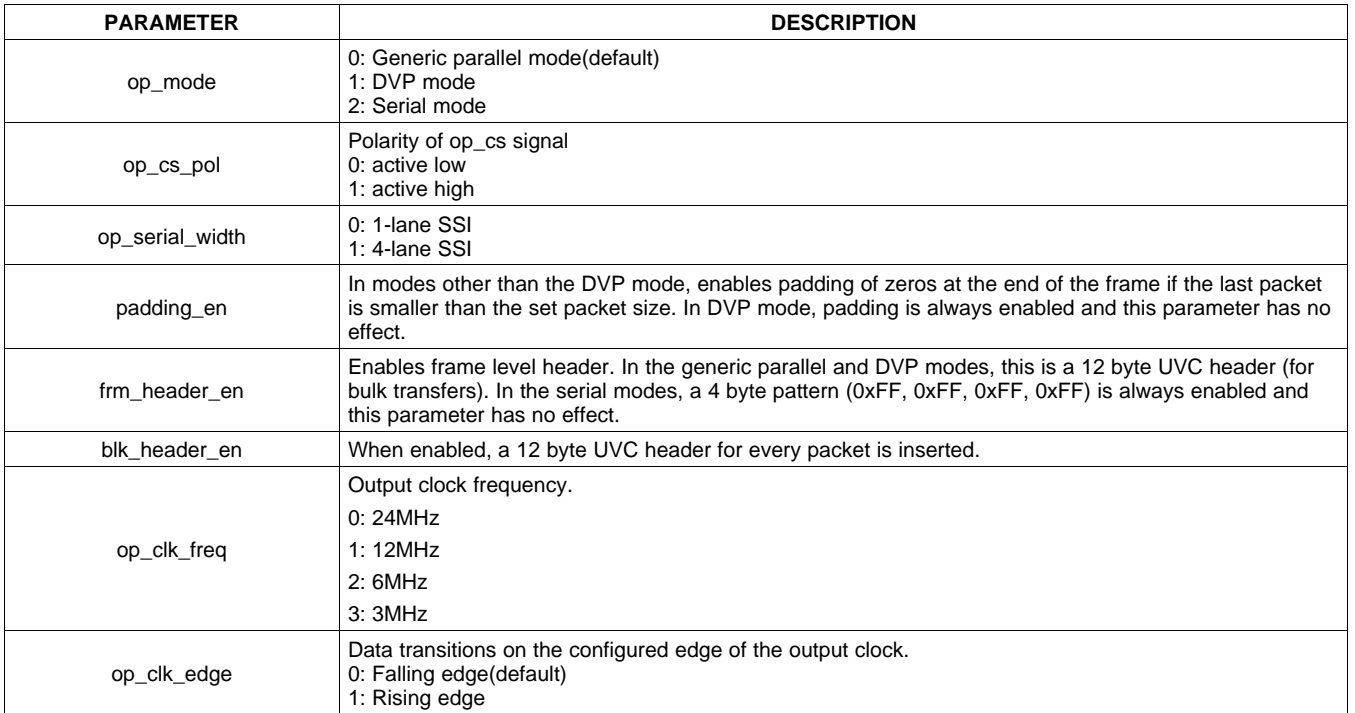

#### **Table 20. Register Control Parameters**

<span id="page-27-0"></span>Output timing parameters have to be programmed so that all the data in each frame is transferred out within one frame time. Also, the output clock frequency has to be programmed to make sure that the output data rate demand is met by the depth engine. The equation for maximum output clock rate is given by [Equation](#page-27-0) 10:

# 96 × pixel data size output clock frequency  $\leq \frac{96 \times pixel \; data \; size}{sub-frame\_cnt\_max \times quad\_cnt\_max}$

#### where

• Where, pixel data size is set by the pixel\_data\_size register. (10)

#### **7.3.5 Modulation Frequency**

<span id="page-27-1"></span>The OPT8241 sensor has 2 PLLs internally for generating the base modulation frequency (MOD\_F1) and the dealiasing frequency (MOD\_F2). The formula for calculating the modulation frequency is given in [Equation](#page-27-1) 11:

$$
MOD\_Fx = \frac{MOD\_Mx \times 48 MHz}{2^{(MOD\_Nx-1)} \times quad\_cnt\_max \times (1+MOD\_PSx)}
$$
\n(11)

<span id="page-27-2"></span>Internal VCO frequency is given by [Equation](#page-27-2) 12:

$$
VCO\_freq = \frac{MOD_{Mx} \times 48 MHz}{2^{(MOD_{Nx}-1)}}
$$
\n(12)

MOD\_M and MOD\_N should be chosen to meet the internal VCO frequency range limitation. The internal VCO can operate between 300 MHz and 600 MHz. The PLL block diagram is shown in [Figure](#page-28-0) 14:

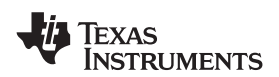

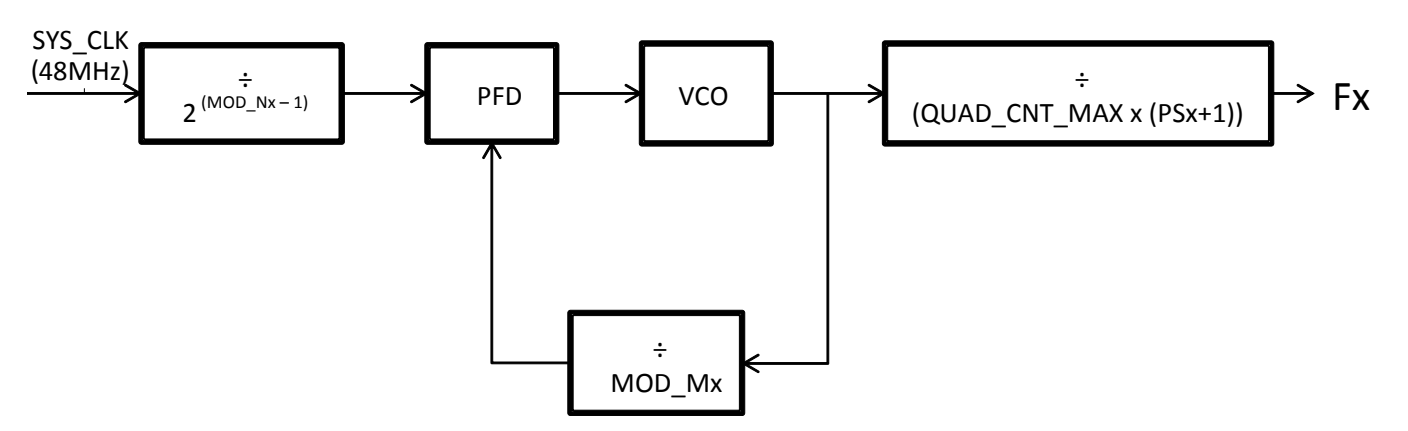

**Figure 14. Modulation PLL Block Diagram**

<span id="page-28-0"></span>To enable accurate setting of desired modulation frequency, Mod\_m is split into an integer and a fractional part. The effective mod\_m is given by [Equation](#page-28-1) 13:

<span id="page-28-1"></span>
$$
effective MOD_M = mod_m + \frac{mod_m frac}{2^{16}}
$$
\n
$$
(13)
$$

The programmable parameters are listed in [Table](#page-28-2) 21. The default modulation frequency on start-up is 48 MHz.

#### **Table 21. Programmable Parameters**

<span id="page-28-2"></span>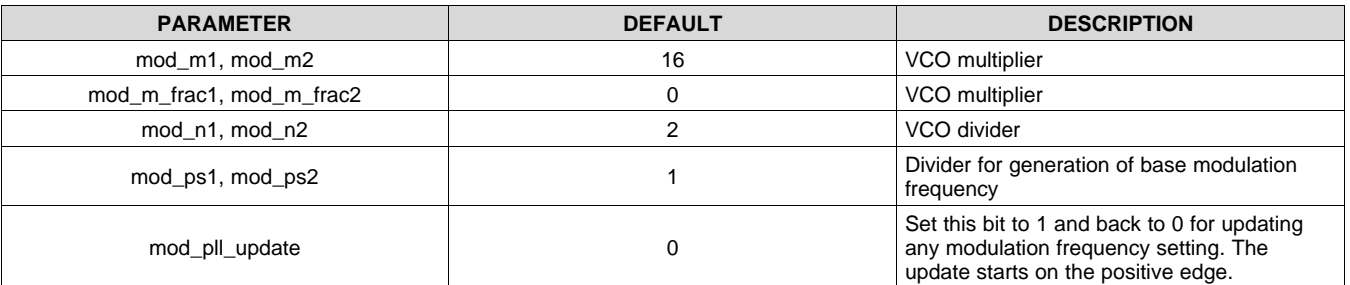

# **7.3.6 LVDS Receiver and Deserializer**

The data input interface has standard LVDS receivers with external terminations. It consists of 3 data lanes, 1 frame-clk lane and 1 bit-clk lane. Each data lane expects 12-bit serialized data. The input interface is compatible with the TI ToF integrated ADC+TG+sensor - [OPT8241](http://www.ti.com/product/opt8241).

The raw data is de-serialized and preprocessed before it gets supplied to the depth engine

#### **7.3.7 Depth Engine**

The depth engine calculates the phase and amplitude information using the data obtained from the input block. It uses the DDR memory to temporarily store data obtained and processes it. It has the following features :

- Phase/amplitude calculation
- Temperature calibration
- **Binning**
- De-aliasing
- Histogram

# *7.3.7.1 Phase Data*

The computed phase for each pixel is proportional to the distance of the corresponding object in the scene. For a phase varying from 0 to 2π, the distance varies from 0 to R where R is the unambiguous range.

**NSTRUMENTS** 

**EXAS** 

$$
d = \frac{phase \times R}{2\pi}
$$
  

$$
R = \frac{C}{2F}
$$
 (14)

where

- C is speed of light
- F is the modulation frequency (15)

At the output of the depth processor block, phase of  $2\pi$  is typically represented by a full 12-bit code. That is, 2<sup>12</sup>. If the application requires knowledge of the distance (in meters) of the points in the scene, it must be calculated from the TFC output using the following formula:

$$
d = \frac{phase \times R}{2^{12}}
$$

(16)

The above formula assumes that the phase has no offset. If offset correction is not done within the TFC, the formula is:

$$
d = \frac{(phase - offset) \times R}{2^{12}}
$$

(17)

<span id="page-29-0"></span>The sensor data collected in the quads is used to compute the phase information. The quad information is then used to compute in-phase and quadrature components as shown in [Equation](#page-29-0) 18:

$$
I = \sum_{n=0}^{n=N} Q_n \cos\left(\frac{2\pi n}{N}\right)
$$
  

$$
Q = \sum_{n=0}^{n=N} Q_n \sin\left(\frac{2\pi n}{N}\right)
$$
  
Phase = tan<sup>-1</sup>  $\frac{Q}{I}$ 

where

• 'N' is the number of quads in each sub-frame and 'n' is the quad index. The Cos and Sin coefficients need to be programmed into the TFC as per the number of quads. The default coefficients are programmed for 4 quads. (18)

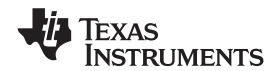

<span id="page-30-0"></span>Each parameter in the register set is a coefficient represented in 16-bits signed representation. The formula for calculating the parameter is shown in [Equation](#page-30-0) 19:

$$
cos\_fx\_qn\_coeff = 32767 \times Cos\left(\frac{2\pi n}{N}\right)
$$

$$
sin\_fx\_qn\_coeff = 32767 \times Sin\left(\frac{2\pi n}{N}\right)
$$

where

• n is the index of the coefficient, 'x' represents the frequency (base or de-aliasing frequency). N is the number of quads (same as quad\_cnt\_max). (19)

When de-aliasing is not enabled, the default number of quads is 4. To use 6 quads without de-aliasing, the following configuration has to be programmed.

- Reduce the number of sub-frames (sub\_frame\_cnt\_max) to 2 or reduce the output clock to 12 MHz (op\_clk\_freq).
- Program base frequency (f1) to desired value.
- Set the number of quads (quad\_cnt\_max) to 6.
- Set ind freq data sel to '1' to use the alternate set of coefficients to process the obtained data.
- Set cos\_f2\_qn\_coeff and sin\_f2\_qn\_coeff registers to the appropriate values.

### *7.3.7.2 De-Aliasing*

<span id="page-30-1"></span>Unambiguous range of a ToF system is defined by the modulation frequency (F). It is given by the equation [Equation](#page-30-1) 20:

$$
R = \frac{C}{2F}
$$

where

• C is the speed of light in the medium. (20)

For example, for a modulation frequency of 50 MHz,  $R = 3m$  in open air. If the total range of the application is beyond the unambiguous range for a given modulation frequency, de-aliasing can be enabled to extend the unambiguous range. This technique employs two modulation frequencies.

<span id="page-30-2"></span>The unambiguous range is given by [Equation](#page-30-2) 21:

$$
R = \frac{C}{2 \times GCD(F1, F2)}
$$

(21)

The de-aliasing filter implemented in the depth processor computes the unambiguous phase automatically when de-aliasing is enabled.

#### **7.3.7.2.1 Procedure for Enabling the De-Aliasing Mode**

- 1. Disable the timing generator using the *tg\_dis* parameter.
- 2. set *quad\_cnt\_max* parameter to 6.
- 3. Set the base frequency and de-aliasing modulation frequency as described in [Modulation](#page-19-0) Clock Generator section. Always ensure that base frequency is lower than the de-aliasing frequency.

**[OPT9221](http://www.ti.com/product/opt9221?qgpn=opt9221)** SBAS703A –JUNE 2015–REVISED JUNE 2015 **[www.ti.com](http://www.ti.com)**

- 4. Set the de-aliasing coefficients as shown in Setting the De-Aliasing [Coefficients.](#page-31-0)
- 5. Set the phase calibration parameters for each frequency as described in Phase Offset [Correction](#page-34-0) section.
- 6. Set *sub\_frame\_cnt\_max* count to meet the relation (refer [Equation](#page-27-0) 10) between *sub\_frame\_cnt\_max* and *quad\_cnt\_max.*
- 7. Set *pix\_cnt\_max* to meet frame rate requirements.
- 8. Set *dealias\_en* parameter to 1.
- 9. Enable the timing generator using the *tg\_enable* parameter.

When de-aliasing is enabled, for the purpose of calibration, streaming of individual frequency data can be enabled in place of de-aliased data using the parameters in [Table](#page-31-1) 22.

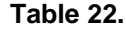

<span id="page-31-1"></span>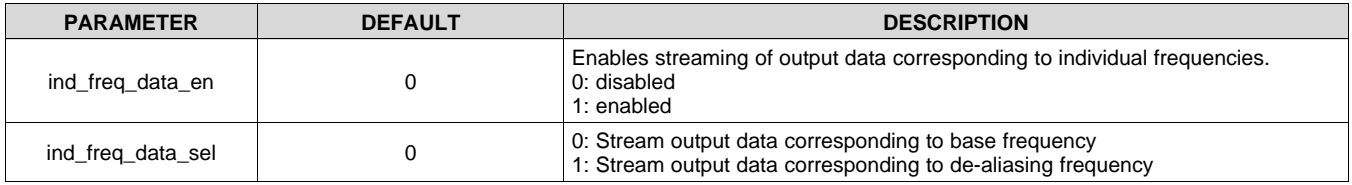

#### **7.3.7.2.2 Procedure for Disabling the De-Aliasing Mode**

- 1. Disable the timing generator using the tg\_dis parameter.
- 2. Set the *pix\_cnt\_max*, *sub\_frame\_cnt\_max* and *quad\_cnt\_max* parameters to meet the frame rate requirements and satisfy [Equation](#page-27-0) 10.
- 3. Set the base frequency as described in [Modulation](#page-19-0) Clock Generator section.
- 4. Set the phase calibration parameter for base frequency as described in Phase Offset [Correction](#page-34-0) section.
- 5. Set dealias\_en parameter to 0.
- 6. Enable the timing generator using the tg\_dis parameter.

#### <span id="page-31-0"></span>**7.3.7.2.3 Setting the De-Aliasing Coefficients**

The parameters *ma* and *mb* have to be chosen such that the following conditions are met:

$$
\frac{ma}{mb} = \frac{f1}{f2} \quad and \quad GCD(ma, mb) = 1
$$

<span id="page-31-2"></span>And the parameter *freq\_ratio* has to be programmed to match the ratio between the two frequencies as shown in [Equation](#page-31-2) 23:

$$
freq\_ratio = \frac{f1 \times 4096}{f2} \tag{23}
$$

Where, f1 is the base frequency and f2 is the de-aliasing frequency. The coefficients *ka* and *kb* have to be chosen such that (ka  $\times$  ma) - (kb  $\times$  mb) = 1

#### **7.3.7.2.4 Scaling of Phase**

The de-aliased phase is internally masked. The mask is programmable using a register configuration as shown by [Equation](#page-31-3) 24:

<span id="page-31-3"></span>phase output = ((dealiased phase  $\times$  ma  $\times$  mb)  $\gg$  (5 – dealiased\_ph\_mask)) & 0FFFh

Where,

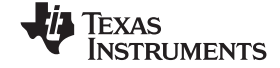

(24)

(22)

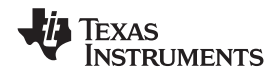

$$
dealiased phase = \frac{d \times 2^{12}}{R}
$$

Where, R is the total unambiguous range.

<span id="page-32-0"></span>The internal de-aliased phase is 16-bit wide. But the final phase output is only 12 bit. The application of the mask leads to a scaling in the output. Therefore, to correctly calculate the distance, [Equation](#page-32-0) 26 should be used in the external host.

$$
d = \frac{phase \times R \times 2^{(5-dealiased\_ph\_mask)}}{ma \times mb \times 2^{12}}
$$

Programmable parameters are listed in [Table](#page-32-1) 23.

(26)

(25)

<span id="page-32-1"></span>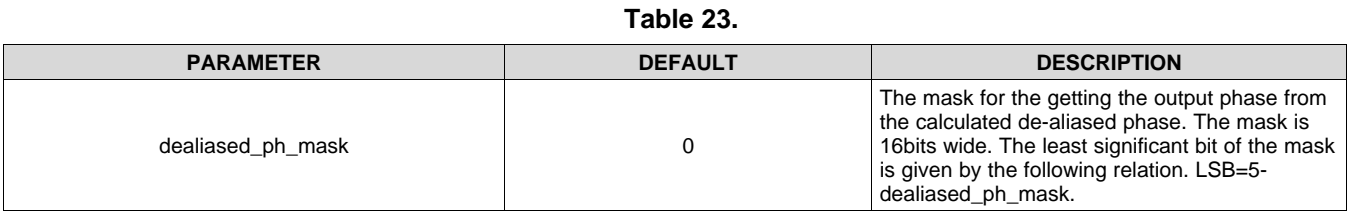

Example:

**Table 24.**

| $F1 = 18 MHz$                | $F2 = 24 MHz$             |
|------------------------------|---------------------------|
| $ma = 3$                     | $mb = 4$                  |
| Unambiguous range = $8.33$ m | Unambiguous range= 6.25 m |

<span id="page-32-2"></span>Therefore, the total unambiguous range with de-aliasing is given by [Equation](#page-32-2) 27:

$$
R = \frac{C}{2 \times GCD(18MHz, 24MHz)} = 25m
$$
\n<sup>(27)</sup>

<span id="page-32-3"></span>For a value of 20m, the value of de-aliased phase is given by [Equation](#page-32-3) 28:

$$
dealiased phase = \frac{20 \times 2^{12}}{25} = 3276
$$
\n(28)

<span id="page-32-4"></span>If the default value of *dealised\_ph\_mask* is used, the phase output for 20m will be given by [Equation](#page-32-4) 29:

$$
phase \ output = ((3276 \times 3 \times 4) \gg (5)) \& 0FFFh = 1228
$$
\n<sup>(29)</sup>

<span id="page-32-5"></span>At the host, the original distance value can be calculated as shown by [Equation](#page-32-5) 30:

$$
d = \frac{1228 \times 25 \times 2^5}{3 \times 4 \times 2^{12}} = 19.99
$$
\n
$$
\tag{30}
$$

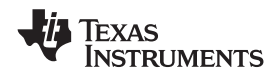

#### **7.3.7.2.5 LSBs in the De-Aliased Phase**

In some applications, it is desirable to get range extension without losing the least significant bits. As explained in the above sub-section, by default only 12 bits of phase output are available. To get additional 4 LSBs of the phase output, the following parameter can bet set as shown in [Table](#page-33-0) 25.

<span id="page-33-0"></span>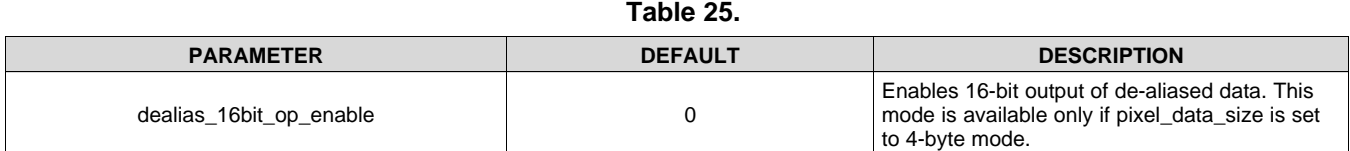

LSBs of de-aliased phase are available in-place of ambient data. Therefore, ambient data will not be available when using 16-bit de-aliased phase output.

#### *7.3.7.3 Binning*

Multiple pixel data can be averaged to form a single large pixel data. This feature is useful in cases where the application requires lesser pixel resolution but needs better phase noise performance. Any number of rows/columns can be binned. The programmable parameters are listed in [Table](#page-33-1) 26.

<span id="page-33-1"></span>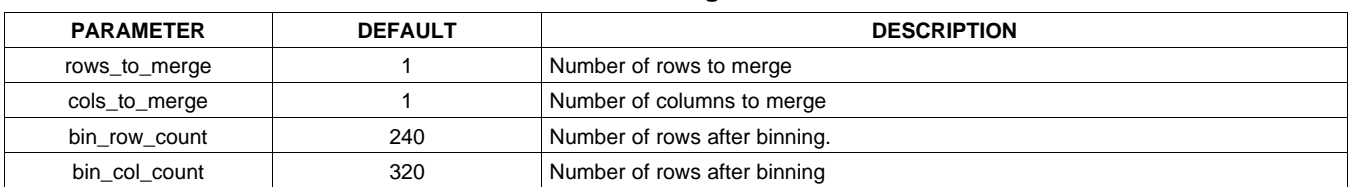

#### **Table 26. Binning Parameters**

Note that *bin\_row\_count* and *bin\_col\_count* need to be programmed explicitly. For example, if the *rows\_to\_merge*=7, *bin\_row\_count* = floor(total no of rows / 7) = floor(240/7) = 34.

#### *7.3.7.4 Spatial Filter*

A simple 3 x 3 spatial filter is implemented inside the TFC. The filter operates on the phase vectors represented by  $I + jQ$ . The spatial filter coefficients are arranged as shown in [Table](#page-33-2) 27.

**Table 27.**

<span id="page-33-2"></span>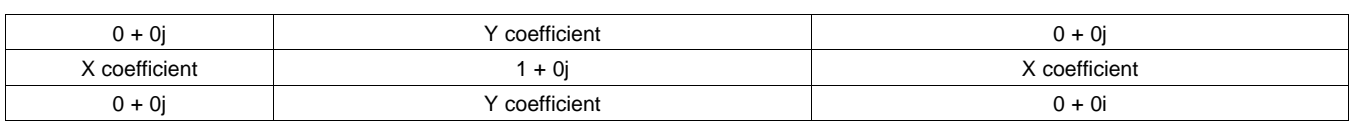

The relevant parameters are listed in [Table](#page-33-3) 28.

<span id="page-33-3"></span>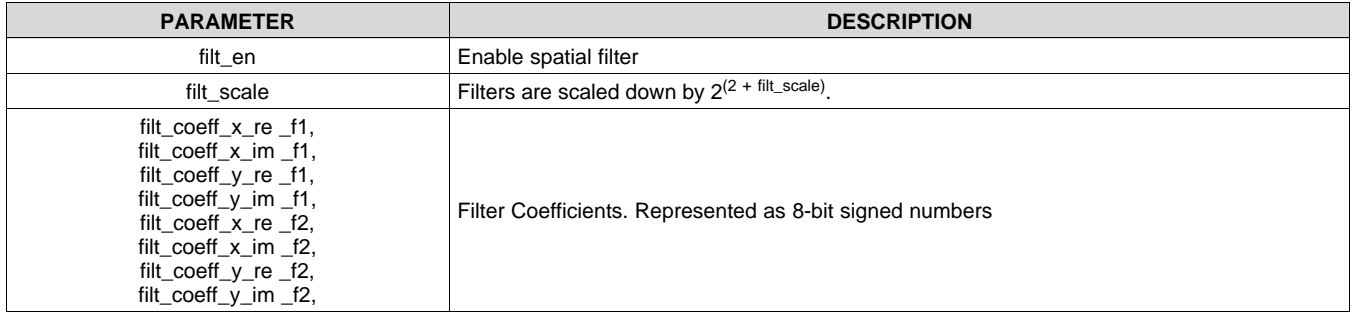

#### **Table 28.**

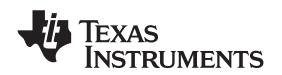

#### *7.3.7.5 Auxiliary Depth Data*

<span id="page-34-1"></span>Amplitude data represents the amplitude of the received signal at each pixel. If the amplitude is higher, signal amplitude is higher and hence the phase SNR is higher. The value of amplitude output is given by [Equation](#page-34-1) 31. Amplitude =  $2^{12}$  x Signal Amplitude x 1.65

(31)

Where, the signal amplitude is the amplitude of the single ended modulating signal (A or B) generated on the pixel in each quad. When binning is enabled, signal amplitude is the vector sum of the signals of all the binned pixels divided by the nearest power of two which is greater than the number of pixels binned together.

Ambient data is an indicator of the non-modulating component of voltage on the pixels. It is the sum of the ambient light, pixel offsets and the non-demodulated component of ToF illumination. The output ambient data values decrease with increase in voltage. Therefore, near zero values indicate pixel saturation.

The TFC provides masking of data based on the value of amplitude and single ended voltage in a pixel for the purpose of basic filtering. The related parameters are listed in [Table](#page-34-2) 29.

<span id="page-34-2"></span>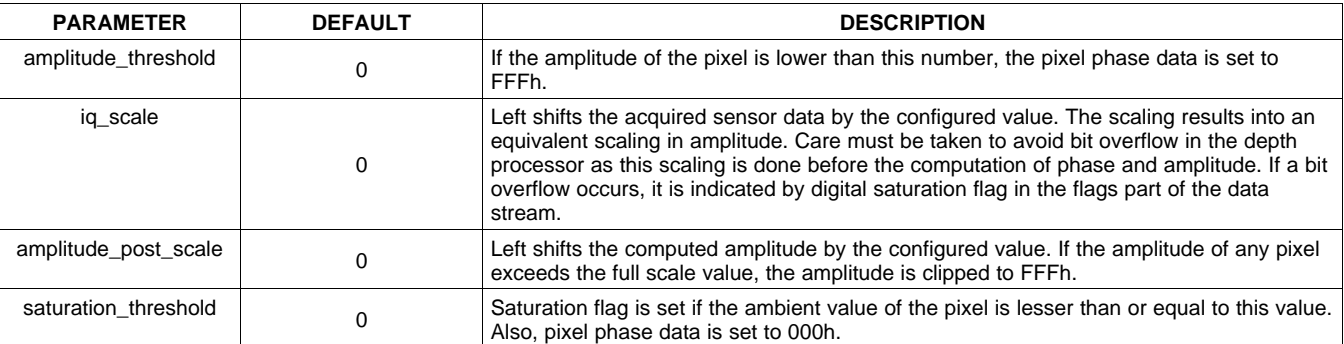

#### **Table 29. Auxiliary Depth Data Parameters**

Flags[3:0] indicate important pixel data reliability parameters. The flags are described in [Table](#page-34-3) 30.

#### **Table 30. Pixel Data**

<span id="page-34-3"></span>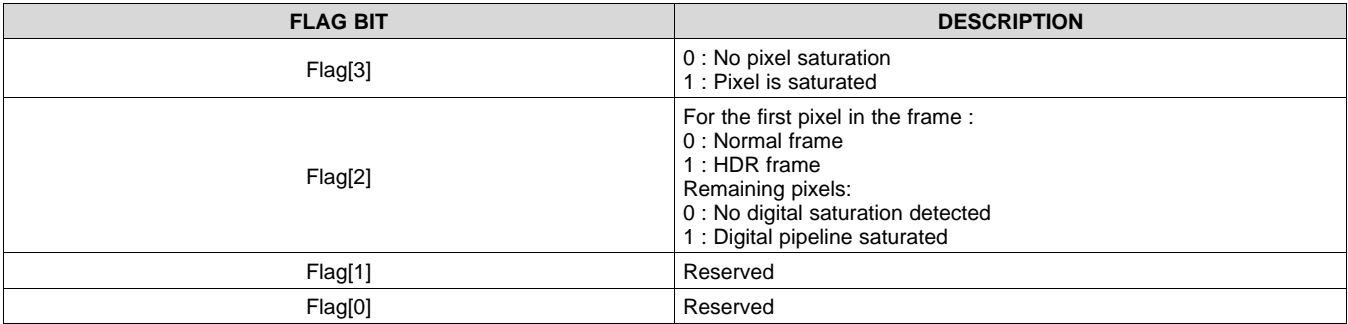

#### **7.3.8 Calibration**

#### <span id="page-34-0"></span>*7.3.8.1 Phase Offset Correction*

Time delay between sensor modulation and the illumination modulation manifests itself as a phase offset. Since it may vary from one system to another, the offset has to be calibrated individually for each system. The measured offset can be programmed into a phase corr parameter in the TFC registers. The TFC subtracts the phase corr parameter to the computed phase. The programmable parameters are listed in [Table](#page-34-4) 31.

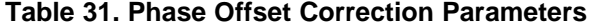

<span id="page-34-4"></span>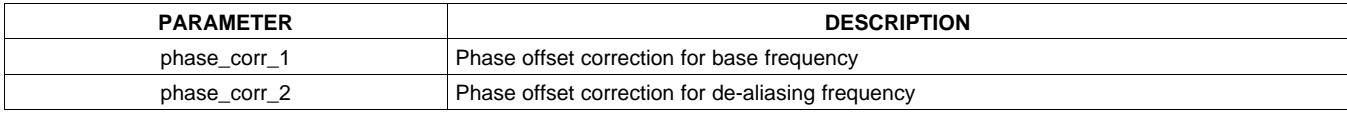

Copyright © 2015, Texas Instruments Incorporated *Submit [Documentation](http://www.go-dsp.com/forms/techdoc/doc_feedback.htm?litnum=SBAS703A&partnum=OPT9221) Feedback* 35

**ISTRUMENTS** 

#### **Table 31. Phase Offset Correction Parameters (continued)**

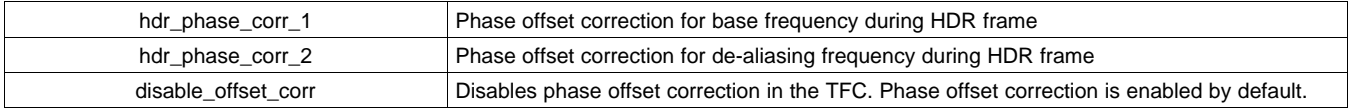

Due to temperature variations, system delays in the illumination and sensor modulation path can vary differently. This variation leads to a change in the measured phase. To compensate for phase change vs temperature, the TFC uses two programmable temperature coefficients. The built-in temperature sensor in OPT8241 is used for measuring the ToF sensor temperature and an external I2C interface based temperature sensor is used for measuring the illumination driver temperature. The programmable parameters are listed in [Table](#page-35-0) 32.

#### **Table 32. Temperature Coefficient Parameters**

<span id="page-35-0"></span>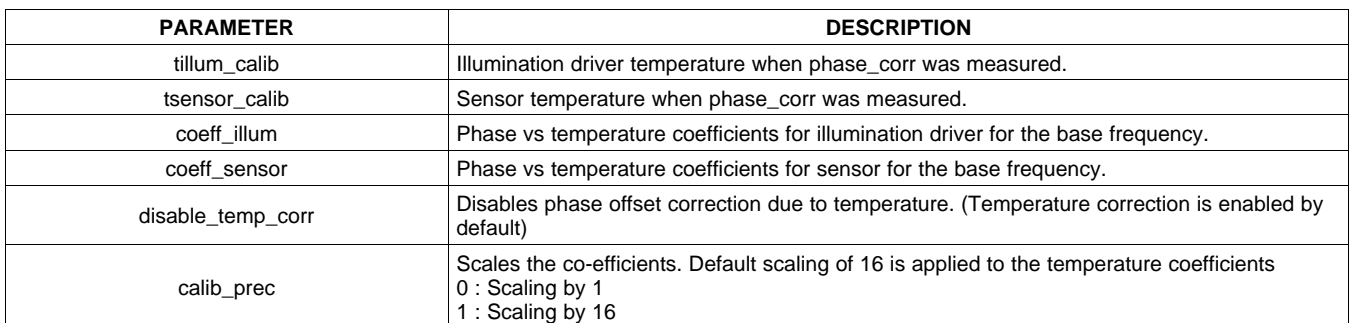

<span id="page-35-1"></span>The phase correction due to temperature variation is calculated by the TFC as shown in [Equation](#page-35-1) 32:

$$
phase\_corr\_temp = \frac{coeff\_illum \times (T_{illum} - T_{illum\_calib}) + coeff\_sensor \times (T_{sensor} - T_{sensor\_calib})}{calibration scale}
$$

(32)

Where, calibration scale is 1 when *calib\_prec* = 0 and 16 when *calib\_prec* = 1 .

<span id="page-35-2"></span>When de-aliasing is not used, the final value of phase given out by the TFC is calculated as shown in [Equation](#page-35-2) 33:

# Corrected phase = Computed phase – (phase\_corr\_1 + phase\_corr\_temp) (33)

When de-aliasing is used, phase correction on individual frequency measurements is applied before combining the phase information to compute the final unambiguous phase. Since individual frequency measurements may have different offsets and temperature co-efficients, the TFC provides separate correction blocks for measurements using each frequency. The temperature coefficients for the de-aliasing frequency are internally computed using the coefficients for base frequency. When de-aliasing is enabled, for the purpose of calibration, streaming of individual frequency data can be enabled in place of de-aliased data using the parameters of [Table](#page-35-3) 33.

<span id="page-35-3"></span>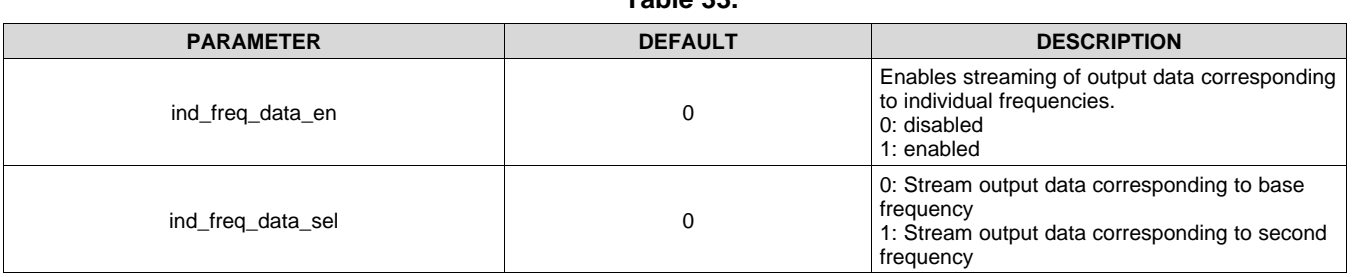

**Table 33.**
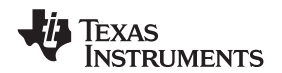

#### *7.3.8.2 Illumination Path Delay Correction Using Feedback*

The illumination modulation path delay can be compensated to reduce the absolute and temperature dependent phase offsets. The illumination modulation path delay is measured using feedback from the sensor and the illumination modulation. The appropriate feedback has to be implemented in the system. A typical block diagram of such a feedback system is shown in [Figure](#page-36-0) 15.

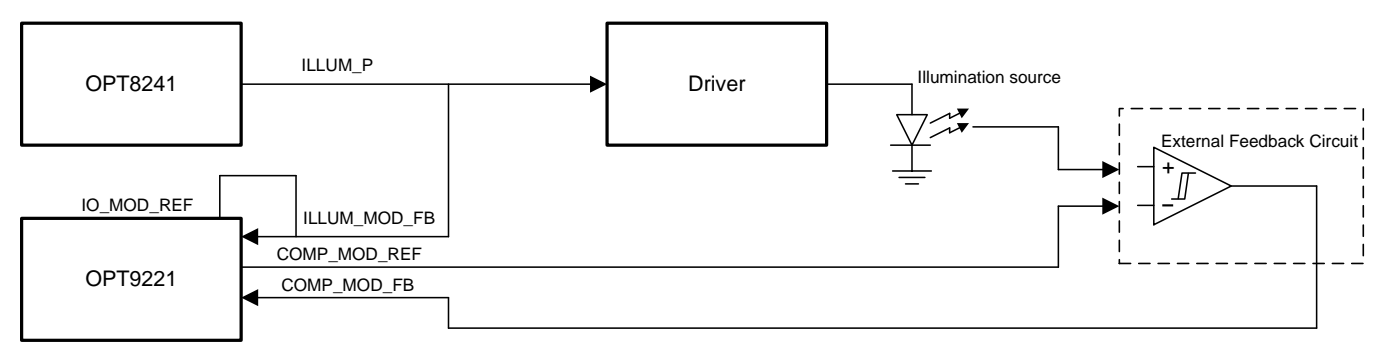

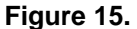

<span id="page-36-0"></span>The delay compensation circuit measures the delay from ILLUM\_P to COMP\_MOD\_FB during the integration time and measures the delay of the external feedback circuit from COMP\_MOD\_REF to COMP\_MOD\_FB during sensor readout. For measuring the delay, an internal uncorrelated clock (with a frequency between 10 MHz to 50 MHz) is used to sample the feedback waveforms. The difference between the two delays measured is used as a phase offset that is used to correct the obtained phase.

Functional requirements of the feedback circuit:

- ILLUM P output from OPT8241 should be connected to ILLUM MOD REF input pin of OPT9221
- The output of a feedback ckt that converts illumination current waveform to a square wave must be connected to COMP\_MOD\_FB pin.
- The same feedback ckt or a replica with similar delays must be driven by COMP\_MOD\_REF and the output must be fed back to COMP\_MOD\_FB pin
- The feedback circuit must have a minimum frequency of operation of 48 MHz or the operating modulation frequency (whichever is higher)

The relevant parameters for configuring the delay correction block are listed in [Table](#page-36-1) 34.

<span id="page-36-1"></span>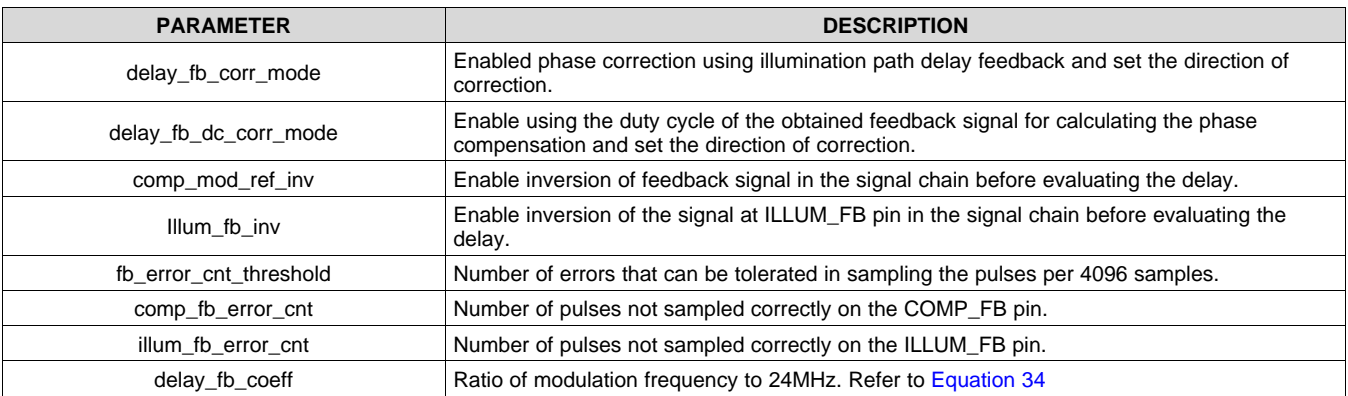

**Table 34.**

The delay coefficients have to be calculated as per the below equations .

<span id="page-36-2"></span>When de-aliasing is not enabled:

$$
delay\_fb\_coeff = \frac{f1 \times 2^{10}}{24 MHz}
$$

Copyright © 2015, Texas Instruments Incorporated *Submit [Documentation](http://www.go-dsp.com/forms/techdoc/doc_feedback.htm?litnum=SBAS703A&partnum=OPT9221) Feedback* 37

(34)

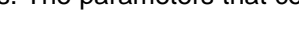

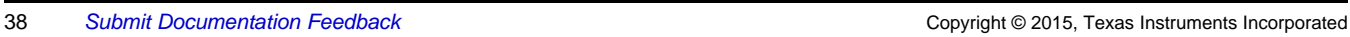

When de-aliasing is enabled:

 $delay\_fb\_coeff = \frac{f2 \times 2^{10}}{24 MHz}$ 

### *7.3.8.3 Phase Non-Linearity Correction*

Obtained phase vs distance should be ideally a straight line. But in practice, the function of phase to distance may be non-linear. To linearize the obtained phase, a lookup table can be programmed into the TFC. The lookup table is used for converting the obtained phase to linearized phase. The relevant registers are listed in [Table](#page-37-0) 35.

**Table 35.**

<span id="page-37-0"></span>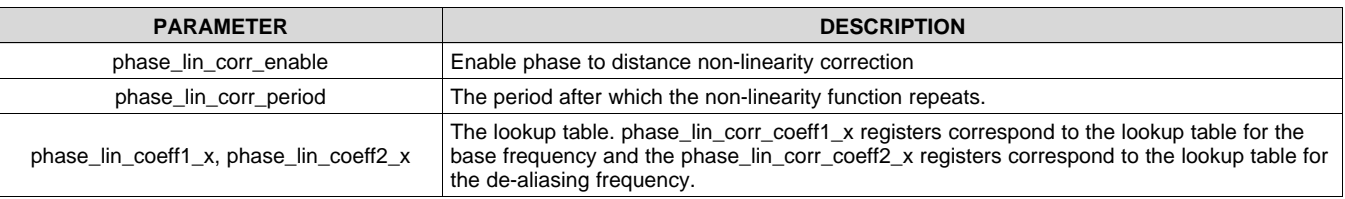

The lookup table provides 16 points that are evenly spread across a period. The 16 points can be spread over 90/180/360 degrees. The first entry in the lookup table corresponds to an obtained phase value of zero. The last point in the lookup table corresponds to an obtained phase value of period  $\times$  (15/16). The spread of the points in degrees is controlled by the phase\_lin\_corr\_period register. If the period is less than 360 degrees, the same lookup table is repeated for rest of the angles.

## **7.4 Device Functional Modes**

## **7.4.1 Standby and Low-Power Modes**

Various blocks of the ToF chipset can be put in low power mode using the standby functionality. The TFC has a standby pin which when asserted activates the low power operation of the chipset. The same can also be achieved using register settings. The parameters that control the low power operation are listed i[nTable](#page-37-1) 36.

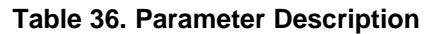

<span id="page-37-1"></span>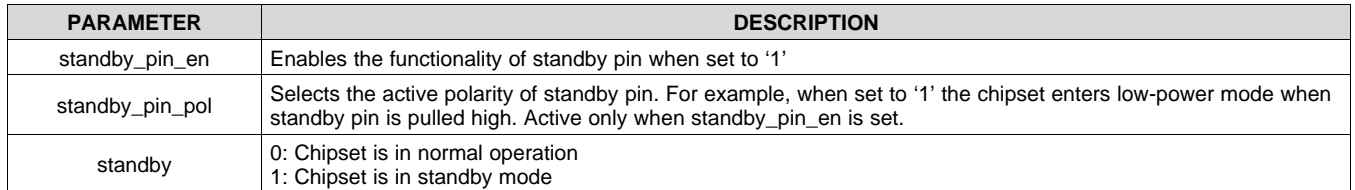

## **7.5 Programming**

## **7.5.1 Boot Sequence**

After power up, an internal POR is asserted to reset the TFC. Once the POR is complete, the TFC enters the configuration stage. During the configuration stage, the TFC firmware is loaded through one of the configuration methods. Once the configuration is complete, INT\_OUT pin is pulled low to indicate that the TFC is ready for normal operation.

(35)

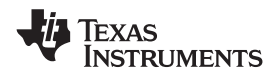

## **Programming (continued)**

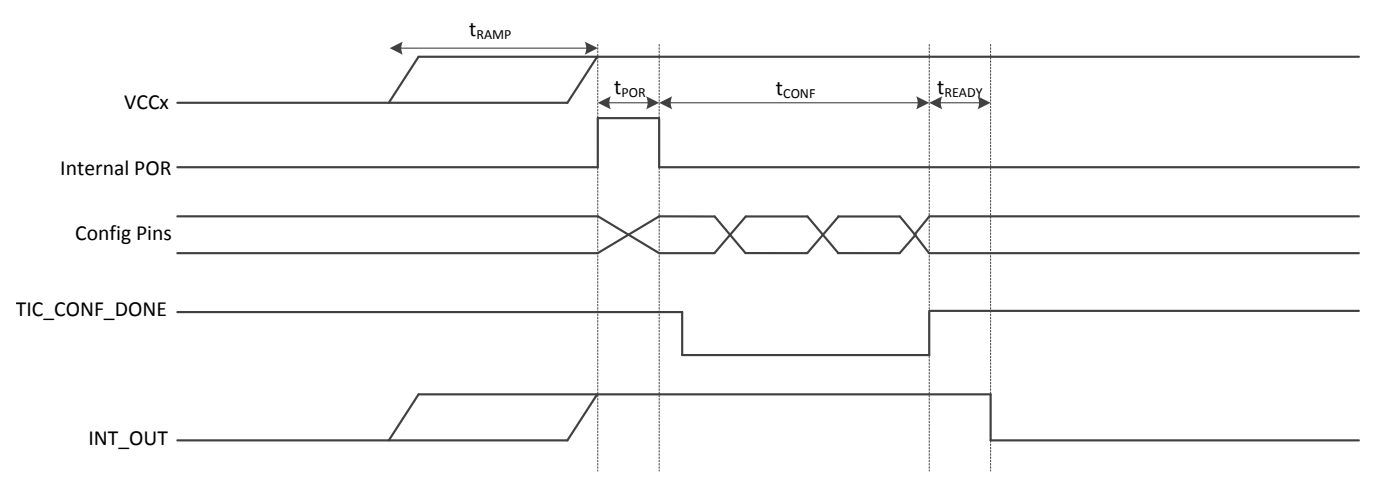

### **Figure 16. Boot Sequence Timing Diagram**

#### **Table 37. Boot Sequence Timing Parameters(1)**

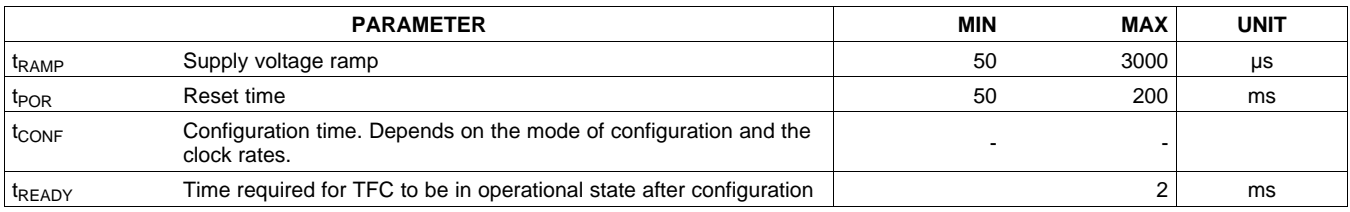

(1) Configuration time  $(t_{\text{CONF}})$  depends on the mode of the configuration.

### *7.5.1.1 Configuration*

After the POR is complete, one of the configuration methods is chosen as per the state of the BOOT[2:0] pins. The recommended modes are listed in [Table](#page-38-0) 38.

<span id="page-38-0"></span>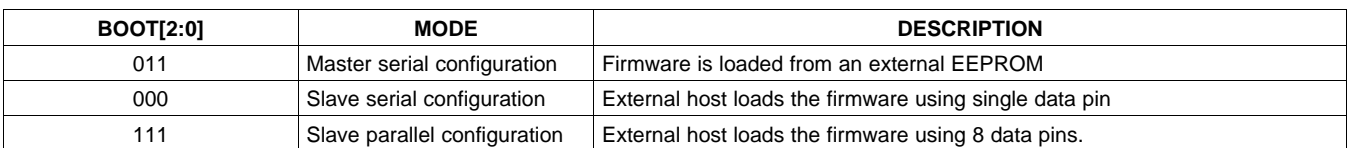

#### **Table 38. Recommended Boot Modes**

After the configuration is complete and the TFC is ready for operation the TFC pulls the INT\_OUT pin low.

#### **7.5.1.1.1 Master Serial Configuration**

An external SPI EEPROM can be used to store the TFC firmware. On power-up, if the boot modes are configured for master serial configuration, the TFC reads loads the firmware from the EEPROM. During the configuration, the TIC\_CONF\_DONE pin is held low. Once the configuration is done, the TIC\_CONF\_DONE pin is released.

The recommended connections between TFC and EEPROM are shown in [Figure](#page-39-0) 17. For programming the EEPROM, the TIC\_CONFIGZ pin has to be pulled low and TIC\_CEz has to be pulled high. This causes the TFC to put its pins in tri-state and the EEPROM can be programmed using the SPI lines. The SPI EEPROM size should be sufficient to hold the firmware. The minimum size required for storing the firmware is 4mbits. The firmware has to be programmed in the least significant bit first order into the EEPROM for proper functionality. The recommended EEPROM is W25Q04DWSSIG.

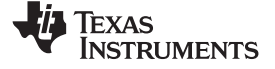

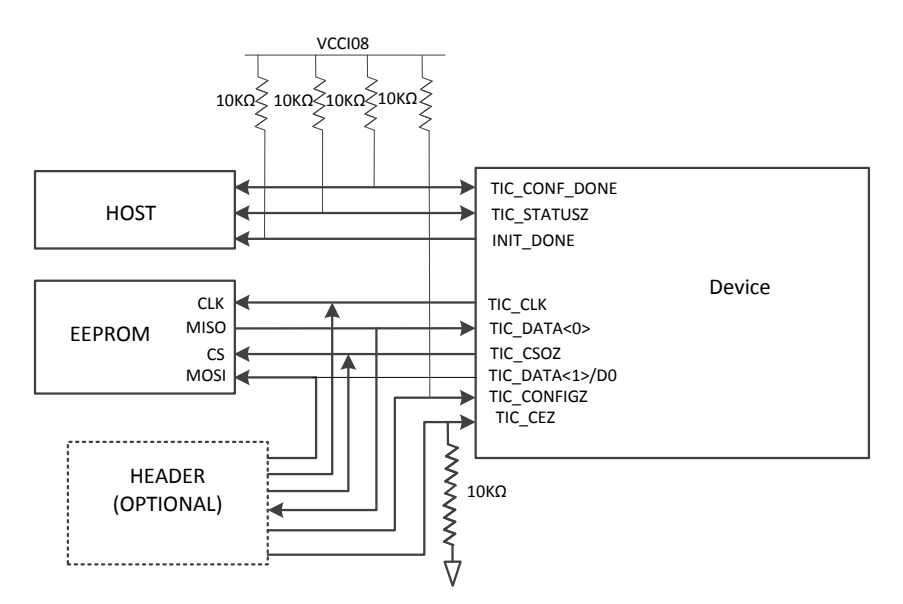

**Figure 17. Recommended Connections**

#### <span id="page-39-0"></span>**7.5.1.1.2 Slave Serial Configuration (SS mode)**

This mode of configuration can be used to program the TFC firmware dynamically. The host processor can program the firmware after very power cycle. This method alleviates the need for a dedicated EEPROM to store the TFC firmware.

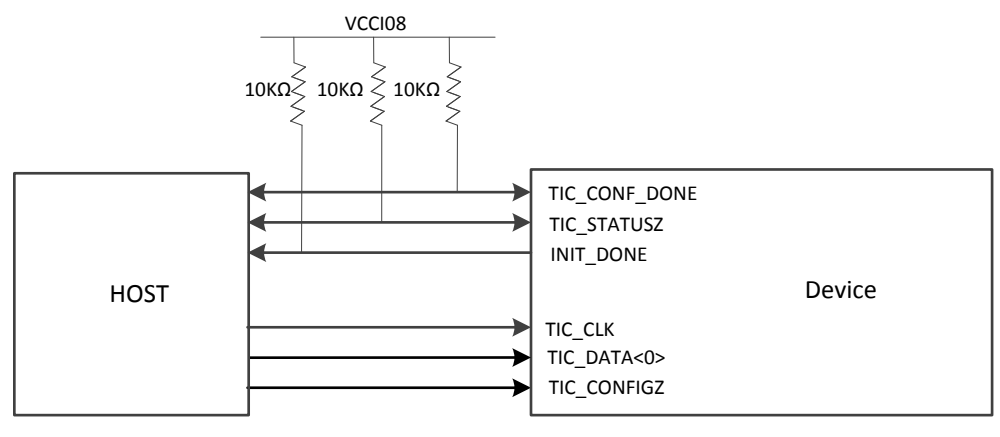

**Figure 18. Connection Diagram**

#### **7.5.1.1.3 Slave Parallel Configuration (SP mode)**

Slave parallel configuration is similar to the slave serial mode, but it is a faster alternative. It involves the use of 8 data lanes instead of a single lane in the SS mode.

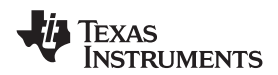

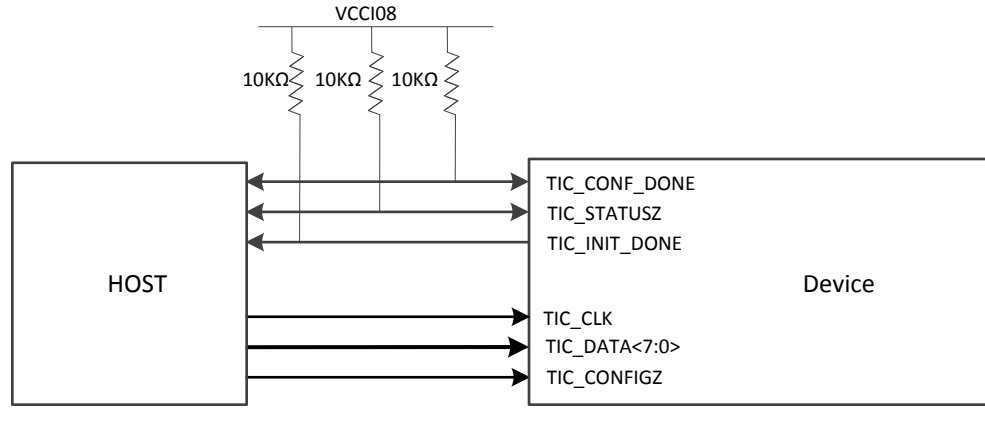

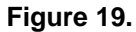

#### **7.5.1.1.4 Slave Parallel and Serial Timing**

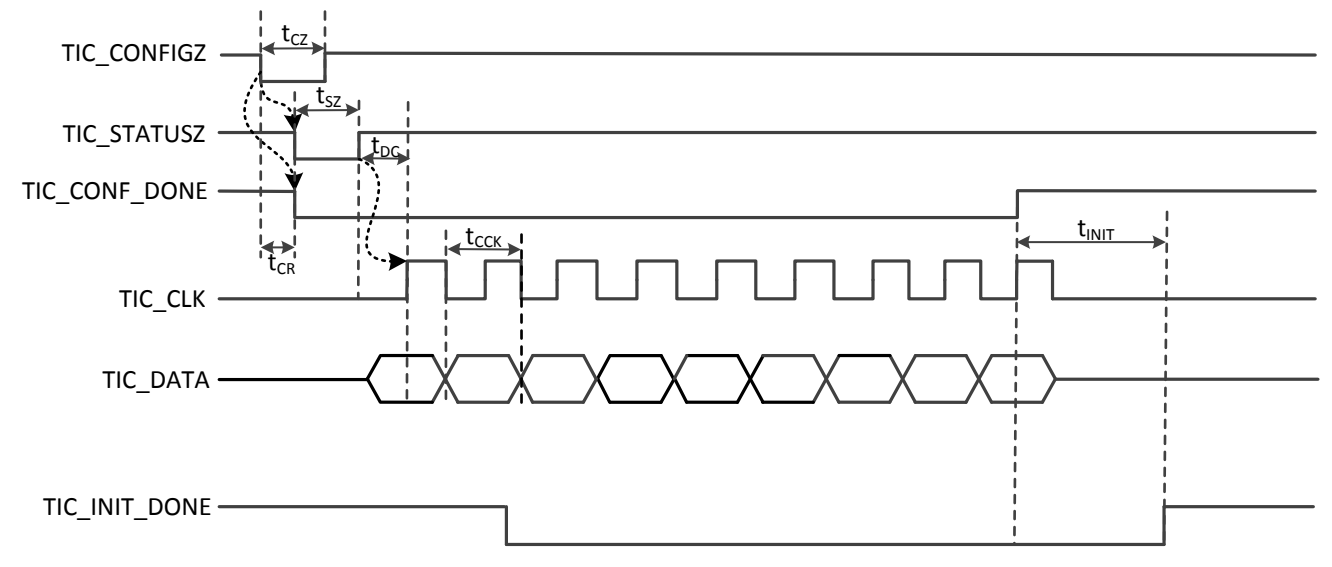

#### **Figure 20. Slave Parallel and Serial Timing Diagram**

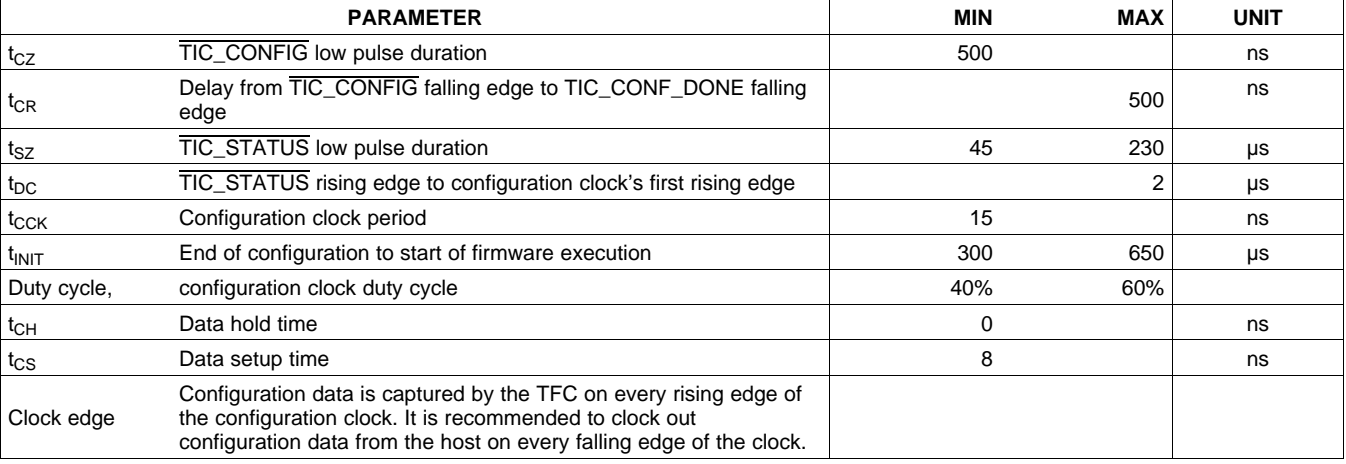

#### **Table 39. Slave Parallel and Serial Timing Characteristics**

**[OPT9221](http://www.ti.com/product/opt9221?qgpn=opt9221)** SBAS703A –JUNE 2015–REVISED JUNE 2015 **[www.ti.com](http://www.ti.com)**

EXAS **ISTRUMENTS** 

To initiate the configuration, the host must pull the TIC\_CONFIG pin low. The host then waits for TIC\_STATUS to pulse. After the  $\overline{\text{TIC\_STATUS}}$  line goes high, a minimum gap of  $t_{DC}$  has to be observed before clocking out the complete configuration data. For the slave serial mode, clock out the LSB first. At the end of the configuration, TIC\_CONF\_DONE signal goes high again. TIC\_CLK and TIC\_DATA\_0 are held to ground or the rail voltage after the configuration is complete. Hold the TIC\_CONFIG pin high after the configuration.

#### **7.5.2 Slave I <sup>2</sup>C Interface**

The TFC can be configured by the host processor through an  $I^2C$  interface. All the registers have update mechanism controls. For example, the registers that affect the frame-size such as ROI are updated only on frame VD. This feature makes the register write easy as the write operation can happen at any point of time without taking into account the state of the TFC.

The device has two slave addresses – 1011000 (0x58) and 1011100 (0x5C). The register access can be single read/write or continuous read/write with auto-increment of register address. In continuous read/write mode the appropriate register settings in I<sup>2</sup>C control register is necessary.

The individual registers are 24 bit length in this device. However, the register read/write is in chunks of eight bits. After every 8-bit transfer the slave expects an acknowledgment from the master in the case of read or gives out an acknowledgment in the case of write. The following figures explain the  $I<sup>2</sup>C$  format.

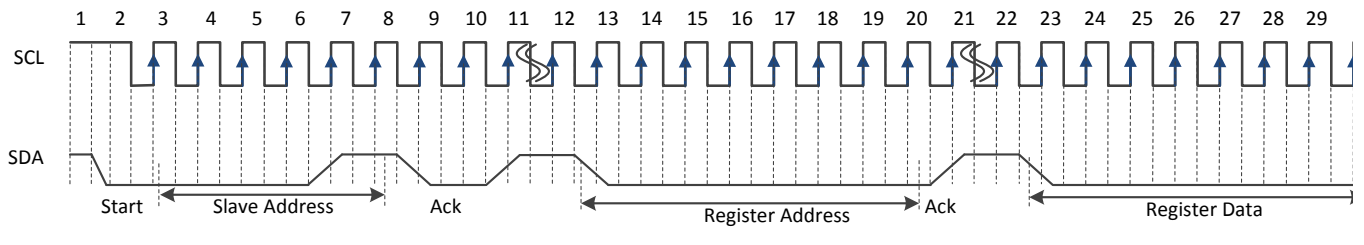

**Figure 21. I <sup>2</sup>C Write Example**

#### **Table 40. I <sup>2</sup>C Register Write**

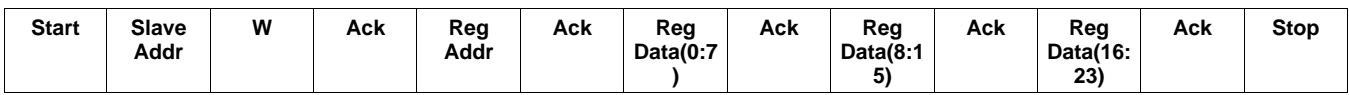

For example to write X"654321" to any register, the split the data into three bytes and order as follows, X"21", X"43", X"65". The same ordering is true for read mode. The first byte of data received corresponds to (7:0), followed by (15:8) and then followed by (23:16). In the subsequent diagrams split up of data (with ack in between) is shown.

#### **Table 41. I <sup>2</sup>C Register Read**

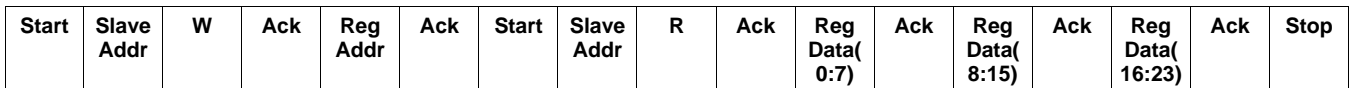

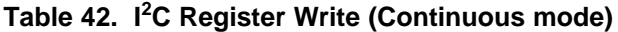

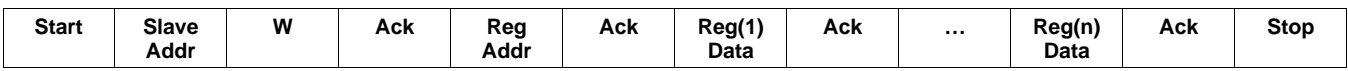

#### **Table 43. I <sup>2</sup>C Register Read (Continuous mode)**

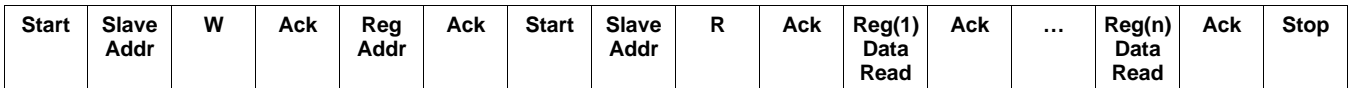

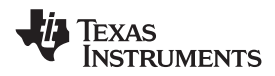

### **7.6 Register Maps**

#### **7.6.1 Serial Interface Register Map**

## **Table 44. DE Register Map**

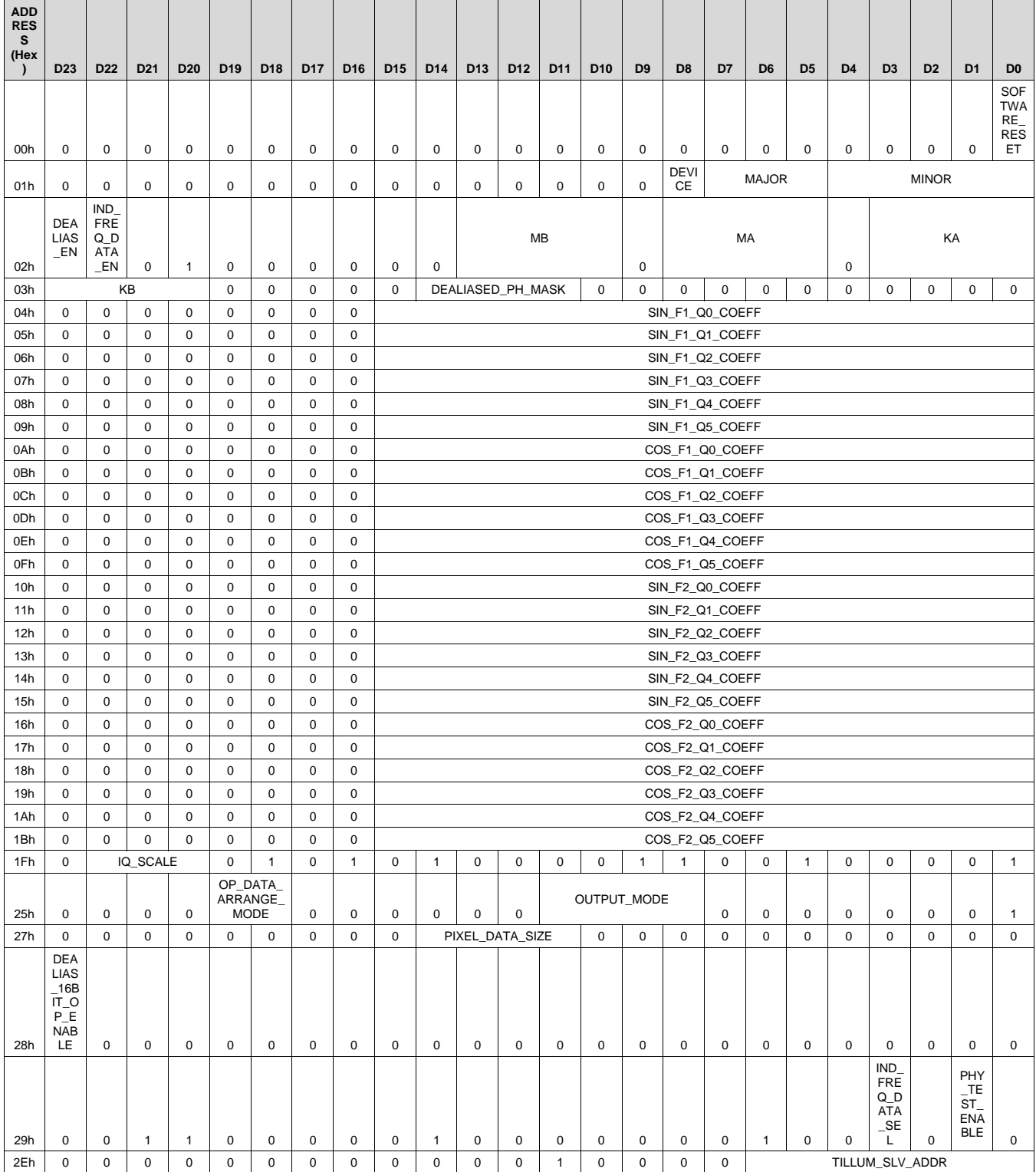

**[OPT9221](http://www.ti.com/product/opt9221?qgpn=opt9221)** SBAS703A –JUNE 2015–REVISED JUNE 2015 **[www.ti.com](http://www.ti.com)**

**NSTRUMENTS** 

Texas

## **Register Maps (continued)**

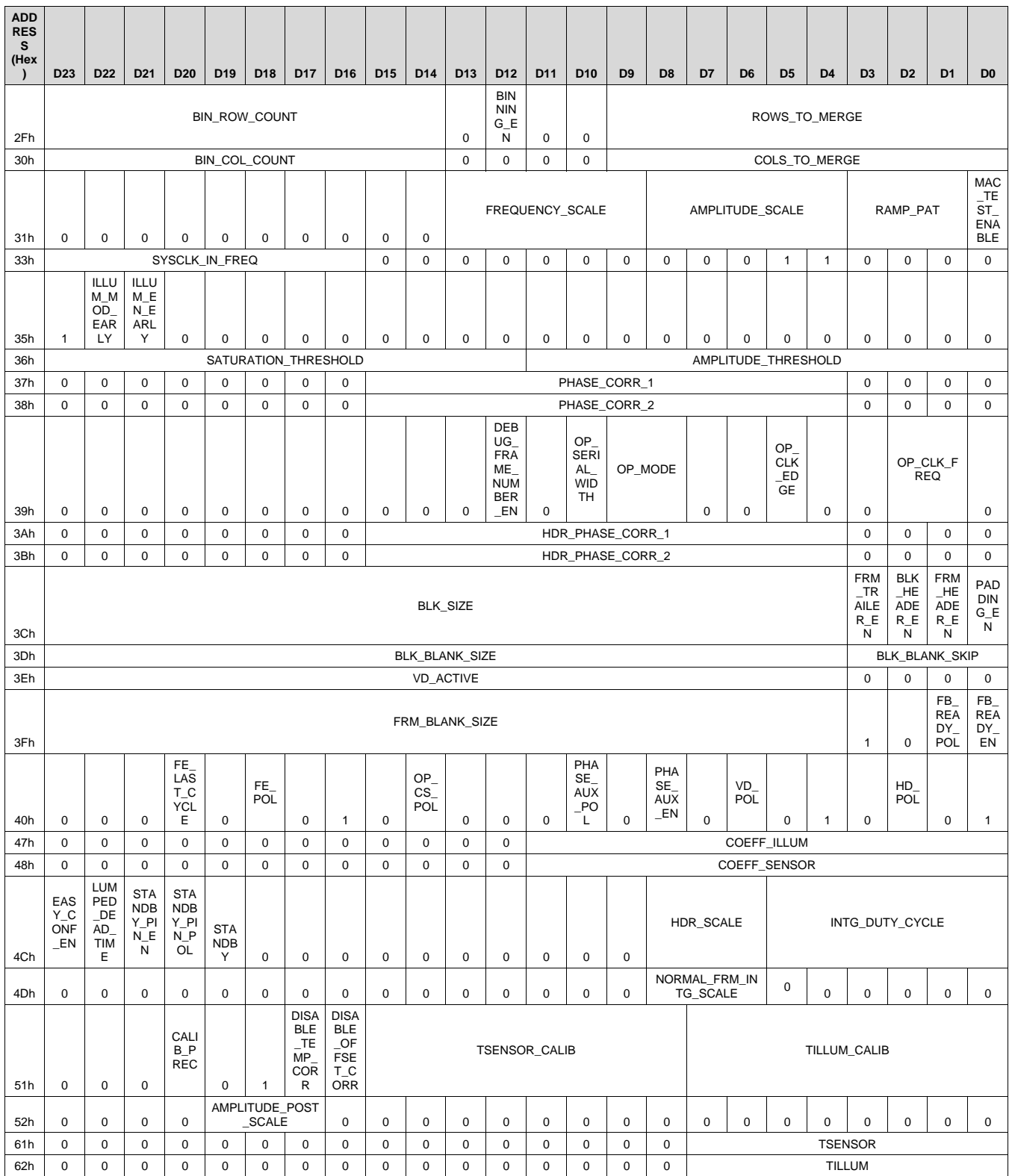

## **Table 44. DE Register Map (continued)**

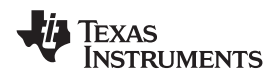

## **Register Maps (continued)**

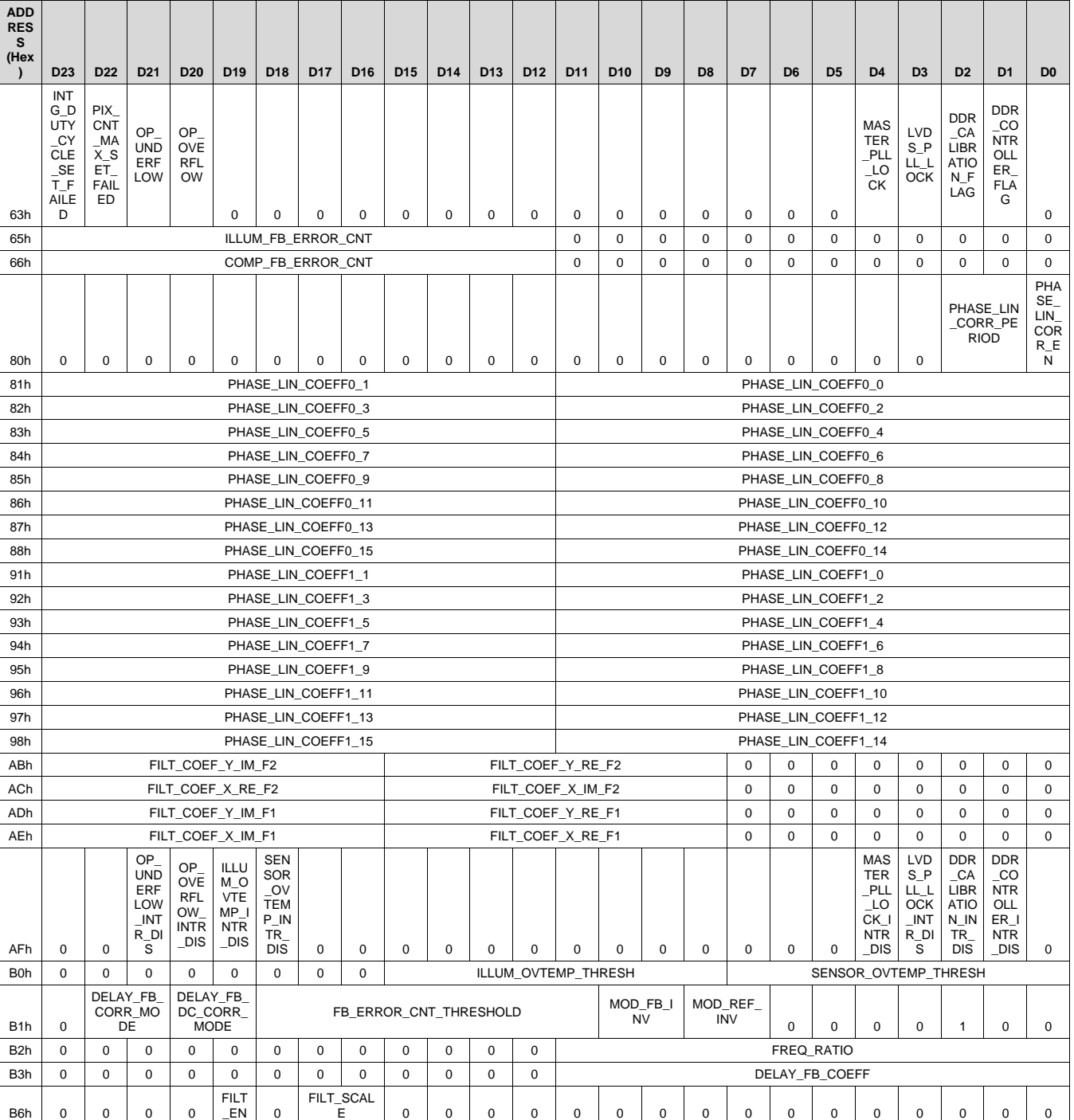

#### **Table 44. DE Register Map (continued)**

EXAS **STRUMENTS** 

#### **7.6.2 Register Descriptions**

#### *7.6.2.1 Register 0h (offset = 0h) [reset = 0h]*

#### **Figure 22. Register 0h**

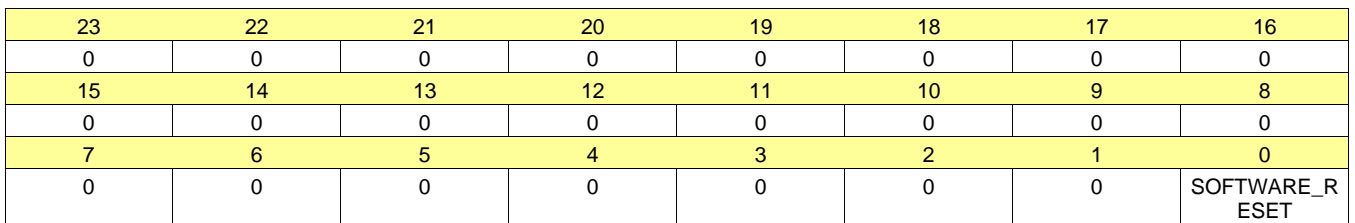

#### **Table 45. Register 00 Field Descriptions**

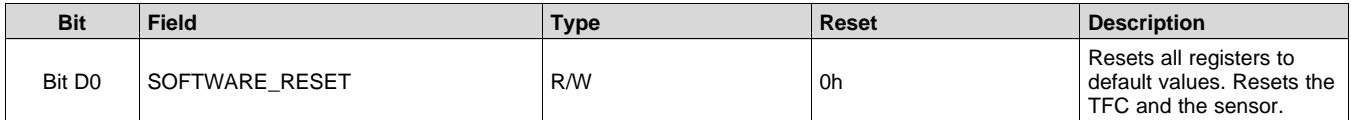

### *7.6.2.2 Register 1h (offset = 1h) [reset = 1XXh]*

#### **Figure 23. Register 1h**

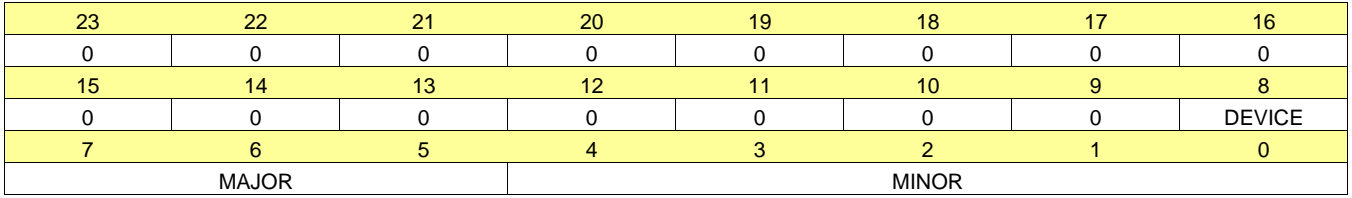

#### **Table 46. Register 01 Field Descriptions**

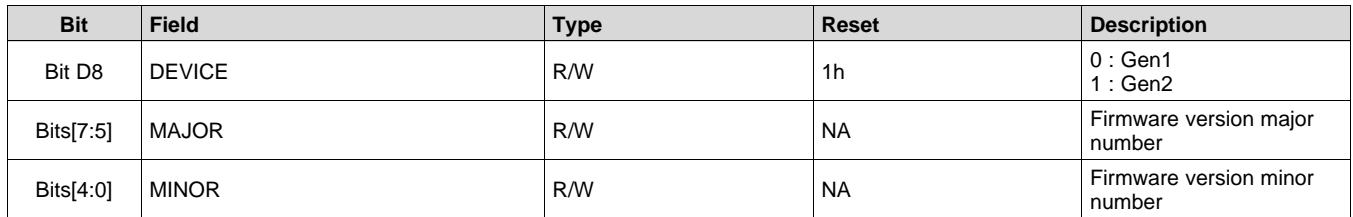

## *7.6.2.3 Register 2h (offset = 2h) [reset = 100C81h]*

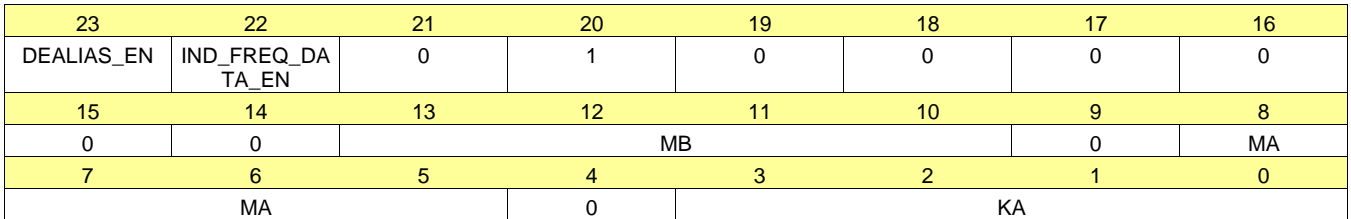

#### **Figure 24. Register 2h**

#### **Table 47. Register 02 Field Descriptions**

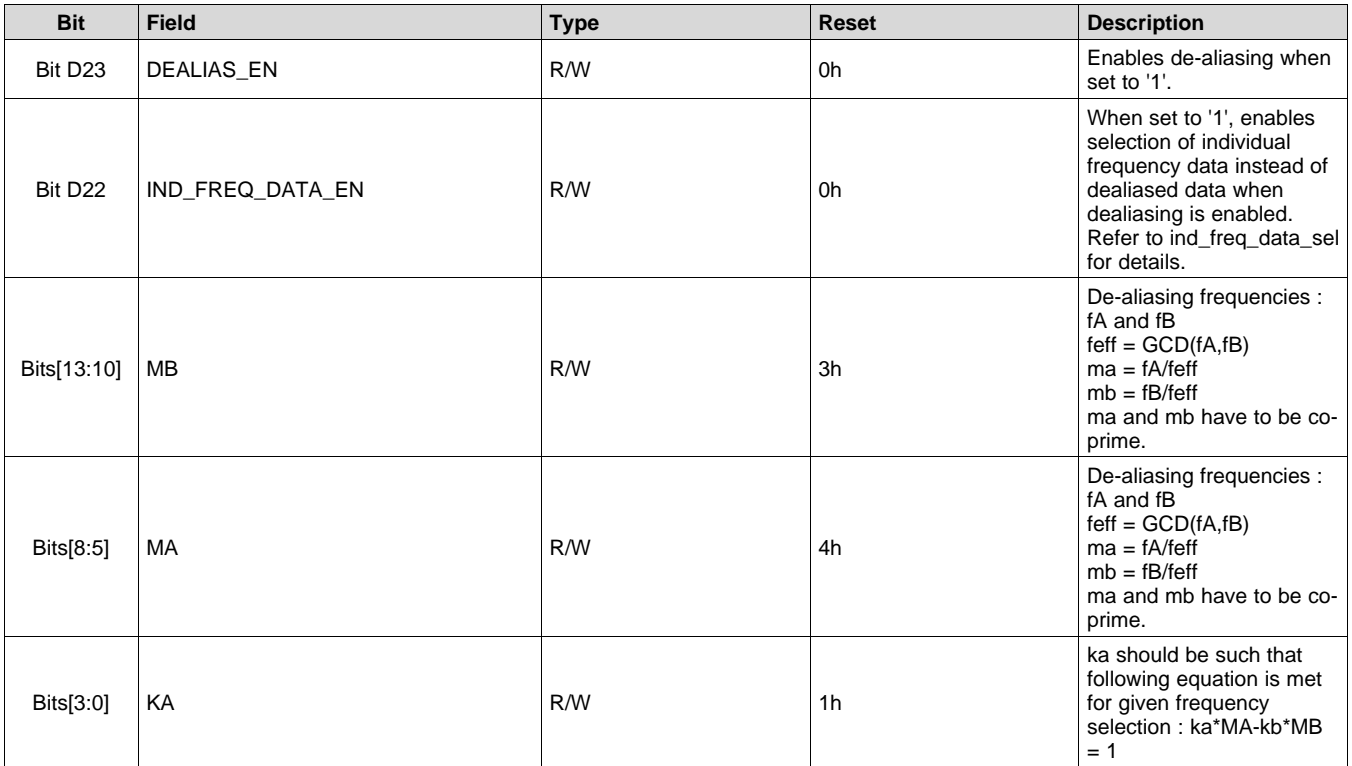

#### *7.6.2.4 Register 3h (offset = 3h) [reset = 100000h]*

#### **Figure 25. Register 3h**

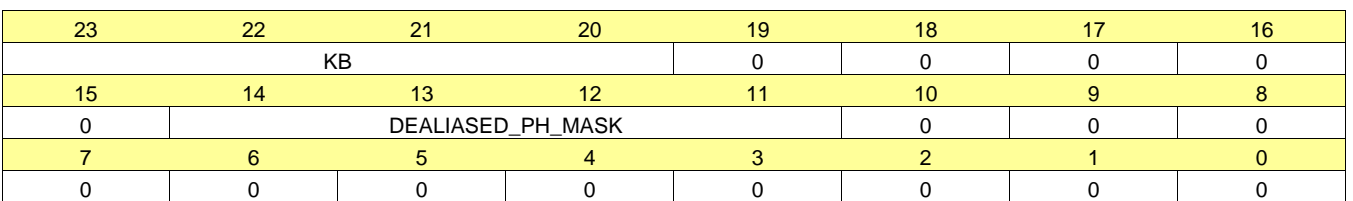

#### **Table 48. Register 03 Field Descriptions**

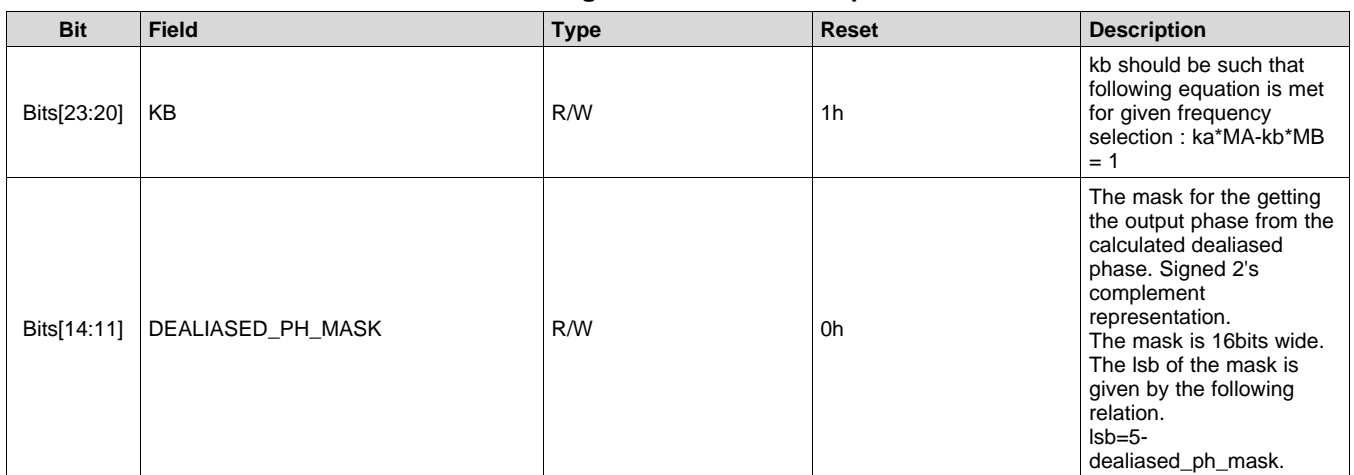

## *7.6.2.5 Register 4h (offset = 4h) [reset = 0h]*

#### **Figure 26. Register 4h**

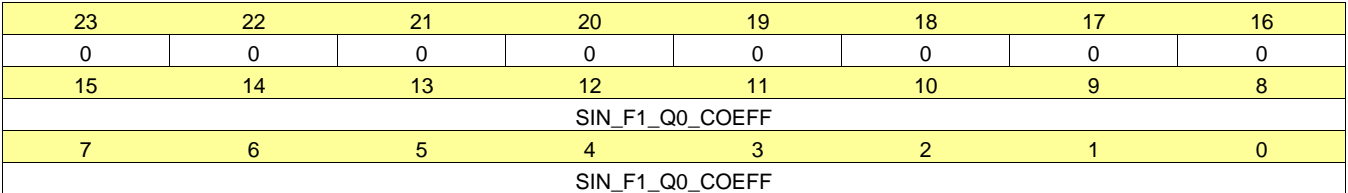

## **Table 49. Register 04 Field Descriptions**

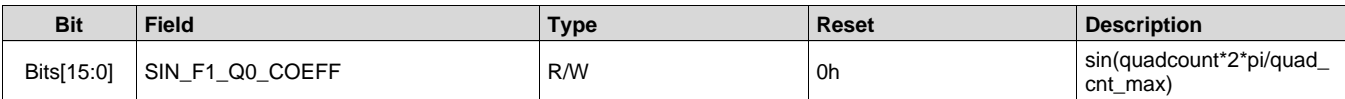

### *7.6.2.6 Register 5h (offset = 5h) [reset = 7FFFh]*

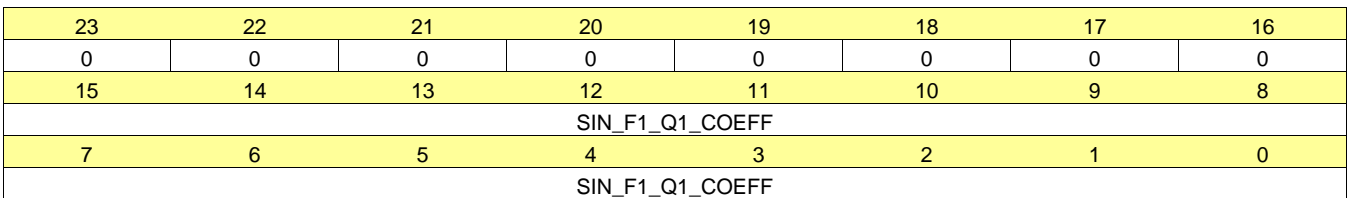

#### **Figure 27. Register 5h**

#### **Table 50. Register 05 Field Descriptions**

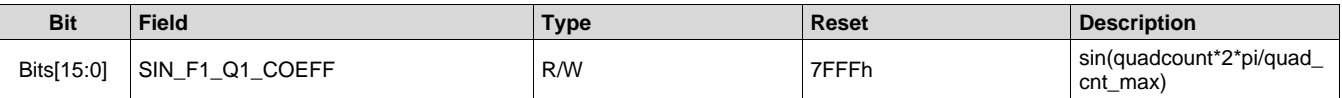

#### *7.6.2.7 Register 6h (offset = 6h) [reset = 0h]*

#### **Figure 28. Register 6h**

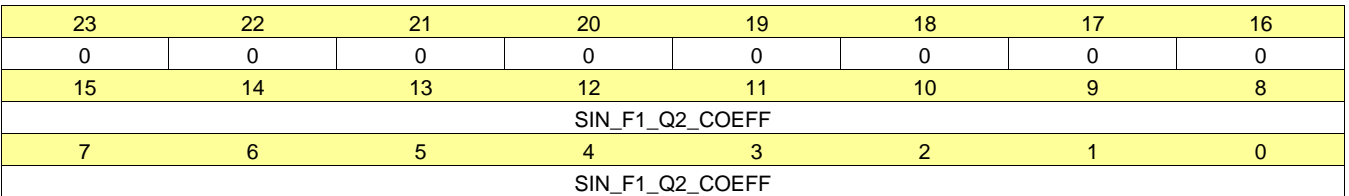

#### **Table 51. Register 06 Field Descriptions**

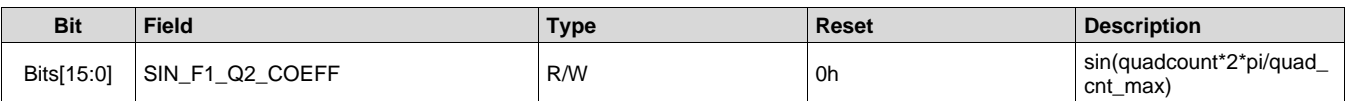

#### *7.6.2.8 Register 7h (offset = 7h) [reset = 8001h]*

#### **Figure 29. Register 7h**

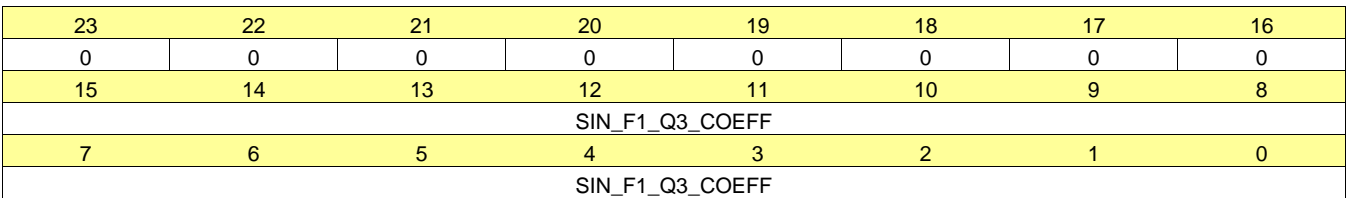

#### **Table 52. Register 07 Field Descriptions**

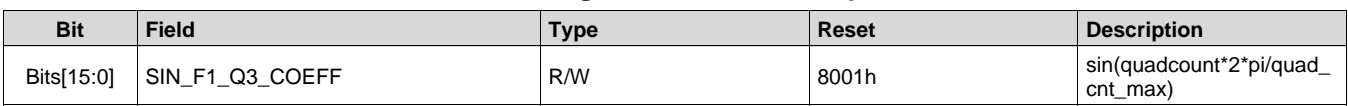

## *7.6.2.9 Register 8h (offset = 8h) [reset = 0h]*

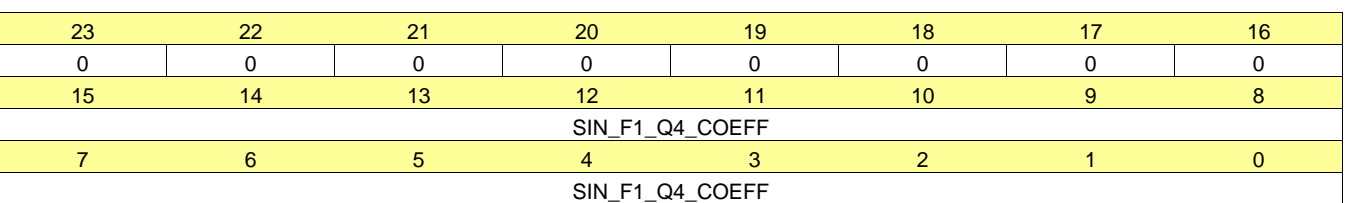

## **Figure 30. Register 8h**

#### **Table 53. Register 08 Field Descriptions**

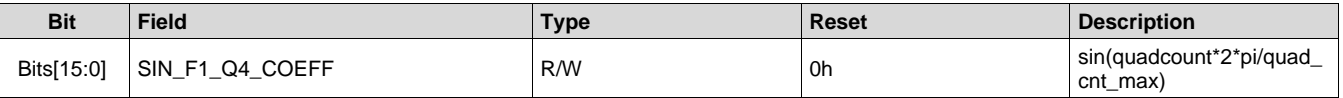

### *7.6.2.10 Register 9h (offset = 9h) [reset = 0h]*

#### **Figure 31. Register 9h**

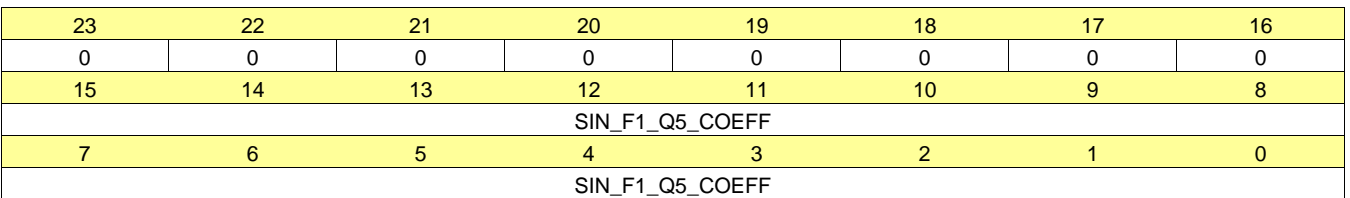

#### **Table 54. Register 09 Field Descriptions**

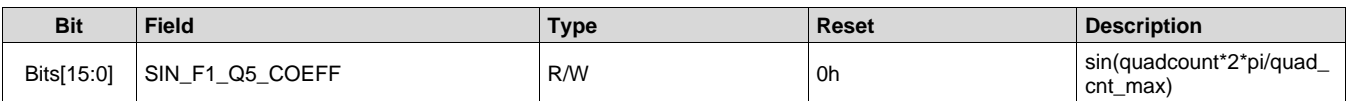

#### *7.6.2.11 Register Ah (offset = Ah) [reset = 7FFFh]*

#### **Figure 32. Register Ah**

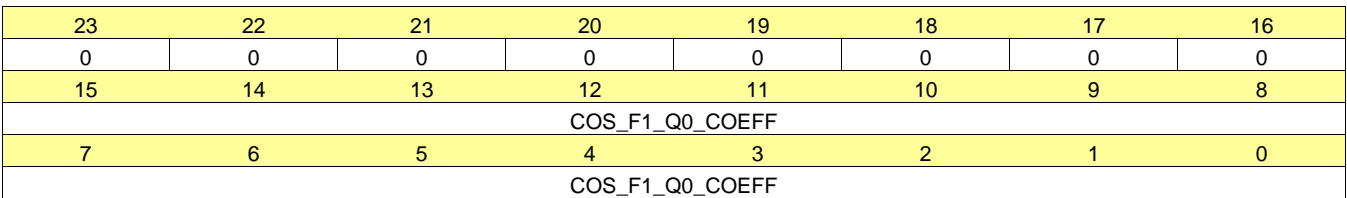

#### **Table 55. Register 0A Field Descriptions**

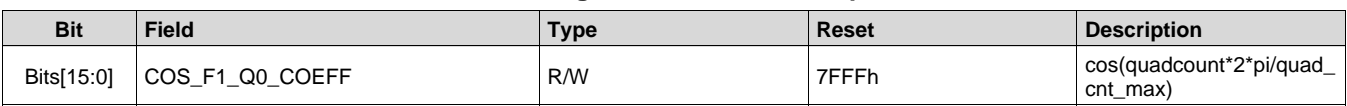

## *7.6.2.12 Register Bh (offset = Bh) [reset = 0h]*

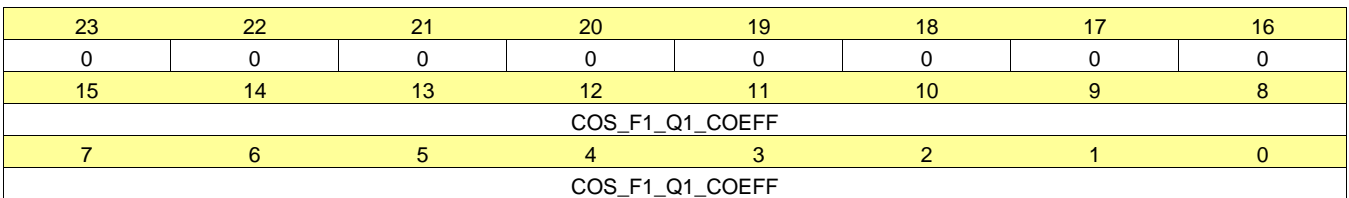

#### **Figure 33. Register Bh**

#### **Table 56. Register 0B Field Descriptions**

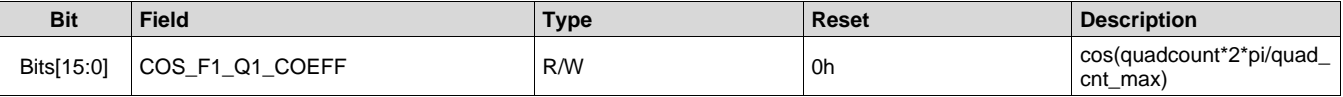

## *7.6.2.13 Register Ch (offset = Ch) [reset = 8001h]*

#### **Figure 34. Register Ch**

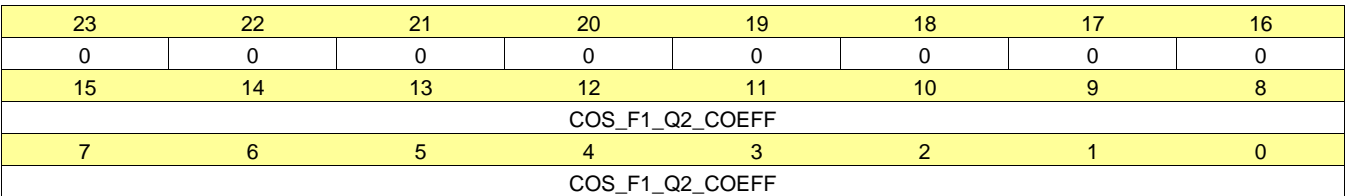

#### **Table 57. Register 0C Field Descriptions**

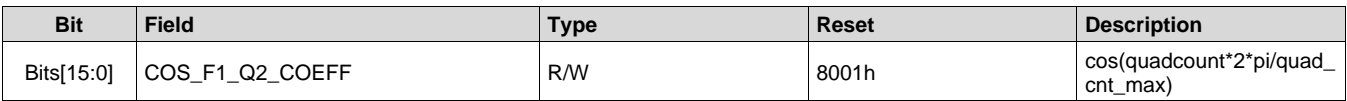

### *7.6.2.14 Register Dh (offset = Dh) [reset = 0h]*

#### **Figure 35. Register Dh**

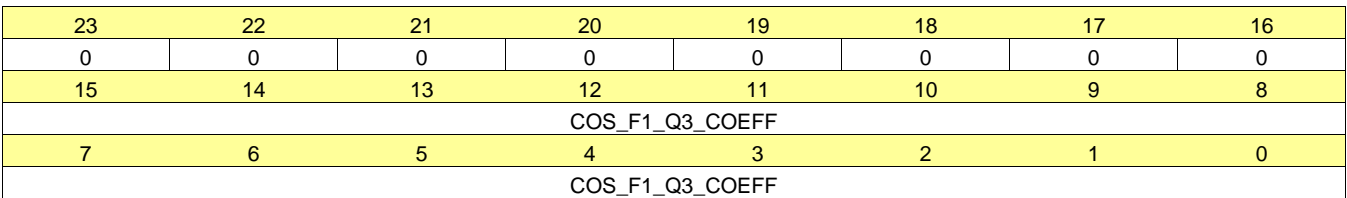

#### **Table 58. Register 0D Field Descriptions**

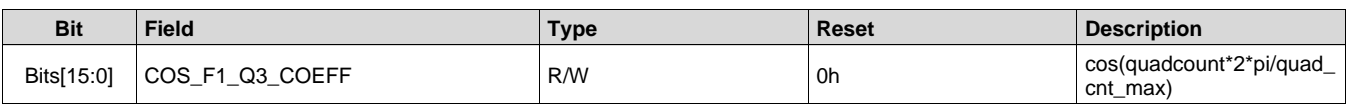

## *7.6.2.15 Register Eh (offset = Eh) [reset = 0h]*

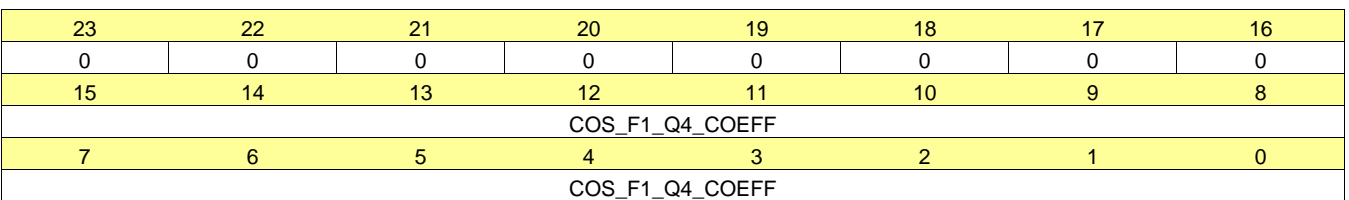

#### **Figure 36. Register Eh**

#### **Table 59. Register 0E Field Descriptions**

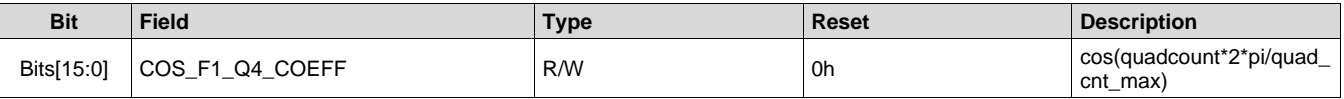

### *7.6.2.16 Register Fh (offset = Fh) [reset = 0h]*

#### **Figure 37. Register Fh**

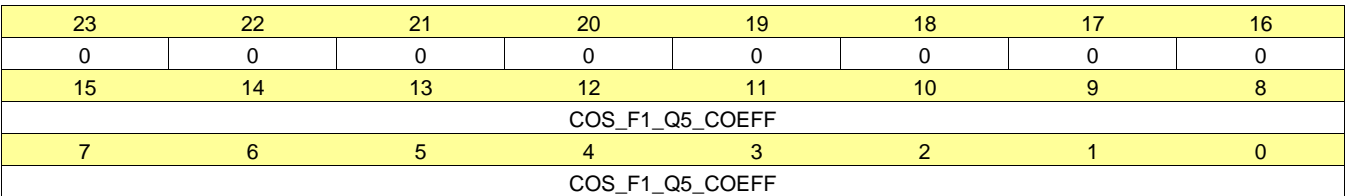

#### **Table 60. Register 0F Field Descriptions**

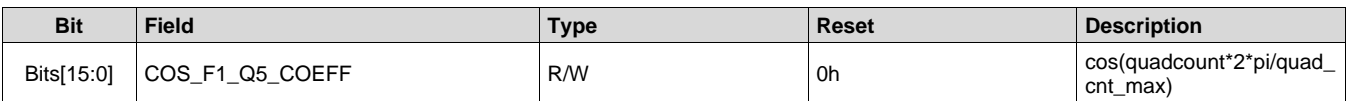

### *7.6.2.17 Register 10h (offset = 10h) [reset = 0h]*

#### **Figure 38. Register 10h**

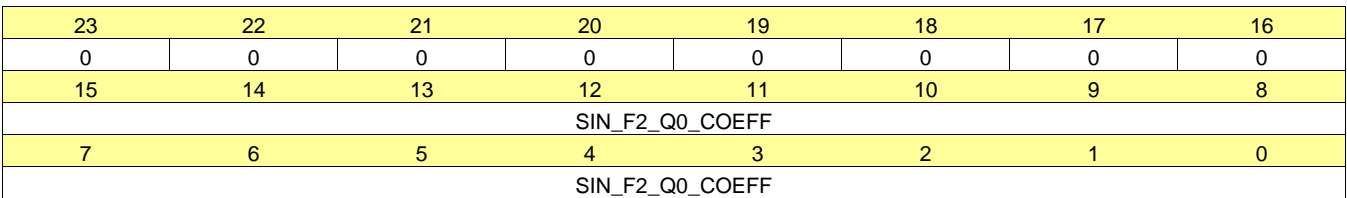

#### **Table 61. Register 10 Field Descriptions**

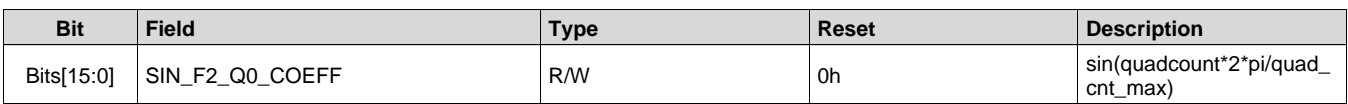

### *7.6.2.18 Register 11h (offset = 11h) [reset = 6ED9h]*

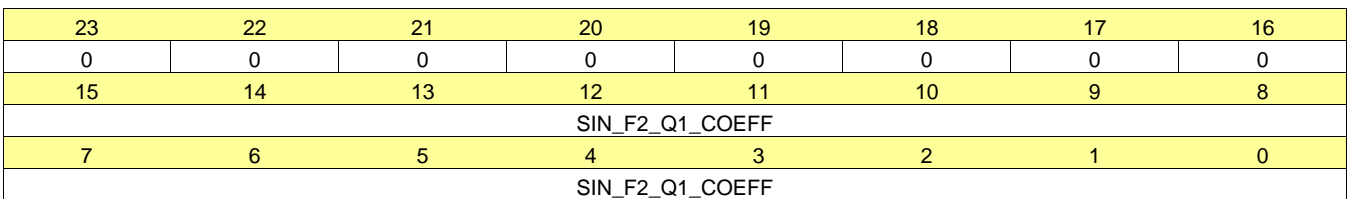

#### **Figure 39. Register 11h**

#### **Table 62. Register 11 Field Descriptions**

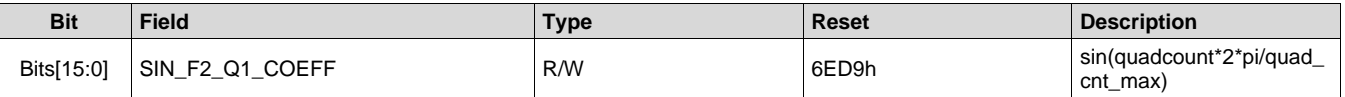

#### *7.6.2.19 Register 12h (offset = 12h) [reset = 9127h]*

#### **Figure 40. Register 12h**

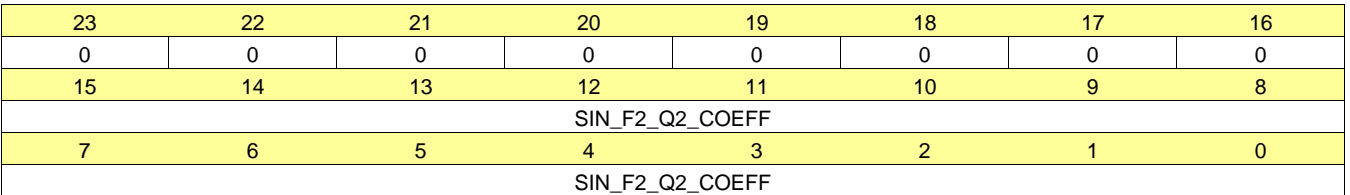

#### **Table 63. Register 12 Field Descriptions**

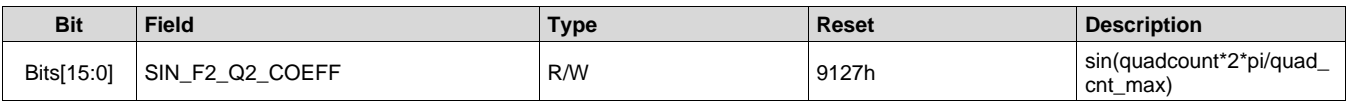

### *7.6.2.20 Register 13h (offset = 13h) [reset = 0h]*

#### **Figure 41. Register 13h**

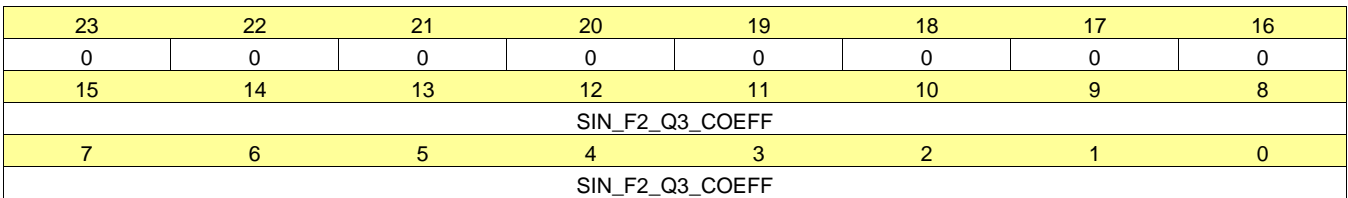

#### **Table 64. Register 13 Field Descriptions**

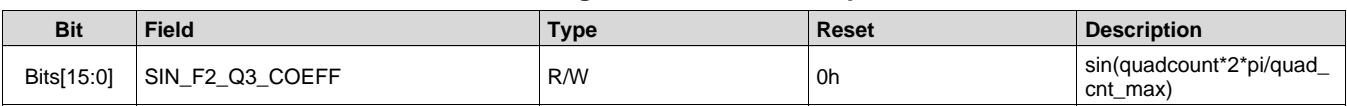

**[OPT9221](http://www.ti.com/product/opt9221?qgpn=opt9221)**

### *7.6.2.21 Register 14h (offset = 14h) [reset = 6ED9h]*

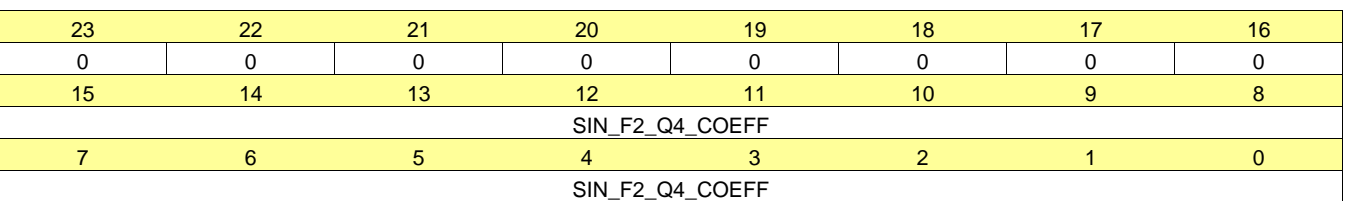

**Figure 42. Register 14h**

#### **Table 65. Register 14 Field Descriptions**

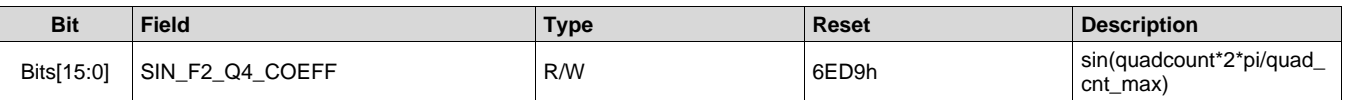

#### *7.6.2.22 Register 15h (offset = 15h) [reset = 9127h]*

#### **Figure 43. Register 15h**

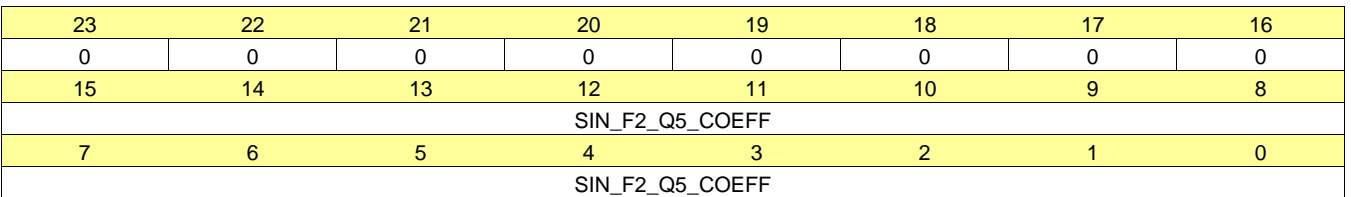

#### **Table 66. Register 15 Field Descriptions**

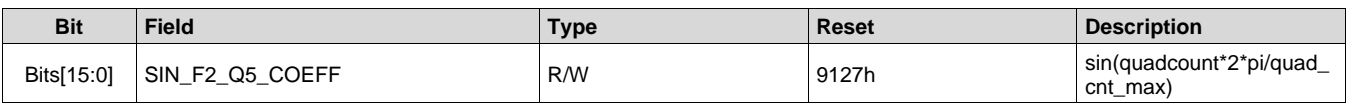

#### *7.6.2.23 Register 16h (offset = 16h) [reset = 7FFFh]*

#### **Figure 44. Register 16h**

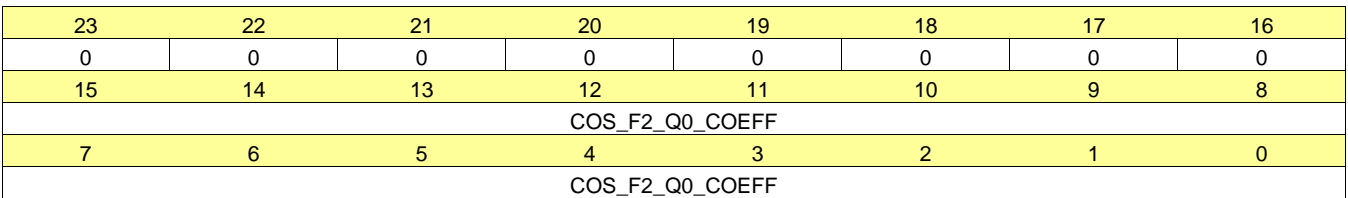

#### **Table 67. Register 16 Field Descriptions**

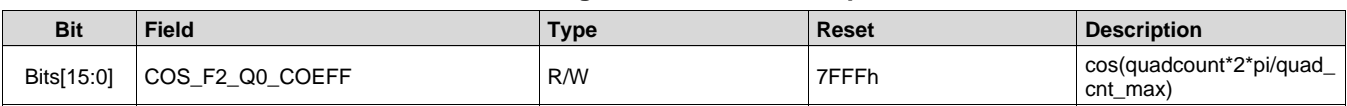

#### *7.6.2.24 Register 17h (offset = 17h) [reset = C000h]*

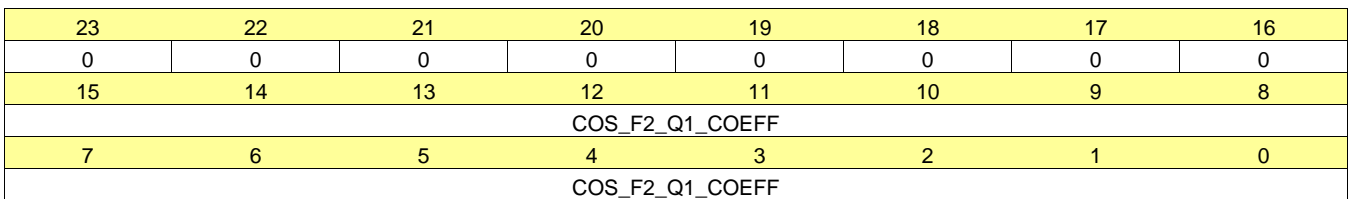

#### **Figure 45. Register 17h**

#### **Table 68. Register 17 Field Descriptions**

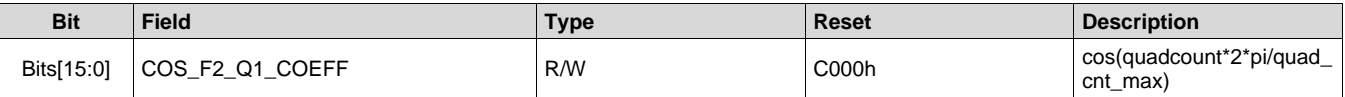

#### *7.6.2.25 Register 18h (offset = 18h) [reset = C000h]*

#### **Figure 46. Register 18h**

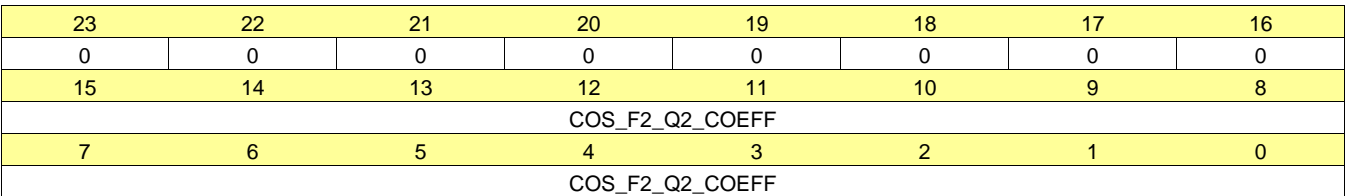

#### **Table 69. Register 18 Field Descriptions**

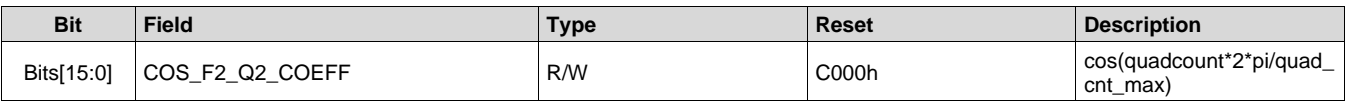

#### *7.6.2.26 Register 19h (offset = 19h) [reset = 7FFFh]*

#### **Figure 47. Register 19h**

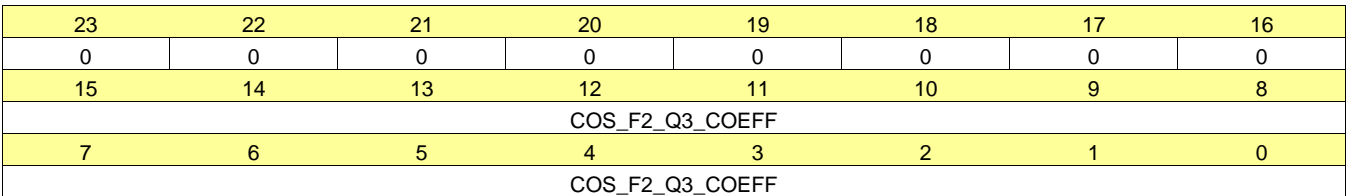

#### **Table 70. Register 19 Field Descriptions**

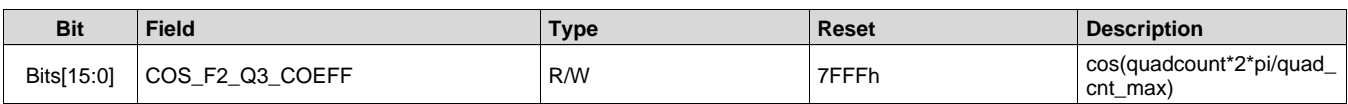

### *7.6.2.27 Register 1Ah (offset = 1Ah) [reset = C000h]*

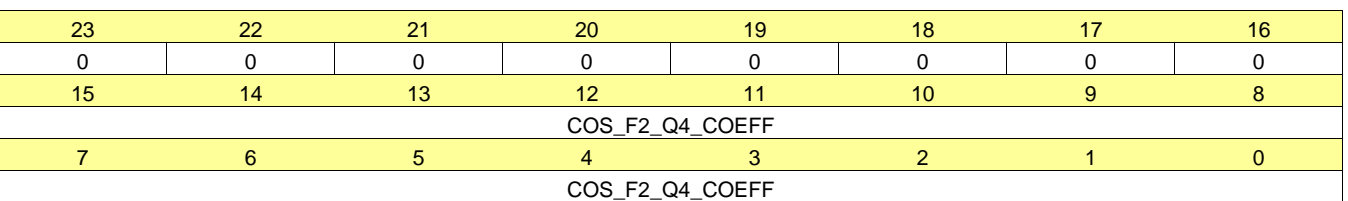

**Figure 48. Register 1Ah**

#### **Table 71. Register 1A Field Descriptions**

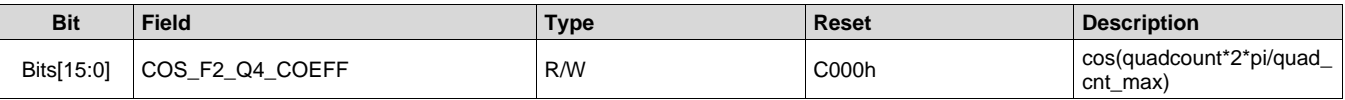

### *7.6.2.28 Register 1Bh (offset = 1Bh) [reset = C000h]*

#### **Figure 49. Register 1Bh**

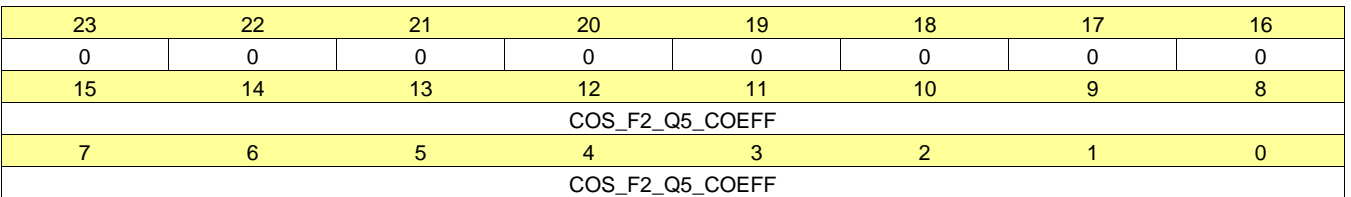

#### **Table 72. Register 1B Field Descriptions**

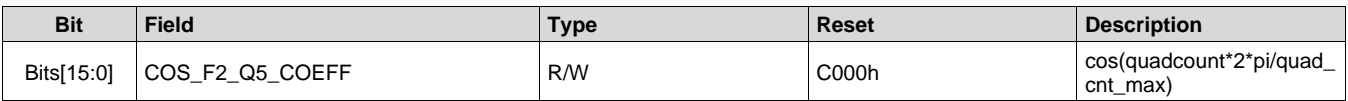

#### *7.6.2.29 Register 1Fh (offset = 1Fh) [reset = 54321h]*

#### **Figure 50. Register 1Fh**

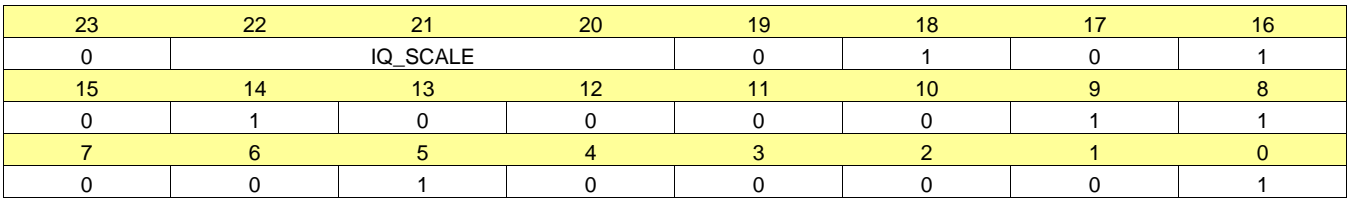

#### **Table 73. Register 1F Field Descriptions**

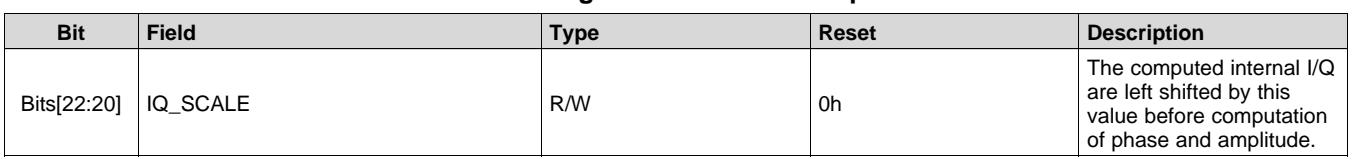

#### *7.6.2.30 Register 25h (offset = 25h) [reset = 80001h]*

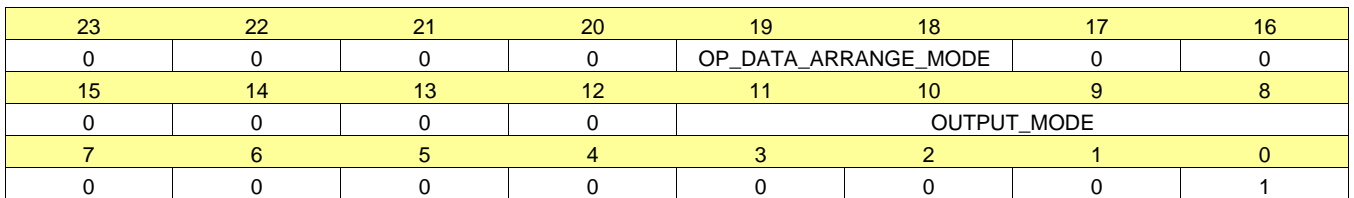

#### **Figure 51. Register 25h**

#### **Table 74. Register 25 Field Descriptions**

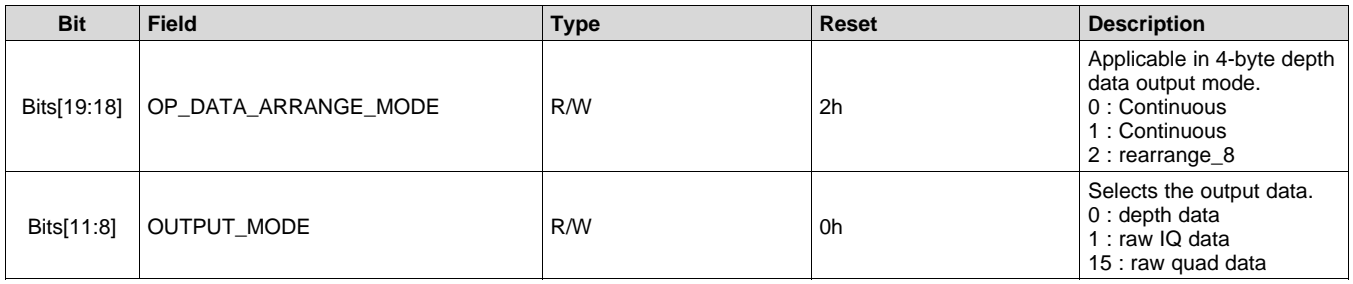

#### *7.6.2.31 Register 27h (offset = 27h) [reset = 2000h]*

#### **Figure 52. Register 27h**

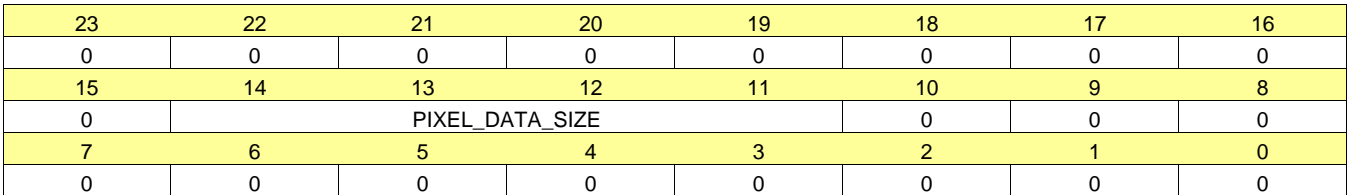

#### **Table 75. Register 27 Field Descriptions**

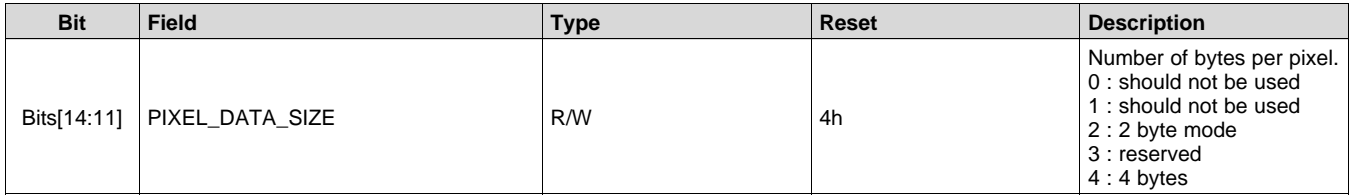

### *7.6.2.32 Register 28h (offset = 28h) [reset = 0h]*

#### **Figure 53. Register 28h**

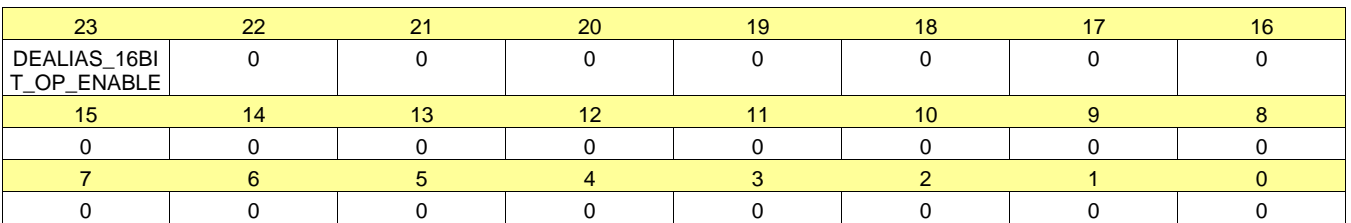

#### **Table 76. Register 28 Field Descriptions**

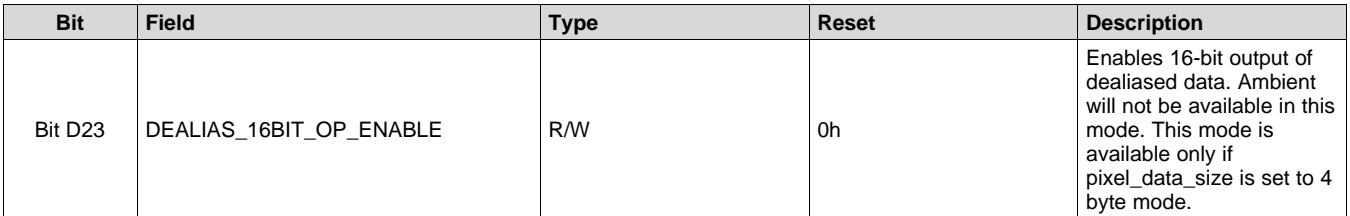

#### *7.6.2.33 Register 29h (offset = 29h) [reset = 304000h]*

#### **Figure 54. Register 29h**

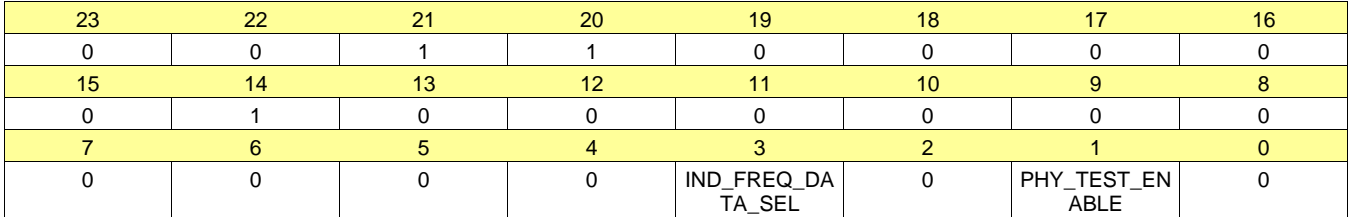

#### **Table 77. Register 29 Field Descriptions**

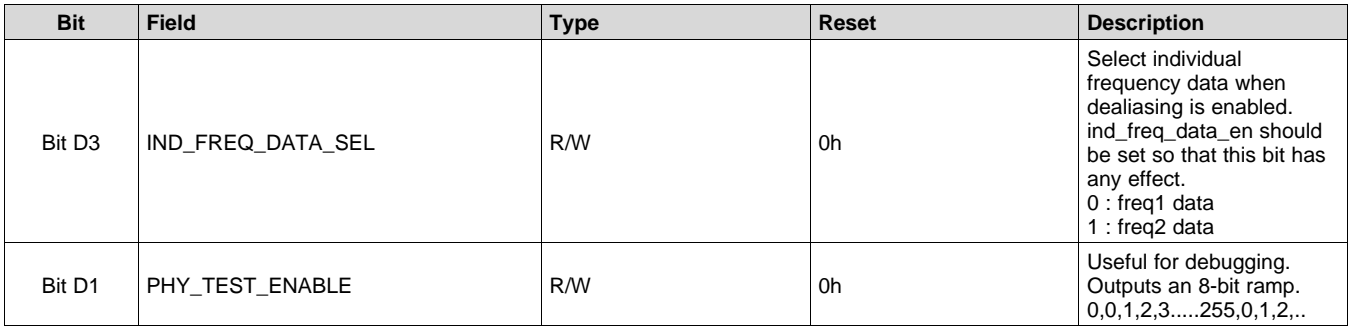

#### *7.6.2.34 Register 2Eh (offset = 2Eh) [reset = 871h]*

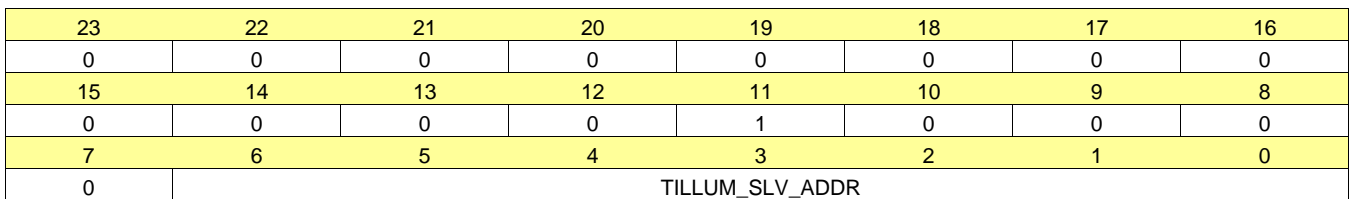

### **Figure 55. Register 2Eh**

#### **Table 78. Register 2E Field Descriptions**

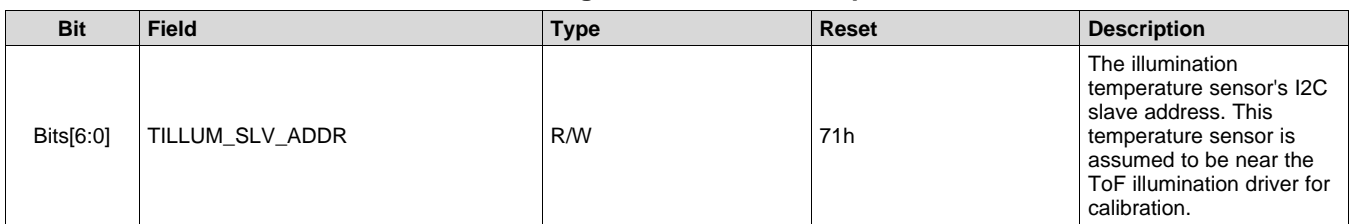

### *7.6.2.35 Register 2Fh (offset = 2Fh) [reset = 3C0001h]*

#### **Figure 56. Register 2Fh**

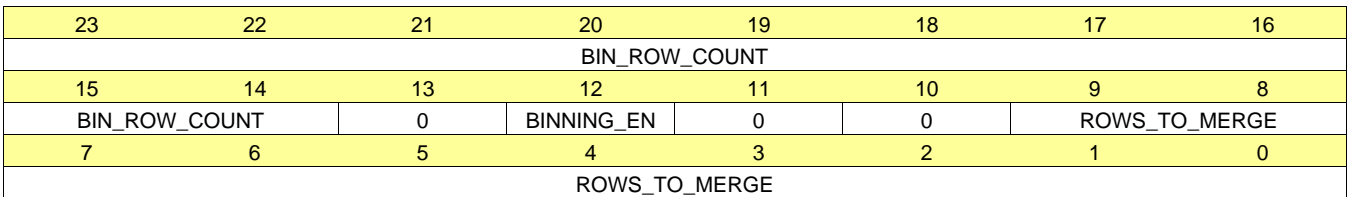

## **Table 79. Register 2F Field Descriptions**

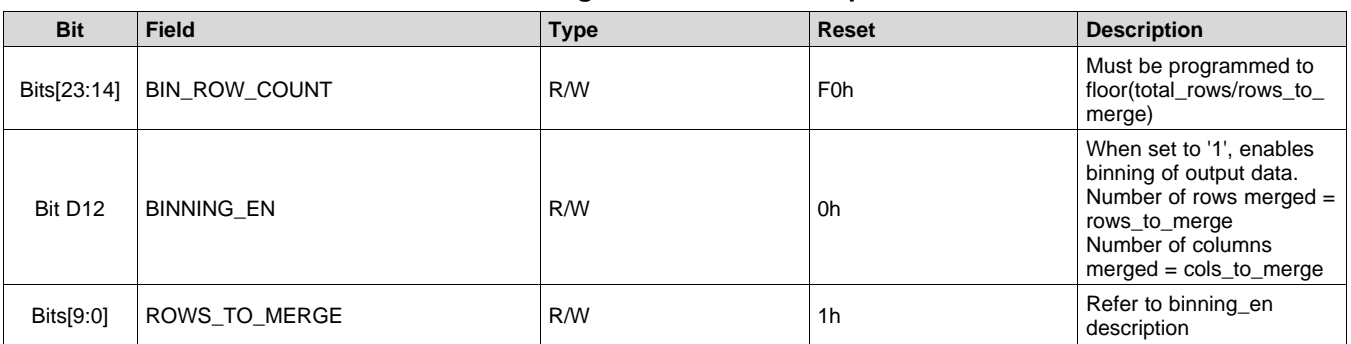

## *7.6.2.36 Register 30h (offset = 30h) [reset = 500001h]*

### **Figure 57. Register 30h**

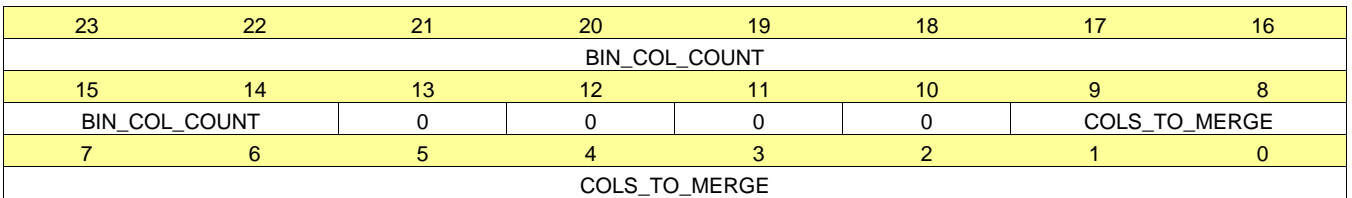

#### **Table 80. Register 30 Field Descriptions**

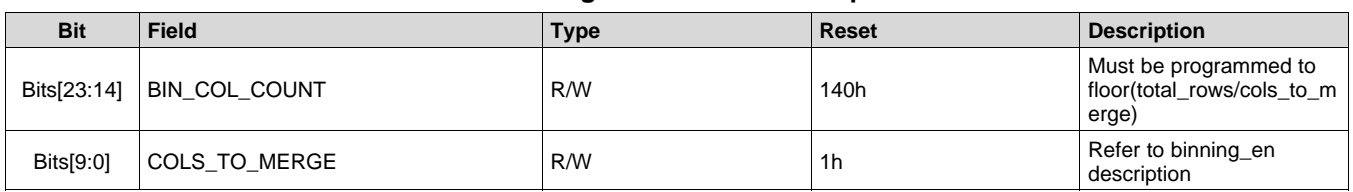

## *7.6.2.37 Register 31h (offset = 31h) [reset = 1802h]*

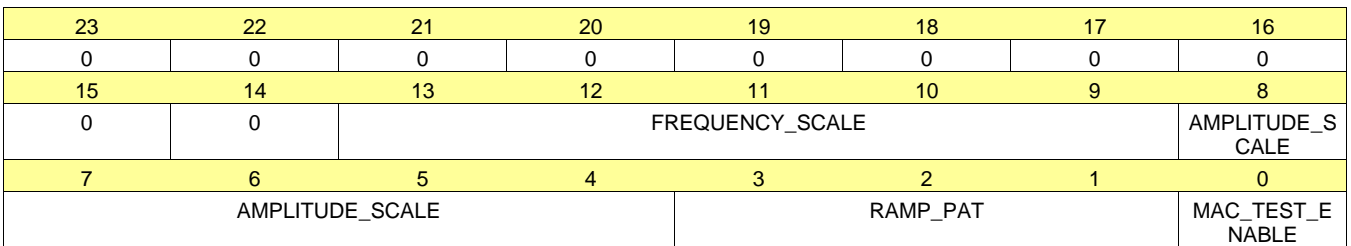

#### **Figure 58. Register 31h**

## **Table 81. Register 31 Field Descriptions**

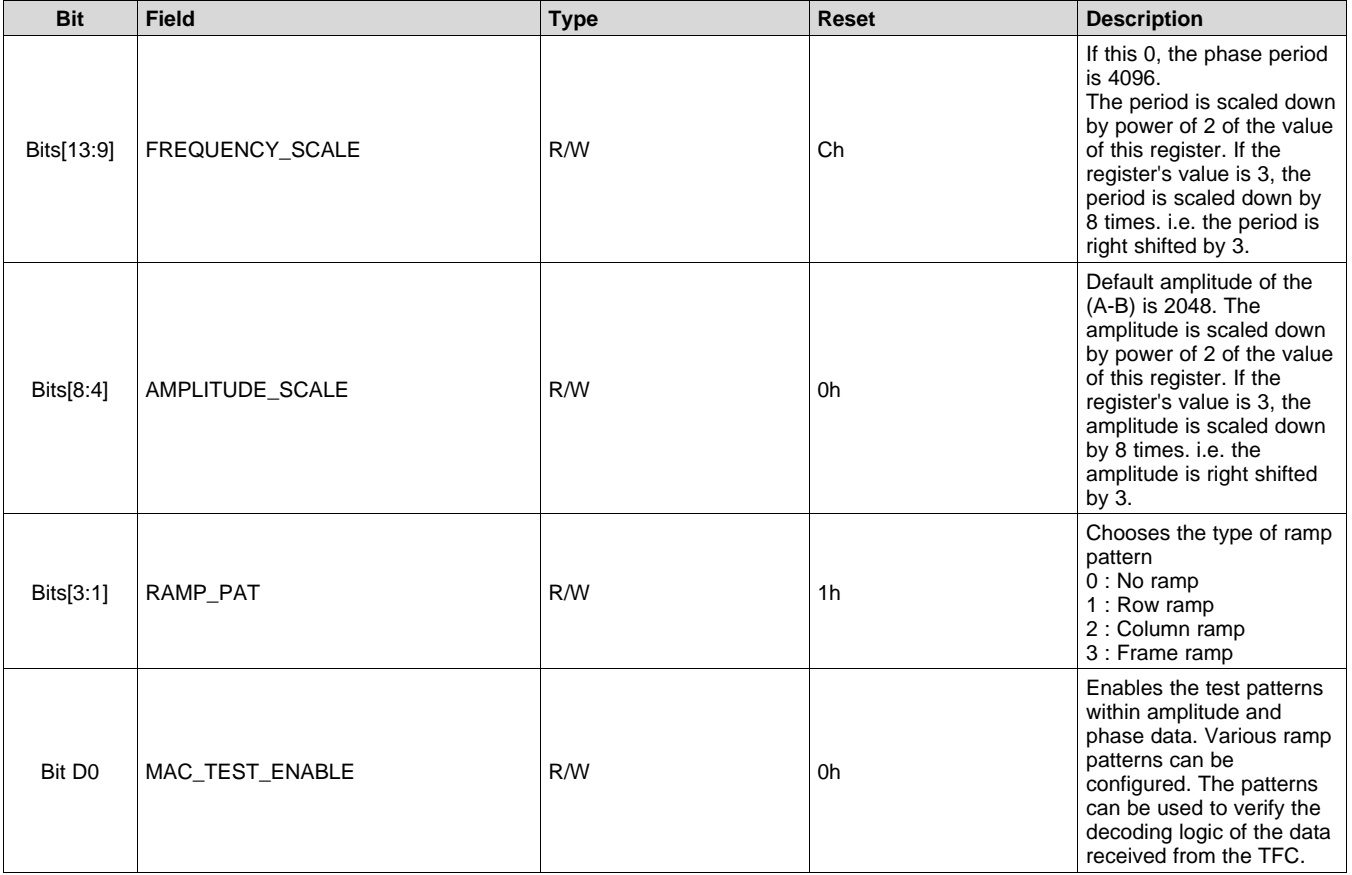

#### *7.6.2.38 Register 33h (offset = 33h) [reset = 30h]*

### **Figure 59. Register 33h**

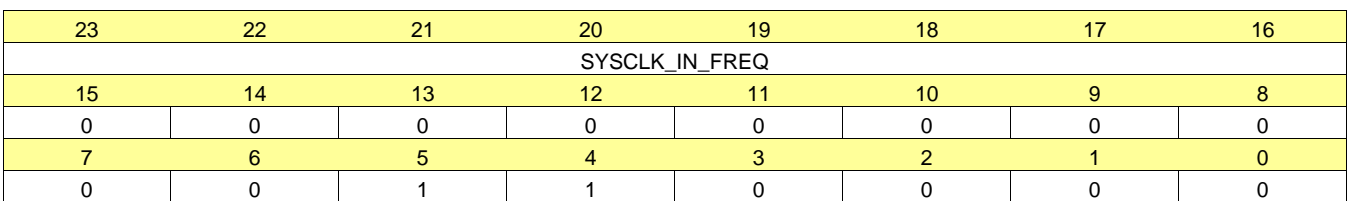

#### **Table 82. Register 33 Field Descriptions**

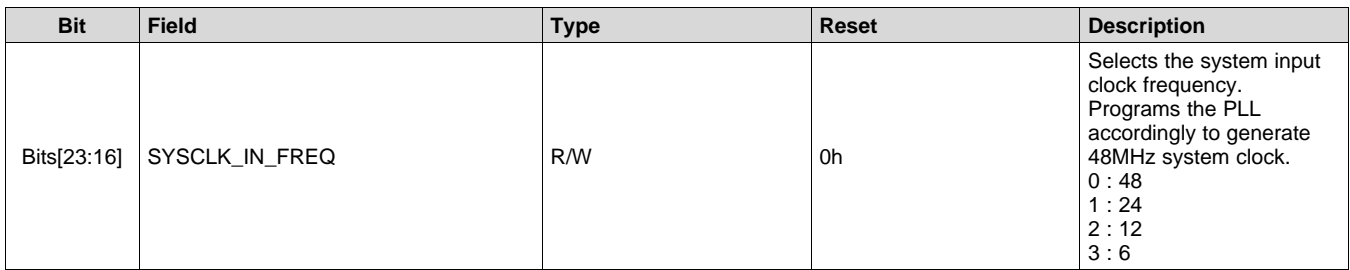

#### *7.6.2.39 Register 35h (offset = 35h) [reset = 800000h]*

### **Figure 60. Register 35h**

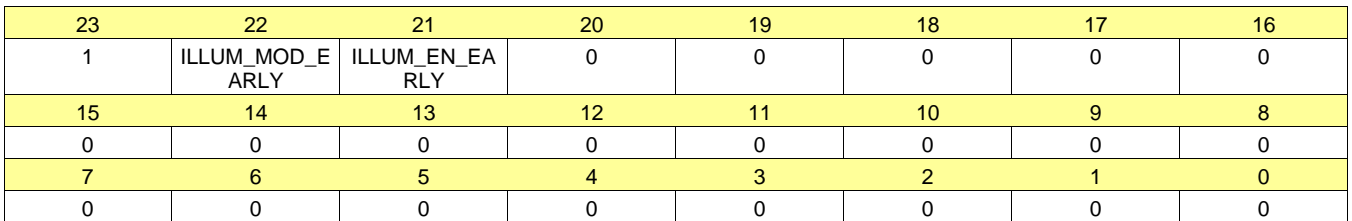

## **Table 83. Register 35 Field Descriptions**

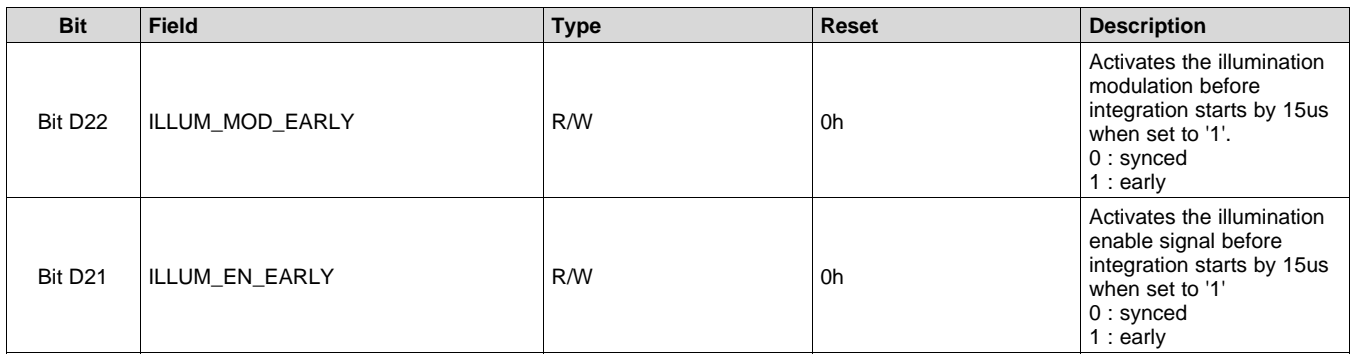

## *7.6.2.40 Register 36h (offset = 36h) [reset = 0h]*

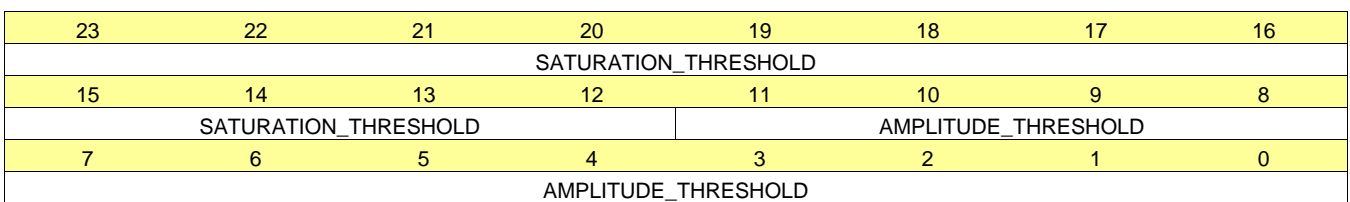

#### **Figure 61. Register 36h**

#### **Table 84. Register 36 Field Descriptions**

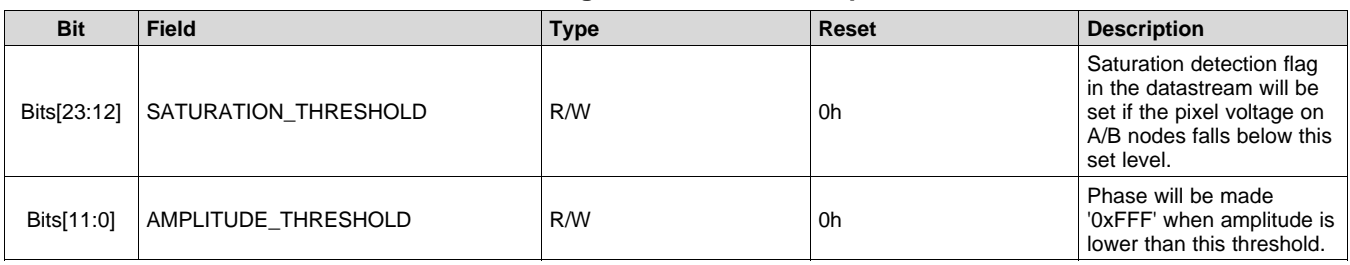

#### *7.6.2.41 Register 37h (offset = 37h) [reset = 0h]*

#### **Figure 62. Register 37h**

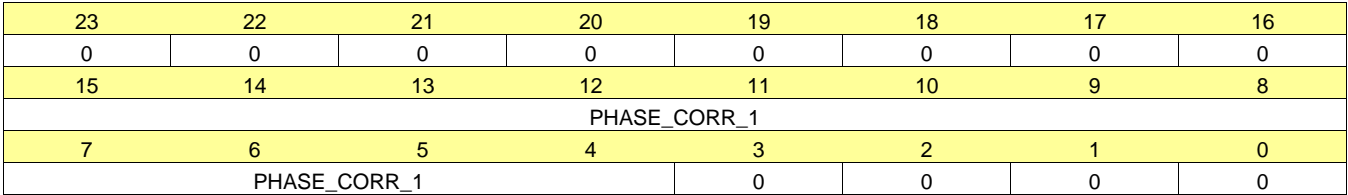

#### **Table 85. Register 37 Field Descriptions**

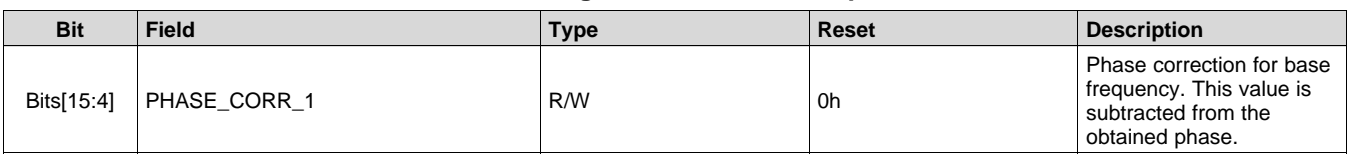

#### *7.6.2.42 Register 38h (offset = 38h) [reset = 0h]*

#### **Figure 63. Register 38h**

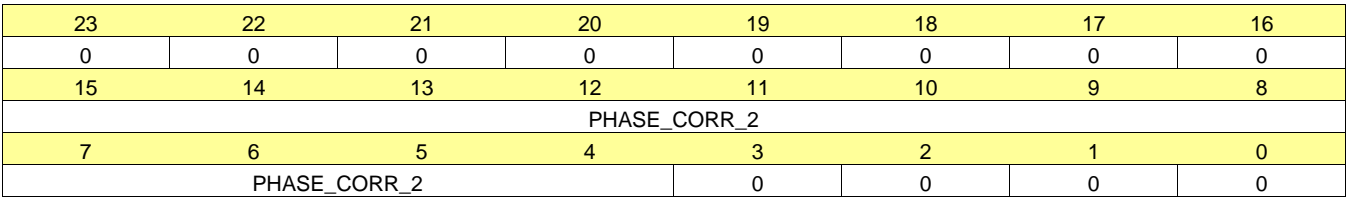

#### **Table 86. Register 38 Field Descriptions**

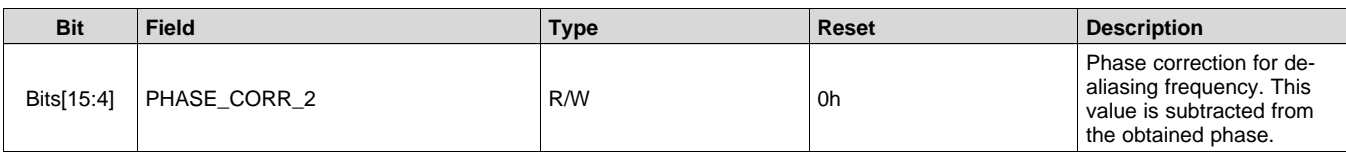

## *7.6.2.43 Register 39h (offset = 39h) [reset = 0h]*

### **Figure 64. Register 39h**

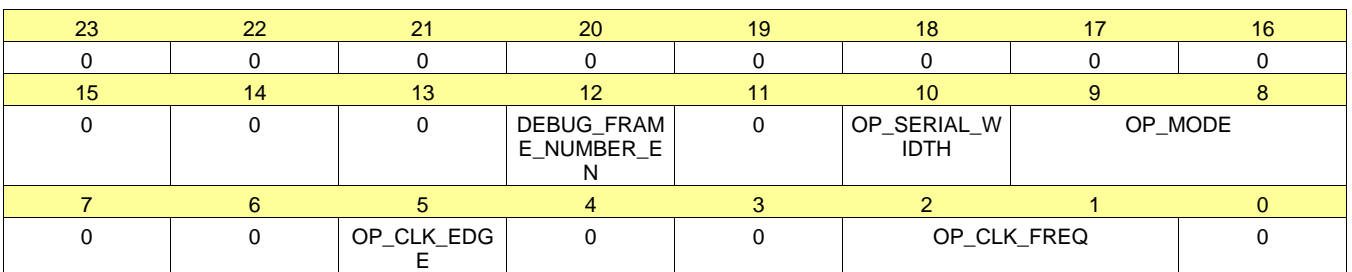

## **Table 87. Register 39 Field Descriptions**

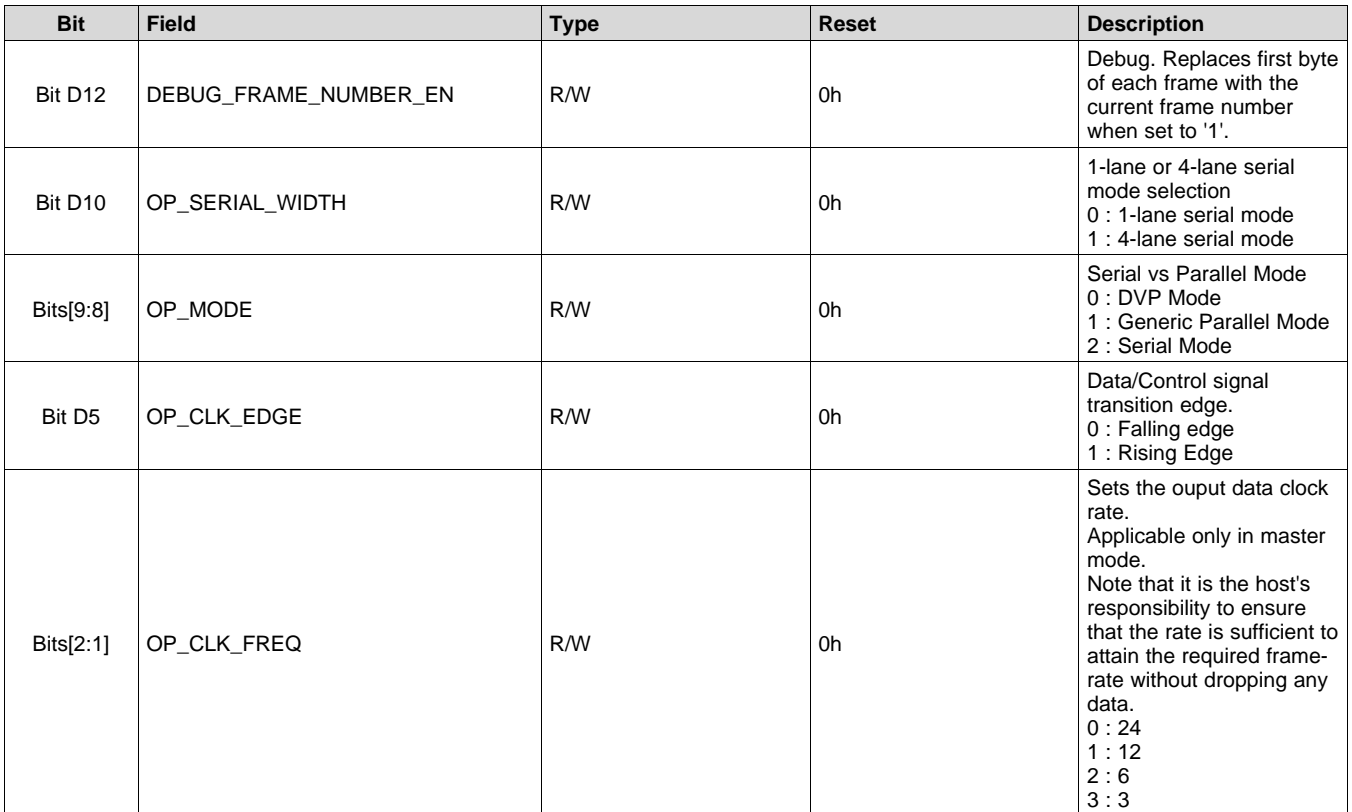

## *7.6.2.44 Register 3Ah (offset = 3Ah) [reset = 0h]*

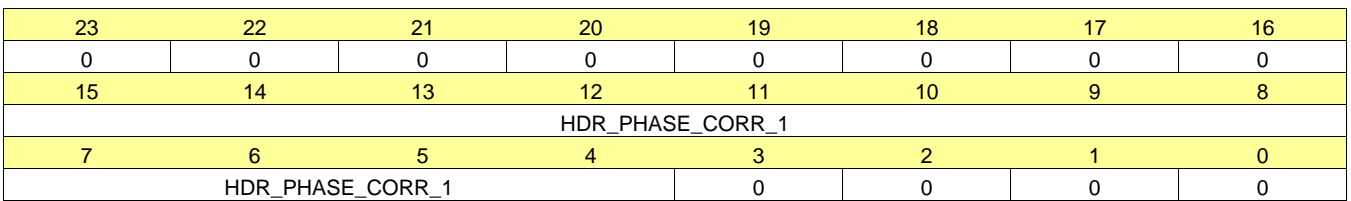

#### **Figure 65. Register 3Ah**

#### **Table 88. Register 3A Field Descriptions**

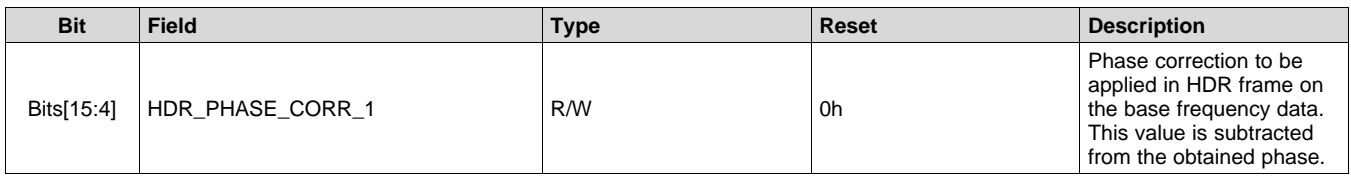

#### *7.6.2.45 Register 3Bh (offset = 3Bh) [reset = 0h]*

#### **Figure 66. Register 3Bh**

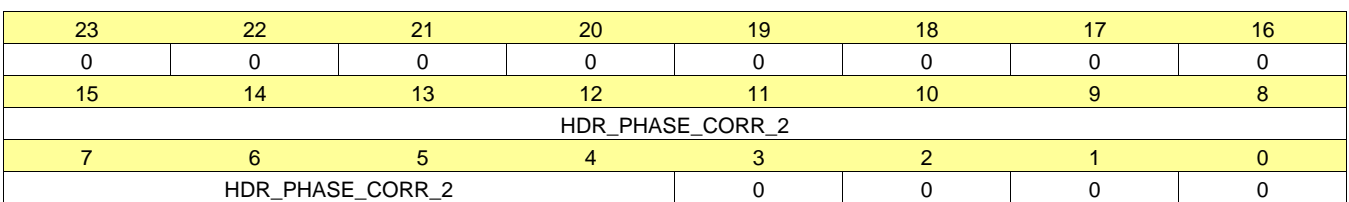

### **Table 89. Register 3B Field Descriptions**

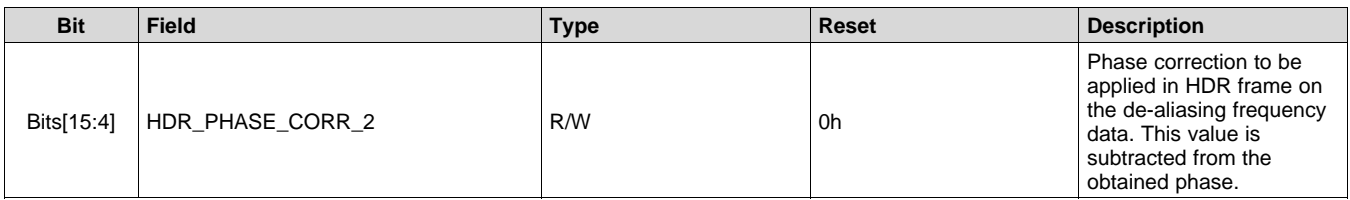

## *7.6.2.46 Register 3Ch (offset = 3Ch) [reset = 4000h]*

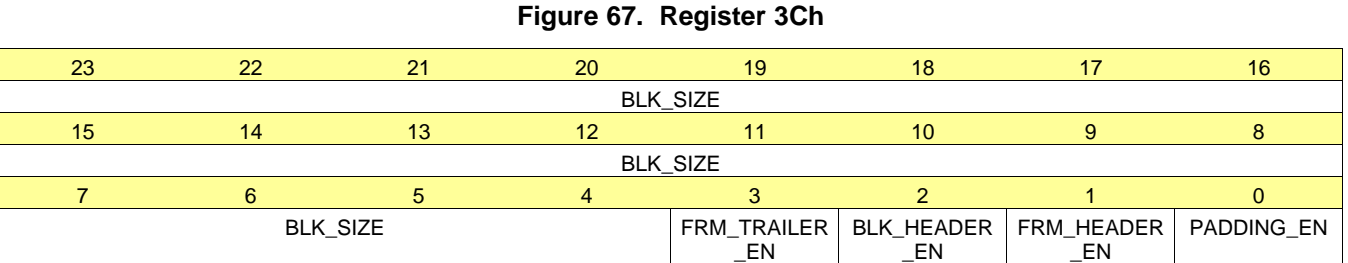

## **Table 90. Register 3C Field Descriptions**

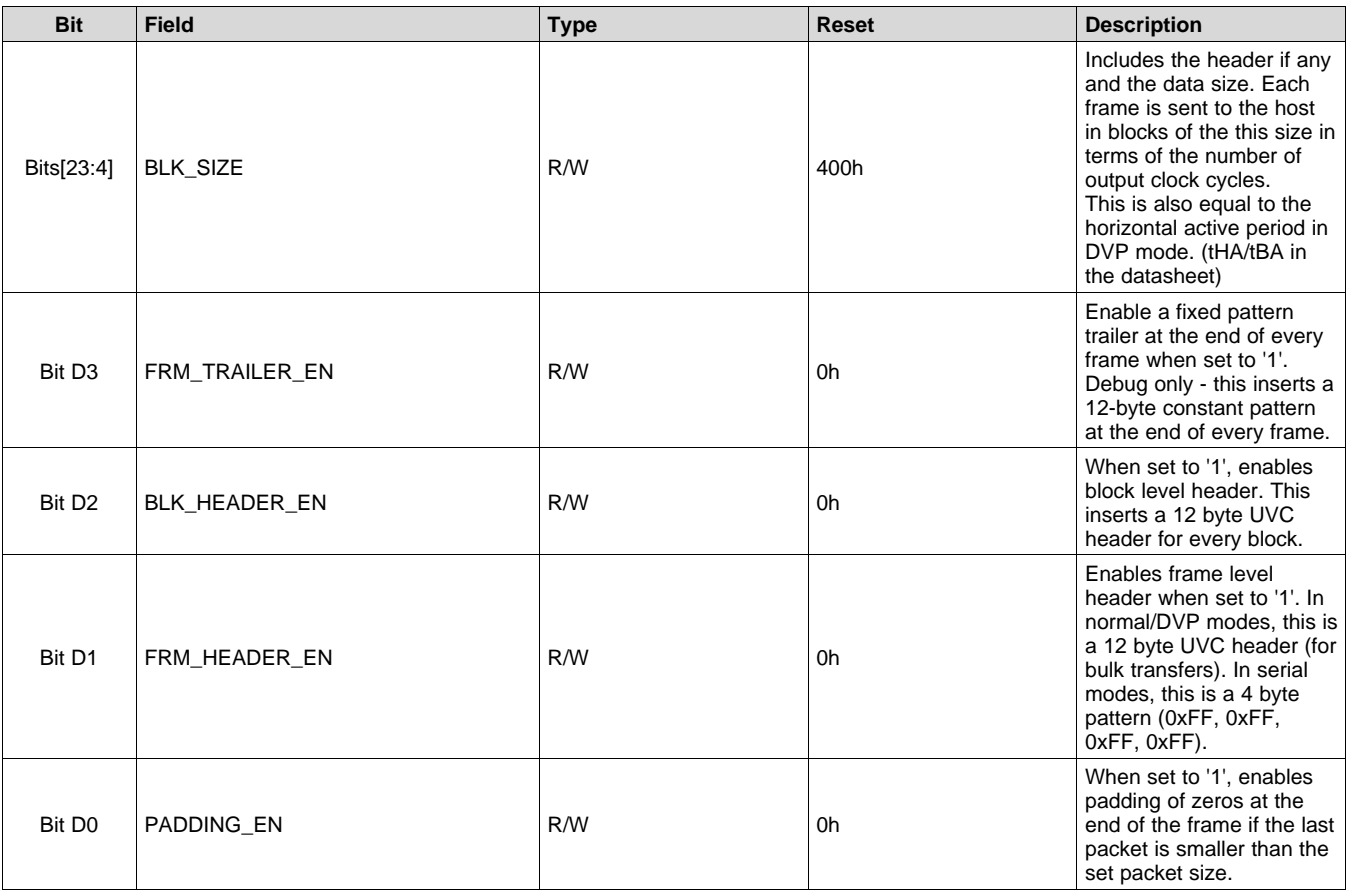

### *7.6.2.47 Register 3Dh (offset = 3Dh) [reset = 0h]*

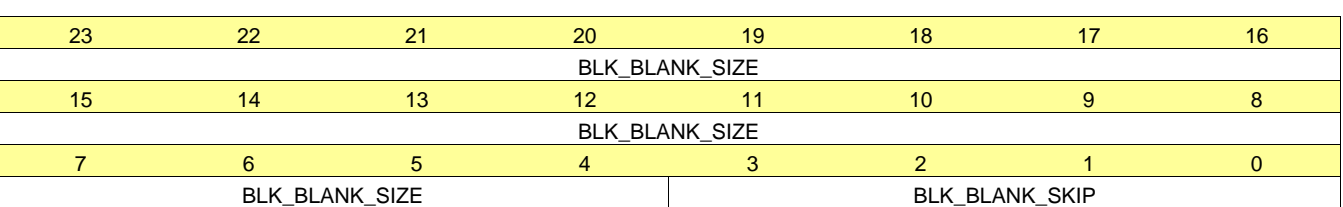

#### **Figure 68. Register 3Dh**

#### **Table 91. Register 3D Field Descriptions**

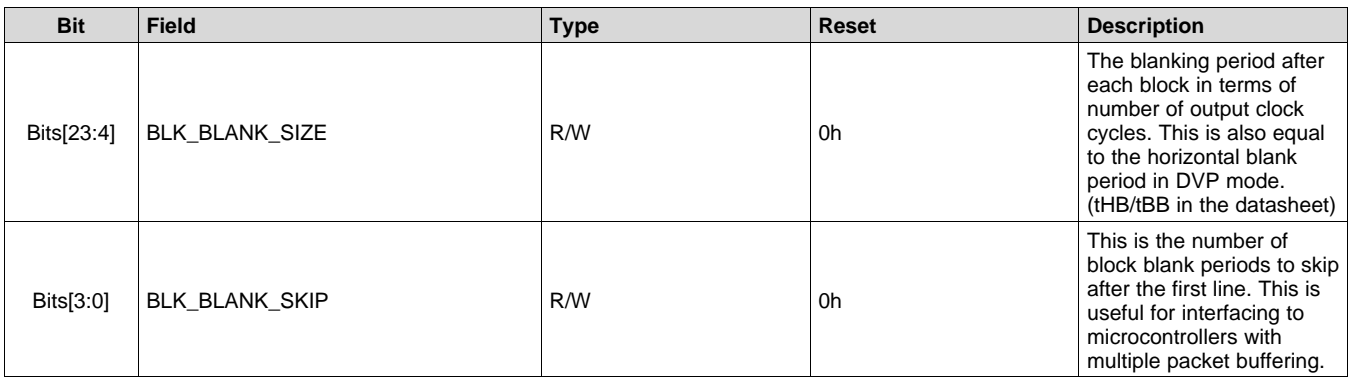

#### *7.6.2.48 Register 3Eh (offset = 3Eh) [reset = 80h]*

#### **Figure 69. Register 3Eh**

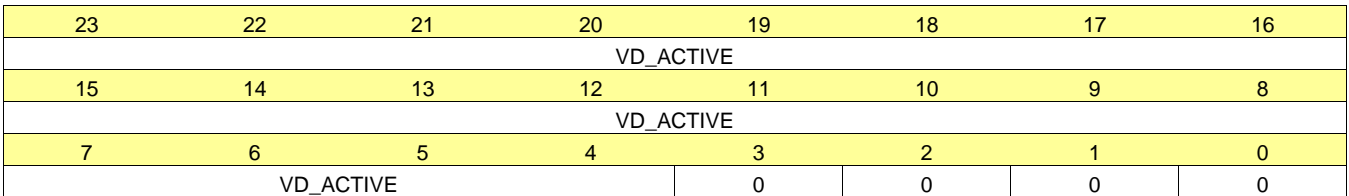

#### **Table 92. Register 3E Field Descriptions**

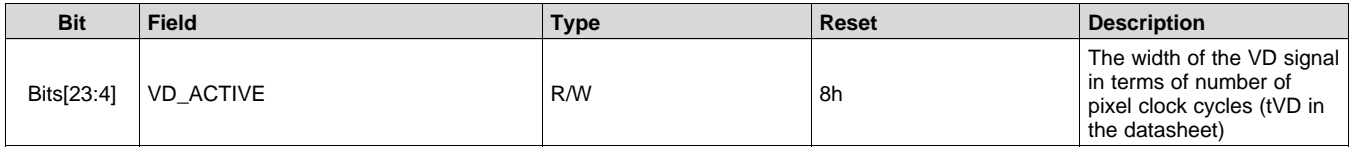

## *7.6.2.49 Register 3Fh (offset = 3Fh) [reset = Bh]*

## **Figure 70. Register 3Fh**

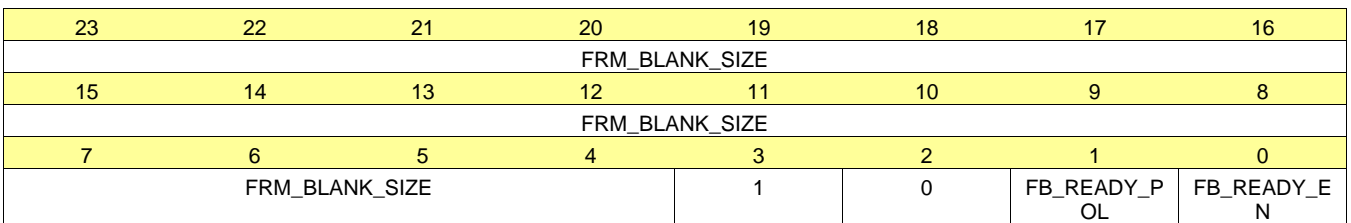

### **Table 93. Register 3F Field Descriptions**

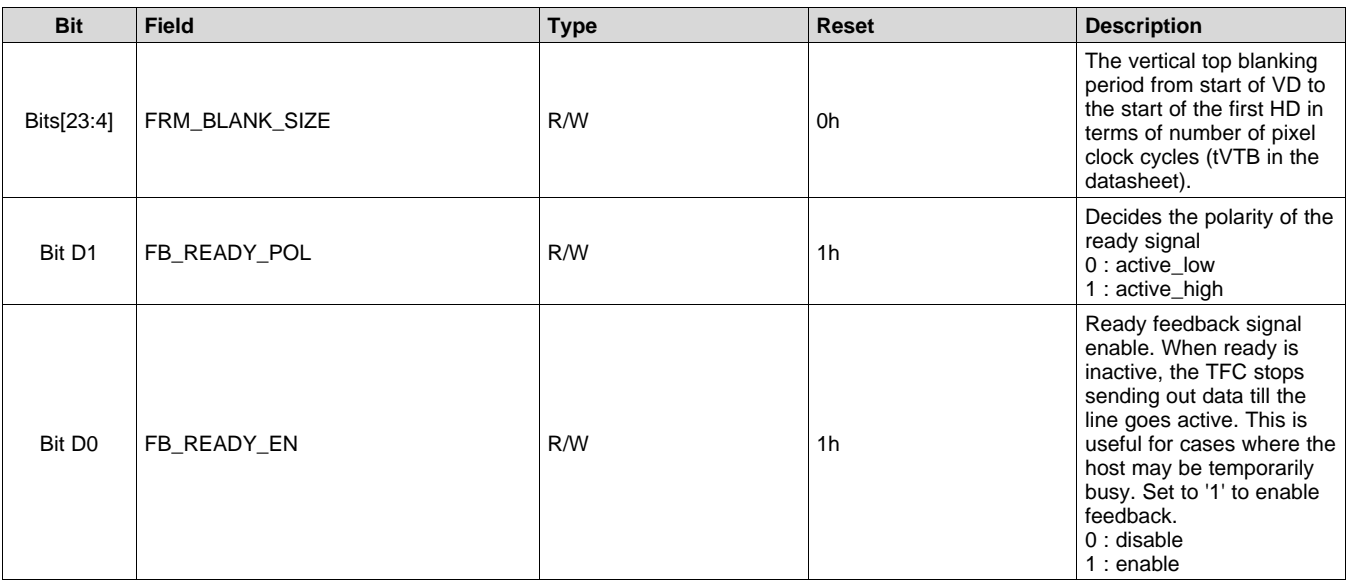

## *7.6.2.50 Register 40h (offset = 40h) [reset = 50455h]*

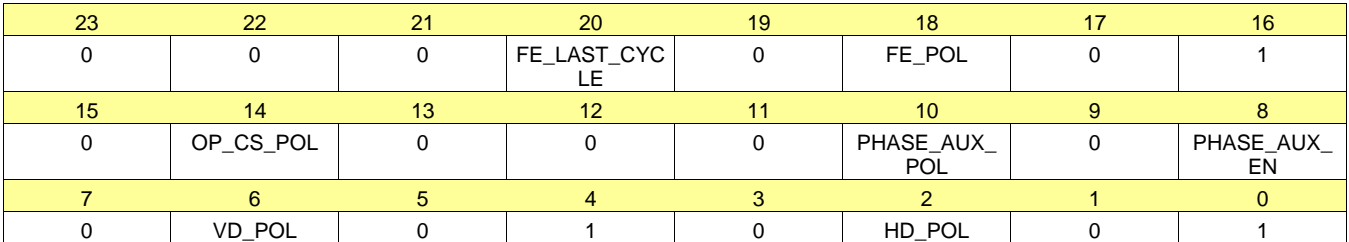

#### **Figure 71. Register 40h**

#### **Table 94. Register 40 Field Descriptions**

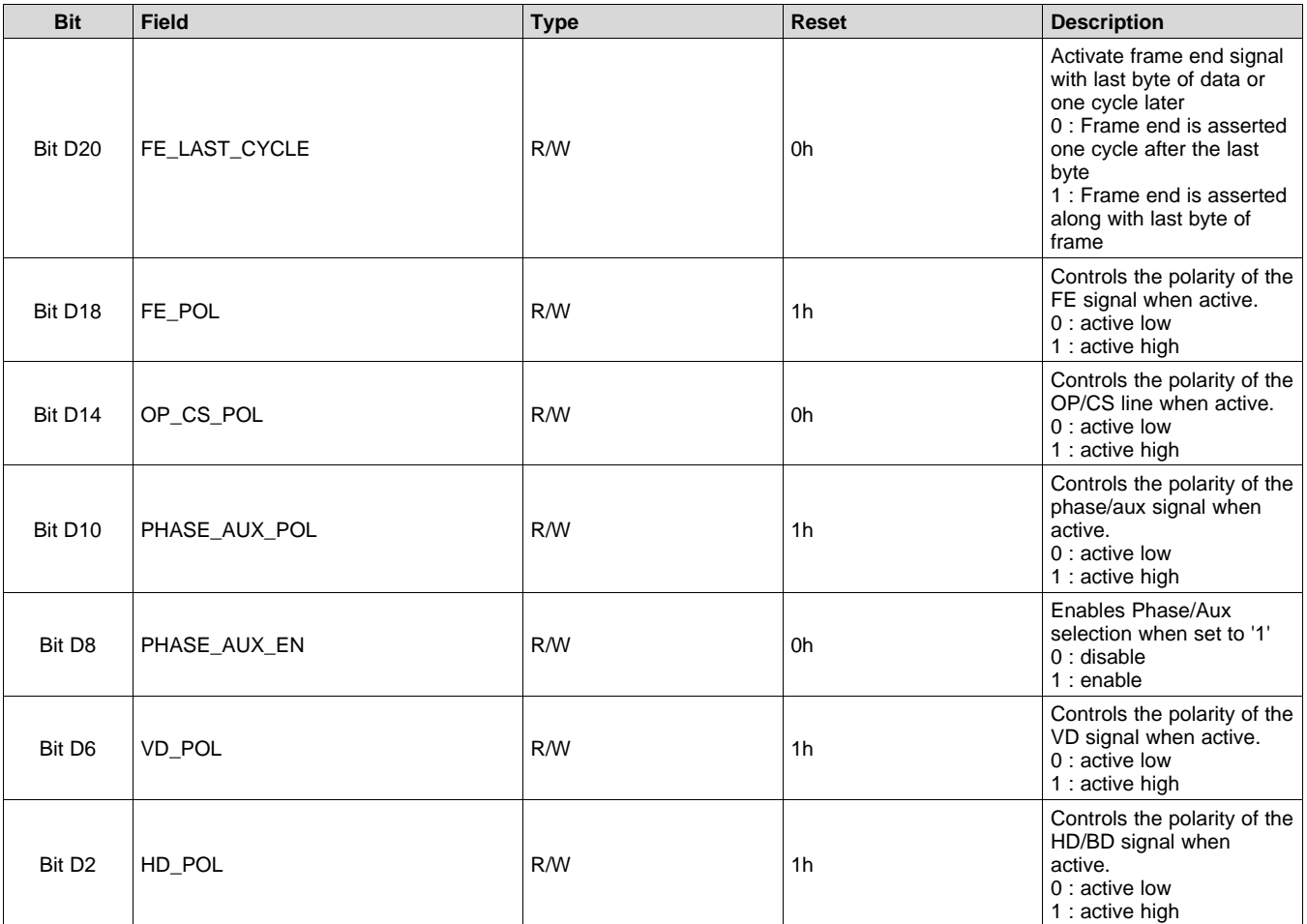

### *7.6.2.51 Register 47h (offset = 47h) [reset = 0h]*

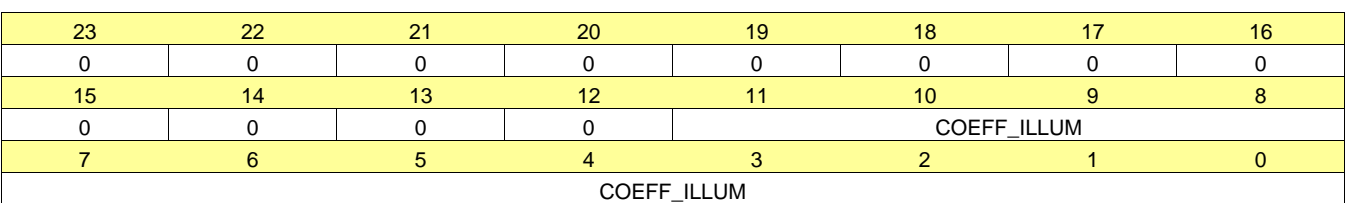

**Figure 72. Register 47h**

# **Table 95. Register 47 Field Descriptions**

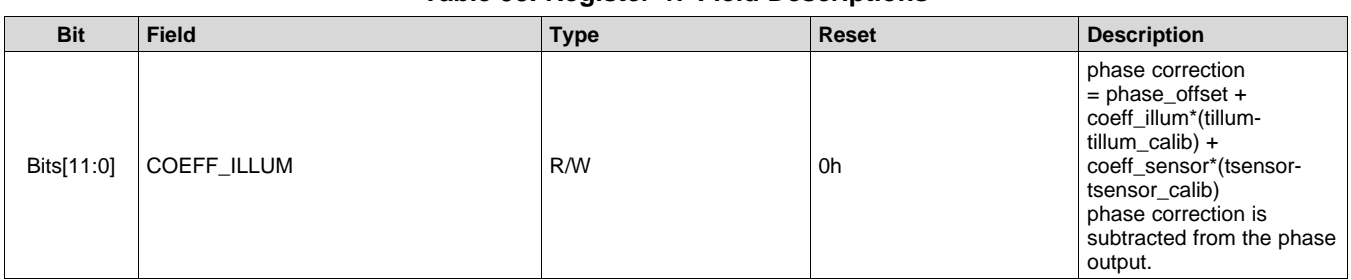

#### *7.6.2.52 Register 48h (offset = 48h) [reset = 0h]*

### **Figure 73. Register 48h**

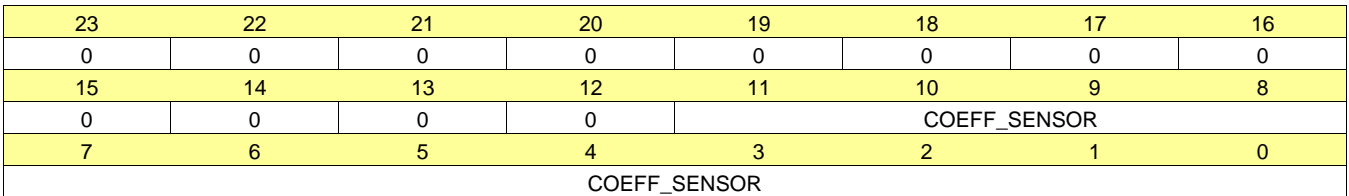

#### **Table 96. Register 48 Field Descriptions**

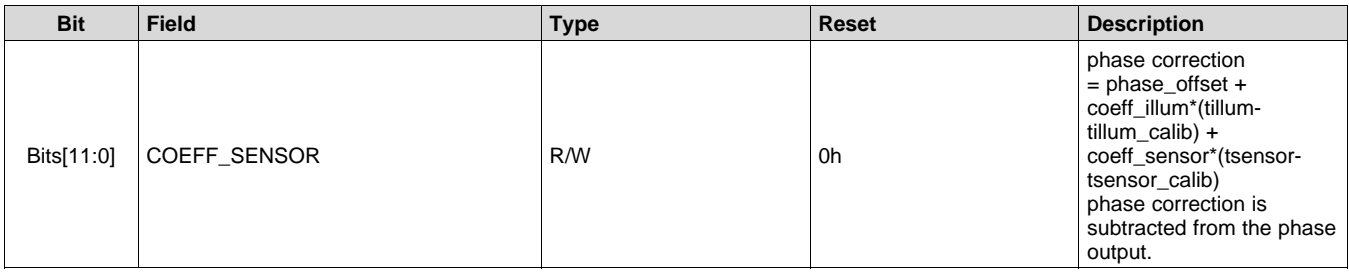

## *7.6.2.53 Register 4Ch (offset = 4Ch) [reset = 800006h]*

#### **Figure 74. Register 4Ch**

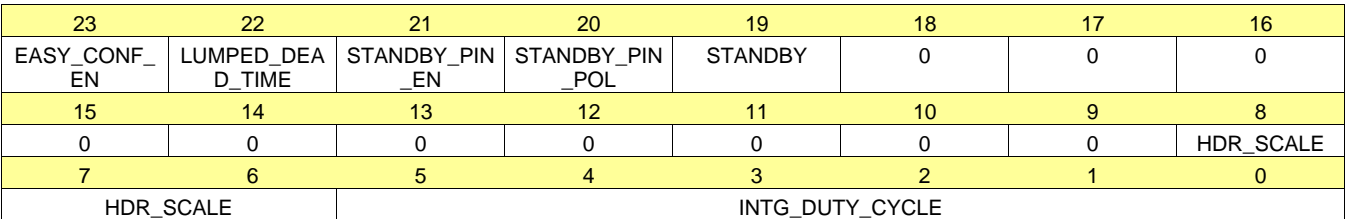

#### **Table 97. Register 4C Field Descriptions**

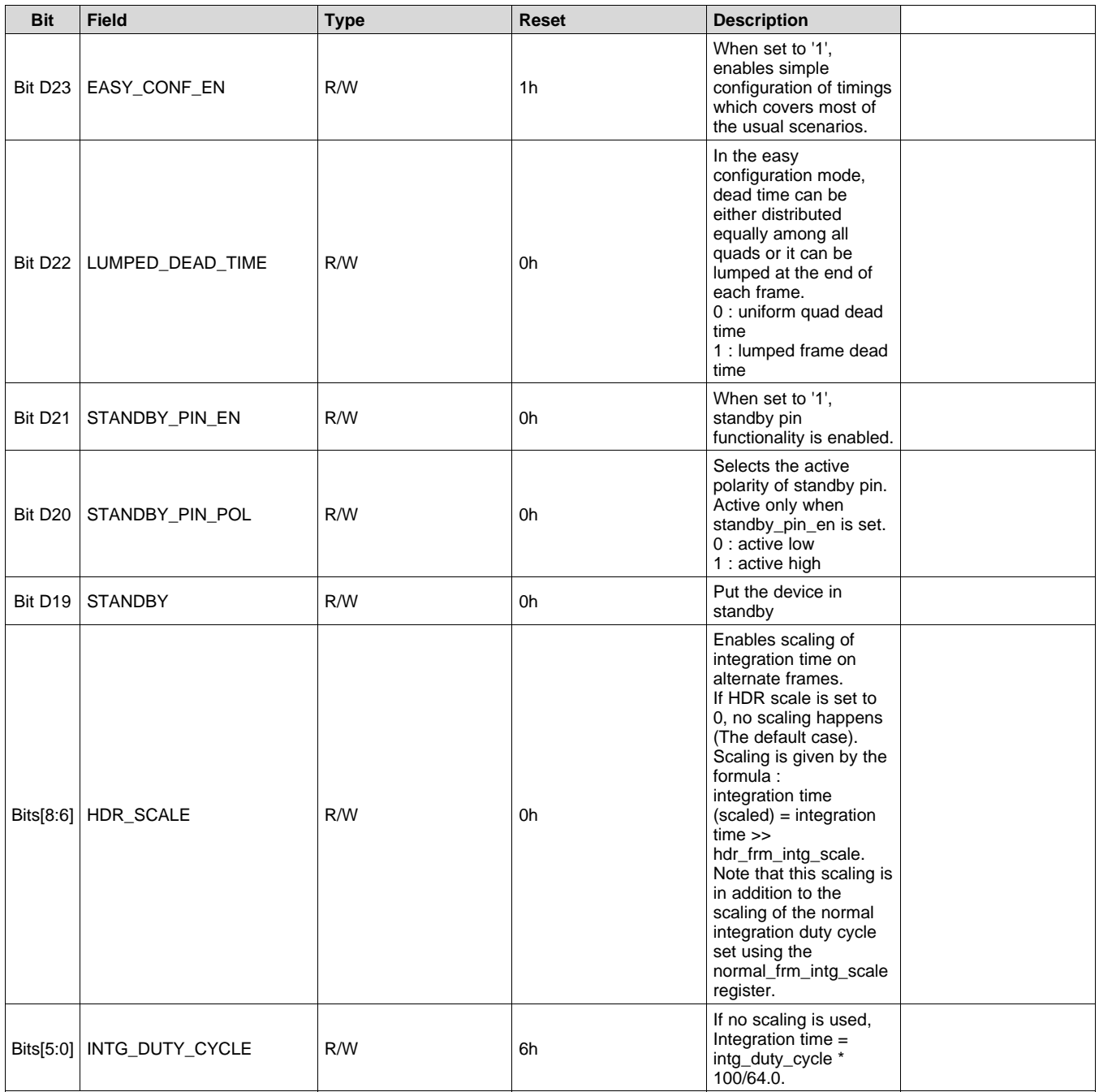

### **EXAS ISTRUMENTS**

## *7.6.2.54 Register 4Dh (offset = 4Dh) [reset = 0h]*

## **Figure 75. Register 4Dh**

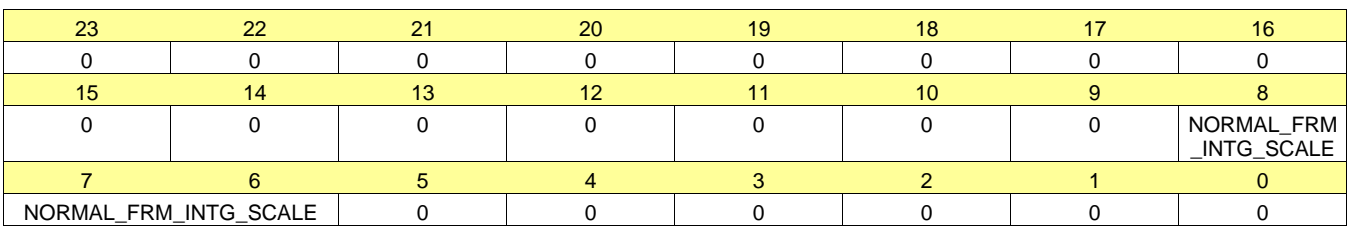

### **Table 98. Register 4D Field Descriptions**

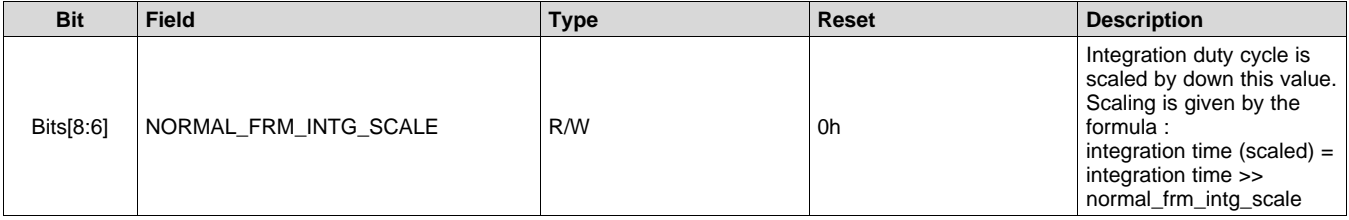
# *7.6.2.55 Register 51h (offset = 51h) [reset = 140000h]*

# **Figure 76. Register 51h**

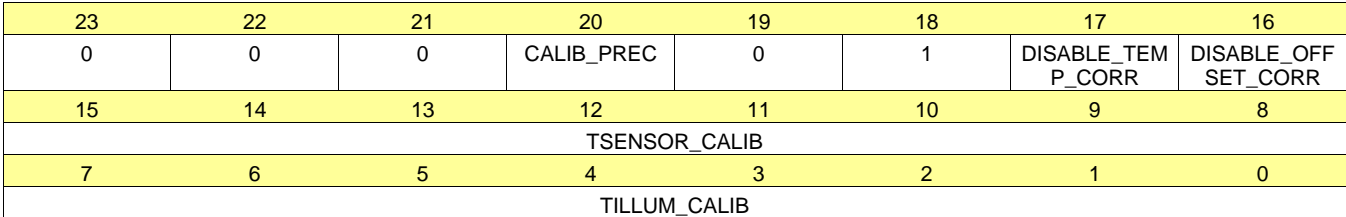

# **Table 99. Register 51 Field Descriptions**

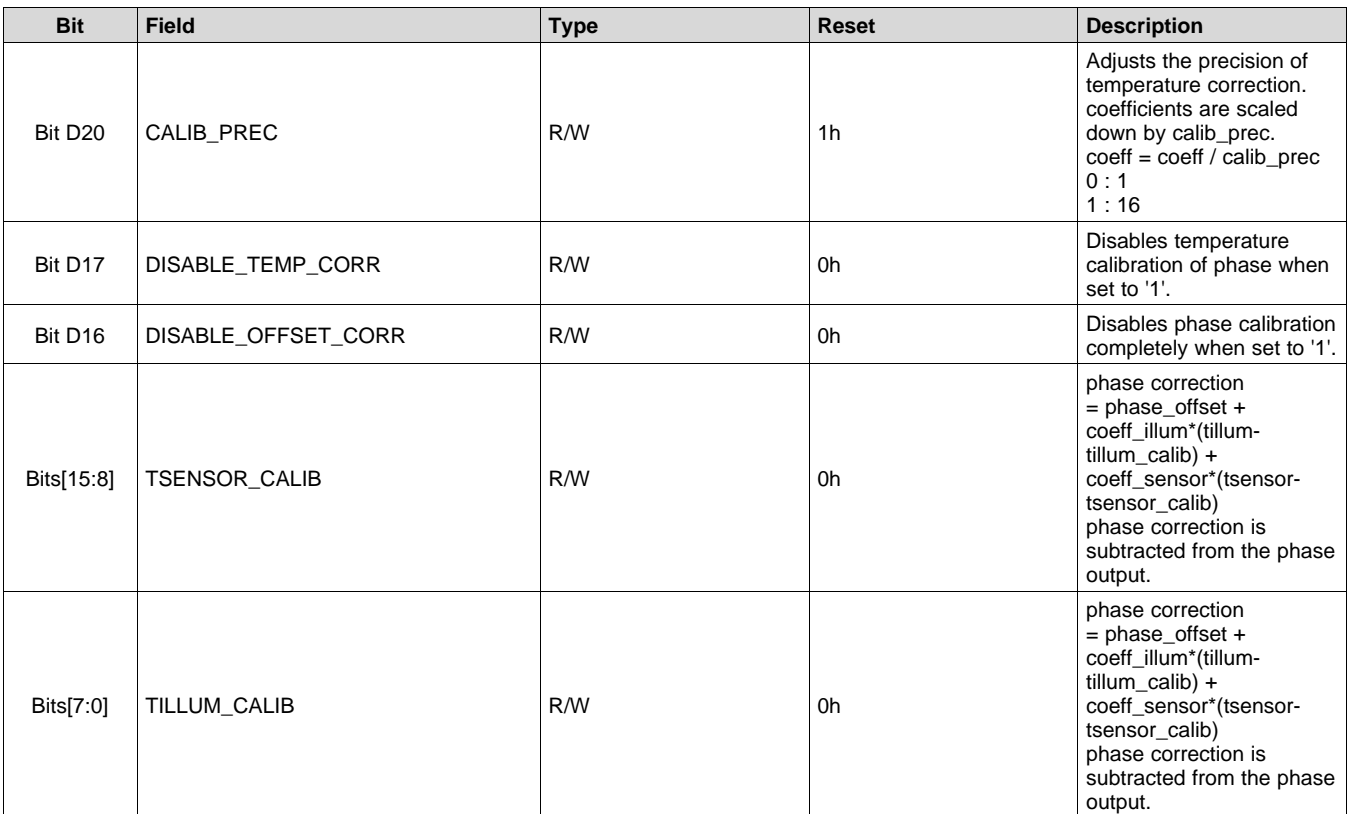

**[OPT9221](http://www.ti.com/product/opt9221?qgpn=opt9221)**

# *7.6.2.56 Register 52h (offset = 52h) [reset = 0h]*

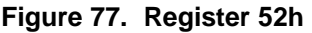

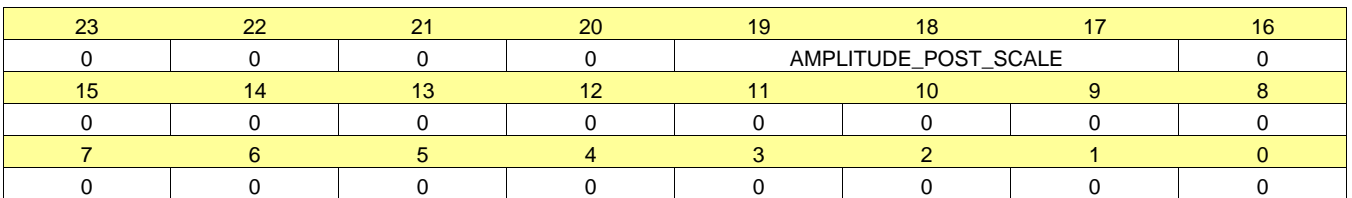

### **Table 100. Register 52 Field Descriptions**

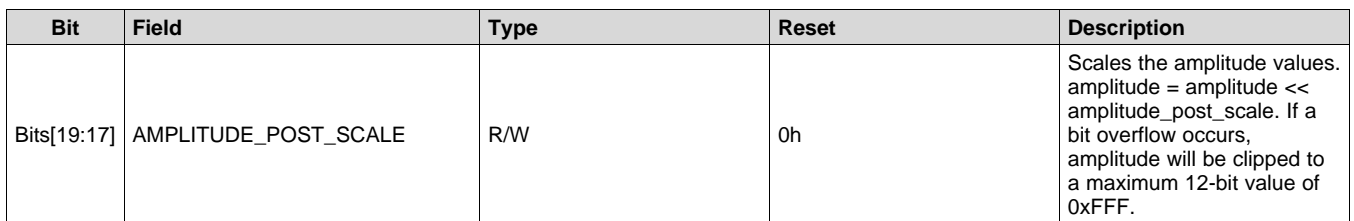

# *7.6.2.57 Register 61h (offset = 61h) [reset = 0h]*

#### **Figure 78. Register 61h**

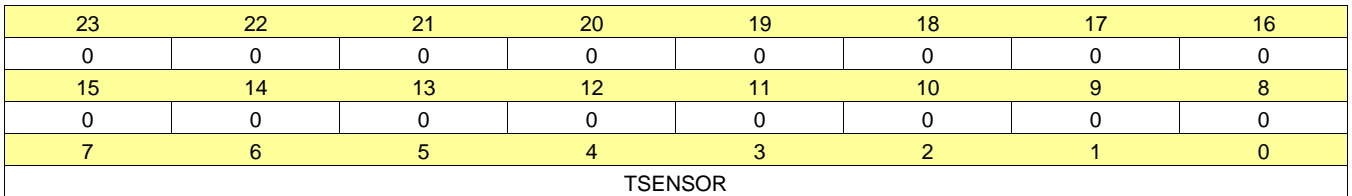

# **Table 101. Register 61 Field Descriptions**

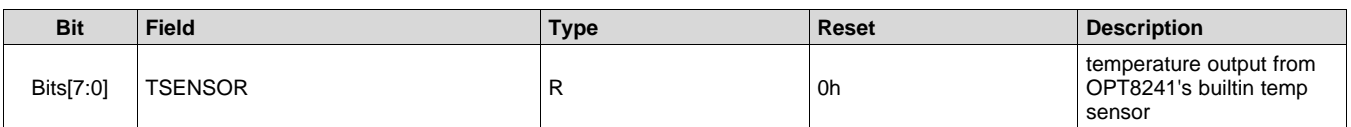

### *7.6.2.58 Register 62h (offset = 62h) [reset = 0h]*

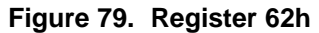

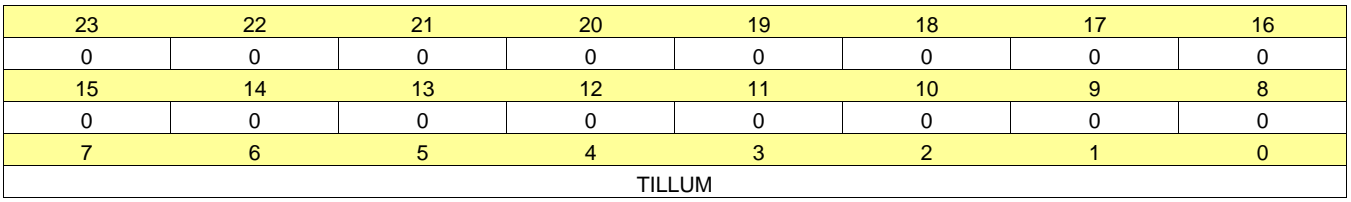

# **Table 102. Register 62 Field Descriptions**

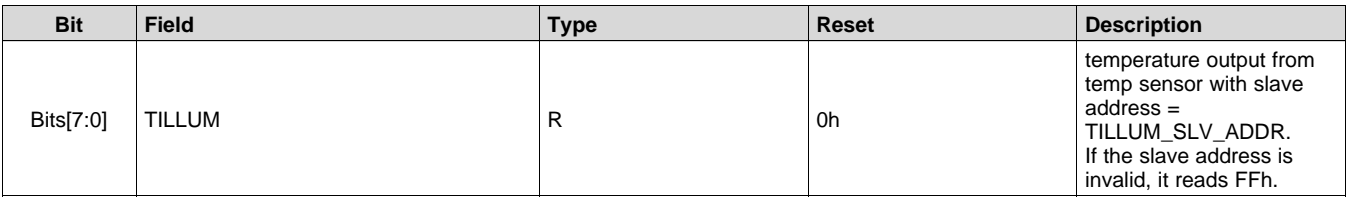

## *7.6.2.59 Register 63h (offset = 63h) [reset = 0h]*

#### **Figure 80. Register 63h**

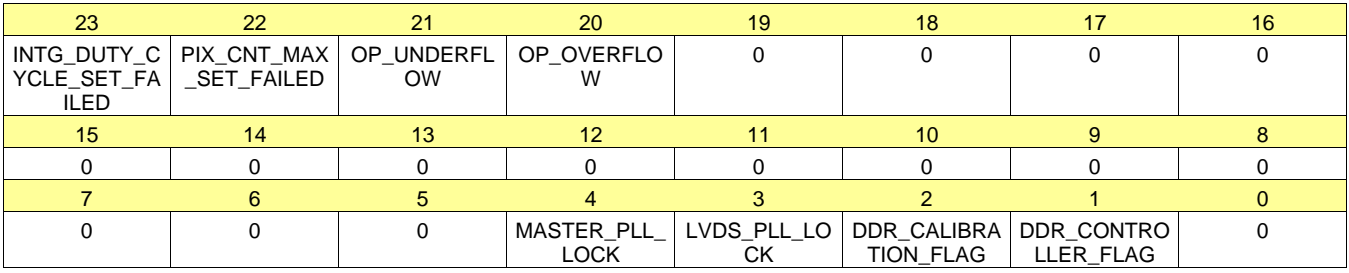

#### **Table 103. Register 63 Field Descriptions**

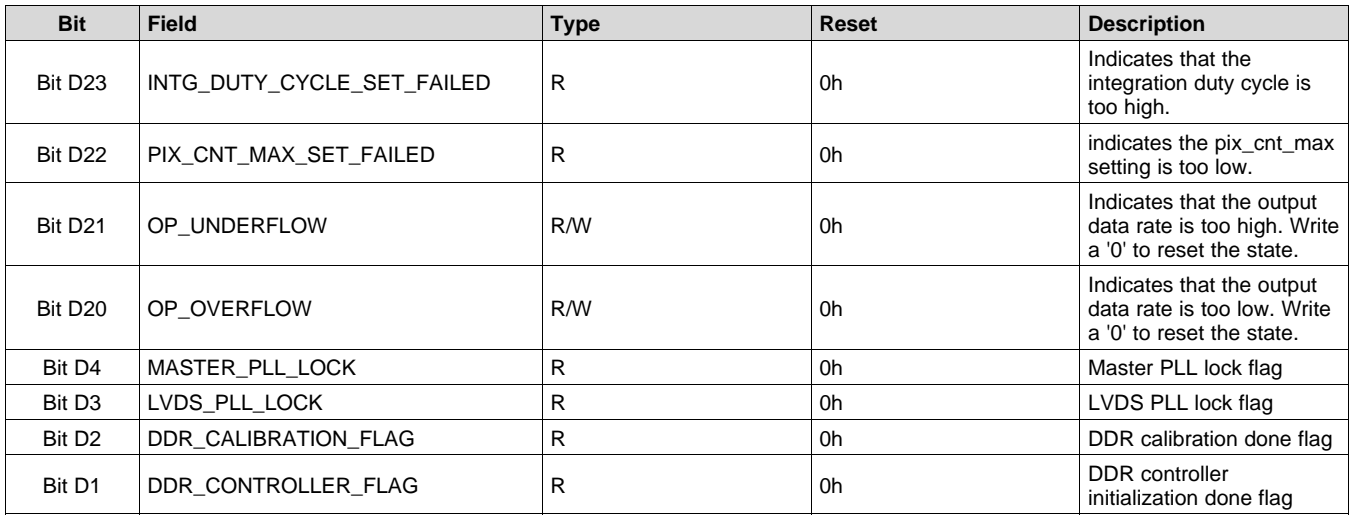

# *7.6.2.60 Register 65h (offset = 65h) [reset = 0h]*

# **Figure 81. Register 65h**

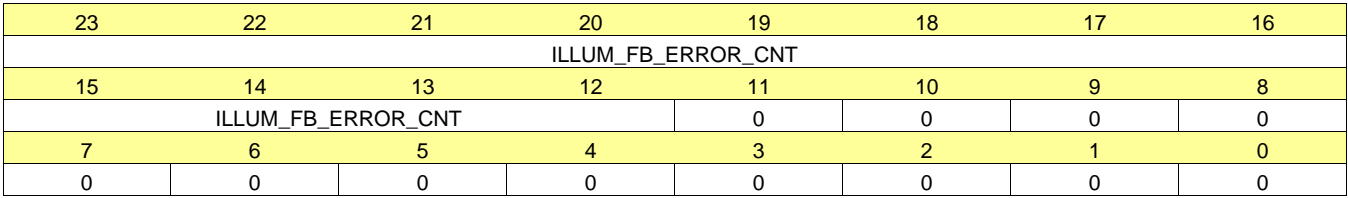

### **Table 104. Register 65 Field Descriptions**

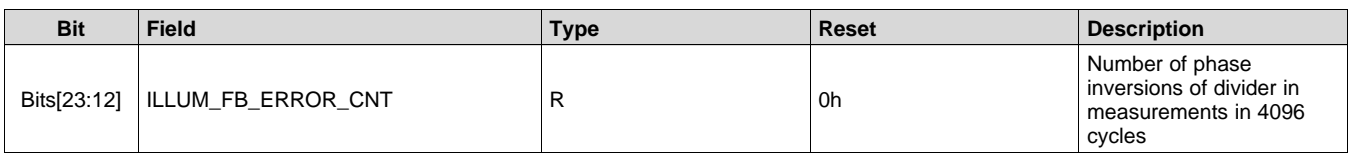

# *7.6.2.61 Register 66h (offset = 66h) [reset = 0h]*

### **Figure 82. Register 66h**

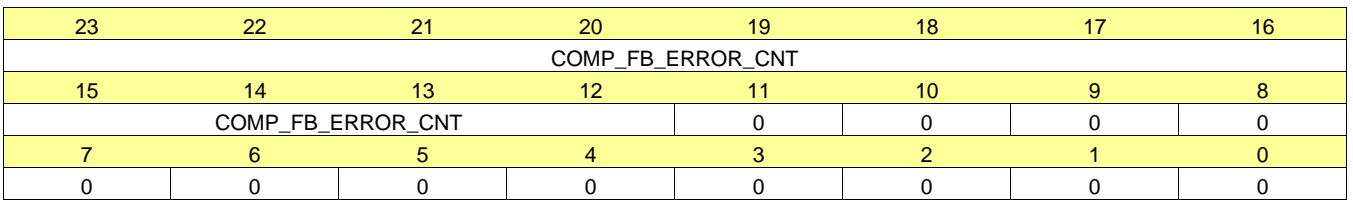

#### **Table 105. Register 66 Field Descriptions**

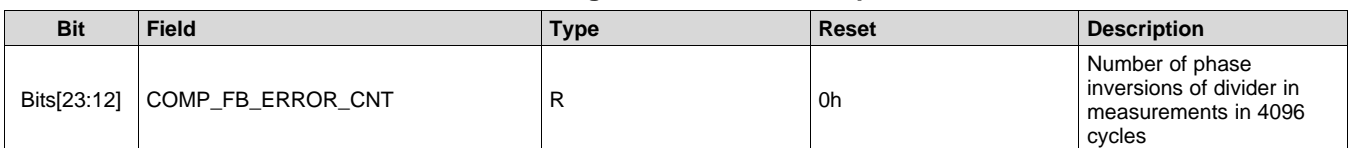

### *7.6.2.62 Register 80h (offset = 80h) [reset = 0h]*

#### **Figure 83. Register 80h**

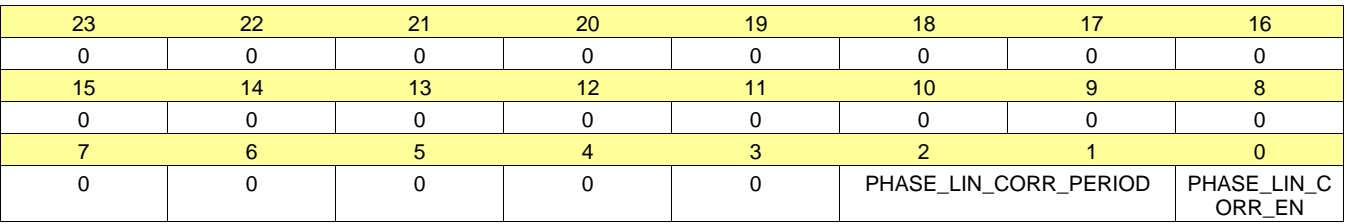

#### **Table 106. Register 80 Field Descriptions**

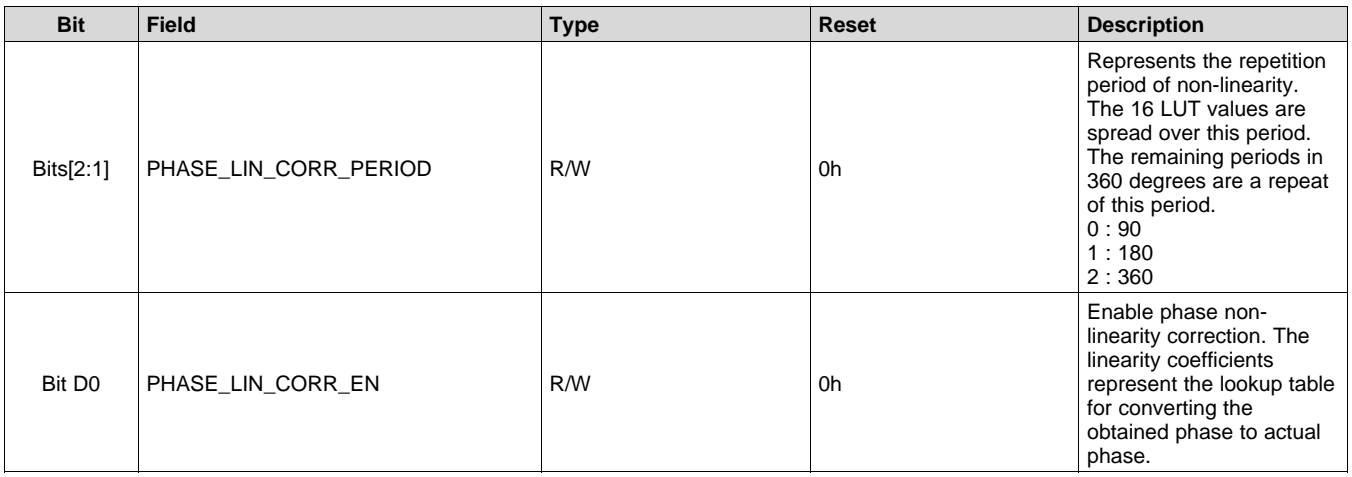

**EXAS STRUMENTS** 

# *7.6.2.63 Register 81h (offset = 81h) [reset = 0h]*

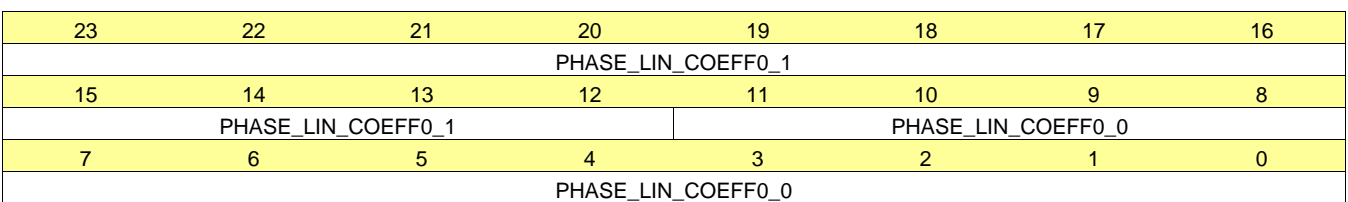

#### **Figure 84. Register 81h**

#### **Table 107. Register 81 Field Descriptions**

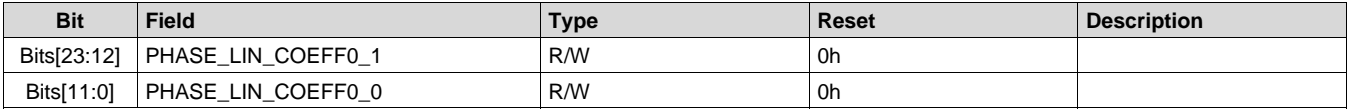

#### *7.6.2.64 Register 82h (offset = 82h) [reset = 0h]*

#### **Figure 85. Register 82h**

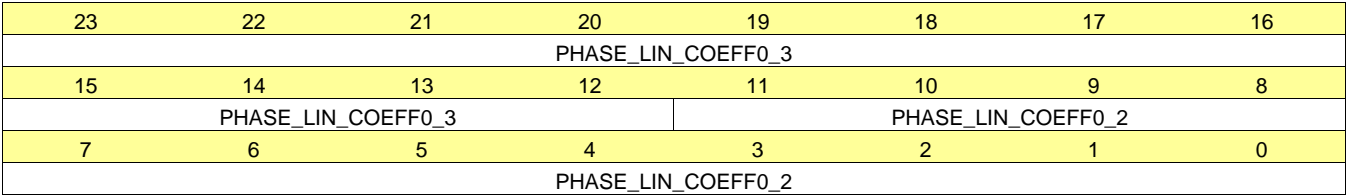

#### **Table 108. Register 82 Field Descriptions**

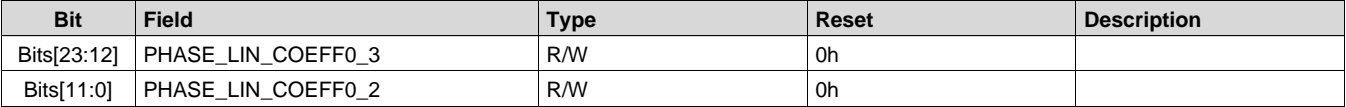

#### *7.6.2.65 Register 83h (offset = 83h) [reset = 0h]*

#### **Figure 86. Register 83h**

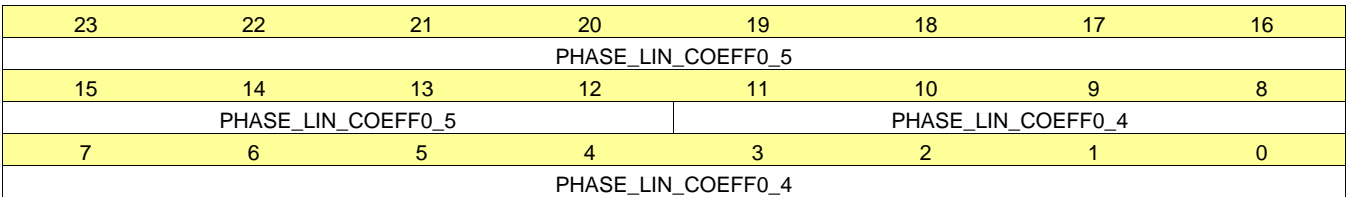

#### **Table 109. Register 83 Field Descriptions**

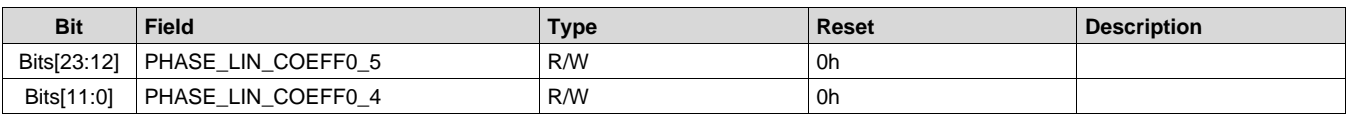

# *7.6.2.66 Register 84h (offset = 84h) [reset = 0h]*

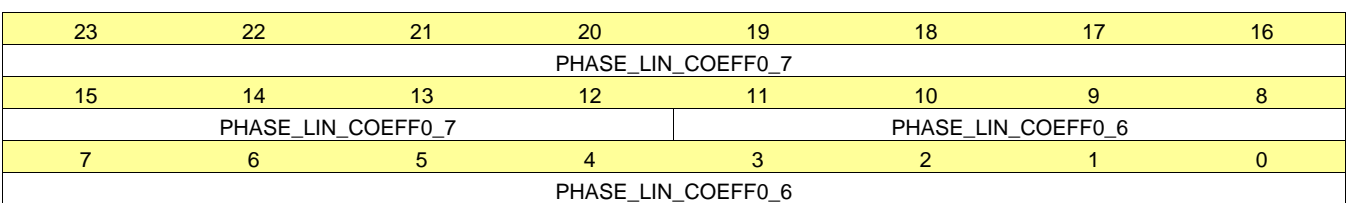

#### **Figure 87. Register 84h**

#### **Table 110. Register 84 Field Descriptions**

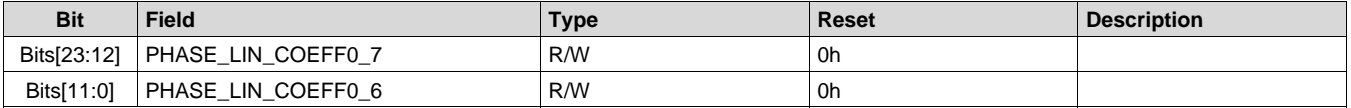

#### *7.6.2.67 Register 85h (offset = 85h) [reset = 0h]*

#### **Figure 88. Register 85h**

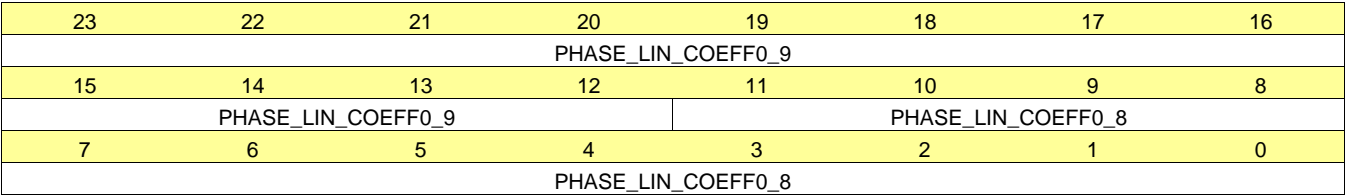

#### **Table 111. Register 85 Field Descriptions**

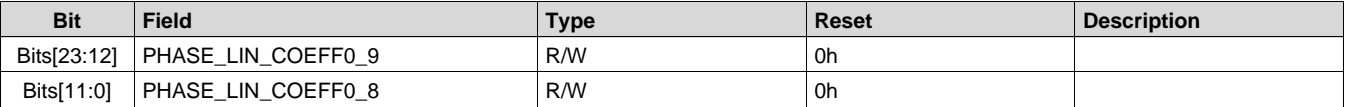

#### *7.6.2.68 Register 86h (offset = 86h) [reset = 0h]*

### **Figure 89. Register 86h**

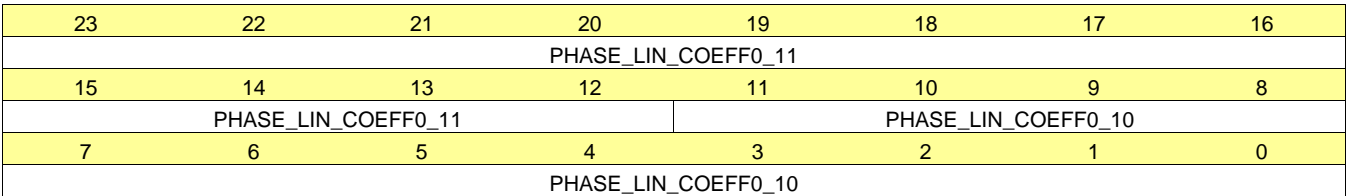

#### **Table 112. Register 86 Field Descriptions**

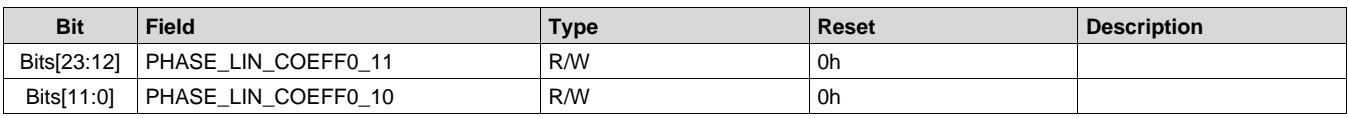

# *7.6.2.69 Register 87h (offset = 87h) [reset = 0h]*

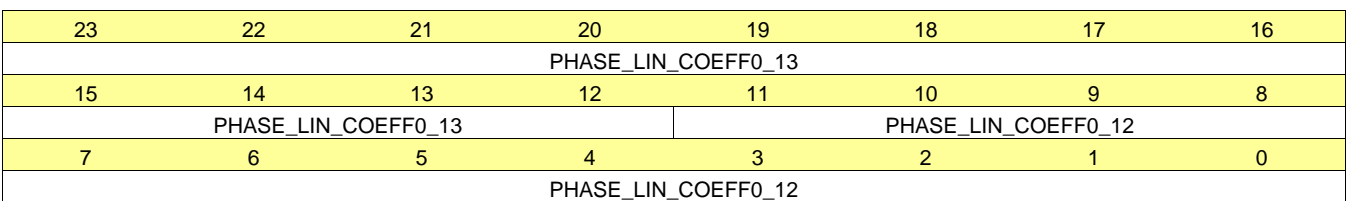

#### **Figure 90. Register 87h**

#### **Table 113. Register 87 Field Descriptions**

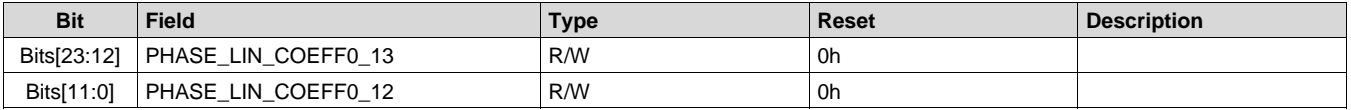

#### *7.6.2.70 Register 88h (offset = 88h) [reset = 0h]*

#### **Figure 91. Register 88h**

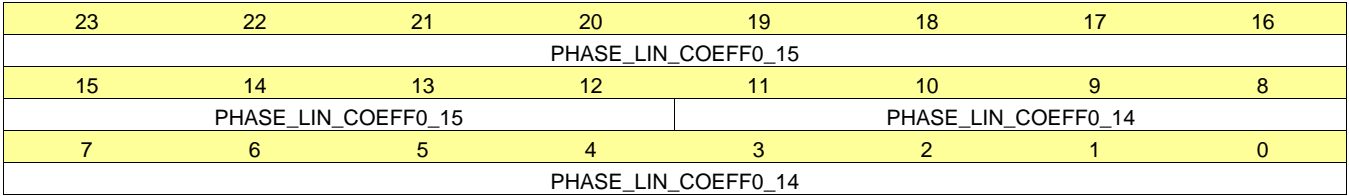

#### **Table 114. Register 88 Field Descriptions**

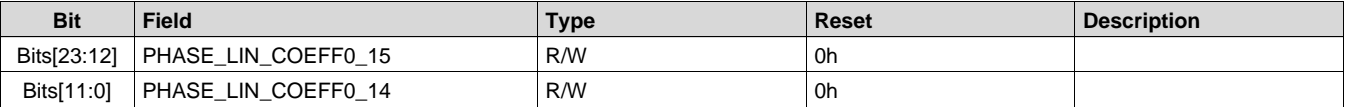

#### *7.6.2.71 Register 91h (offset = 91h) [reset = 0h]*

#### **Figure 92. Register 91h**

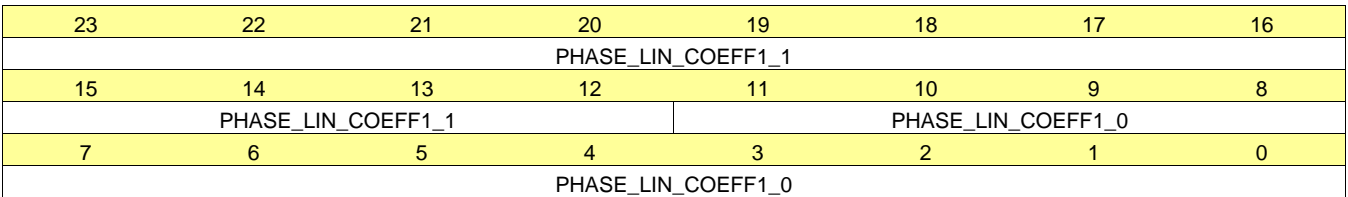

#### **Table 115. Register 91 Field Descriptions**

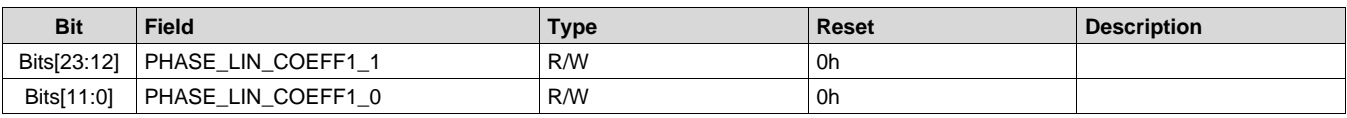

# *7.6.2.72 Register 92h (offset = 92h) [reset = 0h]*

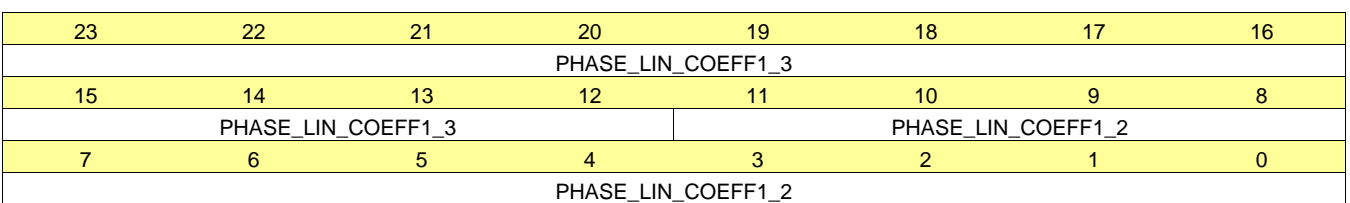

#### **Figure 93. Register 92h**

#### **Table 116. Register 92 Field Descriptions**

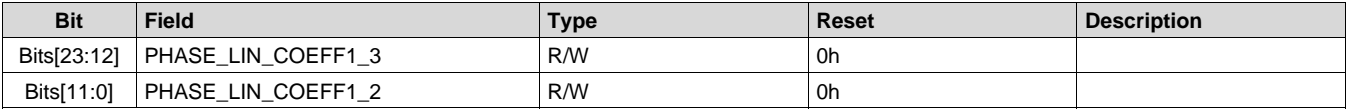

#### *7.6.2.73 Register 93h (offset = 93h) [reset = 0h]*

#### **Figure 94. Register 93h**

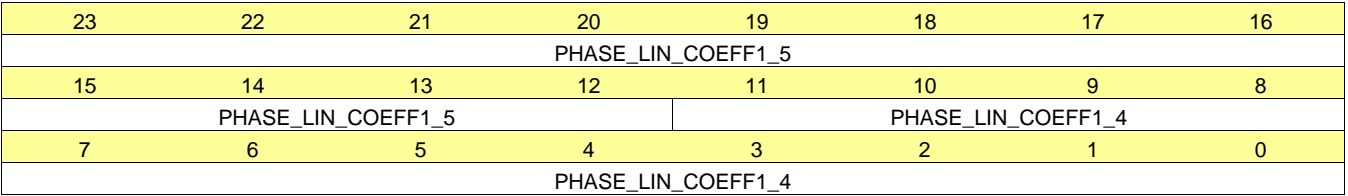

#### **Table 117. Register 93 Field Descriptions**

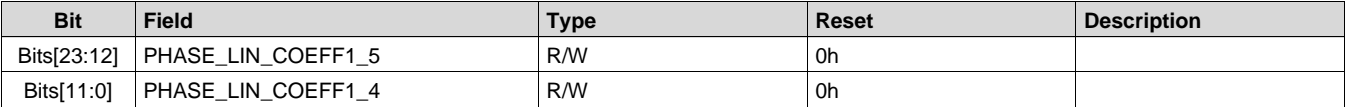

#### *7.6.2.74 Register 94h (offset = 94h) [reset = 0h]*

#### **Figure 95. Register 94h**

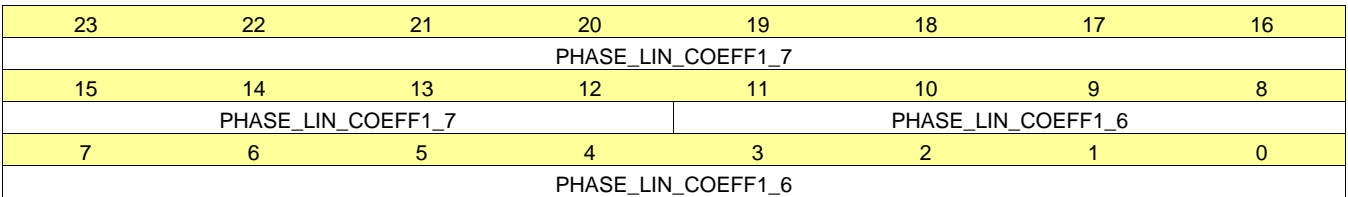

#### **Table 118. Register 94 Field Descriptions**

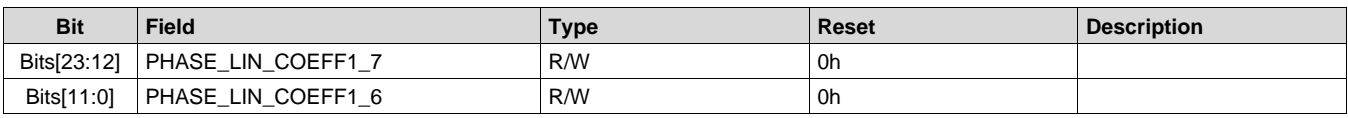

# *7.6.2.75 Register 95h (offset = 95h) [reset = 0h]*

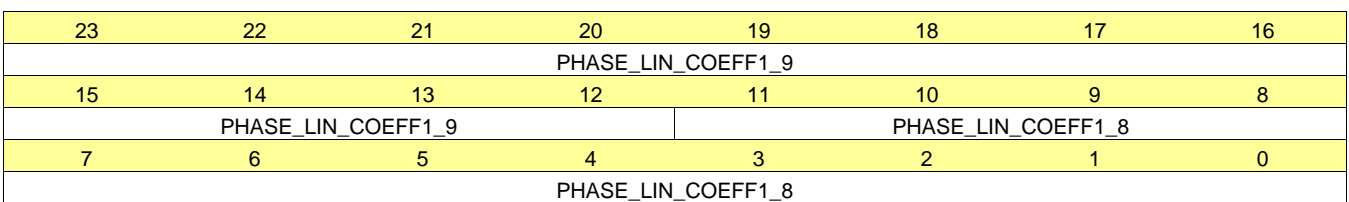

#### **Figure 96. Register 95h**

#### **Table 119. Register 95 Field Descriptions**

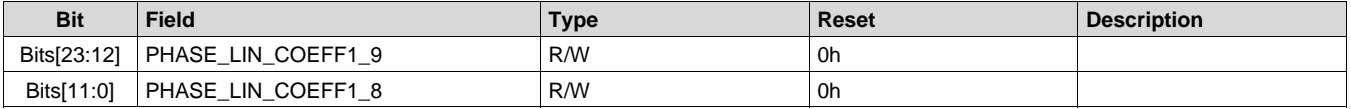

#### *7.6.2.76 Register 96h (offset = 96h) [reset = 0h]*

#### **Figure 97. Register 96h**

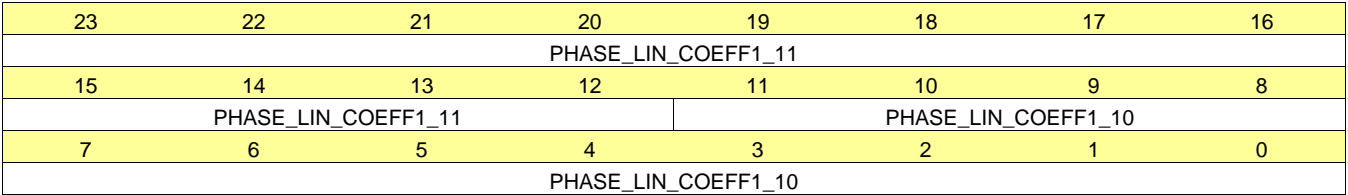

#### **Table 120. Register 96 Field Descriptions**

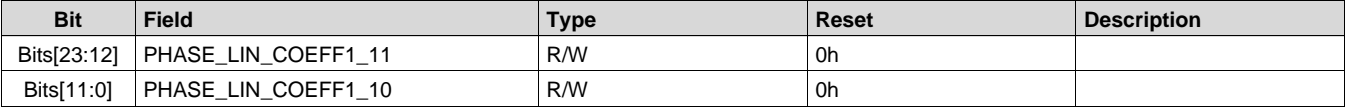

#### *7.6.2.77 Register 97h (offset = 97h) [reset = 0h]*

#### **Figure 98. Register 97h**

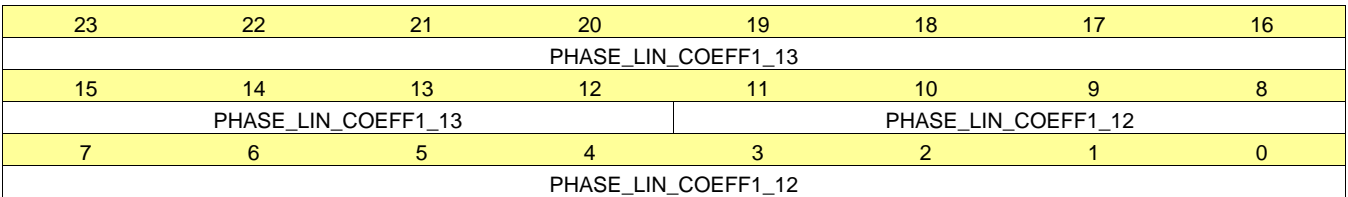

#### **Table 121. Register 97 Field Descriptions**

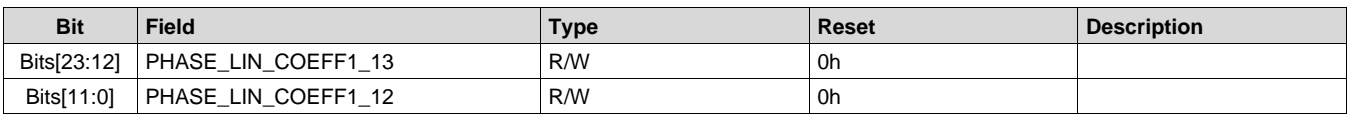

# **STRUMENTS**

**EXAS** 

# *7.6.2.78 Register 98h (offset = 98h) [reset = 0h]*

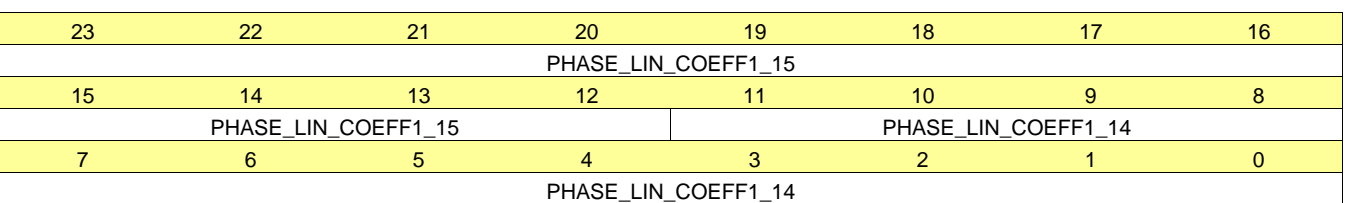

#### **Figure 99. Register 98h**

# **Table 122. Register 98 Field Descriptions**

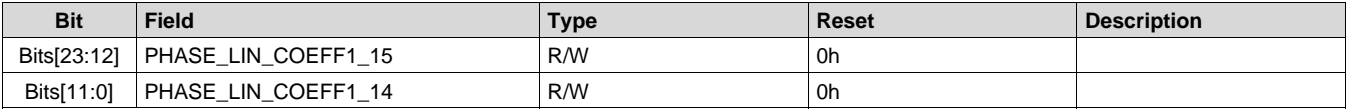

# *7.6.2.79 Register ABh (offset = ABh) [reset = 0h]*

#### **Figure 100. Register ABh**

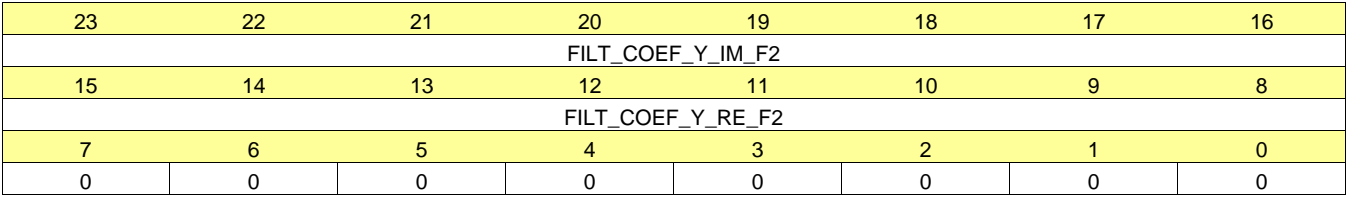

#### **Table 123. Register AB Field Descriptions**

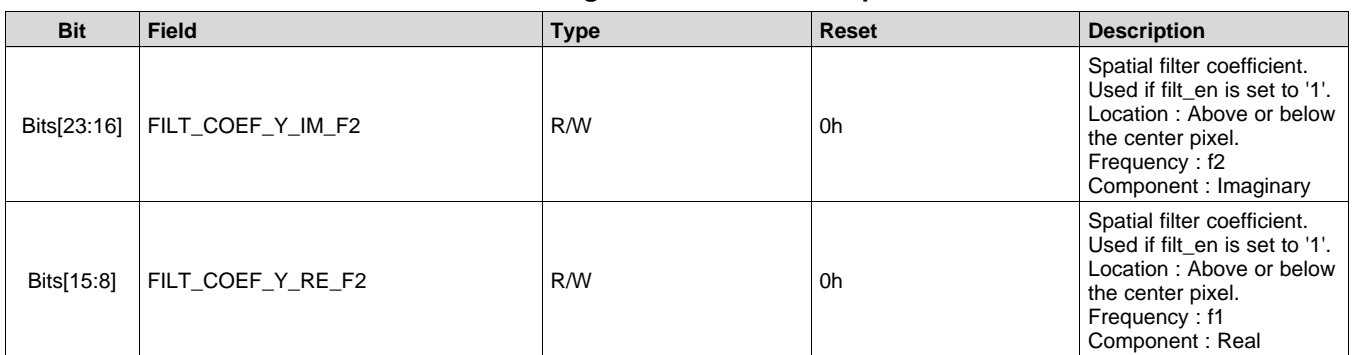

# *7.6.2.80 Register ACh (offset = ACh) [reset = 0h]*

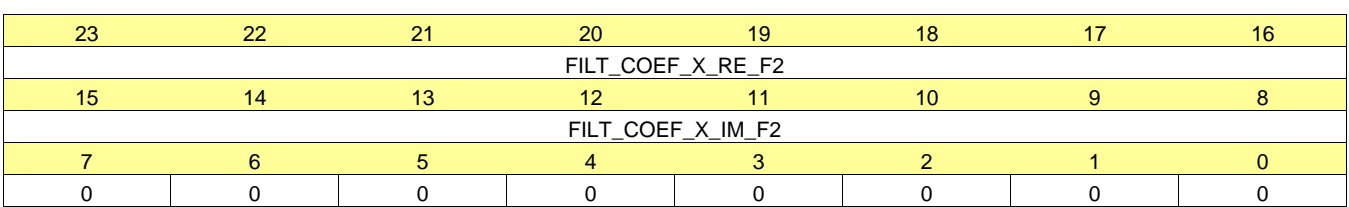

#### **Figure 101. Register ACh**

### **Table 124. Register AC Field Descriptions**

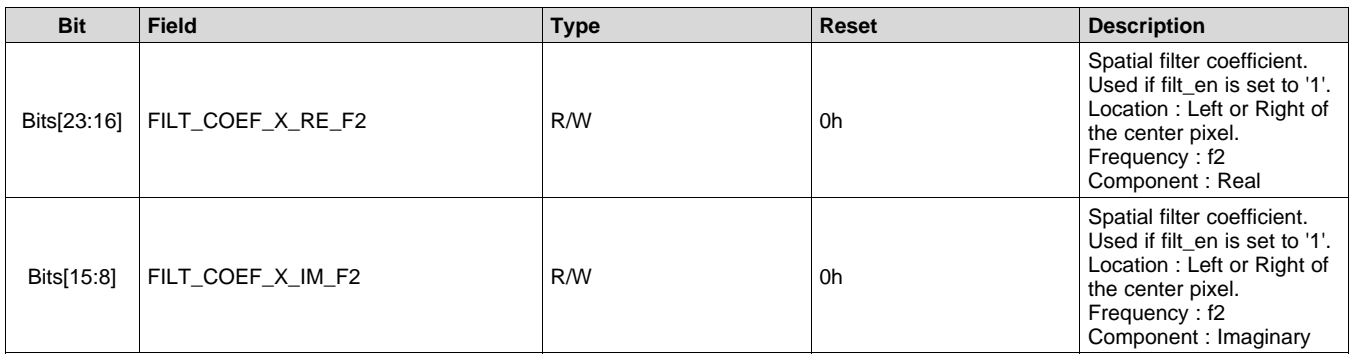

#### *7.6.2.81 Register ADh (offset = ADh) [reset = 0h]*

# **Figure 102. Register ADh**

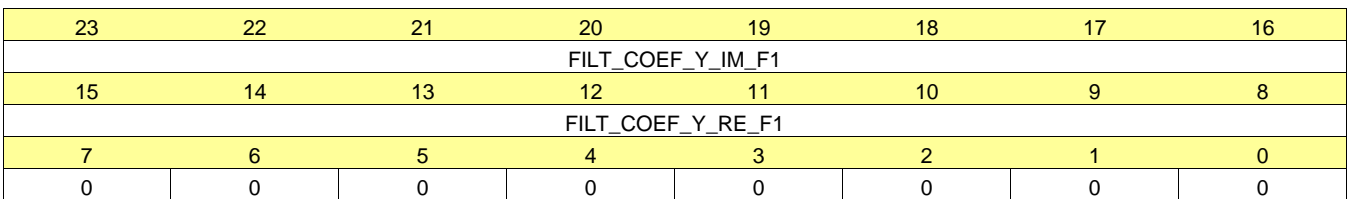

#### **Table 125. Register AD Field Descriptions**

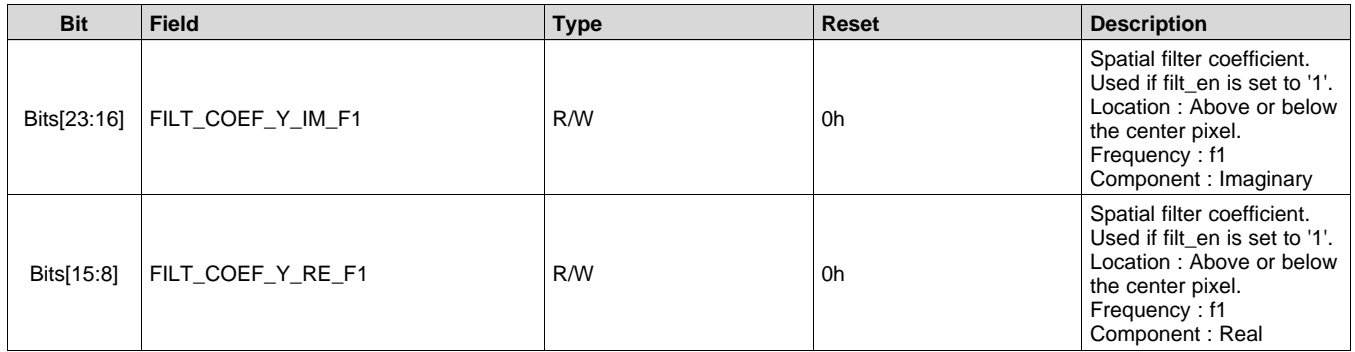

# *7.6.2.82 Register AEh (offset = AEh) [reset = 0h]*

### **Figure 103. Register AEh**

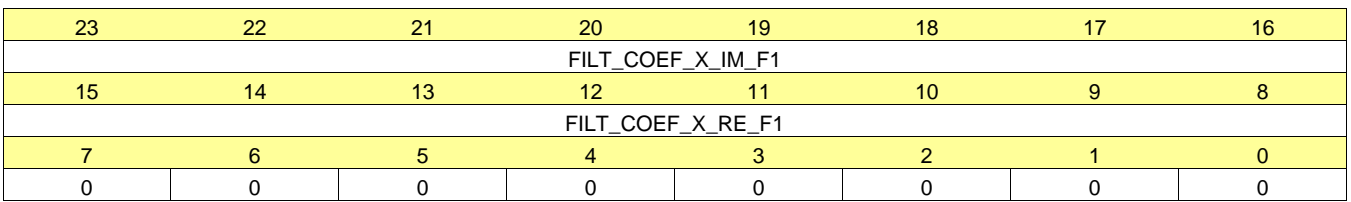

#### **Table 126. Register AE Field Descriptions**

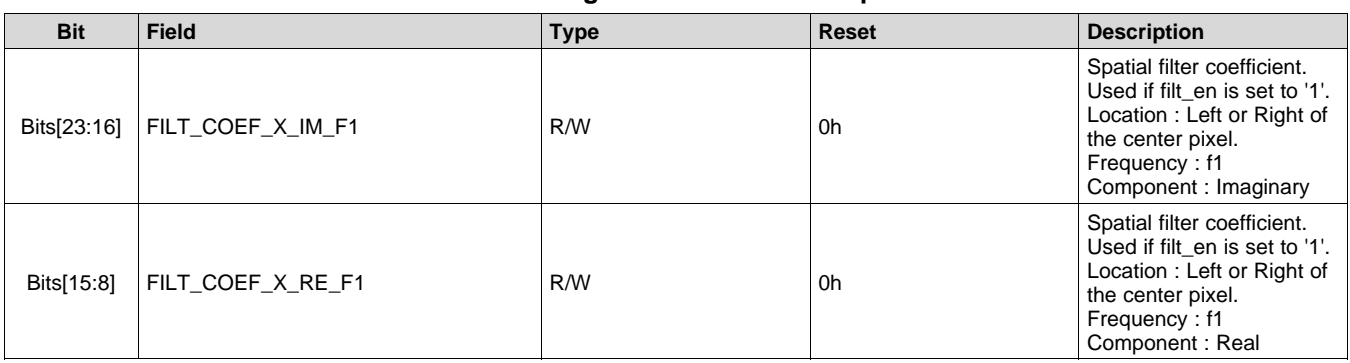

# *7.6.2.83 Register AFh (offset = AFh) [reset = 0h]*

## **Figure 104. Register AFh**

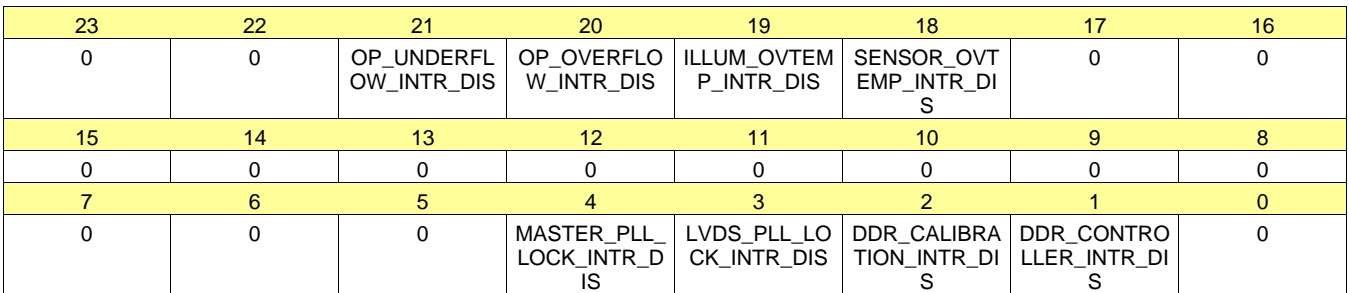

# **Table 127. Register AF Field Descriptions**

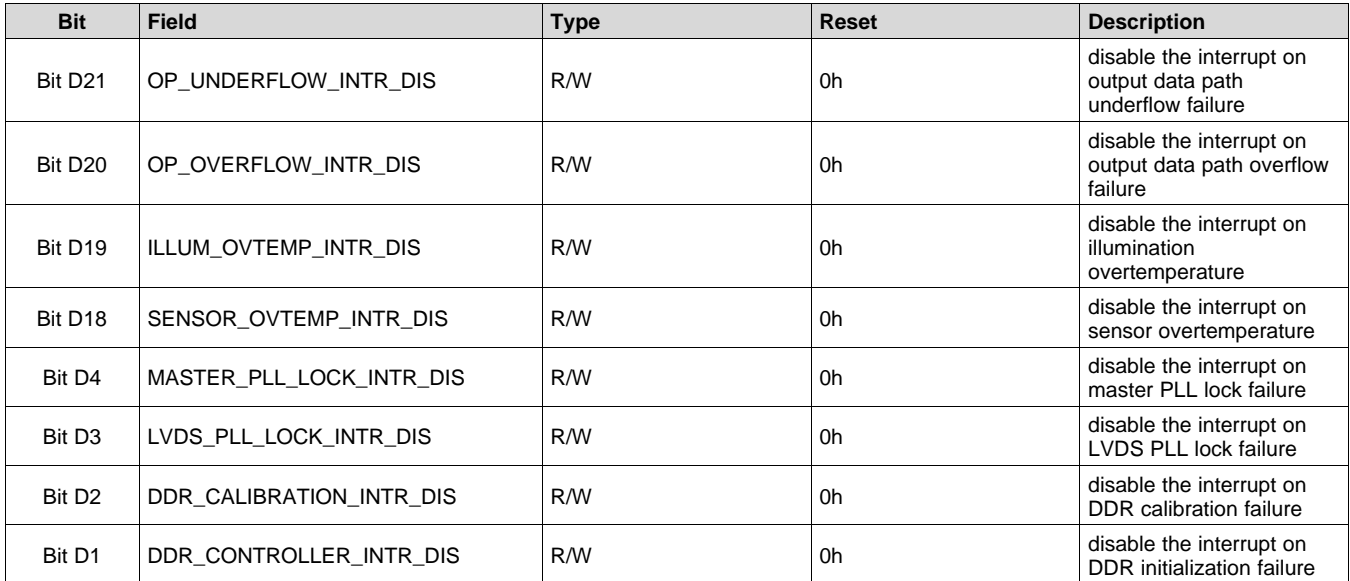

# *7.6.2.84 Register B0h (offset = B0h) [reset = 0h]*

#### **Figure 105. Register B0h**

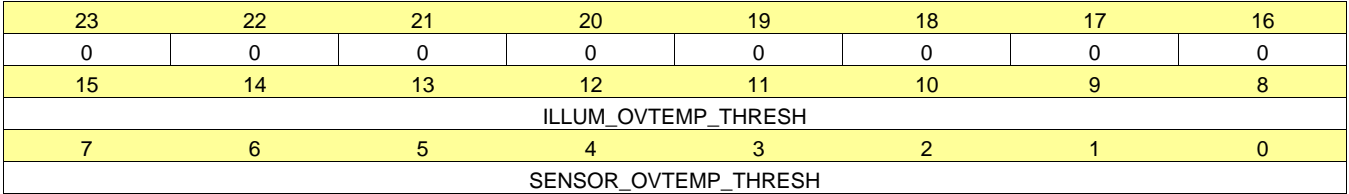

#### **Table 128. Register B0 Field Descriptions**

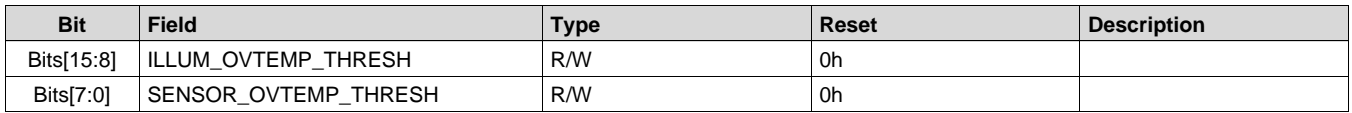

# *7.6.2.85 Register B1h (offset = B1h) [reset = 5004h]*

# **Figure 106. Register B1h**

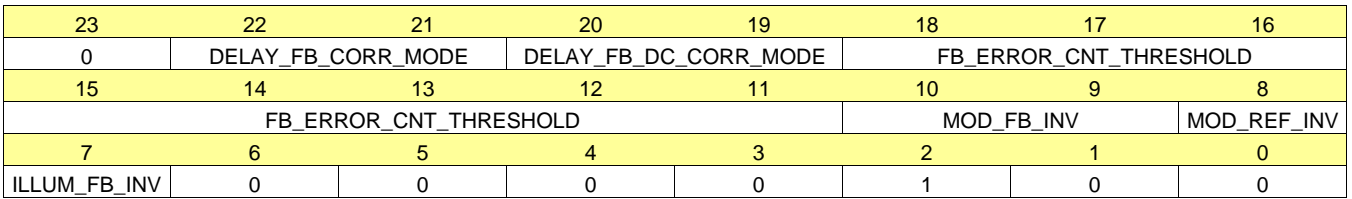

#### **Table 129. Register B1 Field Descriptions**

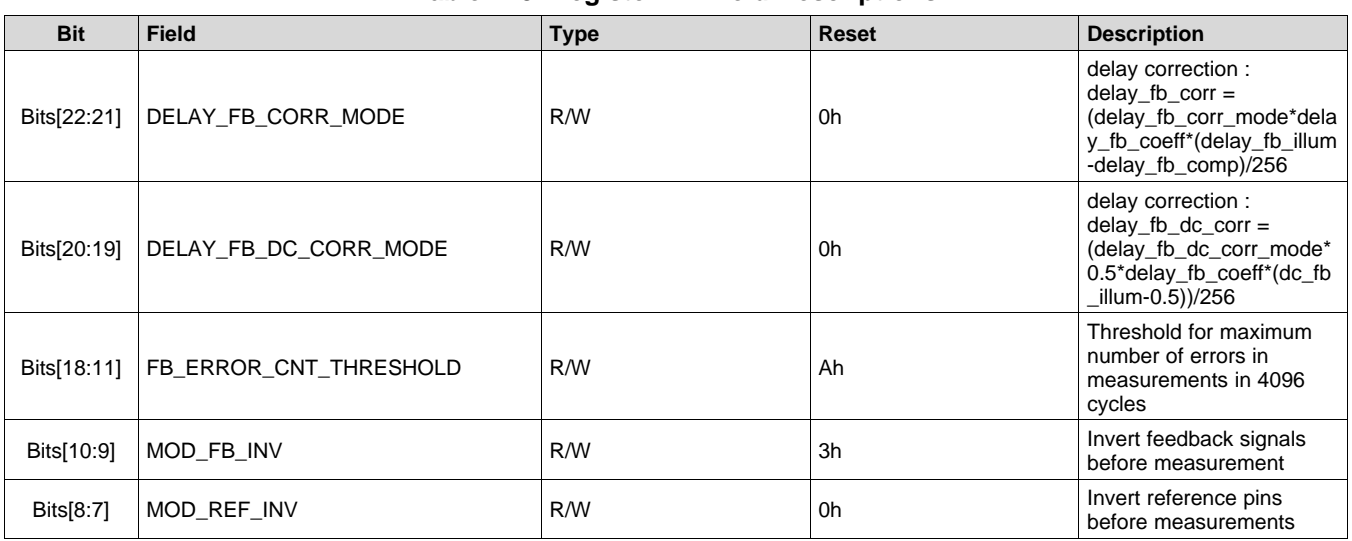

# *7.6.2.86 Register B2h (offset = B2h) [reset = C00h]*

#### **Figure 107. Register B2h**

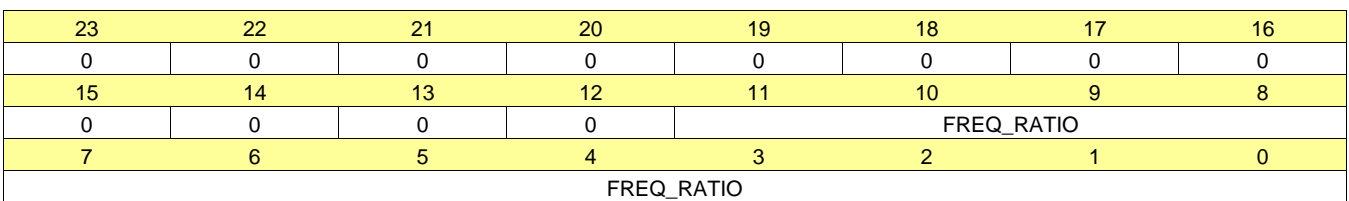

#### **Table 130. Register B2 Field Descriptions**

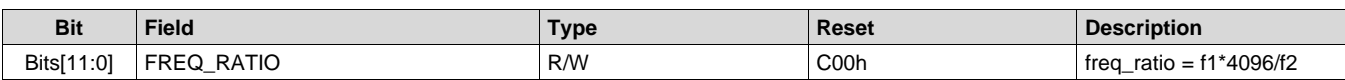

#### *7.6.2.87 Register B3h (offset = B3h) [reset = 800h]*

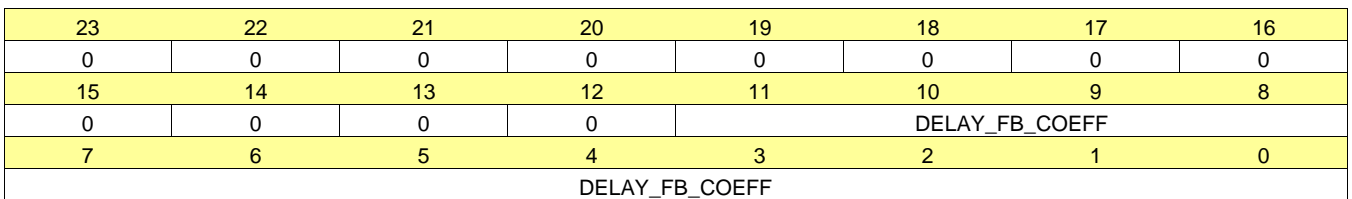

### **Figure 108. Register B3h**

#### **Table 131. Register B3 Field Descriptions**

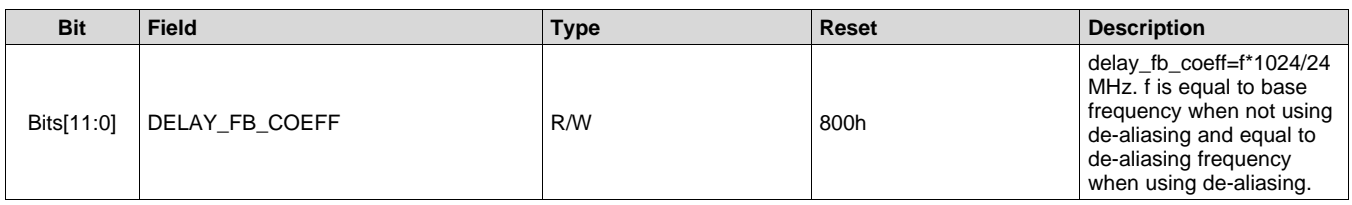

# *7.6.2.88 Register B6h (offset = B6h) [reset = 0h]*

# **Figure 109. Register B6h**

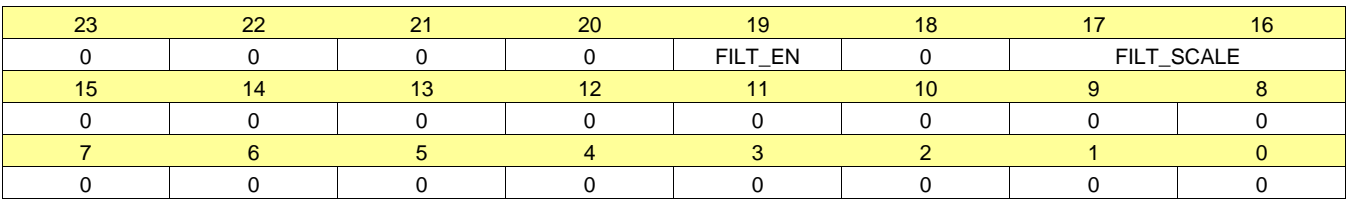

#### **Table 132. Register B6 Field Descriptions**

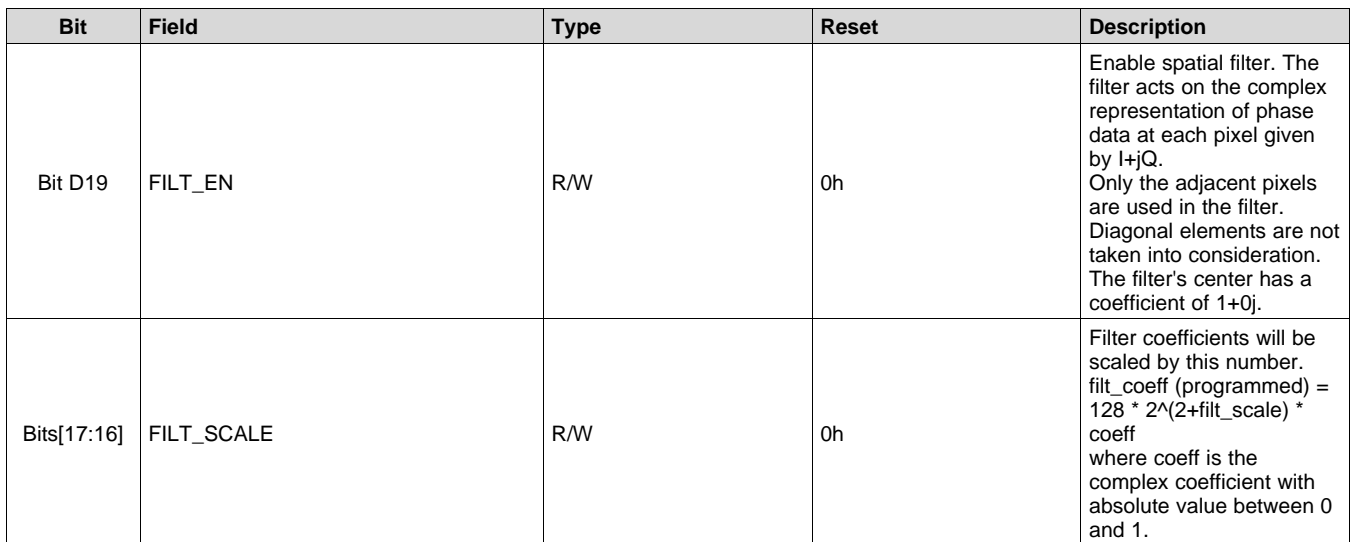

# **7.6.3 Serial Interface Register Map Table 133. TG Register Map**

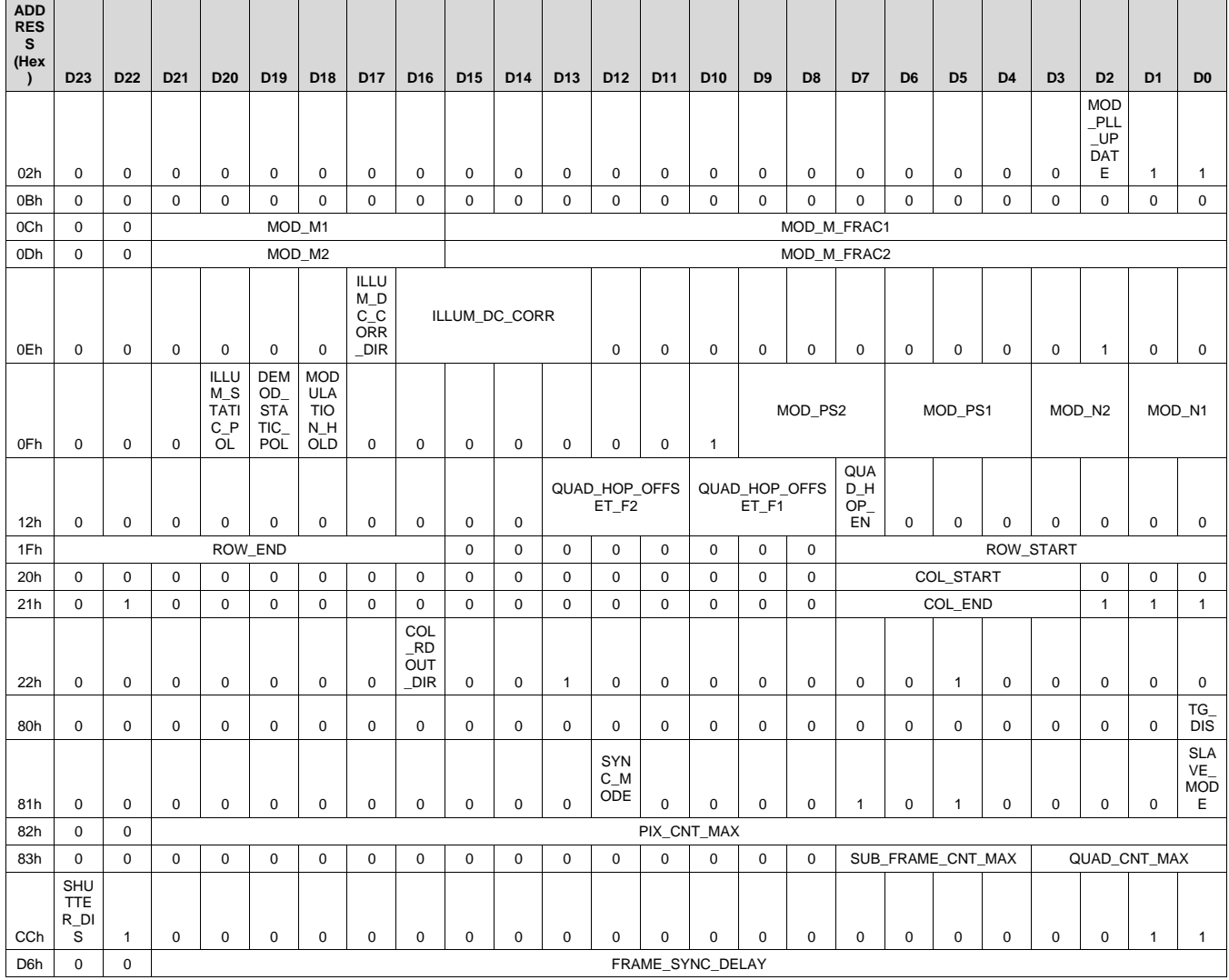

### *7.6.3.1 Register 2h (offset = 2h) [reset = 0h]*

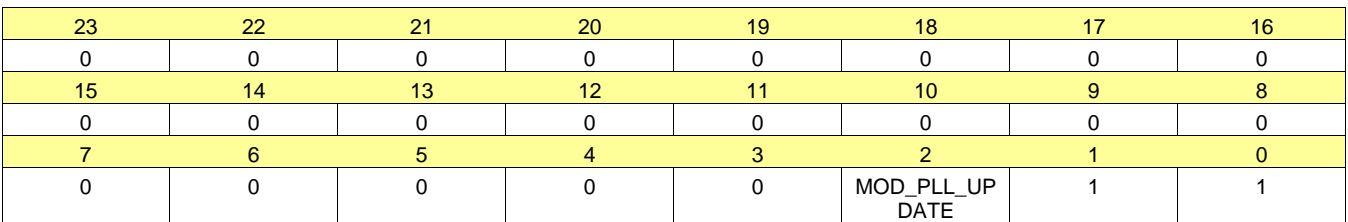

#### **Figure 110. Register 2h**

#### **Table 134. Register 02 Field Descriptions**

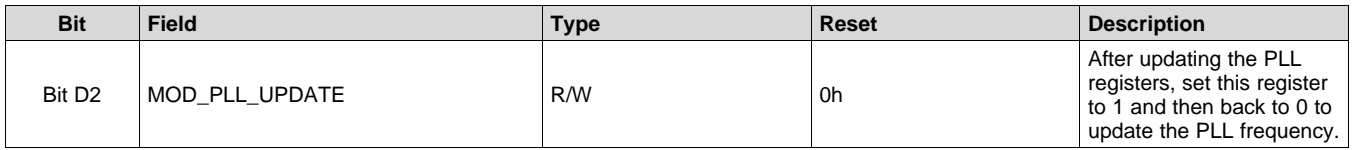

#### *7.6.3.2 Register Ch (offset = Ch) [reset = 100000h]*

#### **Figure 111. Register Ch**

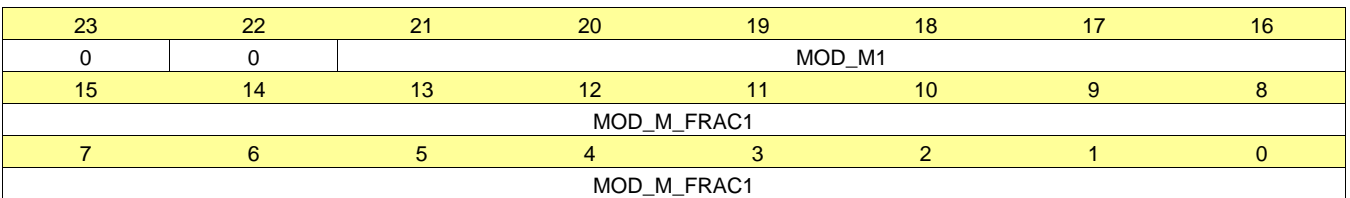

#### **Table 135. Register 0C Field Descriptions**

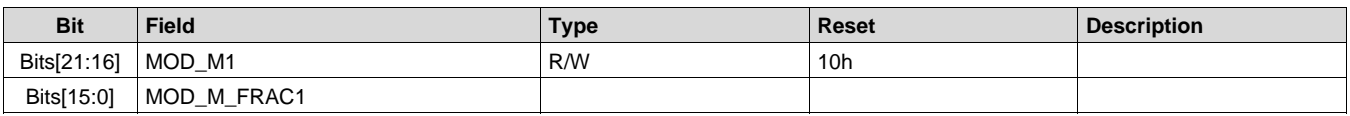

### *7.6.3.3 Register Dh (offset = Dh) [reset = 100000h]*

#### **Figure 112. Register Dh**

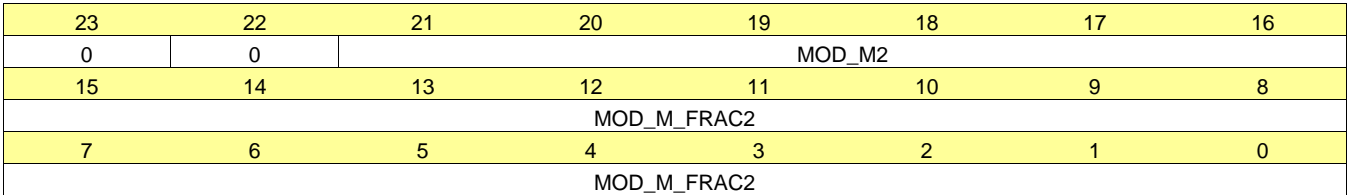

#### **Table 136. Register 0D Field Descriptions**

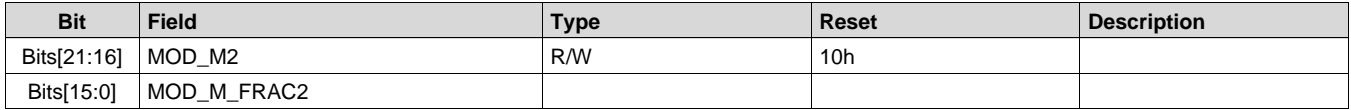

# Texas **ISTRUMENTS**

# *7.6.3.4 Register Eh (offset = Eh) [reset = 04h]*

# **Figure 113. Register Eh**

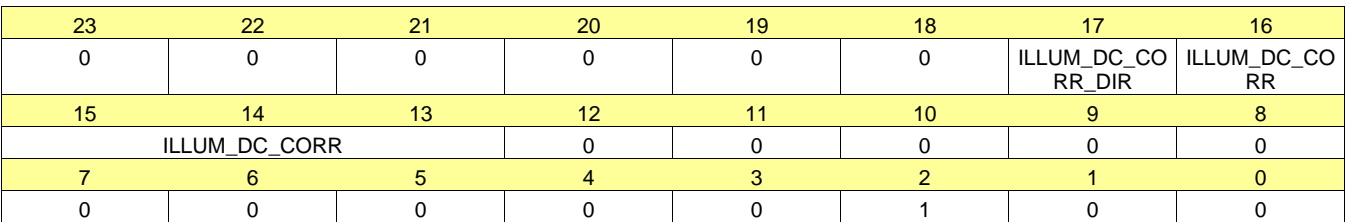

# **Table 137. Register 0E Field Descriptions**

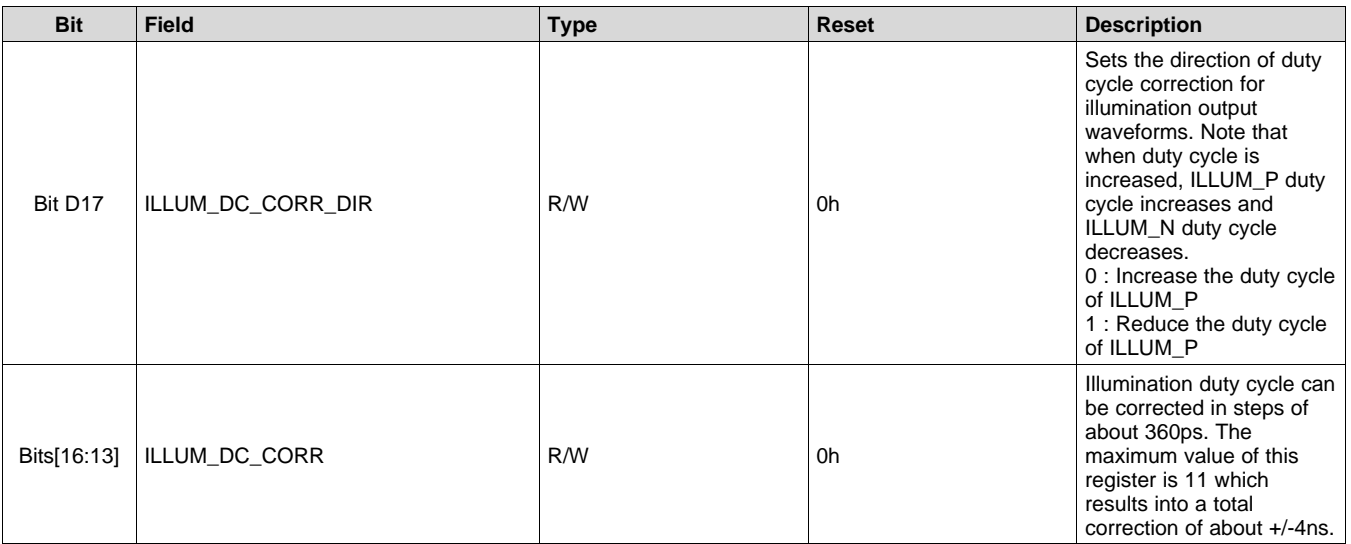

# *7.6.3.5 Register Fh (offset = Fh) [reset = 49Ah]*

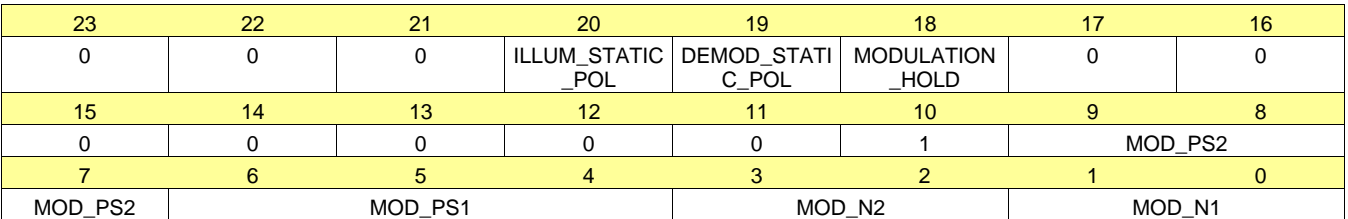

#### **Figure 114. Register Fh**

### **Table 138. Register 0F Field Descriptions**

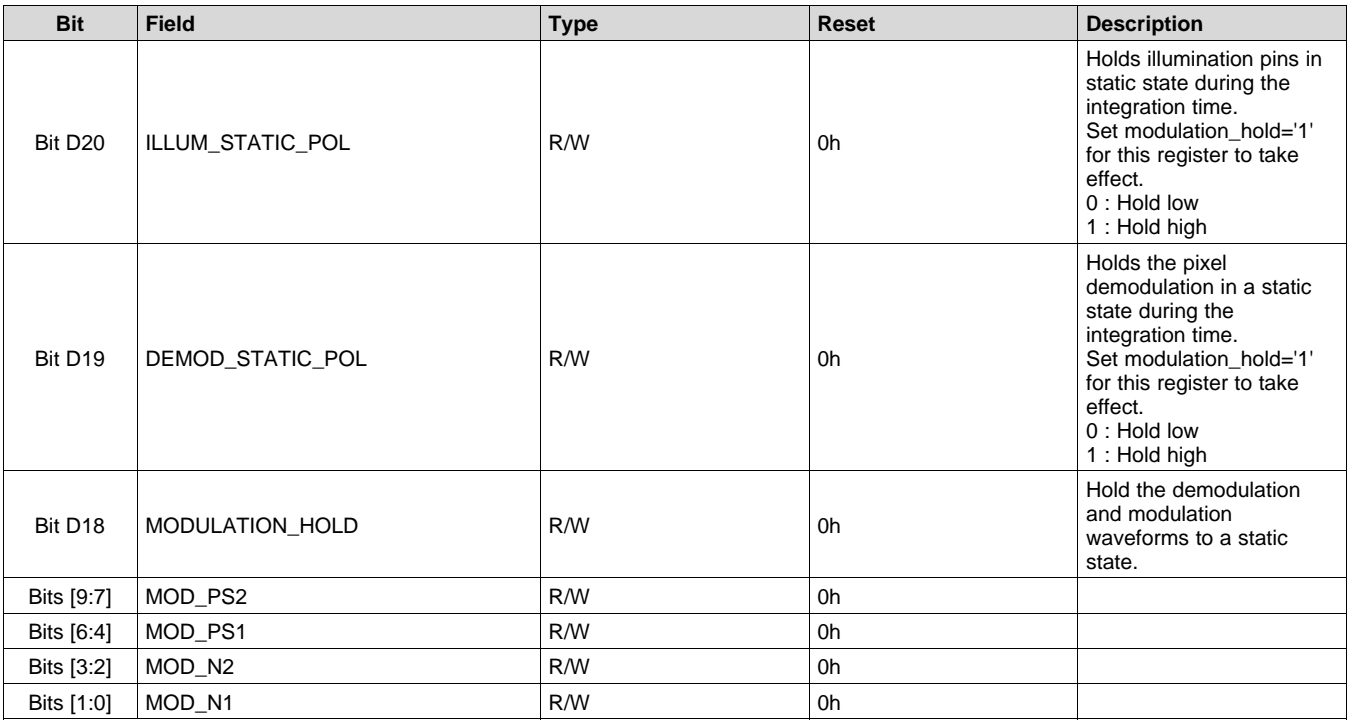

# *7.6.3.6 Register 12h (offset = 12h) [reset = 0h]*

### **Figure 115. Register 12h**

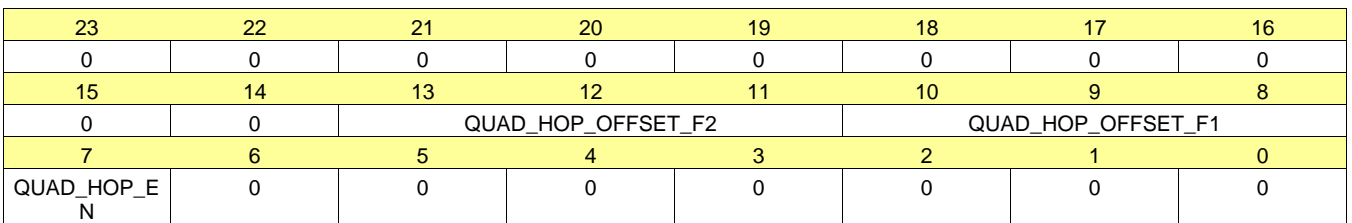

#### **Table 139. Register 12 Field Descriptions**

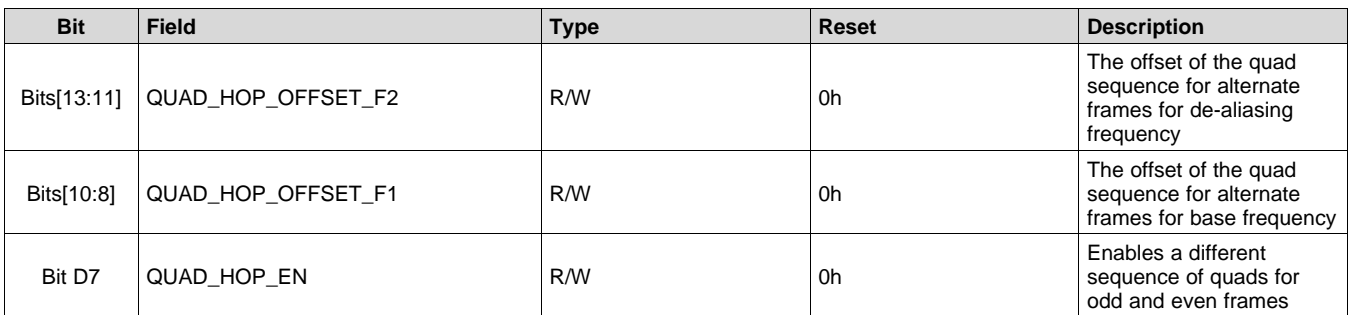

# *7.6.3.7 Register 1Fh (offset = 1Fh) [reset = EF0000h]*

#### **Figure 116. Register 1Fh**

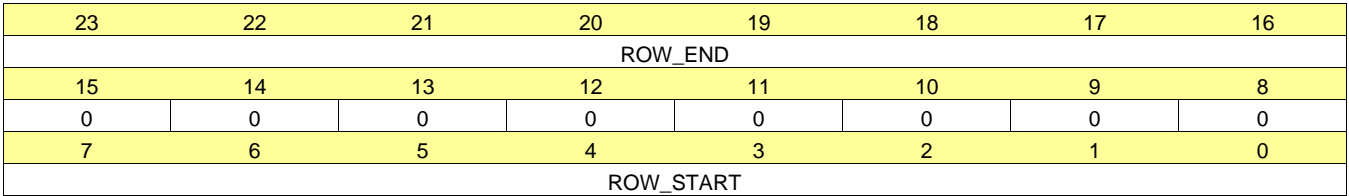

# **Table 140. Register 1F Field Descriptions**

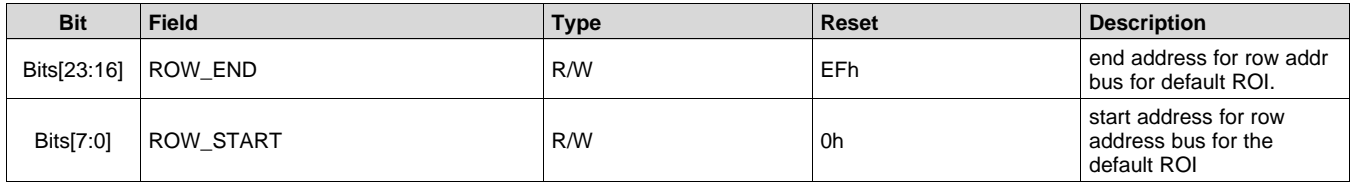

# *7.6.3.8 Register 20h (offset = 20h) [reset = 0h]*

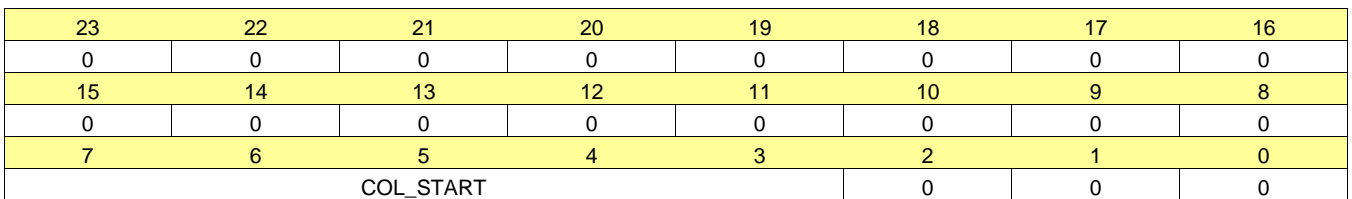

### **Figure 117. Register 20h**

**Table 141. Register 20 Field Descriptions**

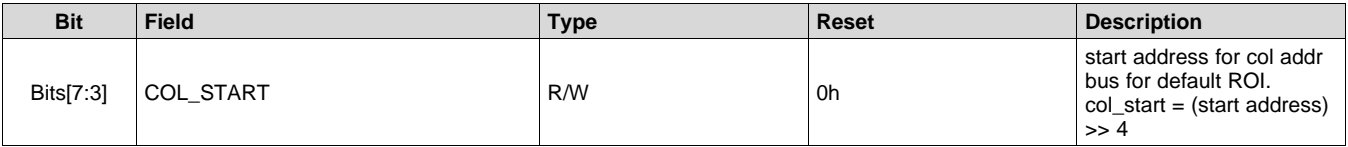

#### *7.6.3.9 Register 21h (offset = 21h) [reset = 40009Fh]*

#### **Figure 118. Register 21h**

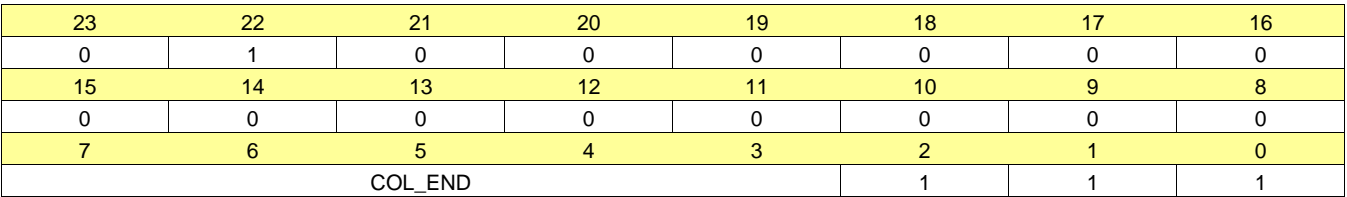

#### **Table 142. Register 21 Field Descriptions**

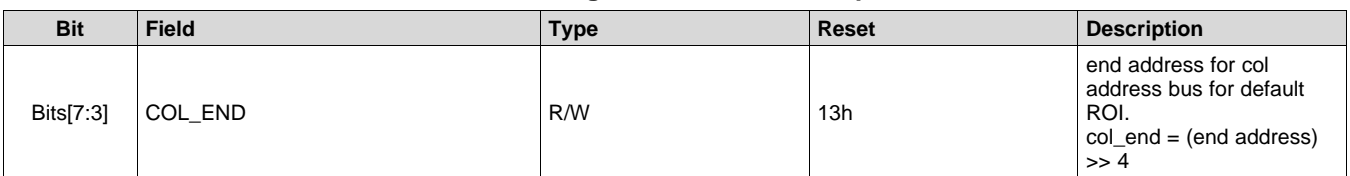

#### *7.6.3.10 Register 22h (offset = 22h) [reset = 12020h]*

### **Figure 119. Register 22h**

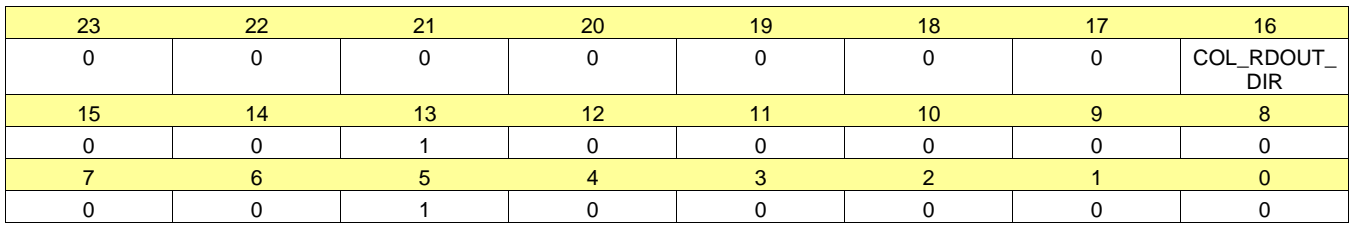

## **Table 143. Register 22 Field Descriptions**

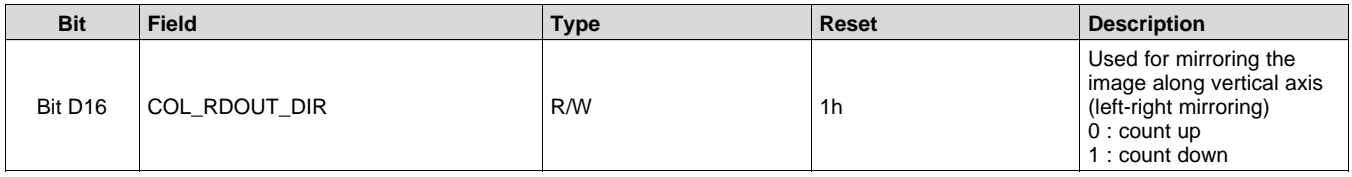

# *7.6.3.11 Register 80h (offset = 80h) [reset = 1h]*

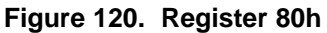

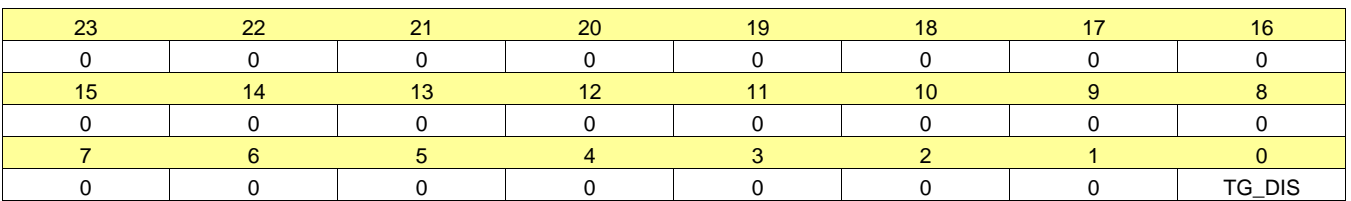

#### **Table 144. Register 80 Field Descriptions**

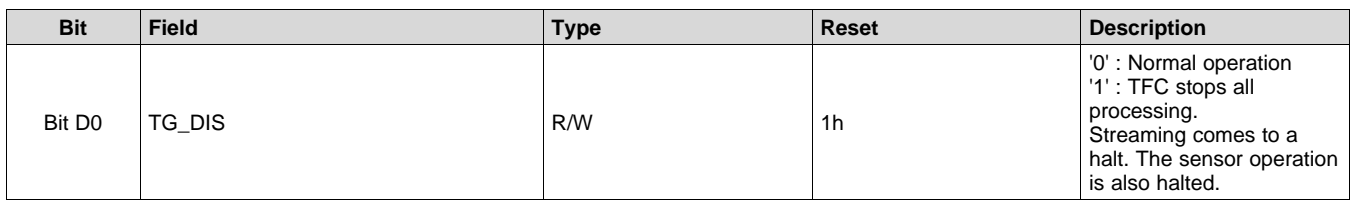

# *7.6.3.12 Register 81h (offset = 81h) [reset = A0h]*

# **Figure 121. Register 81h**

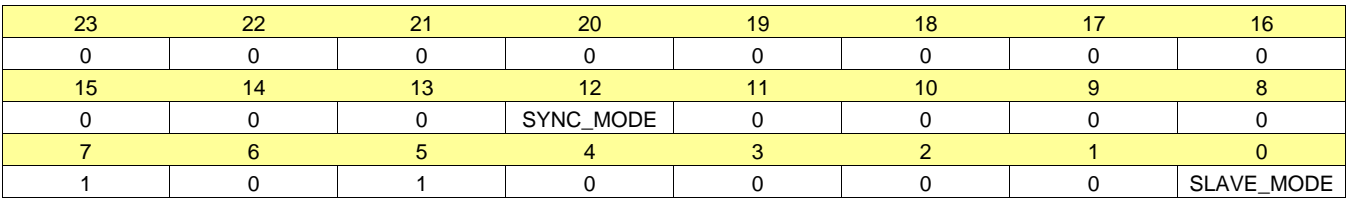

#### **Table 145. Register 81 Field Descriptions**

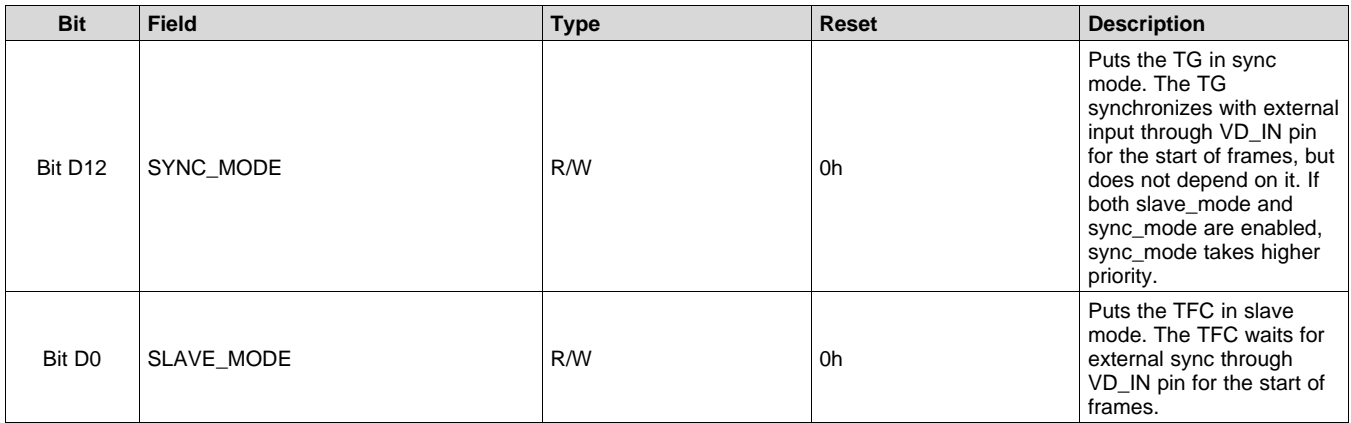

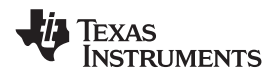

#### *7.6.3.13 Register 82h (offset = 82h) [reset = 186A0h]*

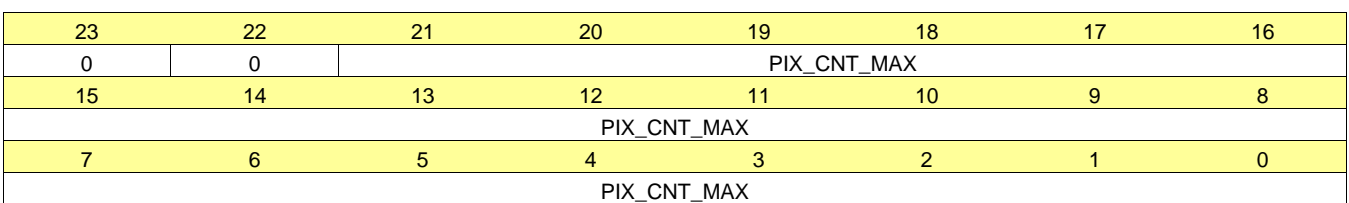

#### **Figure 122. Register 82h**

#### **Table 146. Register 82 Field Descriptions**

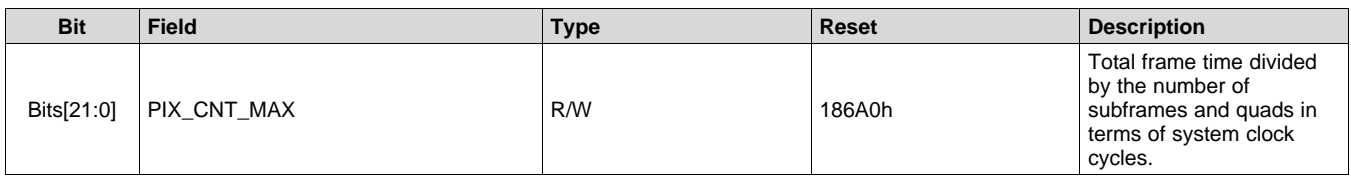

#### *7.6.3.14 Register 83h (offset = 83h) [reset = 44h]*

#### **Figure 123. Register 83h**

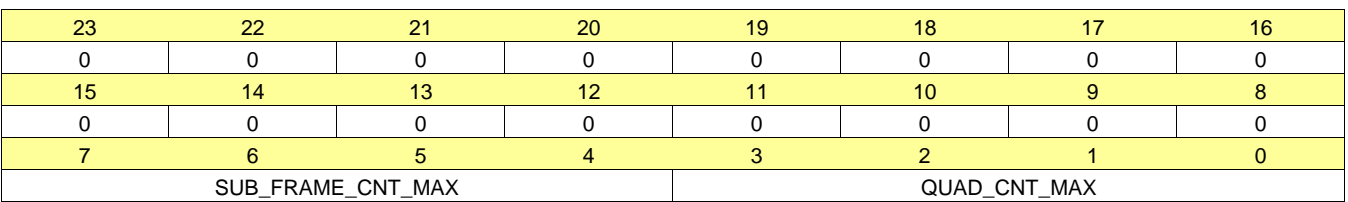

#### **Table 147. Register 83 Field Descriptions**

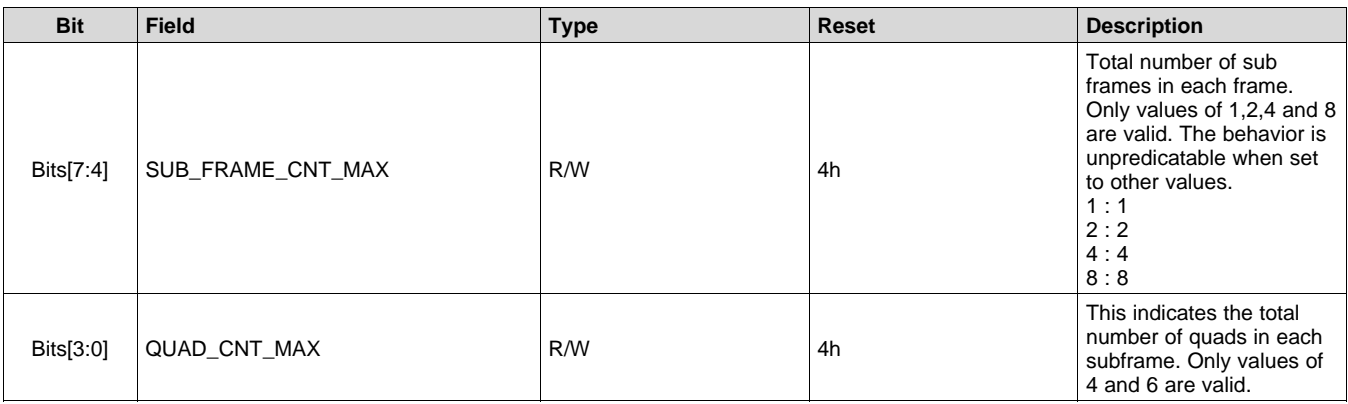

# *7.6.3.15 Register CCh (offset = CCh) [reset = 400003h]*

# **Figure 124. Register CCh**

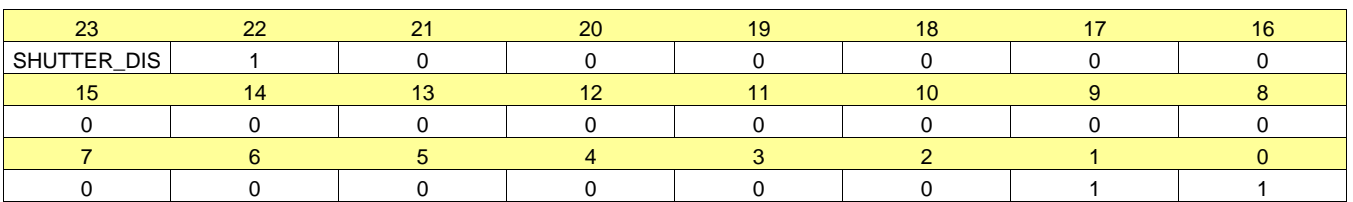

#### **Table 148. Register CC Field Descriptions**

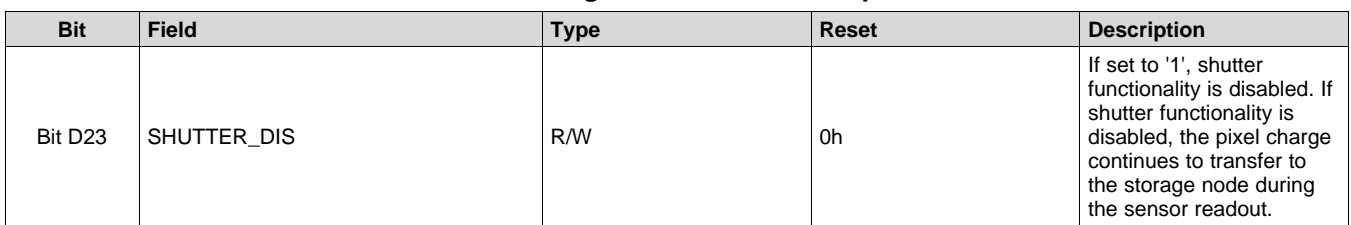

# *7.6.3.16 Register D6h (offset = D6h) [reset = 1h]*

# **Figure 125. Register D6h**

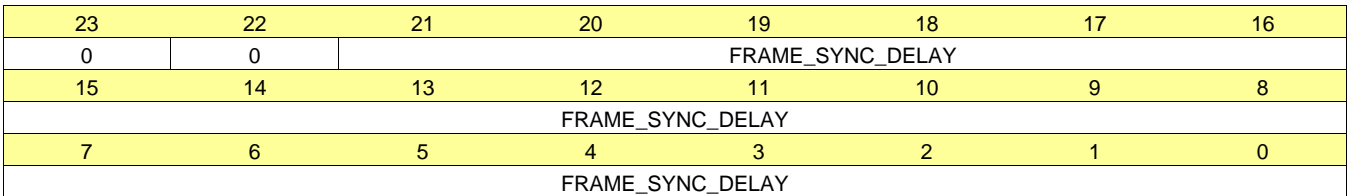

# **Table 149. Register D6 Field Descriptions**

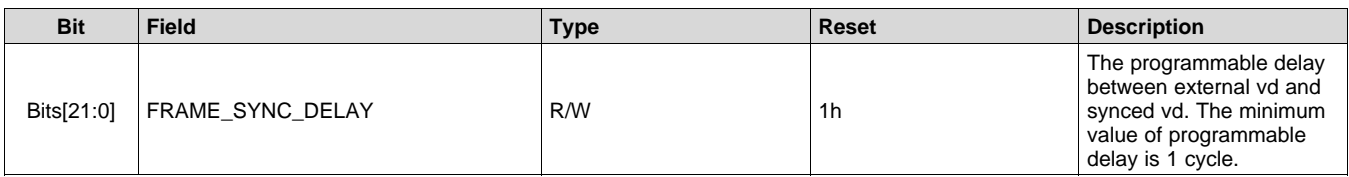

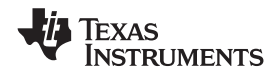

# **8 Application and Implementation**

#### **NOTE**

Information in the following applications sections is not part of the TI component specification, and TI does not warrant its accuracy or completeness. TI's customers are responsible for determining suitability of components for their purposes. Customers should validate and test their design implementation to confirm system functionality.

### **8.1 Application Information**

The OPT9221 is the companion ToF controller IC for the ToF sensor OPT8241. Standalone use of OPT9221 is not recommended. Application information is covered as part of the [OPT8241](http://www.ti.com/product/opt8241) data sheet.

# **8.2 Typical Application**

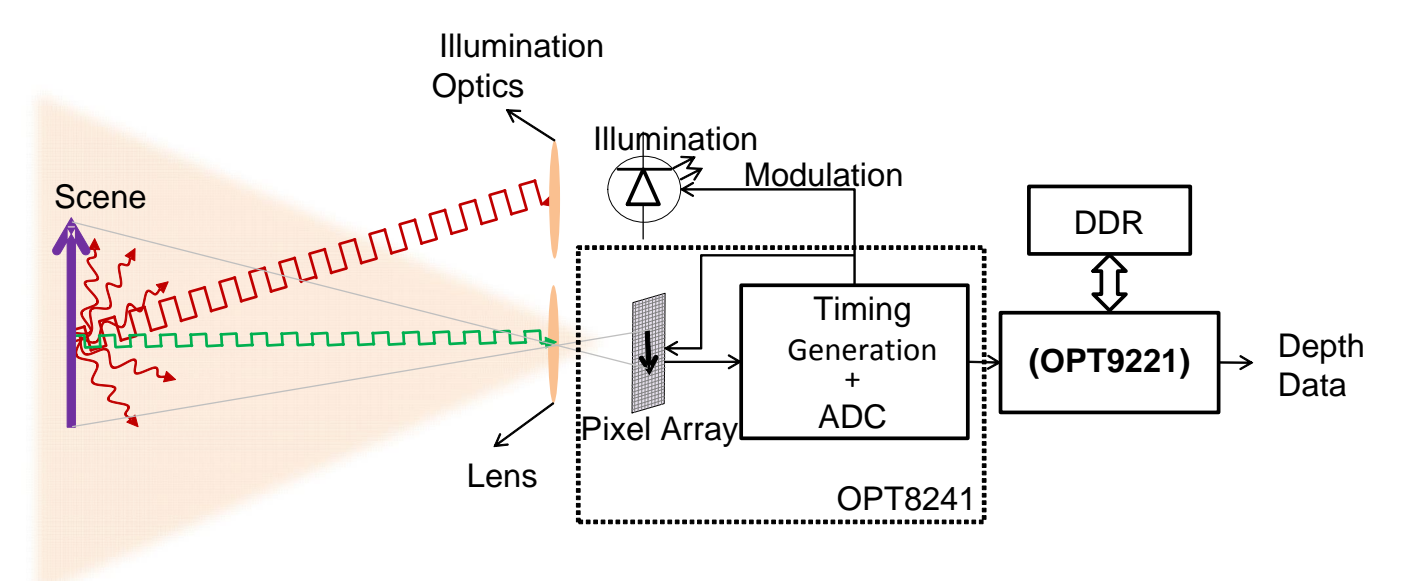

**Figure 126. TFC Application Diagram**

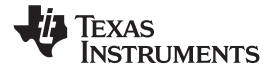

# **9 Power Supply Recommendations**

# **9.1 Power-Up Sequence**

The power rails VCCA, VCCIO, VCCD\_PLL, and VCC\_INT can come up in any order. All the rails have to rise monotonically to the recommended voltage levels within  $t_{RAMP}$  time (see [Figure](#page-38-0) 16). A power on reset (POR) is internally generated as soon as all the power rails are within the recommended levels.

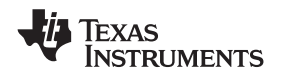

# **10 Layout**

### **10.1 Layout Guidelines**

#### **10.1.1 DDR Placement and Routing**

The DDR2 interface on the OPT9221 device works at a frequency of 144 MHz. It is recommended to place the DDR2 memory IC as close as possible to the device to avoid any signal integrity issues. All the nets between OPT9221 and the DDR2 memory IC must have a trace length lesser than 50 mm to avoid using terminations. Considering the relatively lower frequency of operation of DDR2 interface and the short trace lengths, termination resistors on data or address pins may not be necessary for proper functioning of the DDR2 interface.

#### **10.1.2 LVDS Receiver**

The sensor data receiver pins (named CAP\_) are LVDS pairs. The OPT9221 device does not have internal 100- Ω differential termination. Termination resistors need to be placed externally as close as possible to the OPT9221 device.

**[OPT9221](http://www.ti.com/product/opt9221?qgpn=opt9221)** SBAS703A –JUNE 2015–REVISED JUNE 2015 **[www.ti.com](http://www.ti.com)**

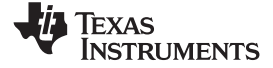

# **10.2 Layout Example**

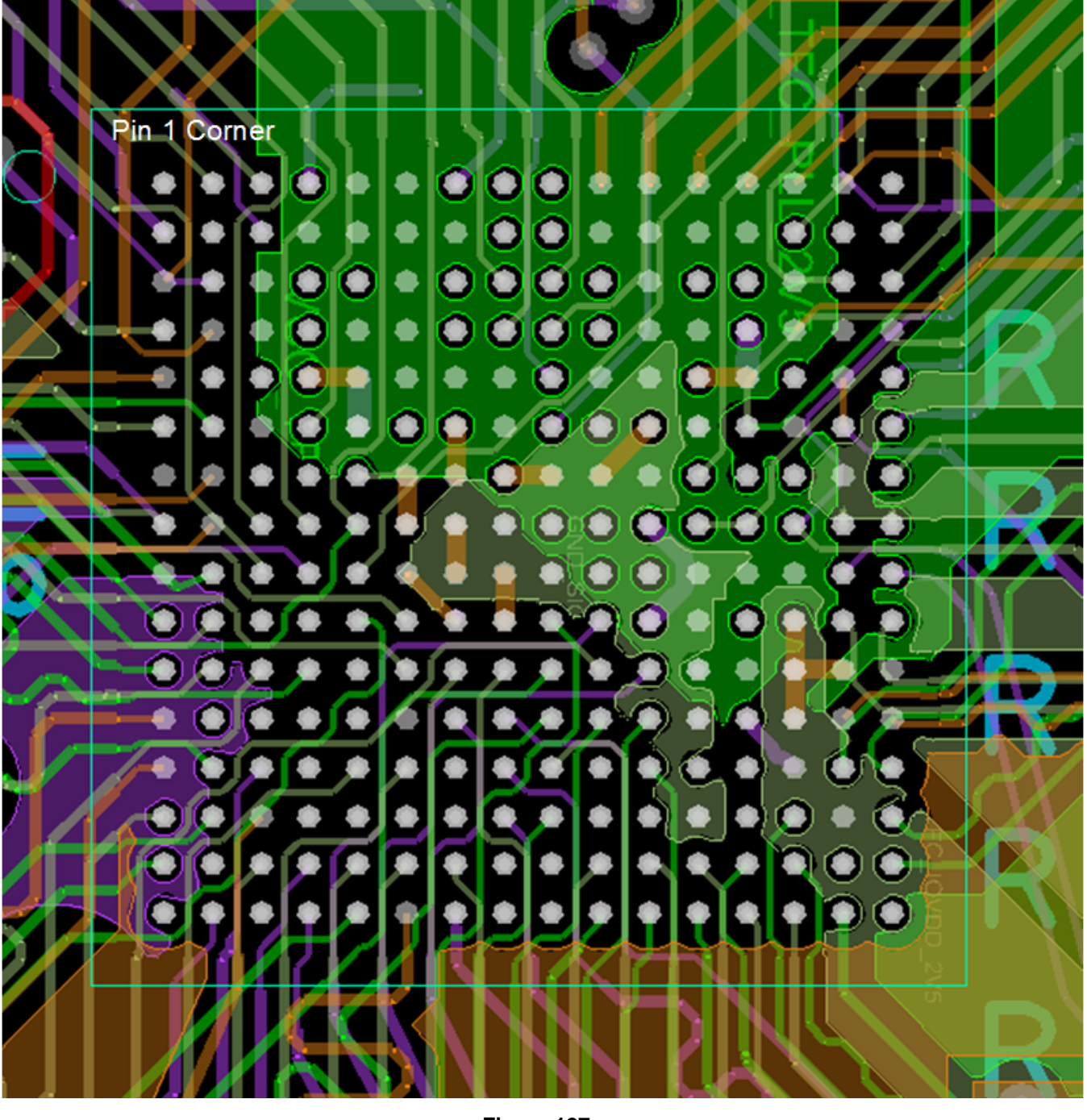

**Figure 127.**

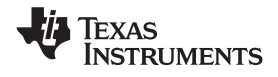

# **11 Device and Documentation Support**

### **11.1 Device Support**

#### **11.1.1 Third-Party Products Disclaimer**

TI'S PUBLICATION OF INFORMATION REGARDING THIRD-PARTY PRODUCTS OR SERVICES DOES NOT CONSTITUTE AN ENDORSEMENT REGARDING THE SUITABILITY OF SUCH PRODUCTS OR SERVICES OR A WARRANTY, REPRESENTATION OR ENDORSEMENT OF SUCH PRODUCTS OR SERVICES, EITHER ALONE OR IN COMBINATION WITH ANY TI PRODUCT OR SERVICE.

#### **11.2 Documentation Support**

#### **11.2.1 Related Documentation**

*OPT8241 3D Time-of-Flight Sensor Data Sheet*, [SBAS704](http://www.ti.com/lit/pdf/SBAS704)

#### **11.3 Community Resources**

The following links connect to TI community resources. Linked contents are provided "AS IS" by the respective contributors. They do not constitute TI specifications and do not necessarily reflect TI's views; see TI's [Terms](http://www.ti.com/corp/docs/legal/termsofuse.shtml) of [Use.](http://www.ti.com/corp/docs/legal/termsofuse.shtml)

**TI E2E™ Online [Community](http://e2e.ti.com)** *TI's Engineer-to-Engineer (E2E) Community.* Created to foster collaboration among engineers. At e2e.ti.com, you can ask questions, share knowledge, explore ideas and help solve problems with fellow engineers.

**Design [Support](http://support.ti.com/)** *TI's Design Support* Quickly find helpful E2E forums along with design support tools and contact information for technical support.

#### **11.4 Trademarks**

E2E is a trademark of Texas Instruments. All other trademarks are the property of their respective owners.

#### **11.5 Electrostatic Discharge Caution**

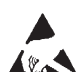

This integrated circuit can be damaged by ESD. Texas Instruments recommends that all integrated circuits be handled with appropriate precautions. Failure to observe proper handling and installation procedures can cause damage.

ESD damage can range from subtle performance degradation to complete device failure. Precision integrated circuits may be more susceptible to damage because very small parametric changes could cause the device not to meet its published specifications.

# **11.6 Glossary**

[SLYZ022](http://www.ti.com/lit/pdf/SLYZ022) — *TI Glossary*.

This glossary lists and explains terms, acronyms, and definitions.

# **12 Mechanical, Packaging, and Orderable Information**

The following pages include mechanical, packaging, and orderable information. This information is the most current data available for the designated devices. This data is subject to change without notice and revision of this document. For browser-based versions of this data sheet, refer to the left-hand navigation.

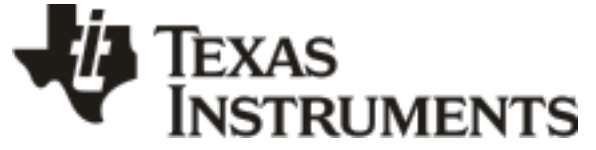

www.ti.com 30-Jun-2015

# **PACKAGING INFORMATION**

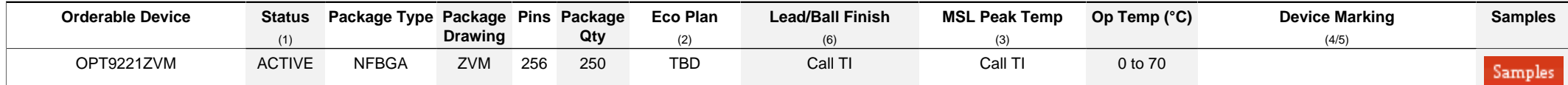

**(1)** The marketing status values are defined as follows:

**ACTIVE:** Product device recommended for new designs.

**LIFEBUY:** TI has announced that the device will be discontinued, and a lifetime-buy period is in effect.

**NRND:** Not recommended for new designs. Device is in production to support existing customers, but TI does not recommend using this part in a new design.

**PREVIEW:** Device has been announced but is not in production. Samples may or may not be available.

**OBSOLETE:** TI has discontinued the production of the device.

**(2)** Eco Plan - The planned eco-friendly classification: Pb-Free (RoHS), Pb-Free (RoHS Exempt), or Green (RoHS & no Sb/Br) - please check<http://www.ti.com/productcontent>for the latest availability information and additional product content details.

**TBD:** The Pb-Free/Green conversion plan has not been defined.

Pb-Free (RoHS): TI's terms "Lead-Free" or "Pb-Free" mean semiconductor products that are compatible with the current RoHS requirements for all 6 substances, including the requirement that lead not exceed 0.1% by weight in homogeneous materials. Where designed to be soldered at high temperatures, TI Pb-Free products are suitable for use in specified lead-free processes.

Pb-Free (RoHS Exempt): This component has a RoHS exemption for either 1) lead-based flip-chip solder bumps used between the die and package, or 2) lead-based die adhesive used between the die and leadframe. The component is otherwise considered Pb-Free (RoHS compatible) as defined above.

Green (RoHS & no Sb/Br): TI defines "Green" to mean Pb-Free (RoHS compatible), and free of Bromine (Br) and Antimony (Sb) based flame retardants (Br or Sb do not exceed 0.1% by weight in homogeneous material)

**(3)** MSL, Peak Temp. - The Moisture Sensitivity Level rating according to the JEDEC industry standard classifications, and peak solder temperature.

**(4)** There may be additional marking, which relates to the logo, the lot trace code information, or the environmental category on the device.

**(5)** Multiple Device Markings will be inside parentheses. Only one Device Marking contained in parentheses and separated by a "~" will appear on a device. If a line is indented then it is a continuation of the previous line and the two combined represent the entire Device Marking for that device.

<sup>(6)</sup> Lead/Ball Finish - Orderable Devices may have multiple material finish options. Finish options are separated by a vertical ruled line. Lead/Ball Finish values may wrap to two lines if the finish value exceeds the maximum column width.

**Important Information and Disclaimer:**The information provided on this page represents TI's knowledge and belief as of the date that it is provided. TI bases its knowledge and belief on information provided by third parties, and makes no representation or warranty as to the accuracy of such information. Efforts are underway to better integrate information from third parties. TI has taken and continues to take reasonable steps to provide representative and accurate information but may not have conducted destructive testing or chemical analysis on incoming materials and chemicals. TI and TI suppliers consider certain information to be proprietary, and thus CAS numbers and other limited information may not be available for release.

In no event shall TI's liability arising out of such information exceed the total purchase price of the TI part(s) at issue in this document sold by TI to Customer on an annual basis.

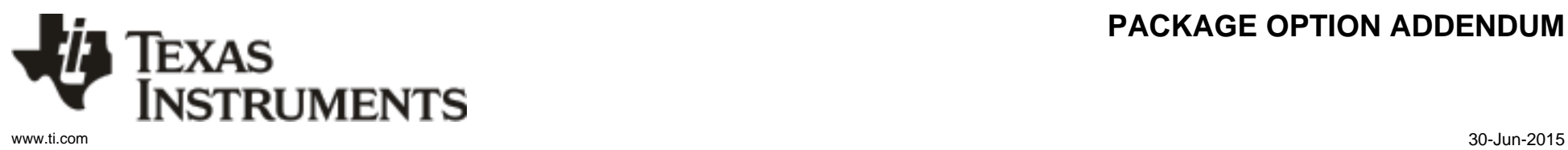

# **PACKAGE OPTION ADDENDUM**

#### **IMPORTANT NOTICE**

Texas Instruments Incorporated and its subsidiaries (TI) reserve the right to make corrections, enhancements, improvements and other changes to its semiconductor products and services per JESD46, latest issue, and to discontinue any product or service per JESD48, latest issue. Buyers should obtain the latest relevant information before placing orders and should verify that such information is current and complete. All semiconductor products (also referred to herein as "components") are sold subject to TI's terms and conditions of sale supplied at the time of order acknowledgment.

TI warrants performance of its components to the specifications applicable at the time of sale, in accordance with the warranty in TI's terms and conditions of sale of semiconductor products. Testing and other quality control techniques are used to the extent TI deems necessary to support this warranty. Except where mandated by applicable law, testing of all parameters of each component is not necessarily performed.

TI assumes no liability for applications assistance or the design of Buyers' products. Buyers are responsible for their products and applications using TI components. To minimize the risks associated with Buyers' products and applications, Buyers should provide adequate design and operating safeguards.

TI does not warrant or represent that any license, either express or implied, is granted under any patent right, copyright, mask work right, or other intellectual property right relating to any combination, machine, or process in which TI components or services are used. Information published by TI regarding third-party products or services does not constitute a license to use such products or services or a warranty or endorsement thereof. Use of such information may require a license from a third party under the patents or other intellectual property of the third party, or a license from TI under the patents or other intellectual property of TI.

Reproduction of significant portions of TI information in TI data books or data sheets is permissible only if reproduction is without alteration and is accompanied by all associated warranties, conditions, limitations, and notices. TI is not responsible or liable for such altered documentation. Information of third parties may be subject to additional restrictions.

Resale of TI components or services with statements different from or beyond the parameters stated by TI for that component or service voids all express and any implied warranties for the associated TI component or service and is an unfair and deceptive business practice. TI is not responsible or liable for any such statements.

Buyer acknowledges and agrees that it is solely responsible for compliance with all legal, regulatory and safety-related requirements concerning its products, and any use of TI components in its applications, notwithstanding any applications-related information or support that may be provided by TI. Buyer represents and agrees that it has all the necessary expertise to create and implement safeguards which anticipate dangerous consequences of failures, monitor failures and their consequences, lessen the likelihood of failures that might cause harm and take appropriate remedial actions. Buyer will fully indemnify TI and its representatives against any damages arising out of the use of any TI components in safety-critical applications.

In some cases, TI components may be promoted specifically to facilitate safety-related applications. With such components, TI's goal is to help enable customers to design and create their own end-product solutions that meet applicable functional safety standards and requirements. Nonetheless, such components are subject to these terms.

No TI components are authorized for use in FDA Class III (or similar life-critical medical equipment) unless authorized officers of the parties have executed a special agreement specifically governing such use.

Only those TI components which TI has specifically designated as military grade or "enhanced plastic" are designed and intended for use in military/aerospace applications or environments. Buyer acknowledges and agrees that any military or aerospace use of TI components which have *not* been so designated is solely at the Buyer's risk, and that Buyer is solely responsible for compliance with all legal and regulatory requirements in connection with such use.

TI has specifically designated certain components as meeting ISO/TS16949 requirements, mainly for automotive use. In any case of use of non-designated products, TI will not be responsible for any failure to meet ISO/TS16949.

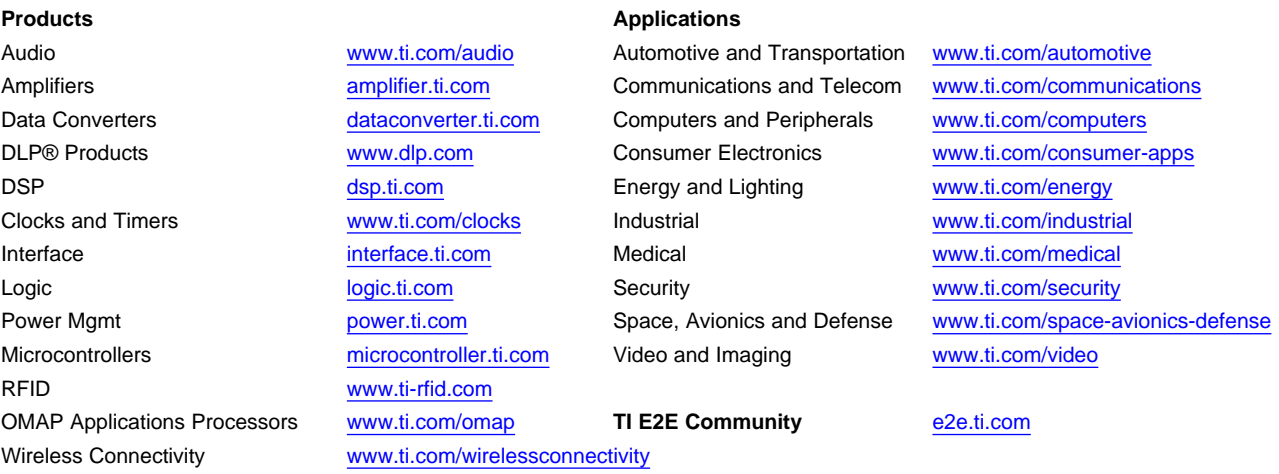

Mailing Address: Texas Instruments, Post Office Box 655303, Dallas, Texas 75265 Copyright © 2015, Texas Instruments Incorporated